# The mandi package

Paul J. Heafner ([heafnerj@gmail.com](mailto:heafnerj@gmail.com?subject=[Heafner]%20mandi))

Version 2.5.1 dated 2016/03/15

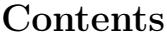

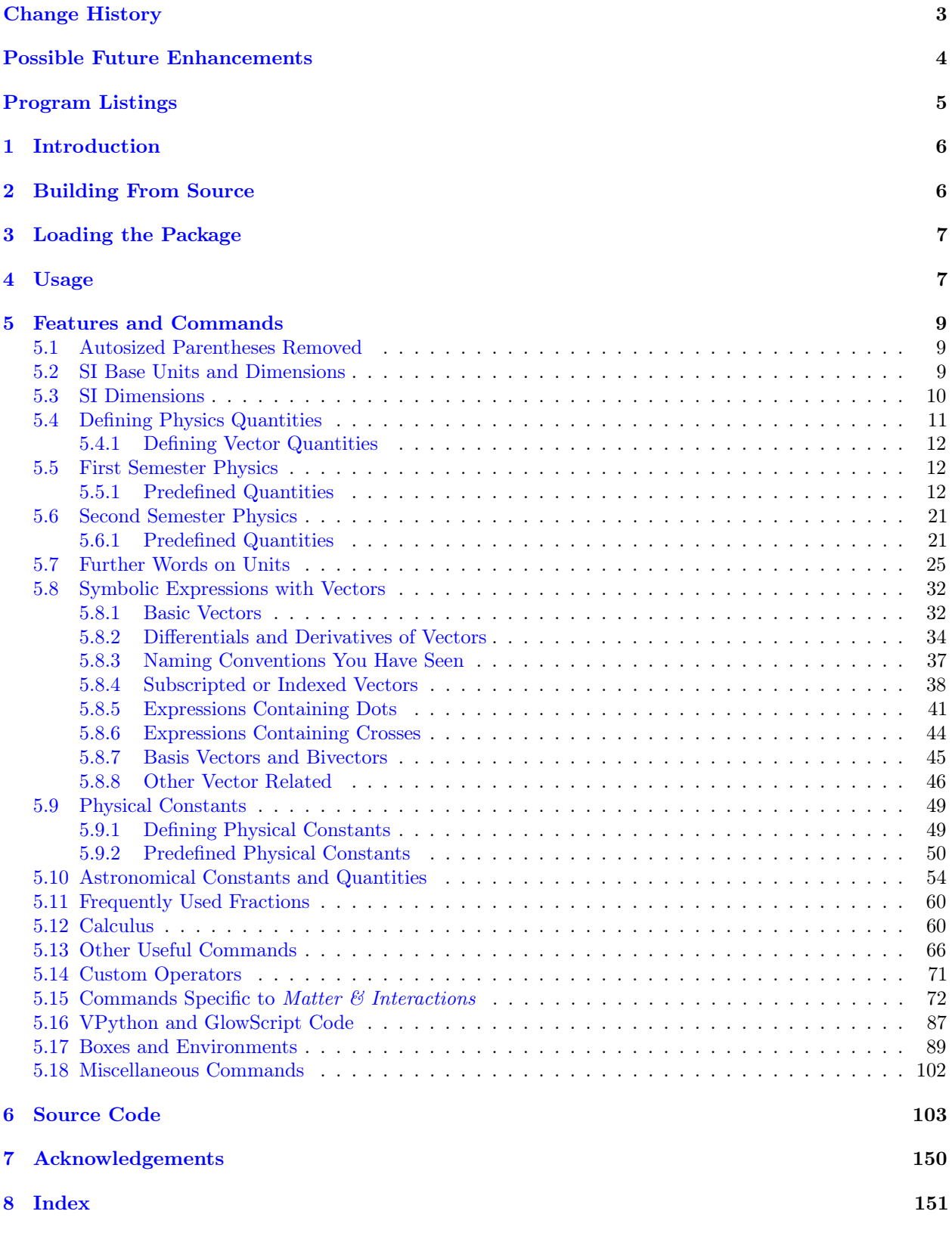

# <span id="page-2-0"></span>Change History

## v2.4.0

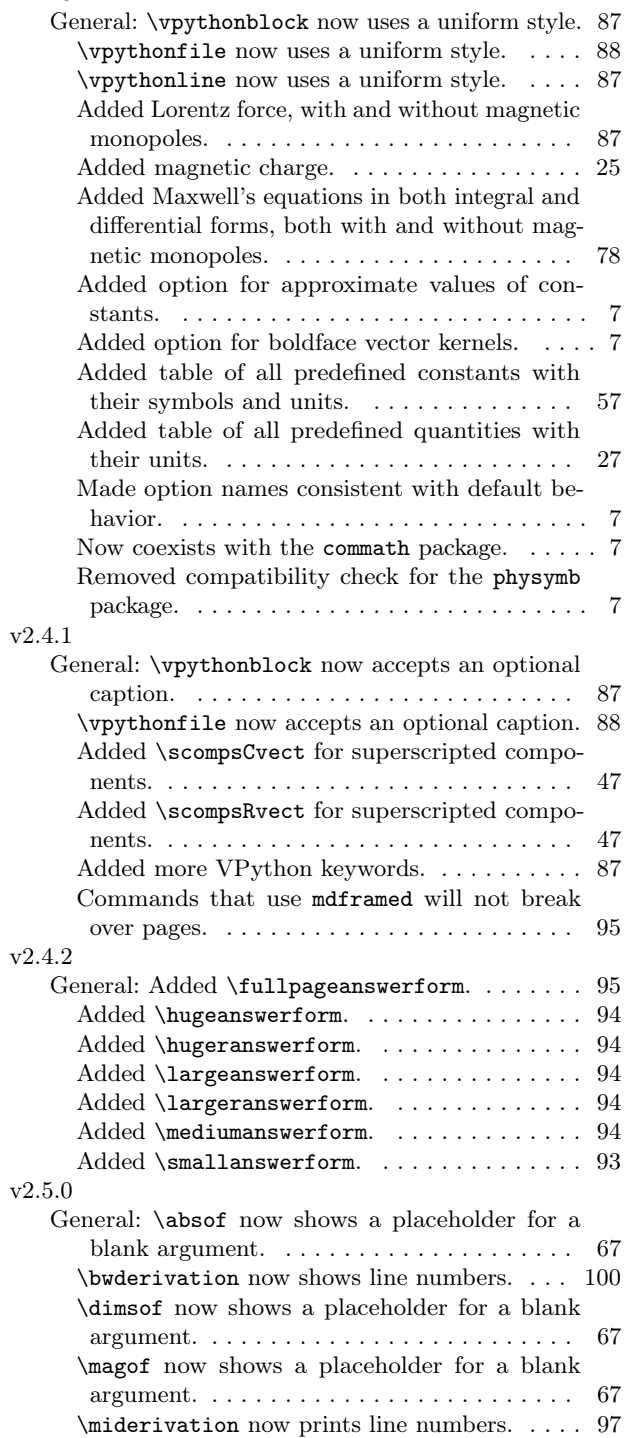

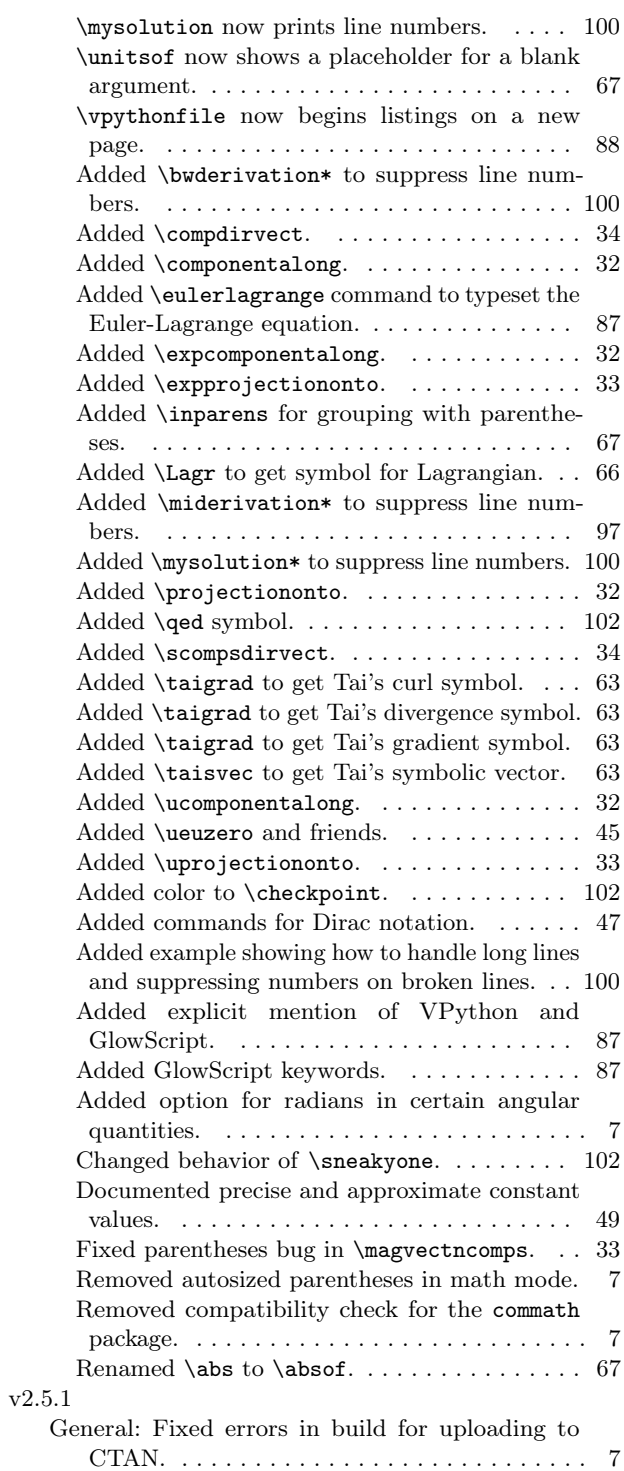

## <span id="page-3-0"></span>Possible Future Enhancements

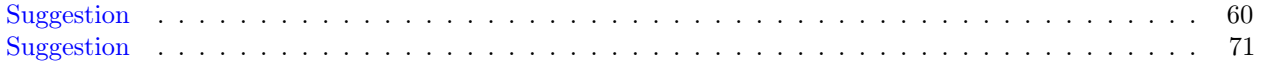

# <span id="page-4-0"></span>Listings

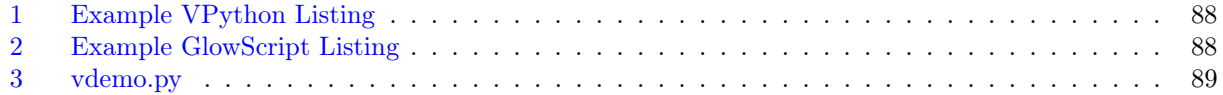

## <span id="page-5-0"></span>1 Introduction

This package provides a collection of commands useful in introductory physics and astronomy. The underlying philosophy is that the user, potentially an introductory student, should just type the name of a physical quantity, with a numerical value if needed, without having to think about the units. mandi will typeset everything correctly. For symbolic quantities, the user should type only what is necessary to get the desired result. What one types should correspond as closely as possible to what one thinks when writing. The package name derives from *Matter*  $\mathscr$  Interactions<sup>[1](#page-5-2)</sup> by Ruth Chabay and Bruce Sherwood. The package certainly is rather tightly tied to that textbook but can be used for typesetting any document that requires consistent physics notation. With mandi many complicated expressions can be typeset with just a single command. Great thought has been given to command names and I hope users find the conventions logical and easy to remember.

There are other underlying philosophies and goals embedded within mandi, all of which are summarized here. These philosophies are

- to employ a *type what you think* model for remembering commands
- to relieve the user of having to explicitly worry about typesetting SI units
- to enforce certain concepts that are too frequently merged, such as the distinction between a vector quantity and its magnitude (e.g. we often use the same name for both)
- to enforce consistent terminology in the naming of quantities, with names that are both meaningful to introductory students and accurate (e.g. duration vs. time)
- to enforce consistent notation, especially for vector quantities

I hope that using mandi will cause users to form good habits that benefit physics students.

## <span id="page-5-1"></span>2 Building From Source

I am assuming the user will use pdfLAT<sub>EX</sub>, which creates PDF files as output, to build the documentation. I have not tested the build with with standard IAT<sub>E</sub>X, which creates DVI files.

<span id="page-5-2"></span><sup>&</sup>lt;sup>1</sup>See the *Matter & Interactions* home page at <http://www.matterandinteractions.org/> for more information about this innovative introductory calculus-based physics curriculum.

## <span id="page-6-0"></span>3 Loading the Package

To load mandi with its default options, simply put the line \usepackage{mandi} in your document's preamble. To use the package's available options, put the line \usepackage[options]{mandi} in your document's preamble. There are six available options, with one option being based on the absence of two of the others. The options are described below.

- **boldvectors** gives bold letters for the kernels of vector names. No arrows are used above the kernel.
- romanvectors gives Roman letters for the kernels of vectors names. An arrow appears over the kernel.
- If neither **boldvectors** nor **romanvectors** is specified (the default), vectors are displayed with italic letters for the kernels of vector names and an arrow appears over the kernel.
- singleabsbars gives single bars in symbols for vector magnitudes. Double bars may be more familiar to students from their calculus courses. Double bars is the default.
- approxconsts gives approximate values of constants to one or two significant figures, depending on how they appear in Matter  $\mathcal{B}$  Interactions. Otherwise, the most precise currently available values are used. Precise constants is the default.
- useradians gives radians in the units of angular momentum, angular impulse, and torque. The default is to not use radians in the units of these quantities.
- baseunits causes all units to be displayed in *baseunits* form, with SI base units. No solidi (slashes) are used. Positive and negative exponents are used to denote powers of various base units.
- drvdunits causes all units to be displayed, when possible, in *drvdunits* form, with SI derived units. Students may already be familiar with many of these derived units.
- If neither **baseunits** nor **drvdunits** is specified (the default), units are displayed in what I call *tradunits* form, which is typically the way they would traditionally appear in textbooks. Units in this form frequently hide the underlying physical meaning and are probably not best pedagogically but are familiar to students and teachers. In this document, the default is to use traditional units. As you will see later, there are ways to override these options either temporarily or permanently.

mandi coexists with the siunitx package. While there is some functional overlap between the two packages, mandi is completely independent of siunitx. The two are designed for different purposes and probably also for different audiences, but can be used together if desired. mandi coexists with the commath package. There is no longer a conflict because mandi's \abs command has been renamed to \absof. mandi no longer checks for the presence of the physymb package. That package now incorporates mandi dependencies, and the two are completely compatible.

## <span id="page-6-1"></span>4 Usage

So what does mandi allow you to do? There are two main design goals. The first is typeset numerical values of scalar and vector physical quantities and their SI units. The idea is to simply type a command corresponding to the quantity's name, specifying as an argument a single scalar value or the numerical components of a traditional Cartesian 3-vector, and let mandi take care of the units.

In introductory physics courses, students typically have trouble remembering which units go with which quantities and, more importantly, remembering to include units in numerical calculations. mandi is designed to help with these problems. Suppose you want to typeset a calculation of a particle's kinetic energy (assume the magnitude of the particle's velocity is much less than the magnitude of light's velocity). You could use

```
\[ K \approx \frac{1}{2}(\unit{2}{\kg})(\unit{2}{\m\per\s})^2 \]
                                                                     K \approx \frac{1}{2}\frac{1}{2}(2 \text{ kg})(2 \text{ m/s})^2
```
which is nearly incomprehensible for people new to LAT<sub>EX</sub> and that (probably) includes introductory physics students, but mandi lets you do something more logical and more readable, like this

\[ K \approx \onehalf (\mass{2})(\velocity{2})\squared \]  $K \approx \frac{1}{2}$  $\frac{1}{2}(2 \text{ kg})(2 \text{ m/s})^2$ 

which produces the same output. In the second example, note that the units are abstracted so the user need not remember them. This doesn't mean that students don't need to know what the various units are, but it does mean that now there is no way for units to be left out of a calculation. Note also that the commands correspond to the actual names of the quantities needed for the calculation. All the student needs to do is remember what quantities are needed and then construct the appropriate LATEX expression in a way that is very similar to writing program code in a language like Python, with which many students will have had previous experience. This may make LATEX easier for beginners to learn, and the second way is more readable if you come back to the source document, perhaps having not looked at it for a while.

Suppose you want to use vectors quantities. That's no problem because mandi handles vector quantities.

```
Calculate the magnitude of \mathrm{\min}\{\min\{\sqrt{3},2,5\}.Calculate the magnitude of \langle 3, 2, 5 \rangle kg · m/s.
```
The underlying strategy is to think about how you would say what you want to write and then write it the way you would say it. With a few exceptions, this is how mandi works. You need not worry about units because mandi knows what SI units go with which physical quantities. You can define new quantities so that mandi knows about them and in doing so, you give the new quantities the same names they would normally have.

The second main design goal provides a similar approach to typesetting the most frequently used symbolic expressions in introductory physics. If you want to save time in writing out the expression for the electric field of a particle, just use

```
\Efieldofparticle
    \frac{1}{4\pi\epsilon_0}\frac{Q}{\|\vec{r}\|^2}\widehat{r}
```
which, as you can see, takes fewer keystrokes and it's easier to remember. Correct vector notation is automatically enforced, leading students to get used to seeing it and, hopefully, using it in their own calculations. Yes, this is a bit of an agenda on my part, but my experience has been that students don't recognize or appreciate the utility of vector notation and thus their physical reasoning may suffer as a result. So by using mandi they use simple commands that mirror what they're thinking, or what they're supposed to be thinking (yes, another agenda), and in the process see the correct typeset output.

There is another persistent problem with introductory physics textbooks, and that is that many authors do not use consistent notation. Many authors define the notation for a vector's magnitude to be either  $\|\vec{a}\|$  or  $|\vec{a}|$  in an early chapter, but then completely ignore that notation and simply use a later in the book. I have never understood the (lack of) logic behind this practice and find it more than annoying. Textbooks authors should know better, and should set a better example for introductory students. I propose that using mandi would eliminate all last vestiges of all excuses for not setting this one good example for introductory students.

This barely scratches the surface in describing mandi so continue reading this document to see everything it can do.

## <span id="page-8-0"></span>5 Features and Commands

#### <span id="page-8-1"></span>5.1 Autosized Parentheses Removed

An experimental feature of past mandi versions was autosized parentheses in math mode. This feature has been removed, mostly because parentheses and some other delimiters have been replaced by commands that leave placeholders if the argument is empty. Autosized parentheses may return in a future version.

#### <span id="page-8-2"></span>5.2 SI Base Units and Dimensions

This is not a tutorial on SI units and the user is assumed to be familiar with SI rules and usage. Begin by defining shortcuts for the units for the seven SI base quantities: *spatial displacement* (what others call *length*), mass, temporal displacement (what others call time, but we will call it duration in most cases), electric current, thermodynamic temperature, amount, and luminous intensity. These shortcuts are used internally and need not explicitly be invoked by the user.

```
\mathbf{m}
```
Command for [metre,](http://en.wikipedia.org/wiki/metre) the SI unit of spatial displacement (length).

\kg

Command for [kilogram,](http://en.wikipedia.org/wiki/kilogram) the SI unit of mass.

 $\setminus$ s

Command for [second,](http://en.wikipedia.org/wiki/second) the SI unit of temporal displacement (duration).

#### $\Lambda$

Command for [ampere,](http://en.wikipedia.org/wiki/ampere) the SI unit of electric current.

#### $\chi$

Command for [kelvin,](http://en.wikipedia.org/wiki/kelvin) the SI unit of thermodynamic temperature.

#### \mol

Command for [mole,](http://en.wikipedia.org/wiki/mole) the SI unit of amount.

#### \cd

Command for [candela,](http://en.wikipedia.org/wiki/candela) the SI unit of luminous intensity.

If mandi was invoked with **baseunits**, then every physical quantity will have a unit that is some product of powers of these seven base SI units. Exceptions are angular quantities, which will include either degrees or radians depending upon the application. Again, this is what we mean by baseunits form.

Certain combinations of the SI base units have nicknames and each such combination and nickname constitutes a derived unit. Derived units are no more physically meaningful than the base units, they are merely nicknames for particular combinations of base units. An example of a derived unit is the newton, for which the symbol (it is not an abbreviation) is N. However, the symbol N is merely a nickname for a particular combination of base units. It is not the case that every unique combination of base units has a nickname, but those that do are usually named in honor of a scientist. Incidentally, in such cases, the symbol is capitalized but the name of the unit is never capitalized. Thus we would write the name of the derived unit of force as newton and not Newton. Again, using these select nicknames for certain combinations of base units is what we mean by drvdunits form.

#### <span id="page-9-0"></span>5.3 SI Dimensions

For each SI unit, there is a corresponding dimension. Every physical quantity is some multiplicative product of each of the seven basic SI dimensions raised to a power.

#### \dimddisplacement

Command for the symbol for the dimension of displacement.

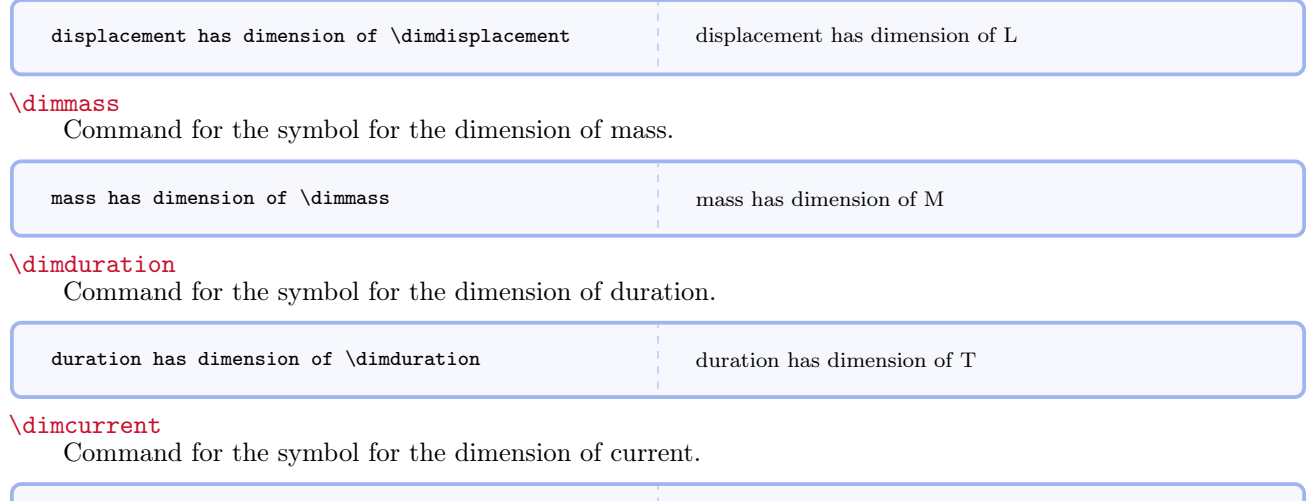

#### \dimtemperature

Command for the symbol for the dimension of temperature.

current has dimension of \dimcurrent current has dimension of I

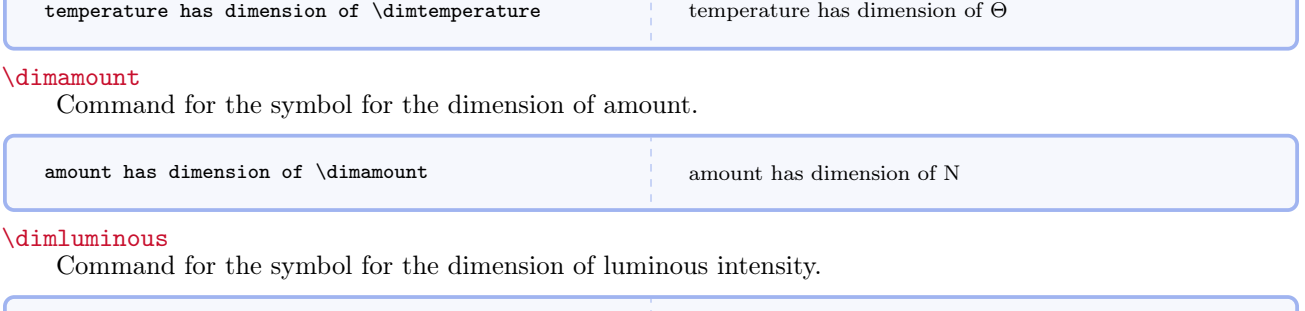

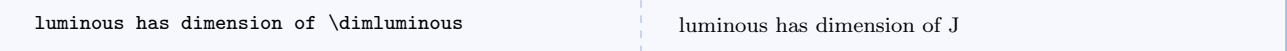

### <span id="page-10-0"></span>5.4 Defining Physics Quantities

 $\verb|\newphysicsquantity{<|newname\rangle}{(baseunits)}[_{drvdunits}]$ [ $\verb|\tradunits\rangle]$ ]

Defines a new physics quantity and its associated commands.

Using this command causes several things to happen.

- A command  $\newcommand{\mathcal{math}(n+1)}$ , where newname is the first argument of  $\newphysicsquantity$ , is created that takes one mandatory argument, a numerical magnitude. Subsequent use of your defined scalar quantity can be invoked by typing \newname  ${\langle magnitude\rangle}$  and the units will be typeset according to the options given when mandi was loaded. Note that if the drvdunits and tradunits forms are not specified, they will be populated with the baseunits form.
- A command \newnamebaseunit $\{\langle magnitude \rangle\}$  is created that expresses the quantity and its units in baseunits form.
- A command \newnamedrvdunit $\{ (magnitude) \}$  is created that expresses the quantity and its units in drvdunits form. This command is created whether or not the first optional argument is provided.
- A command \newnametradunit{ $\langle magnitude \rangle$ } is created that expresses the quantity and its units in tradunits form. This command is created whether or not the first optional argument is provided.
- A command \newnameonlybaseunit{ $\langle magnitude \rangle$ } is created that expresses only the quantity's units in baseunits form.
- A command \newnameonlydrvdunit $\{ (magnitude) \}$  is created that expresses only the quantity's units in drvdunits form.
- A command \newnameonlytradunit{ $\{magnitude\}$ } is created that expresses only the quantity's units in tradunits form.
- A command  $\newcommand{\mbox{\mbox{\emph{m}}\mbox{supp}}$  is created that expresses only the quantity's numerical value.

As an example, consider momentum. The following commands are defined:

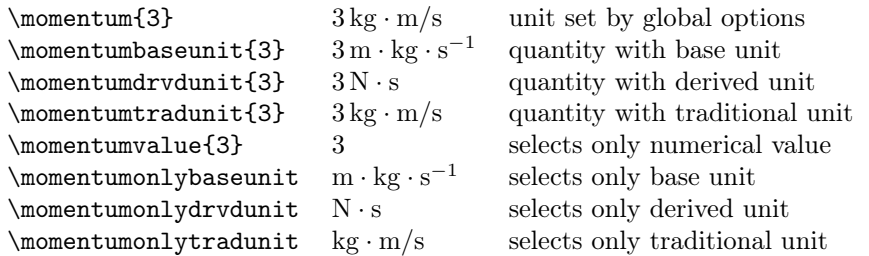

Momentum is a vector quantity, so obviously this command really refers to the magnitude of a momentum vector. There is an interesting, and as far as I can tell unwritten, convention in physics that we use the same name for a vector and its magnitude with one exception, and that is for velocity, the magnitude of which we sometimes call speed. Conceptually, however, velocity and speed are different entities. Therefore, mandi has different commands for them. Actually, the \speed command is just an alias for \velocity and should only be used for scalars and never for vectors. This convention means that the same name is used for vector quantities and the corresponding magnitudes.

#### <span id="page-11-0"></span>5.4.1 Defining Vector Quantities

All physical quantities are defined as in the momentum example above regardless of whether the quantity is a scalar or a vector. To typeset a vector quantity in terms of its components in some coordinate system (usually an orthonormal cartesian system, specify an argument consisting of a vector with components as a comma separated list in a \mivector command. So specifying a momentum vector is as simple as

```
\momentum{\mivector{3,2,-1}}
\langle 3, 2, -1 \rangle kg · m/s
```
where the notation corresponds to that used in *Matter*  $\mathcal C$  *Interactions*.

#### <span id="page-11-1"></span>5.5 First Semester Physics

The first semester of *Matter*  $\mathcal{C}$  *Interactions* and indeed most traditional introductory calculus-based physics course, focuses on mechanics, dynamics, and statistical mechanics.

#### <span id="page-11-2"></span>5.5.1 Predefined Quantities

The seven fundamental quantities are similarly defined and examples of their usage is given in the following table.

```
\langledisplacement\{\langle magnitude\rangle\}Command for displacement.
```

```
a displacement of \displaystyle\frac{\delta}{5} \ \ }a displacement of \displacement{\mivector{3,2,-1}}
```
a displacement of 5 m a displacement of  $\langle 3, 2, -1 \rangle$  m

#### $\{\text{magnitude}\}$

Command for mass.

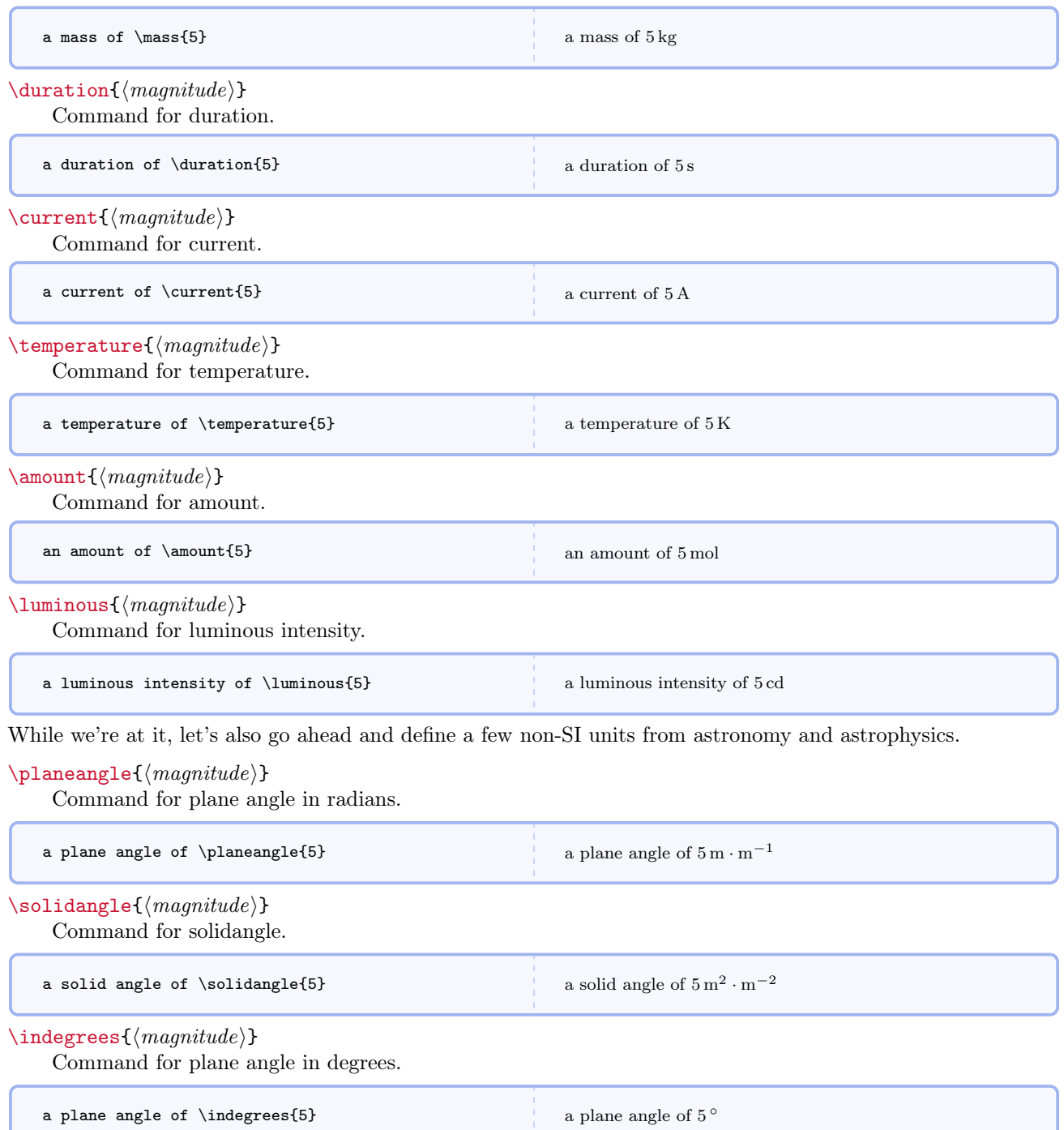

T.

#### $\langle$ inarcminutes $\{\langle magnitude\rangle\}$

Command for plane angle in minutes of arc.

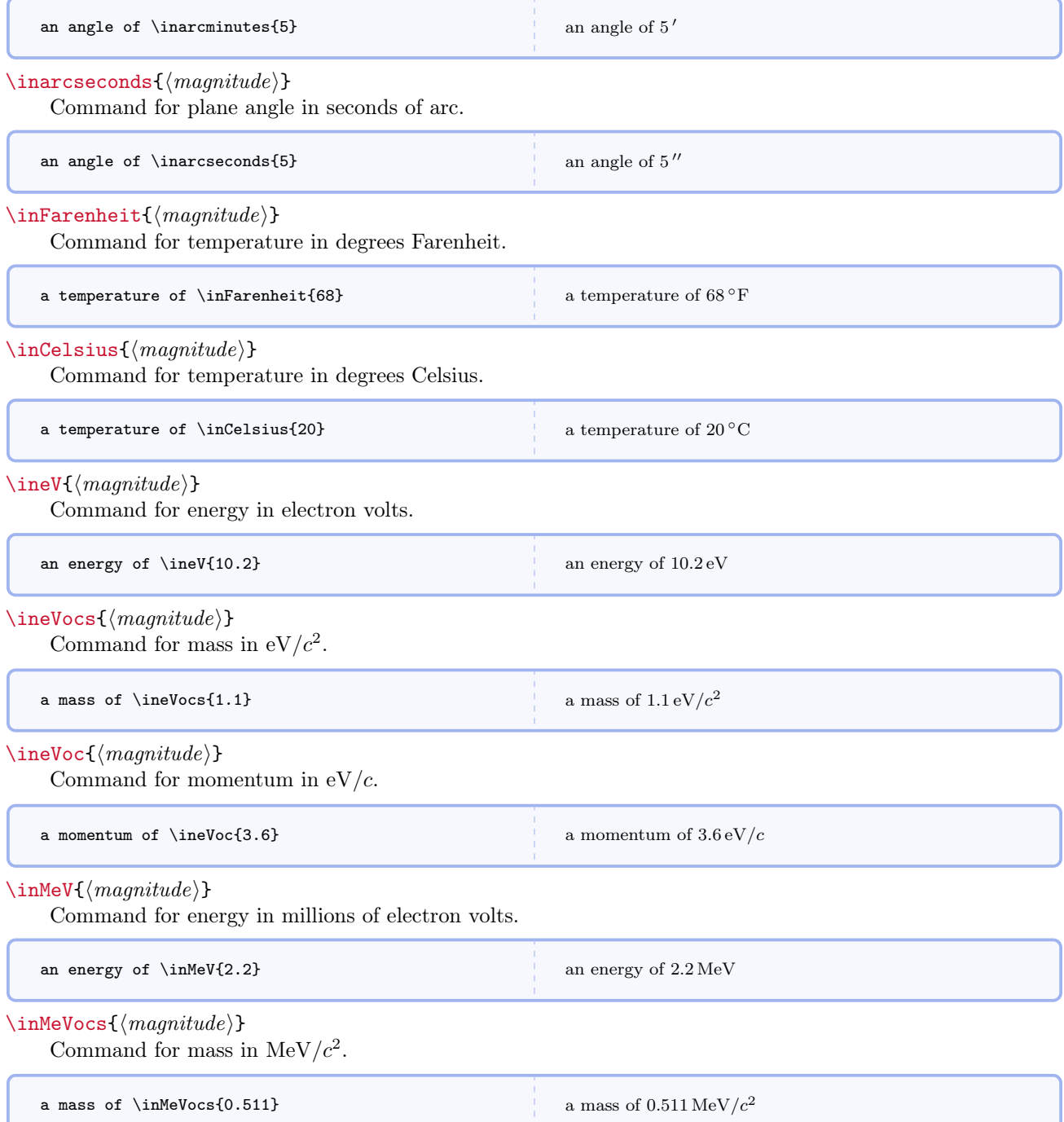

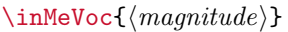

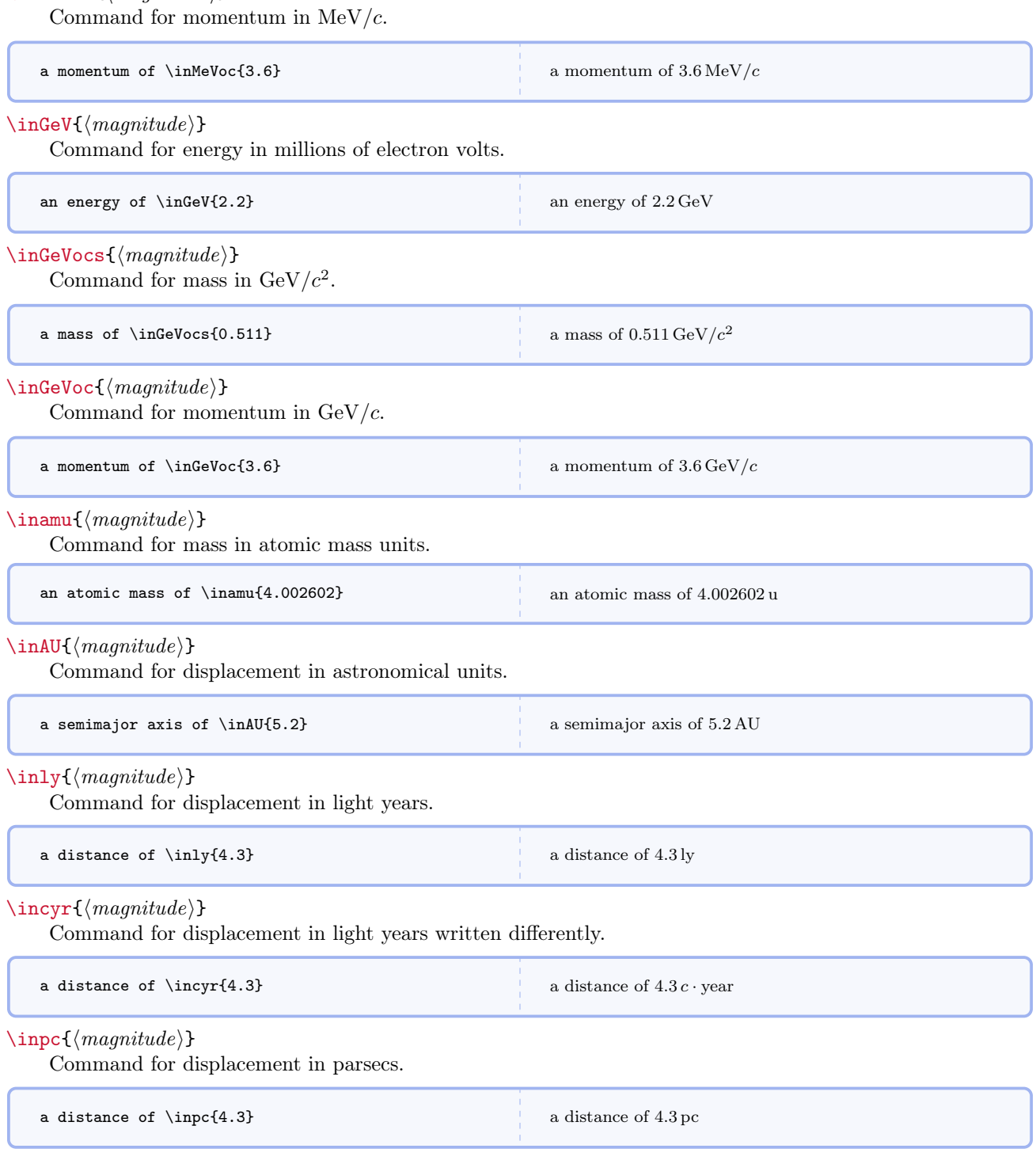

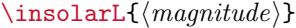

Command for luminosity in solar multiples.

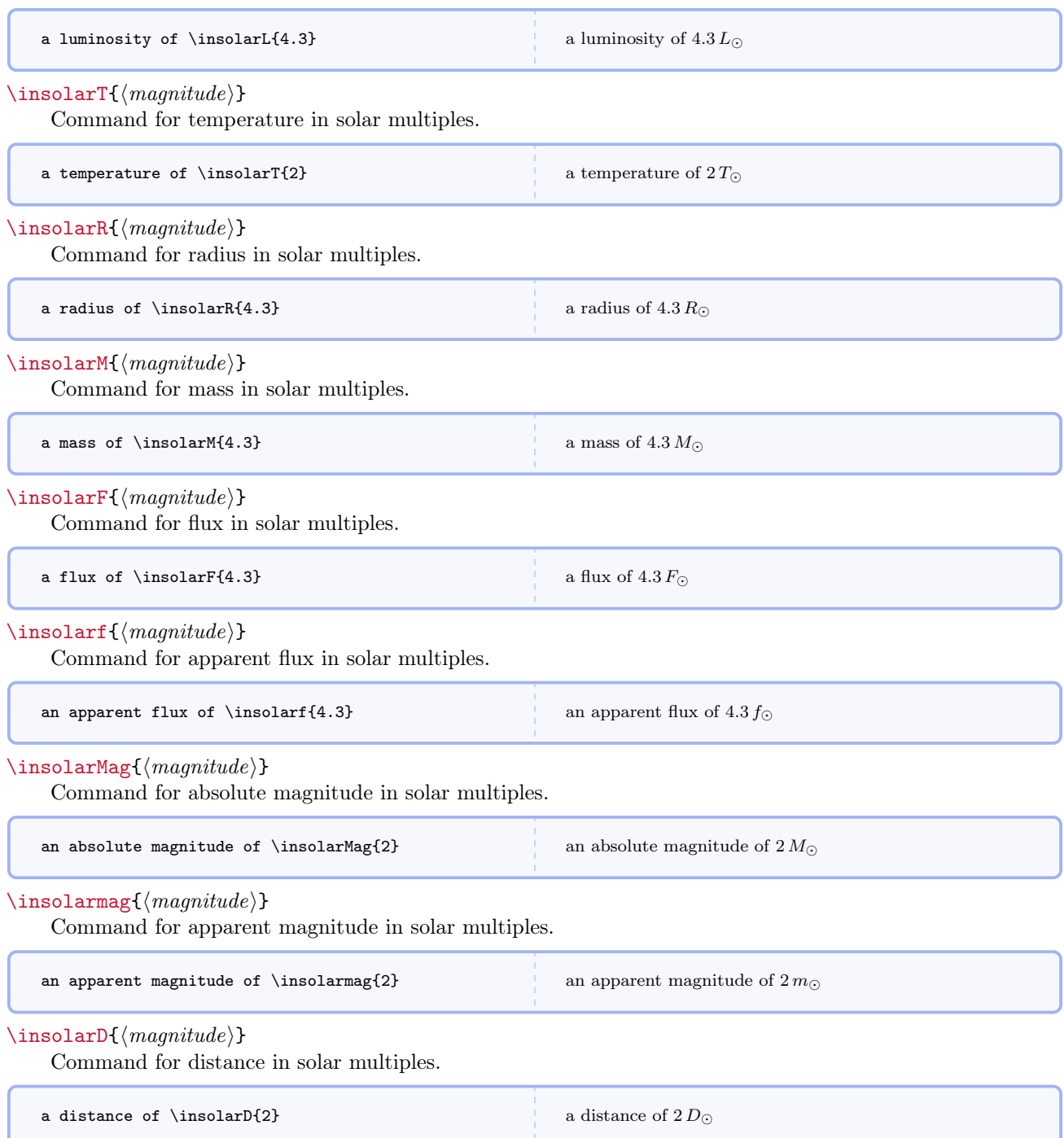

#### $\infty$ insolard $\{ \langle magnitude \rangle \}$

Identical to  $\infty$  D but uses d.

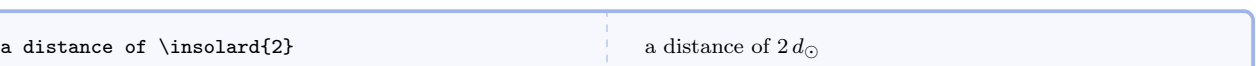

Angles are confusing in introductory physics because sometimes we write the unit and sometimes we do not. Some concepts, such as flux, are simplified by introducing solid angle.

Now let us move on into first semester physics, defining quantities in the approximate order in which they appear in Matter  $\mathcal{B}$  Interactions. Use M\timestento{P}[U] to get scientific notation, with the mantissa immediately preceding the command and the exponent as the required argument. \timestento has an optional second argument that specifies a unit, but that is not needed or used in the following examples.

#### $\vee$ elocityc ${\langle magnitude\ or\ vector \rangle}$

Command for velocity as a fraction of c.

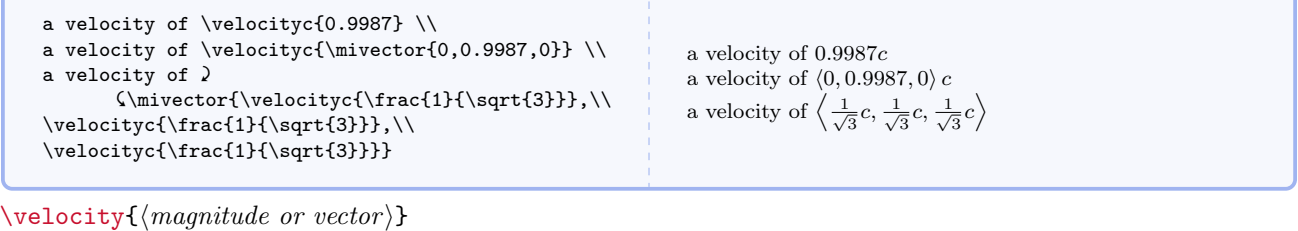

Command for velocity.

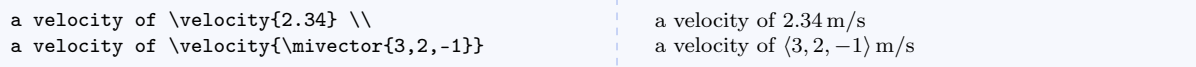

 $\searrow$ speed $\{\langle {\textit{magnitude}} \rangle\}$ 

Command for speed. Technically, velocity is defined as the quotient of displacement and duration while speed is defined as the quotient of distance traveled and duration. They have the same dimension and unit, but are slightly conceptually different so separate commands are provided. I've never seen speed used as anything other than a scalar, but of course you can specify a vector if you wish.

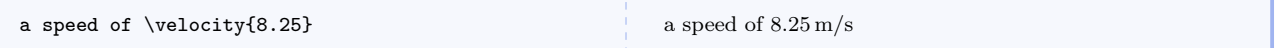

 $\langle$ lorentz{ $\langle {\it magnitude} \rangle$ }

Command for relativistic Lorentz factor. Obviously this command doesn't do anything visually, but is included for thinking about calculations where this quantity is needed.

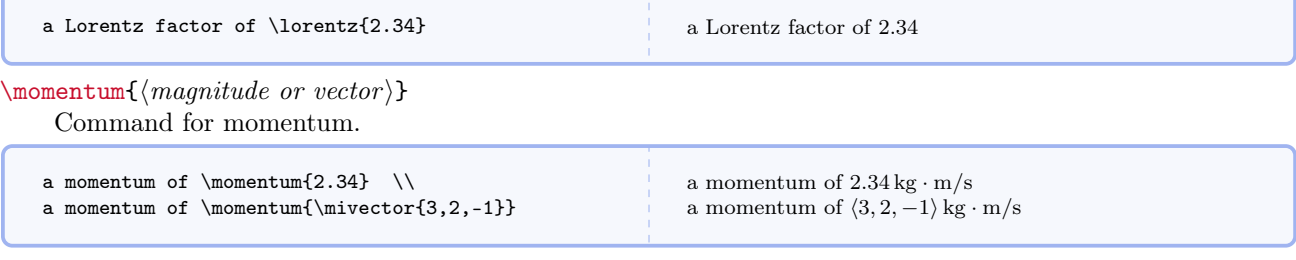

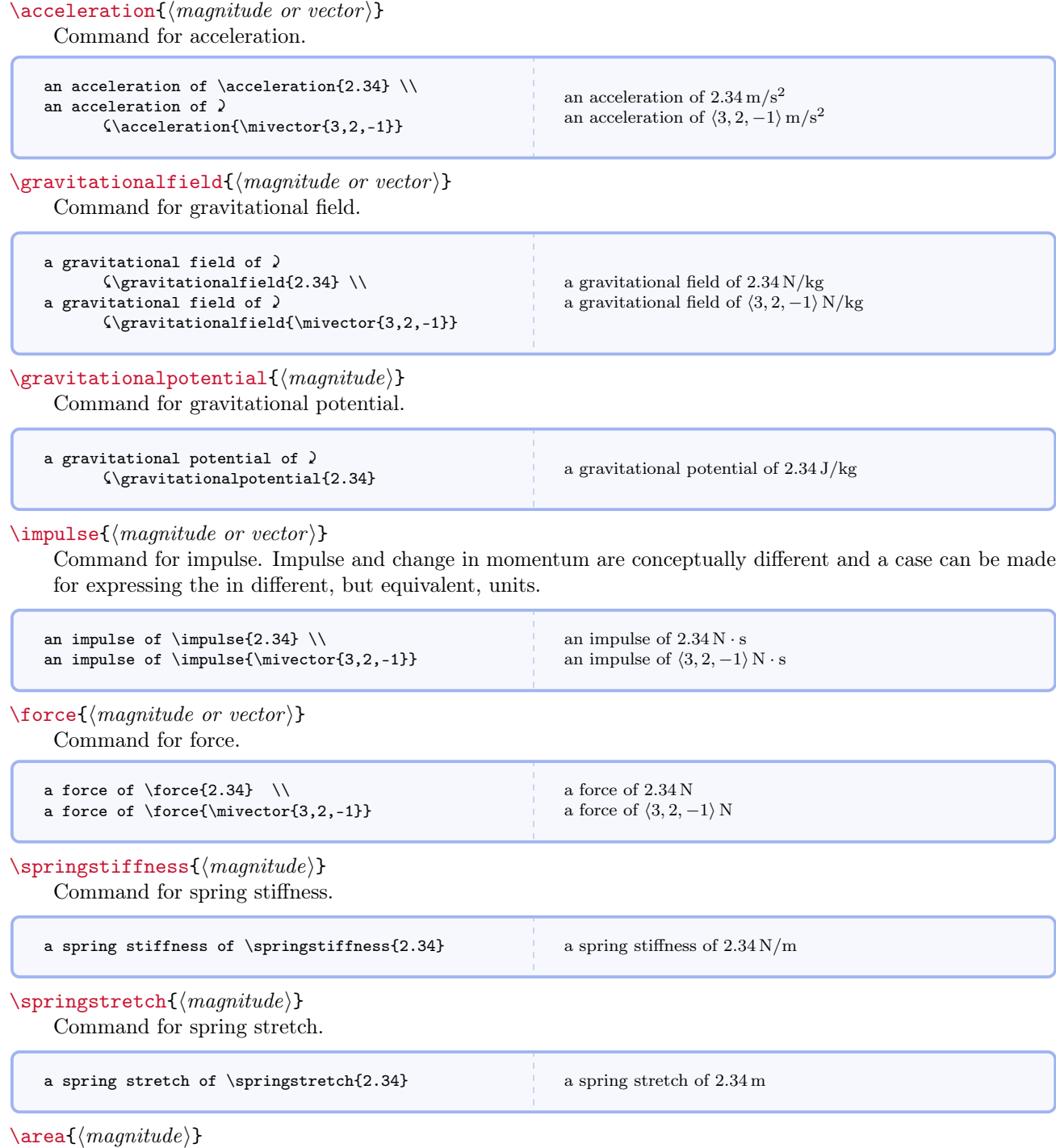

Command for area.

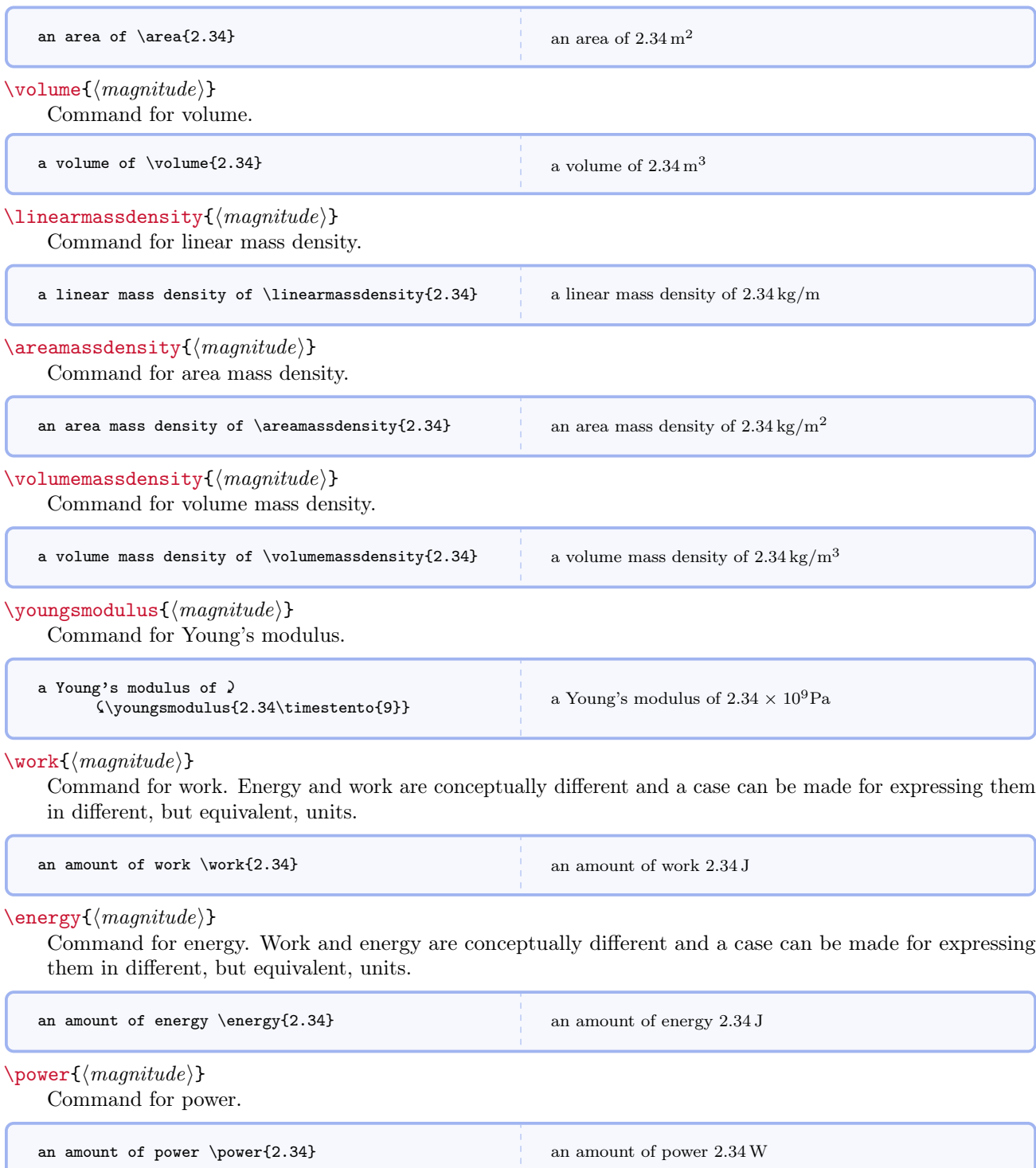

#### $\verb|\spectficheatapacity{<|magnitude⟩}$

Command for specific heat capacity.

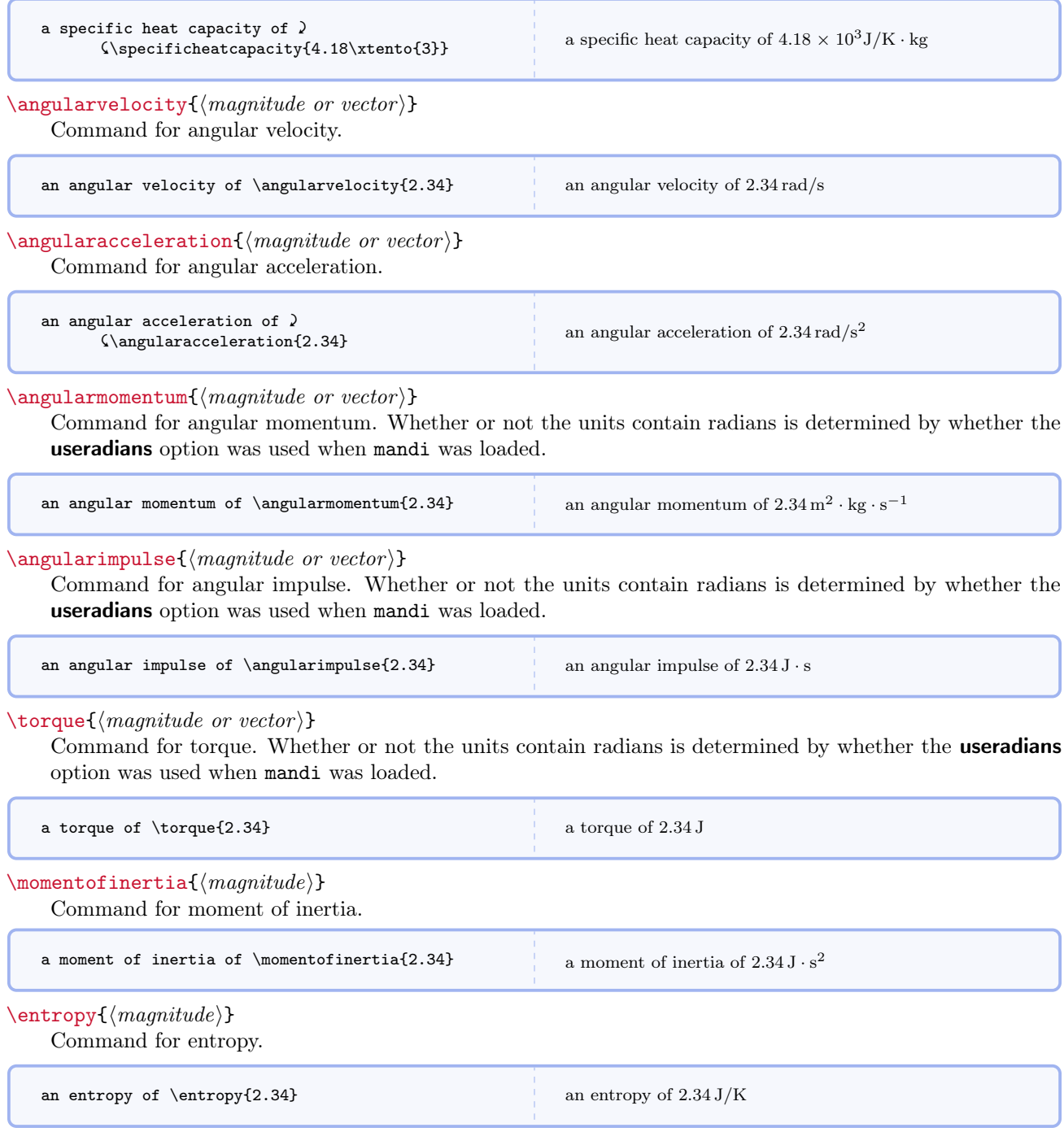

#### $\wedge$ wavelength $\{\langle magnitude\rangle\}$

Command for wavelength.

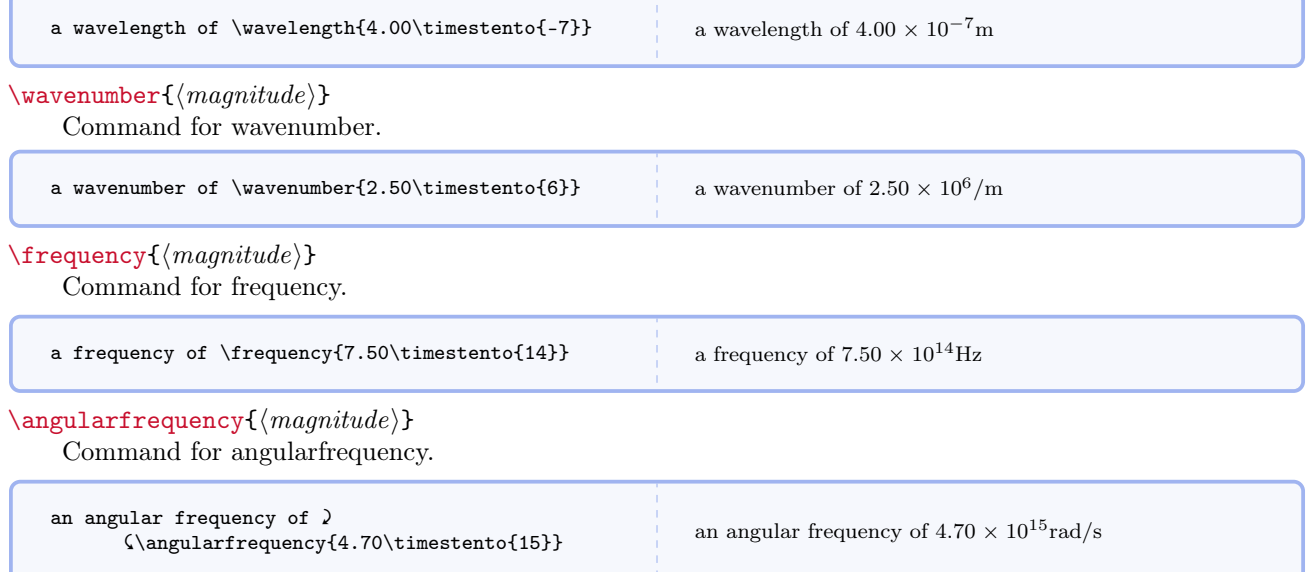

Two quick thoughts here. First, work and energy are similar to momentum and impulse in that they come from two different concepts. Work comes from force acting through a spatial displacement and energy is a fundamental property of matter. It is a coincidence that they have the same dimensions and thus the same unit. Second, notice that I didn't define speed. Velocity is the only quantity I can think of for which we have different names for the vector and the magnitude of the vector. I decided to put it on the same footing as momentum, acceleration, and force.

#### <span id="page-20-0"></span>5.6 Second Semester Physics

The second semester of Matter  $\mathcal{C}$  Interactions focuses on electromagnetic theory, and there are many primary and secondary quantities.

#### <span id="page-20-1"></span>5.6.1 Predefined Quantities

 $\langle$ charge $\{\langle magnitude\rangle\}$ 

Command for electric charge.

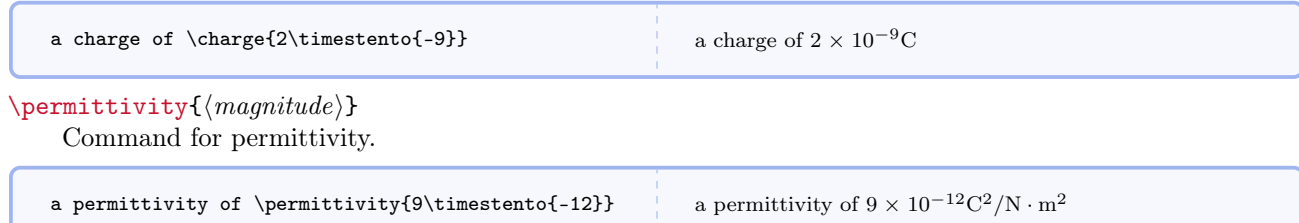

#### $\text{[independent]}\$

Command for electric dipole moment.

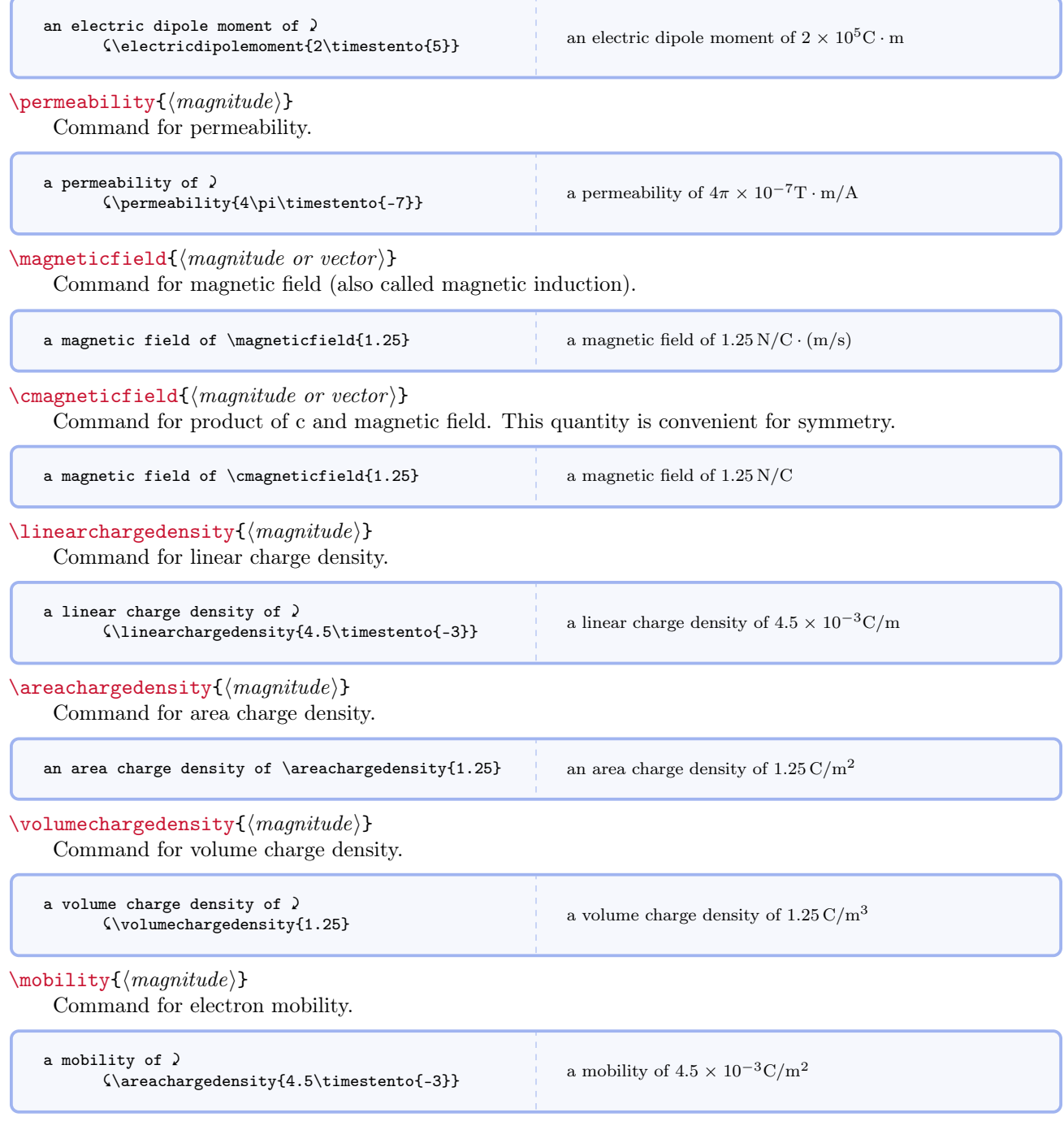

#### $\lambda$ humberdensity $\{ (magnitude) \}$

Command for electron number density.

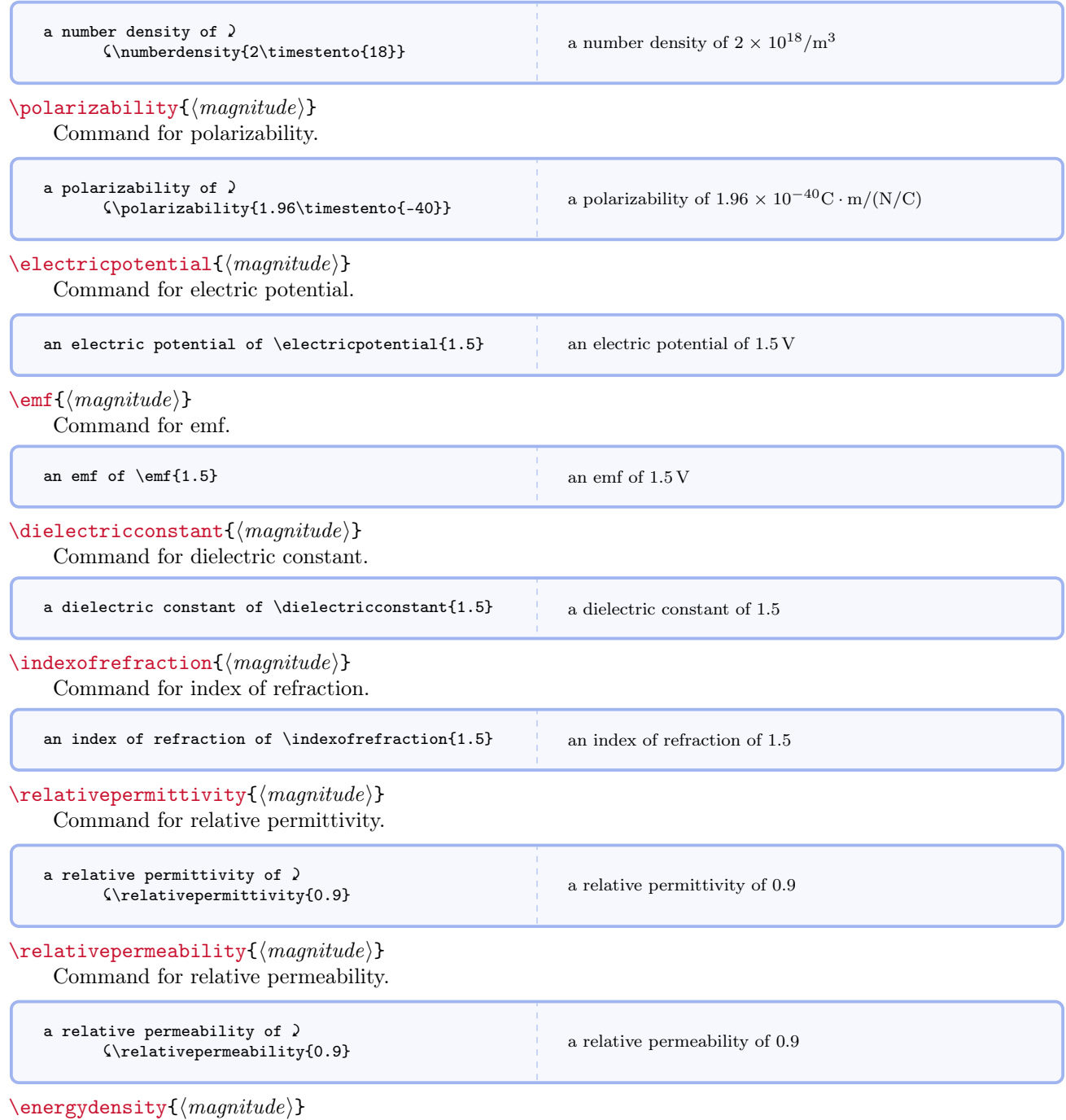

Command for energy density.

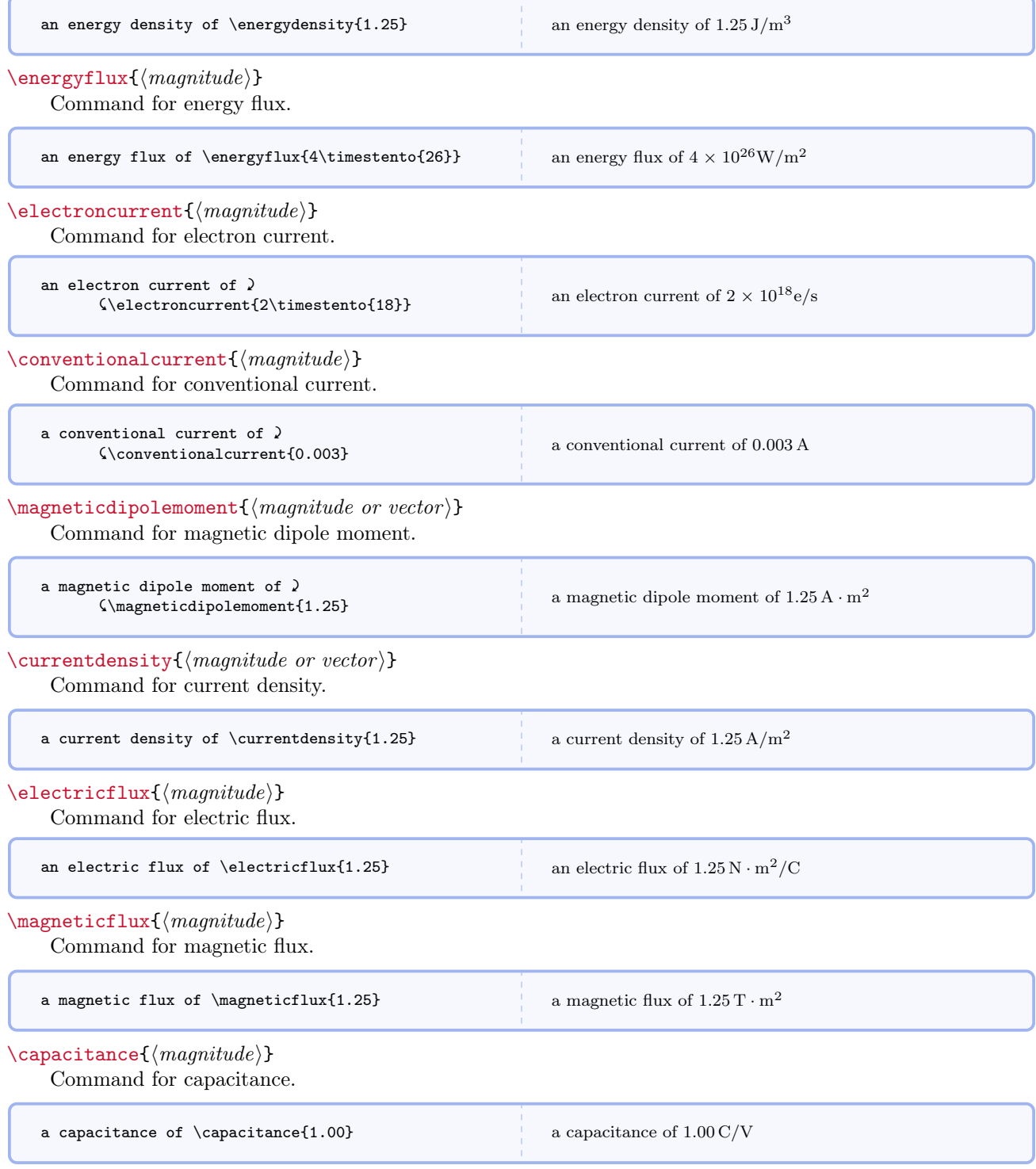

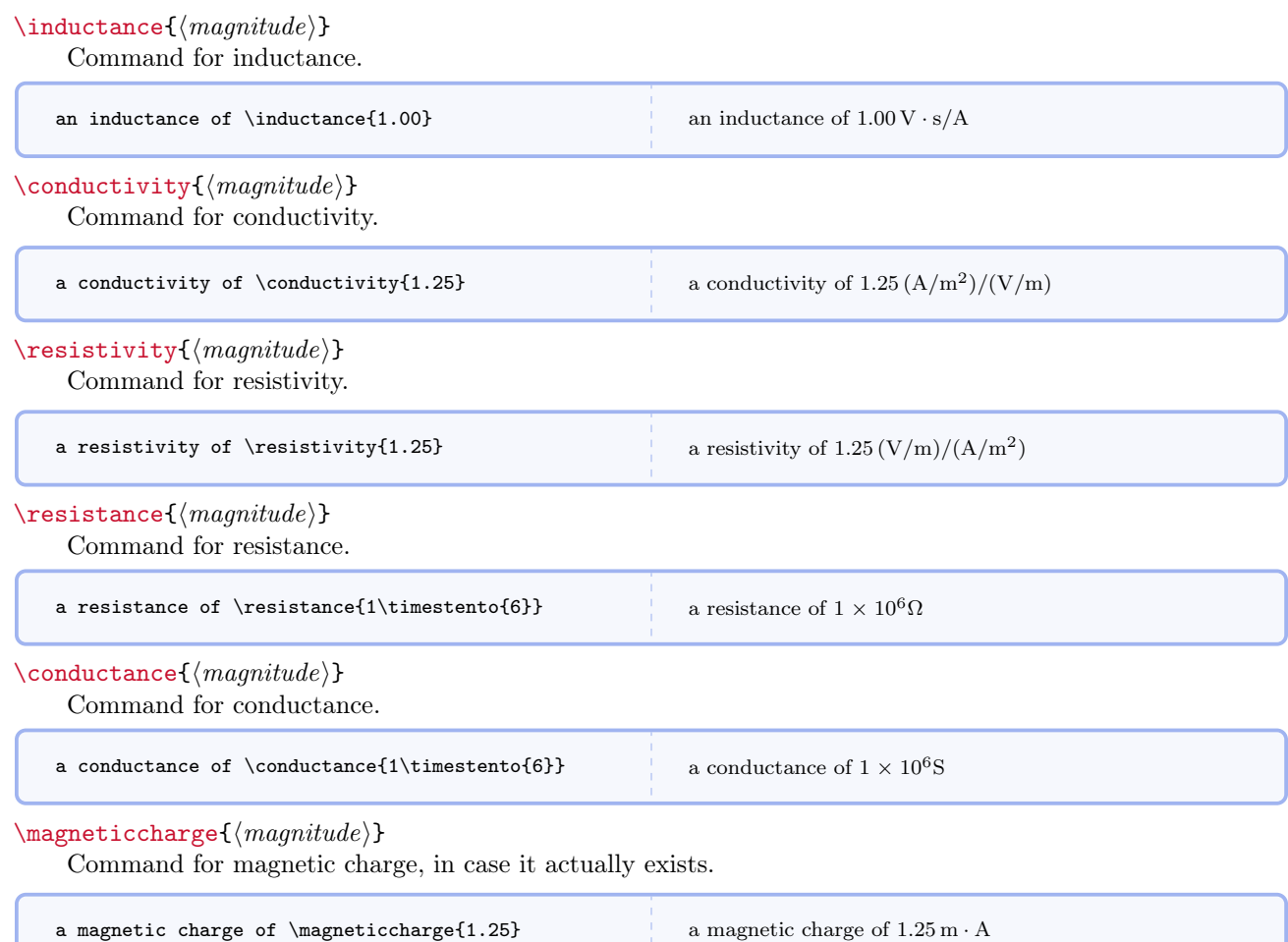

## <span id="page-24-0"></span>5.7 Further Words on Units

The form of a quantity's unit can be changed on the fly regardless of the global format determined by **baseunits** and drvdunits. One way, as illustrated in the table above, is to append baseunit, drvdunit, tradunit to the quantity's name, and this will override the global options for that instance.

A second way is to use the commands that change a quantity's unit on the fly.

```
\verb|\hereusebaseunit{|\textit{mapplitude}|\}
```
Command for using base units in place.

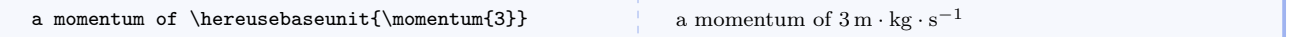

 $\hbox{\tt\&Pereusedrvdunit}\{ \langle magnitude\rangle \}$ 

Command for using derived units in place.

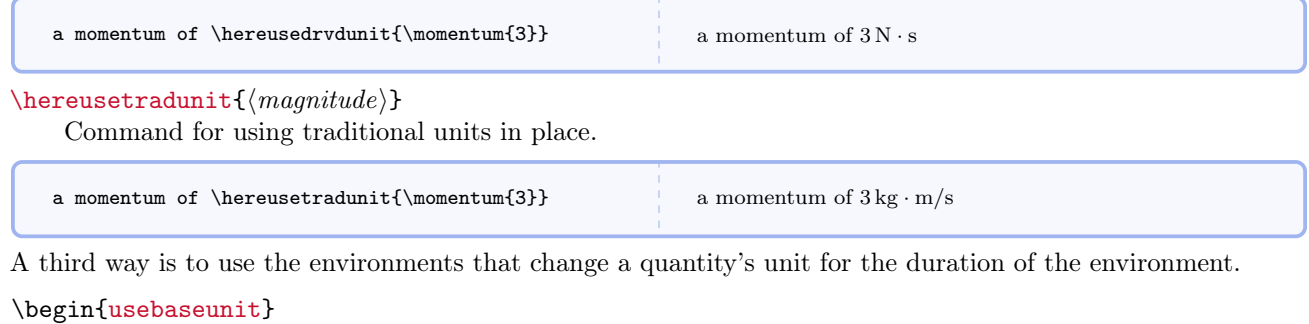

#### $\langle environment\ content\rangle$

#### \end{usebaseunit}

Environment for using base units.

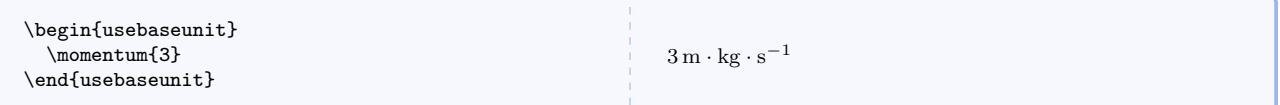

#### \begin{usedrvdunit}

 $\langle environment\ content\rangle$ 

#### \end{usedrvdunit}

Environment for using derived units.

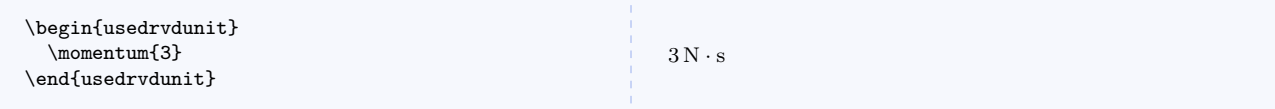

#### \begin{usetradunit}

 $\langle environment\ content\rangle$ 

#### \end{usetradunit}

Environment for using traditional units.

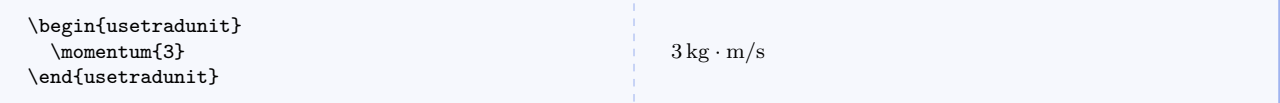

A fourth way is to use the three global switches that perpetually change the default unit. It's important to remember that these switches override the global options for the rest of the document or until overridden by one of the other two switches.

#### \perpusebaseunit

Command for perpetually using base units.

#### \perpusedrvdunit

Command for perpetually using derived units..

#### \perpusetradunit

Command for perpetually using traditional units..

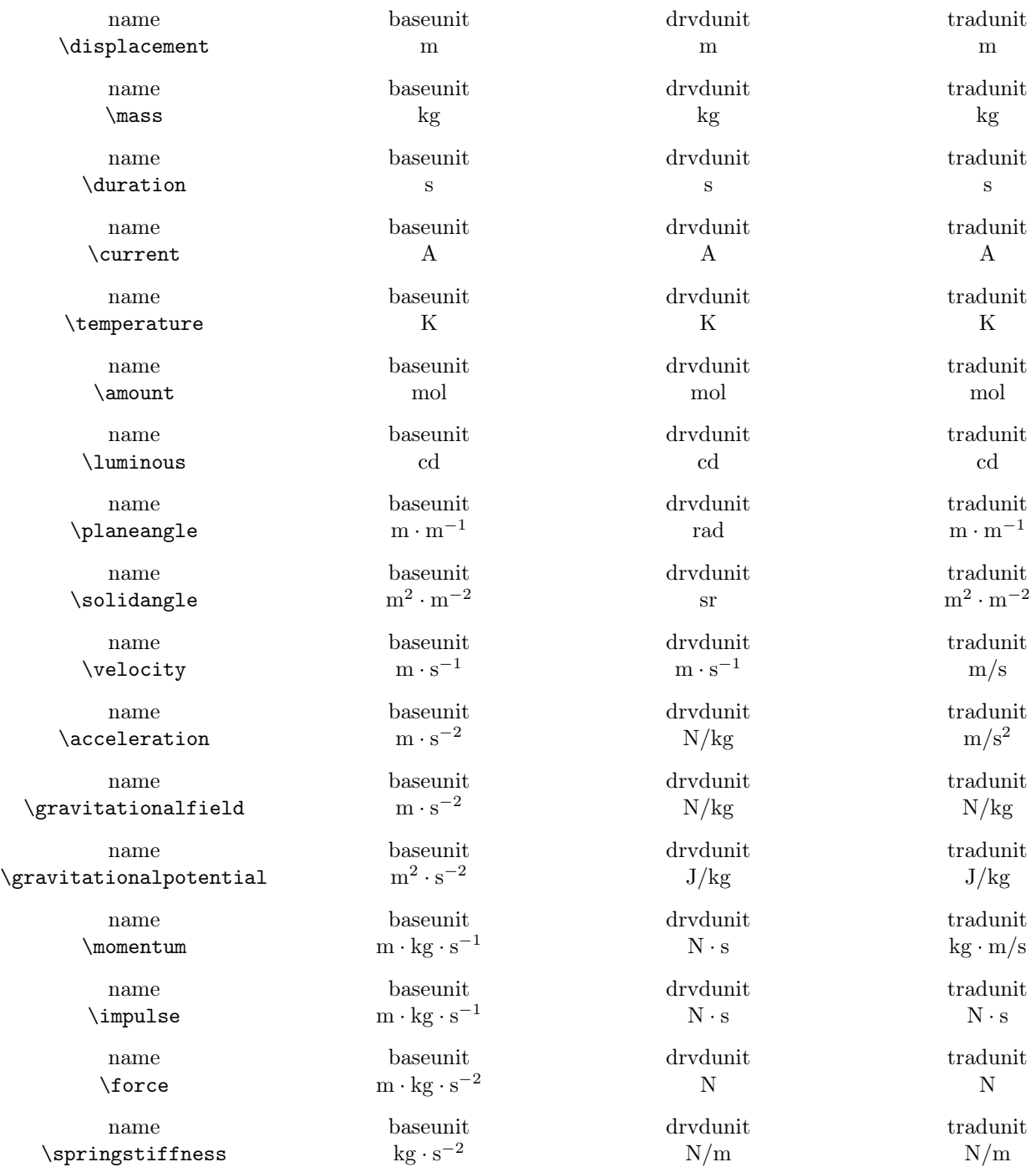

## Here are all the predefined quantities and their units.

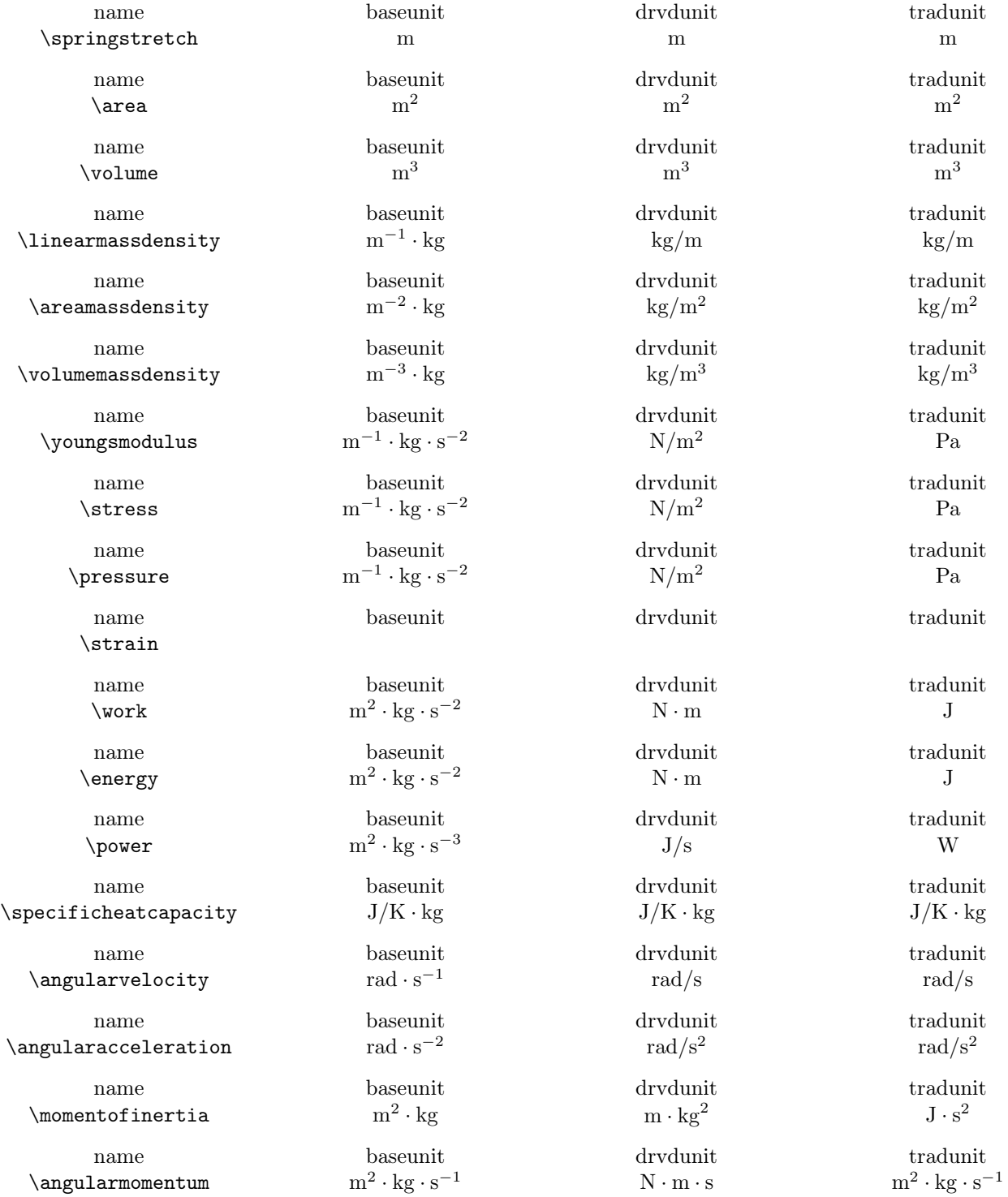

 $\anglaring$  $\tau$ ue  $\langle$ entropy  $\label{eq:1} \verb|\frequency| \verb| \ref{eq:2.1}$ \angularfrequency \permittivity m<sup>−</sup><sup>3</sup>  $\perp$   $\perp$  $\left\{ \right\}$  $\text{dectr}$ icdipolemoment m · s · A C · m C · m C · m C · m  $\left\{ \right\}$  $\text{imagneticfield}$  $\text{2}$  $\langle$ cmagneticfield  $\verb|\linearchargedensity| \qquad m^{-1} \cdot s \cdot A$ name baseunit drvdunit tradunit tradunit tradunit tradunit tradunit tradunit tradunit tradunit tradunit tradunit tradunit tradunit tradunit tradunit tradunit tradunit tradunit tradunit tradunit tradunit tradunit tradunit t  $\arepsilon$ <sup>-2</sup> · s · A

name baseunit drvdunit tradunit tradunit  $m^2 \cdot kg \cdot s^{-1}$ name baseunit drvdunit tradunit tradunit tradunit tradunit tradunit tradunit tradunit tradunit tradunit tradunit tradunit tradunit tradunit tradunit tradunit tradunit tradunit tradunit tradunit tradunit tradunit tradunit t  $\rm m^2\cdot kg\cdot s^{-2}$ name baseunit drvdunit tradunit tradunit tradunit tradunit tradunit tradunit tradunit tradunit tradunit tradunit tradunit tradunit tradunit tradunit tradunit tradunit tradunit tradunit tradunit tradunit tradunit tradunit t  $\cdot \text{ kg} \cdot \text{s}^{-2}$ name baseunit drvdunit tradunit tradunit  $\sqrt{m}$  m m m m m m name baseunit drvdunit tradunit tradunit  $\sqrt{m}$  /wavenumber  $m^{-1}$  /m /m /m name baseunit drvdunit tradunit tradunit  $^{-1}$  Hz Hz name baseunit drvdunit tradunit tradunit tradunit tradunit tradunit tradunit tradunit tradunit tradunit tradunit tradunit tradunit tradunit tradunit tradunit tradunit tradunit tradunit tradunit tradunit tradunit tradunit t  $rad \cdot s^{-1}$ name baseunit drvdunit tradunit tradunit tradunit tradunit tradunit tradunit tradunit tradunit tradunit tradunit tradunit tradunit tradunit tradunit tradunit tradunit tradunit tradunit tradunit tradunit tradunit tradunit t \charge A · s C C name baseunit drvdunit tradunit tradunit tradunit tradunit tradunit tradunit tradunit tradunit tradunit tradunit tradunit tradunit tradunit tradunit tradunit tradunit tradunit tradunit tradunit tradunit tradunit tradunit t  $\cdot \text{ kg}^{-1} \cdot \text{s}^{-4}$ name baseunit drvdunit tradunit tradunit tradunit tradunit tradunit tradunit tradunit tradunit tradunit tradunit tradunit tradunit tradunit tradunit tradunit tradunit tradunit tradunit tradunit tradunit tradunit tradunit t  $m \cdot kg \cdot s^{-2} \cdot A^{-2}$ name baseunit drvdunit tradunit tradunit tradunit tradunit tradunit tradunit tradunit tradunit tradunit tradunit tradunit tradunit tradunit tradunit tradunit tradunit tradunit tradunit tradunit tradunit tradunit tradunit t  $m \cdot kg \cdot s^{-3} \cdot A^{-1}$ name baseunit drvdunit tradunit tradunit tradunit tradunit tradunit tradunit tradunit tradunit tradunit tradunit tradunit tradunit tradunit tradunit tradunit tradunit tradunit tradunit tradunit tradunit tradunit tradunit t name baseunit drvdunit tradunit tradunit tradunit tradunit tradunit tradunit tradunit tradunit tradunit tradunit tradunit tradunit tradunit tradunit tradunit tradunit tradunit tradunit tradunit tradunit tradunit tradunit t  $\cdot \text{ kg} \cdot \text{s}^{-3}$ name baseunit drvdunit tradunit tradunit tradunit tradunit tradunit tradunit tradunit tradunit tradunit tradunit tradunit tradunit tradunit tradunit tradunit tradunit tradunit tradunit tradunit tradunit tradunit tradunit t  $kg \cdot s^{-2} \cdot A^{-1}$ name baseunit drvdunit tradunit tradunit tradunit tradunit tradunit tradunit tradunit tradunit tradunit tradunit tradunit tradunit tradunit tradunit tradunit tradunit tradunit tradunit tradunit tradunit tradunit tradunit t  $\cdot \text{ kg} \cdot \text{s}^{-2}$ name baseunit drvdunit tradunit tradunit tradunit tradunit tradunit tradunit tradunit tradunit tradunit tradunit tradunit tradunit tradunit tradunit tradunit tradunit tradunit tradunit tradunit tradunit tradunit tradunit t  $m \cdot kg \cdot s^{-3} \cdot A^{-1}$ name baseunit drvdunit tradunit tradunit tradunit tradunit tradunit tradunit tradunit tradunit tradunit tradunit tradunit tradunit tradunit tradunit tradunit tradunit tradunit tradunit tradunit tradunit tradunit tradunit t  $\cdot$  s · A C/m C/m

 $N \cdot m \cdot s$  J · s  $-2$  N · m J  $\cdot$  K<sup>-1</sup> J/K J/K rad/s rad/s  $F/m$  C<sup>2</sup>/N · m<sup>2</sup>  $H/m$  T · m/A  $\cdot$  A<sup>-1</sup> V/m N/C  $V \cdot m$   $N \cdot m^2/C$  $\cdot \text{ A}^{-1}$   $\text{ V} \cdot \text{s}$   $\text{T} \cdot \text{m}^2$  $\cdot$  A<sup>-1</sup> V/m N/C  $\cdot$  s · A C/m<sup>2</sup> C/m<sup>2</sup> C/m<sup>2</sup>

 $\Gamma$   $N/C \cdot (m/s)$ 

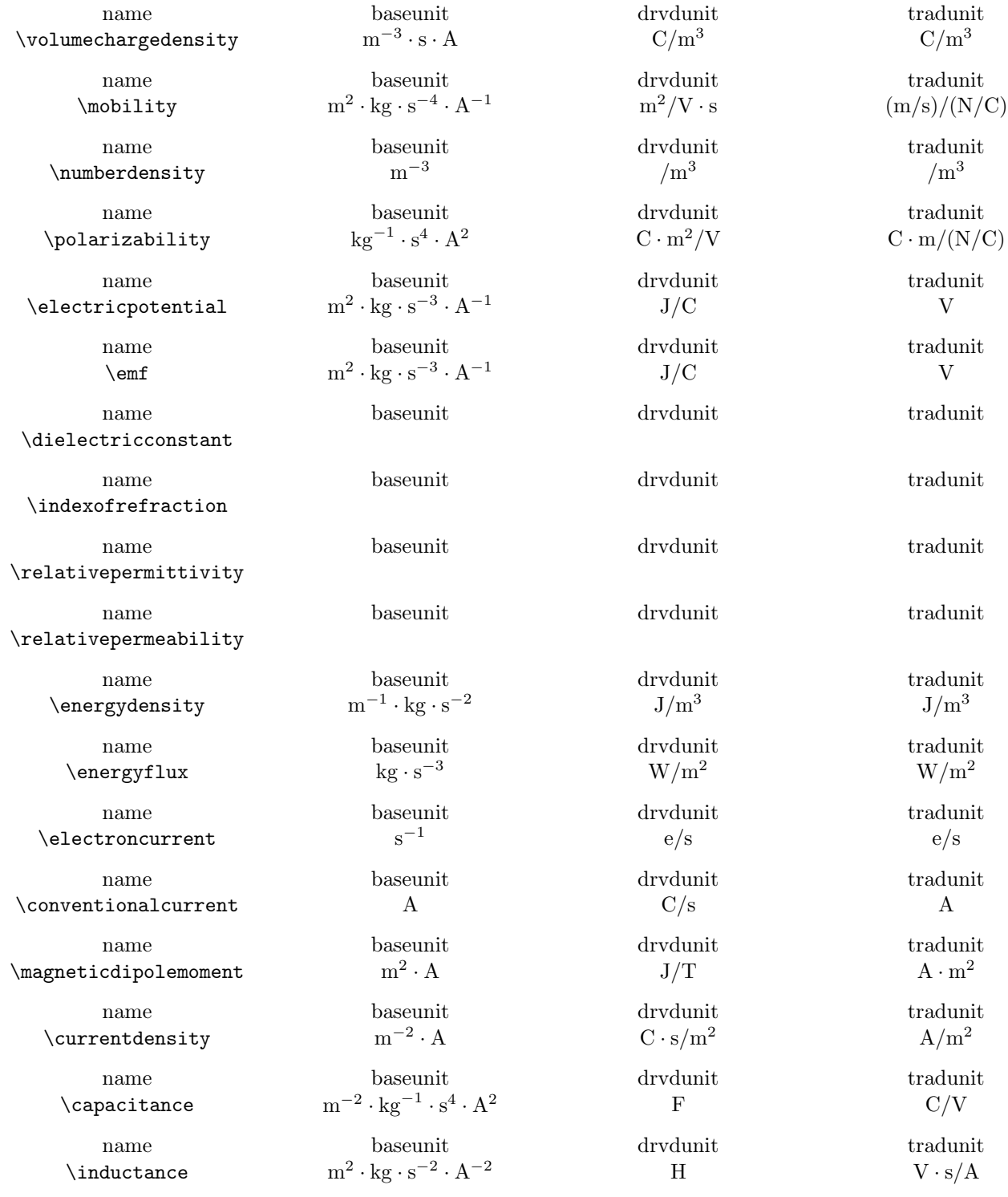

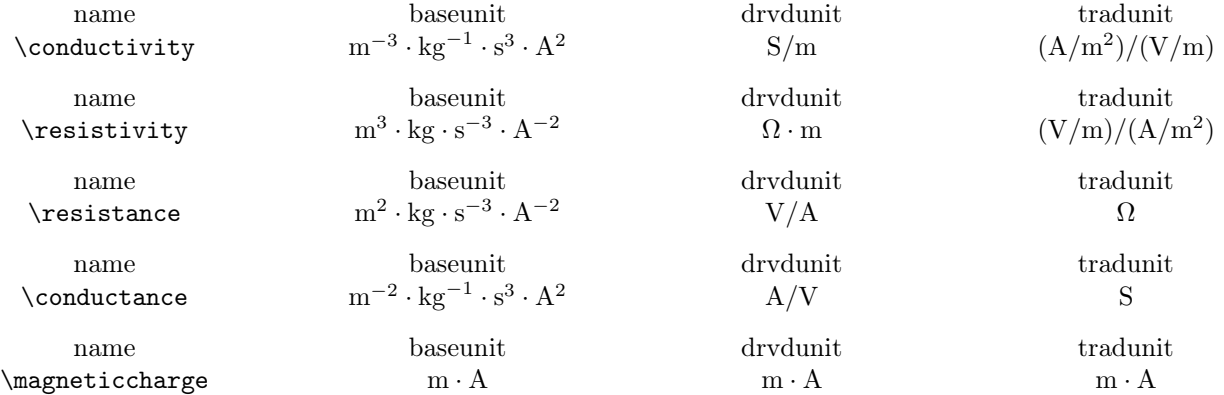

## <span id="page-31-0"></span>5.8 Symbolic Expressions with Vectors

#### <span id="page-31-1"></span>5.8.1 Basic Vectors

## $\text{Vect}\{\langle \text{kernel}\rangle\}$

Symbol for a vector quantity.

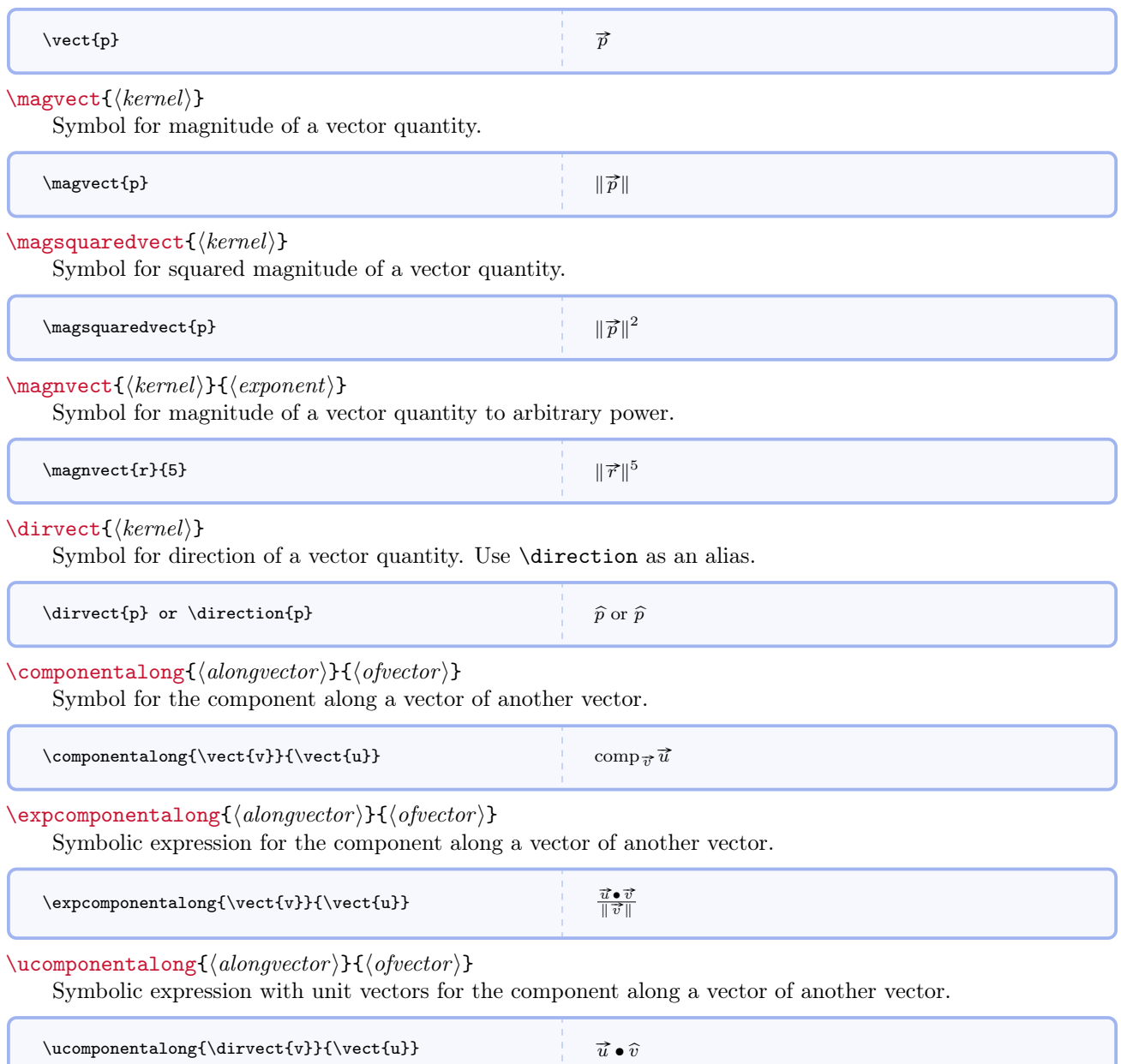

#### $\propto{\langle ontovector \rangle}{\langle ofvector \rangle}$

Symbol for the projection onto a vector of another vector.

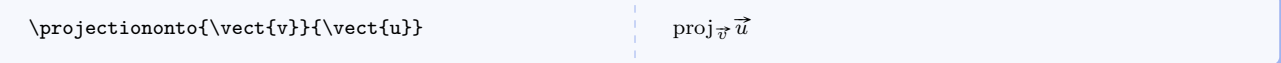

#### $\text{degree}(a)$  {\expprojectiononto{\alongvector \} {\ofvector \}

Symbolic expression for the projection onto a vector of another vector.

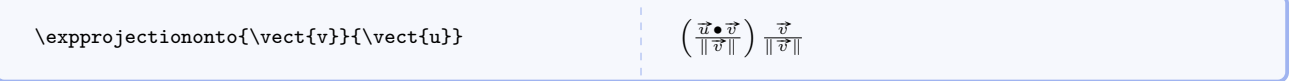

#### $\uprojection onto{\langle alongvector \rangle}{\langle ofvector \rangle}$

Symbolic expression with unit vectors for the projection onto a vector of another vector.

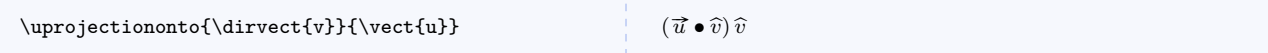

#### $\langle$ mivector $[\langle$ printeddelimiter $\rangle$ ] $\{ \langle \text{commandelimited} \mid \text{int} \rangle \}$ [ $\langle \text{unit} \rangle$ ]

Generic workhorse command for vectors formatted as in *Matter*  $\mathcal{C}$  *Interactions*. Unless the first optional argument is specified, a comma is used in the output. Commas are always required in the mandatory argument.

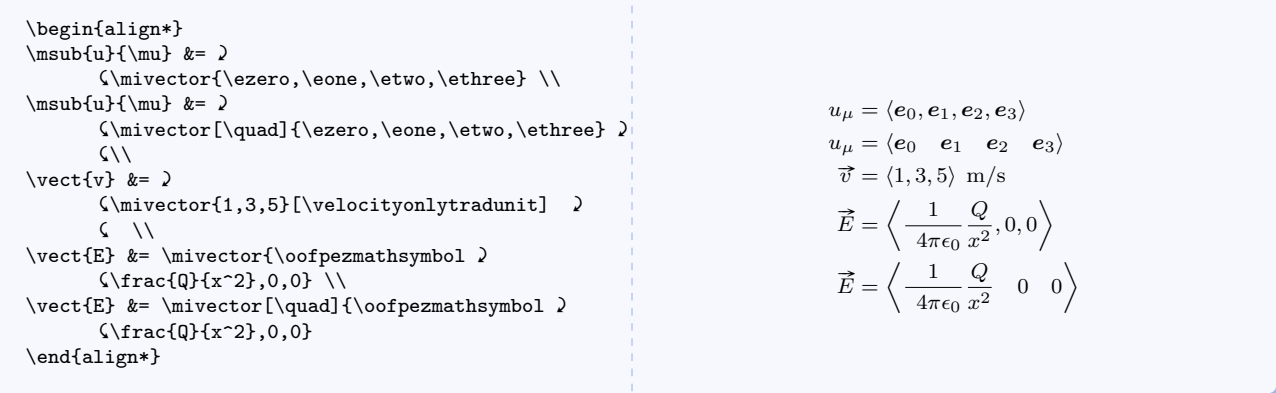

#### \ncompszerovect

Symbol for the zero vector expressed in components. Deprecated. Use \mivector instead.

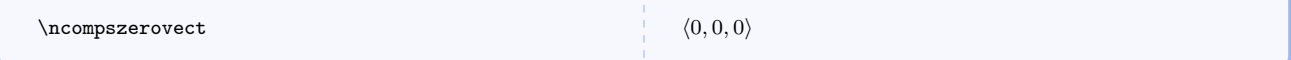

#### $\mbox{supers}\{\langle list of comps\rangle\}$ [ $\langle unit\rangle$ ]

Expression for a vector's magnitude with numerical components and an optional unit. The first example is the preferred and recommended way to handle units when they are needed. The second example requires explicitly picking out the desired unit form. The third example demonstrates components of a unit vector. It is probably best for students to include components' units inside the radical than to write them outside the radical.

```
\magvectncomps{\velocity{3.12},\velocity{4.04},\velocity{6.73}} \\
\magvectncomps{3.12,4.04,6.73}[\velocityonlytradunit] \\
\label{thm:main} $$\mag\vector = \frac{1}{\sqrt{3}}, \frac{1}{\sqrt{3}}, \frac{1}{\sqrt{3}}}$$
```

$$
\sqrt{(3.12 \text{ m/s})^2 + (4.04 \text{ m/s})^2 + (6.73 \text{ m/s})^2}
$$

$$
\sqrt{(3.12 \text{ m/s})^2 + (4.04 \text{ m/s})^2 + (6.73 \text{ m/s})^2}
$$

$$
\sqrt{\left(\frac{1}{\sqrt{3}}\right)^2 + \left(\frac{1}{\sqrt{3}}\right)^2 + \left(\frac{1}{\sqrt{3}}\right)^2}
$$

#### $\simeq$  \scompsvect{ $\langle \text{kernel} \rangle$ }

Expression for a vector's symbolic components.

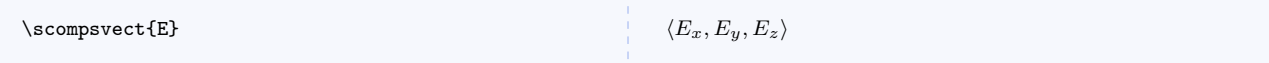

#### $\text{{\&}ernel{\&}{}$  (component)}

Isolates one of a vector's symbolic components.

 $\text{Compect}$ {E}{y} E<sub>y</sub>

#### $\simeq\scriptstyle\{\{kernel\}}$

Expression for a direction's symbolic components.

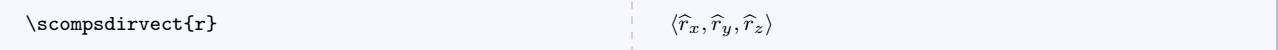

#### $\emptyset$ compdirvect ${\langle kernel \rangle}{\langle component \rangle}$

Isolates one of a direction's symbolic components.

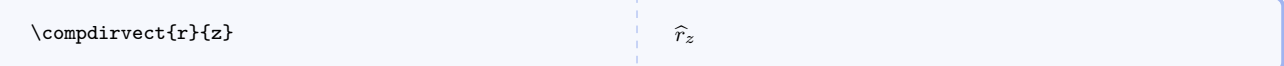

#### $\mathsf{\langle\kernel\rangle}$

Expression for a vector's magnitude in terms of its symbolic components.

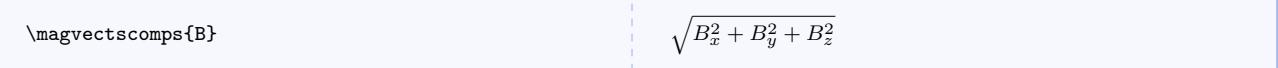

#### <span id="page-33-0"></span>5.8.2 Differentials and Derivatives of Vectors

#### $\text{Kernel}$

Symbol for the differential of a vector.

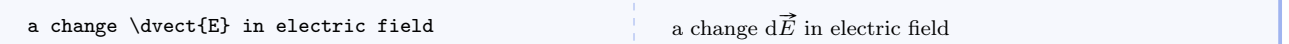

#### $\text{VVect}$  {  $\text{kernel}$  }

Identical to  $\text{bute}$  but uses  $\Delta$ .

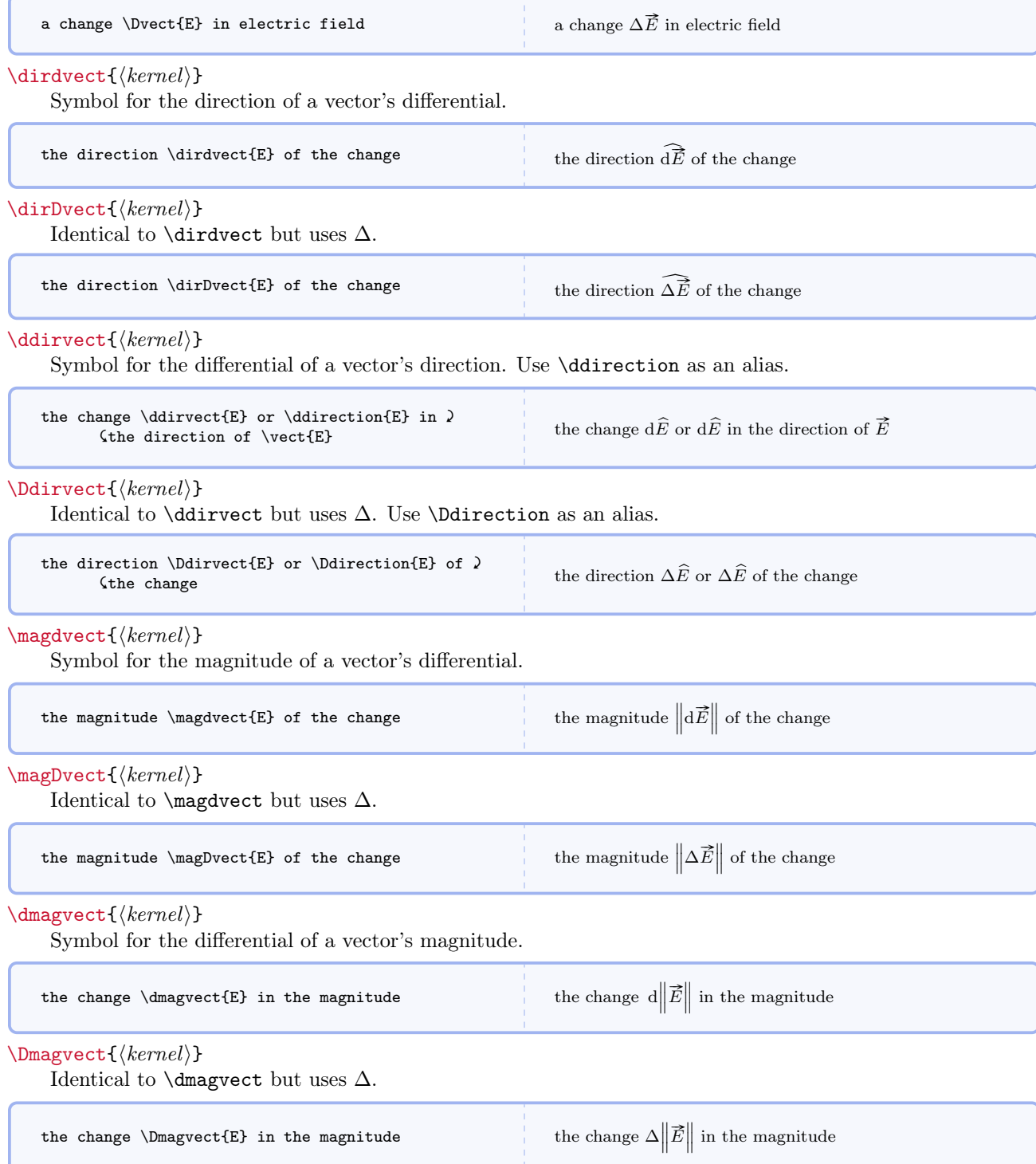

## $\verb|\scompsdvect{|\langle \mathit{kernel}\rangle|}|$

Symbolic components of a vector.

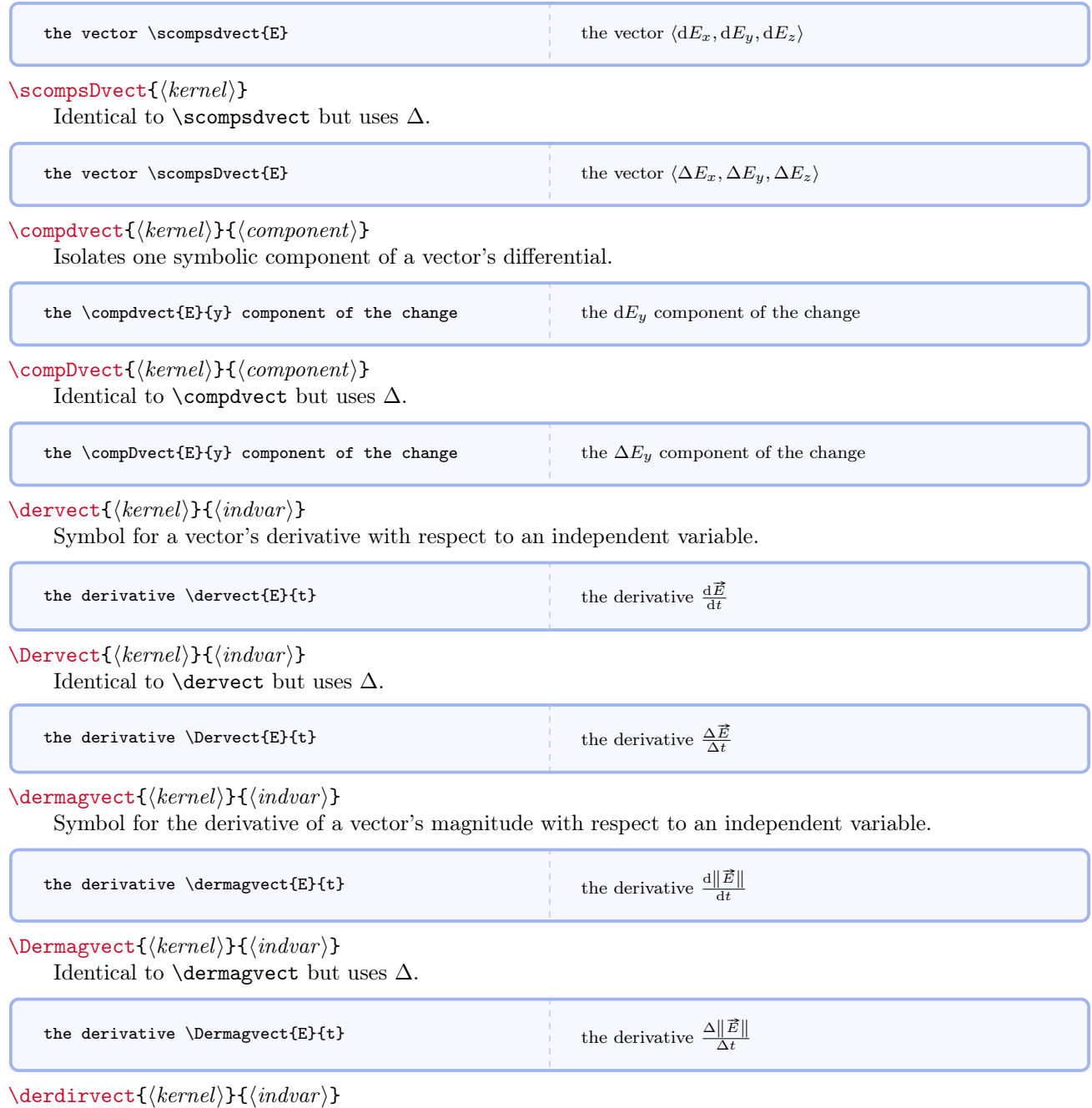

Symbol for the derivative of a vector's direction with respect to an independent variable. Use \derdiraction as an alias.
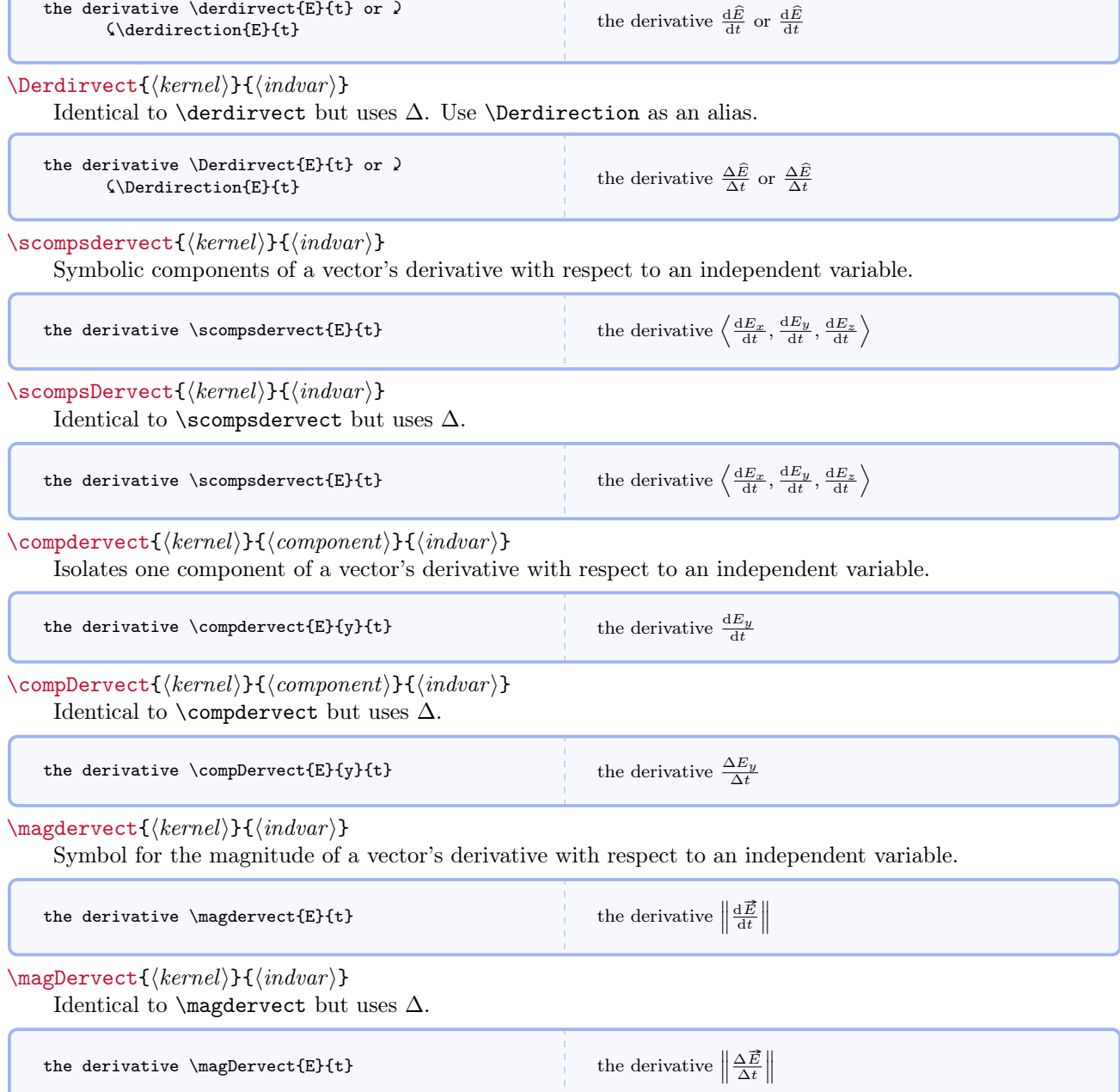

## 5.8.3 Naming Conventions You Have Seen

By now you probably understand that commands are named as closely as possible to the way you would say or write what you want. Every time you see comp you should think of a single component. Every time you see scomps you should think of a set of symbolic components. Every time you see der you should think derivative. Every time you see dir you should think direction. I have tried to make the names simple both logically and lexically.

### 5.8.4 Subscripted or Indexed Vectors

Now we have commands for vectors that carry subscripts or indices, usually to identify an object or something similar. Basically, vect becomes vectsub. Ideally, a subscript should not contain mathematical symbols. However, if you wish to do so, just wrap the symbol with  $\langle \ldots \rangle$  as you normally would. All of the commands for non-subscripted vectors are available for subscripted vectors.

As a matter of convention, when the initial and final values of a quantity are referenced, they should be labeled with subscripts i and f respectively using the commands in this section and similarly named commands in other sections. If the quantity also refers to a particular entity (e.g. a ball), specify the i or f with a comma after the label (e.g.  $\text{vectorsub}\{r\}$  (ball, f).

#### $\verb|\vectsub{|\langle kernel \rangle}{\langle \langle sub \rangle}$

Symbol for a subscripted vector.

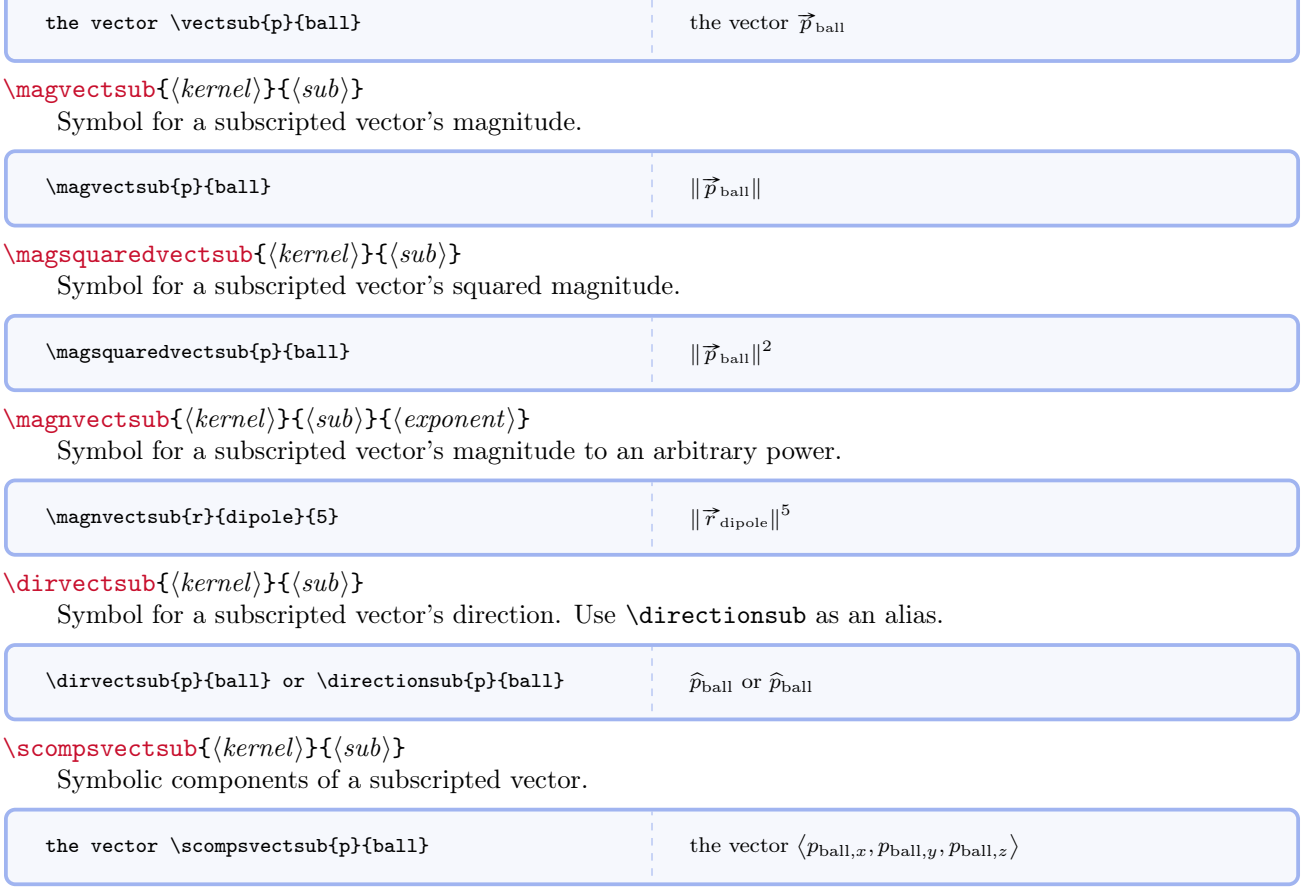

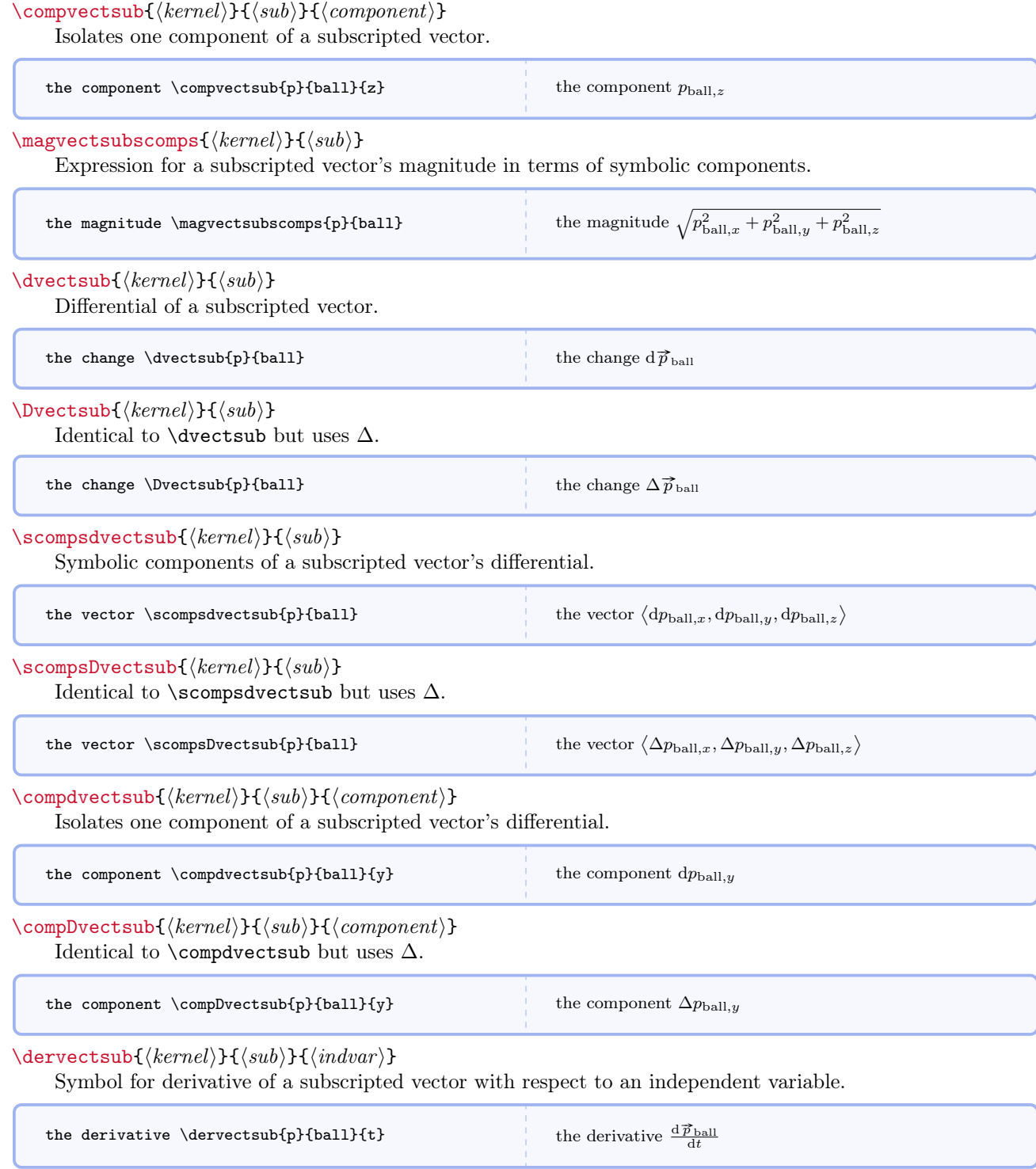

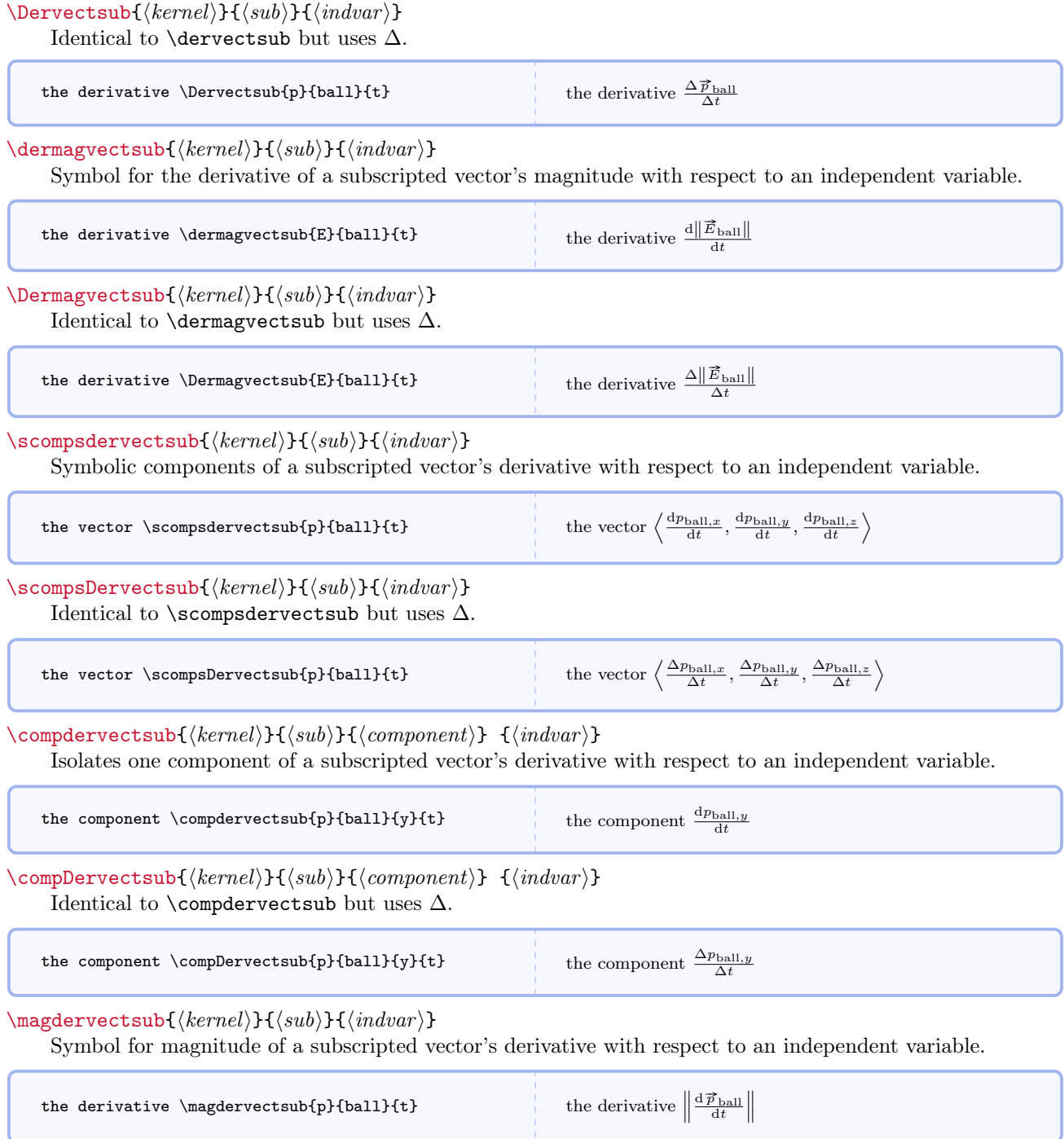

 $\label{lem:main} $$\magDervectsub{{\:} {\scriptstyle\{sub}}{\{sub}\} {\{indvar}}$$$ 

Identical to \magdervectsub but uses  $\Delta$ .

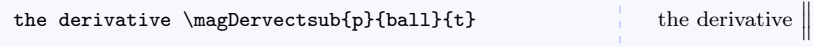

# $\frac{\Delta \overrightarrow{p}_{\text{ball}}}{\Delta t}$

#### 5.8.5 Expressions Containing Dots

Now we get to commands that will save you many, many keystrokes. All of the naming conventions documented in earlier commands still apply. There are some new ones though. Every time you see dot you should think dot product. When you see dots you should think dot product in terms of symbolic components. When you see dote you should think *dot product expanded as a sum*. These, along with the previous naming conventions, handle many dot product expressions.

## $\verb+\vectdotvect{+\!\!| \!\! \mathit{kernel2 \rangle }$

Symbol for dot of two vectors as a single symbol.

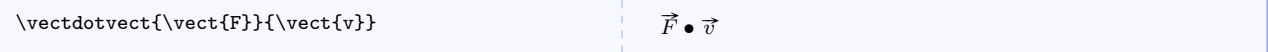

```
\text{vector}({\text{ker} nell})}{\text{ker} nell2}}
```
Symbol for dot of two vectors with symbolic components.

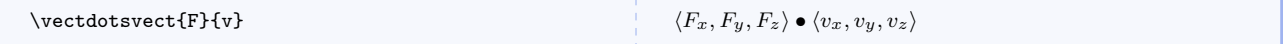

## $\text{vector}({\text{ker}nl1})$ }{ $\text{ker}nl2$ }}

Symbol for dot of two vectors as an expanded sum.

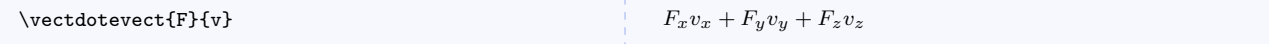

 $\text{vector}({\text{ker} nell})$ }{ $\text{ker} nell2$ }}

Dot of a vector a vector's differential with symbolic components.

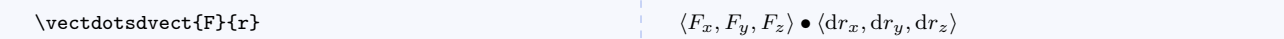

 $\verb|\vectdotsDvect{|\:|kernel1\rangle}{\{|kernel2\rangle\}}$ 

Identical to \vectdotsdvect but uses  $\Delta$ .

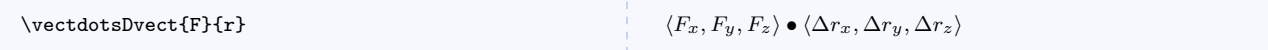

 $\verb|\vector{|{kernel1}}{\{kernel2\}}$ 

Dot of a vector a vector's differential as an expanded sum.

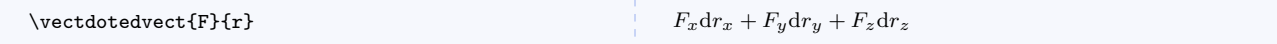

 $\text{VectorEvent}(\text{kernel1})$ }{ $\text{kernel2}$ }

Identical to \vectdotedvect but uses  $\Delta$ .

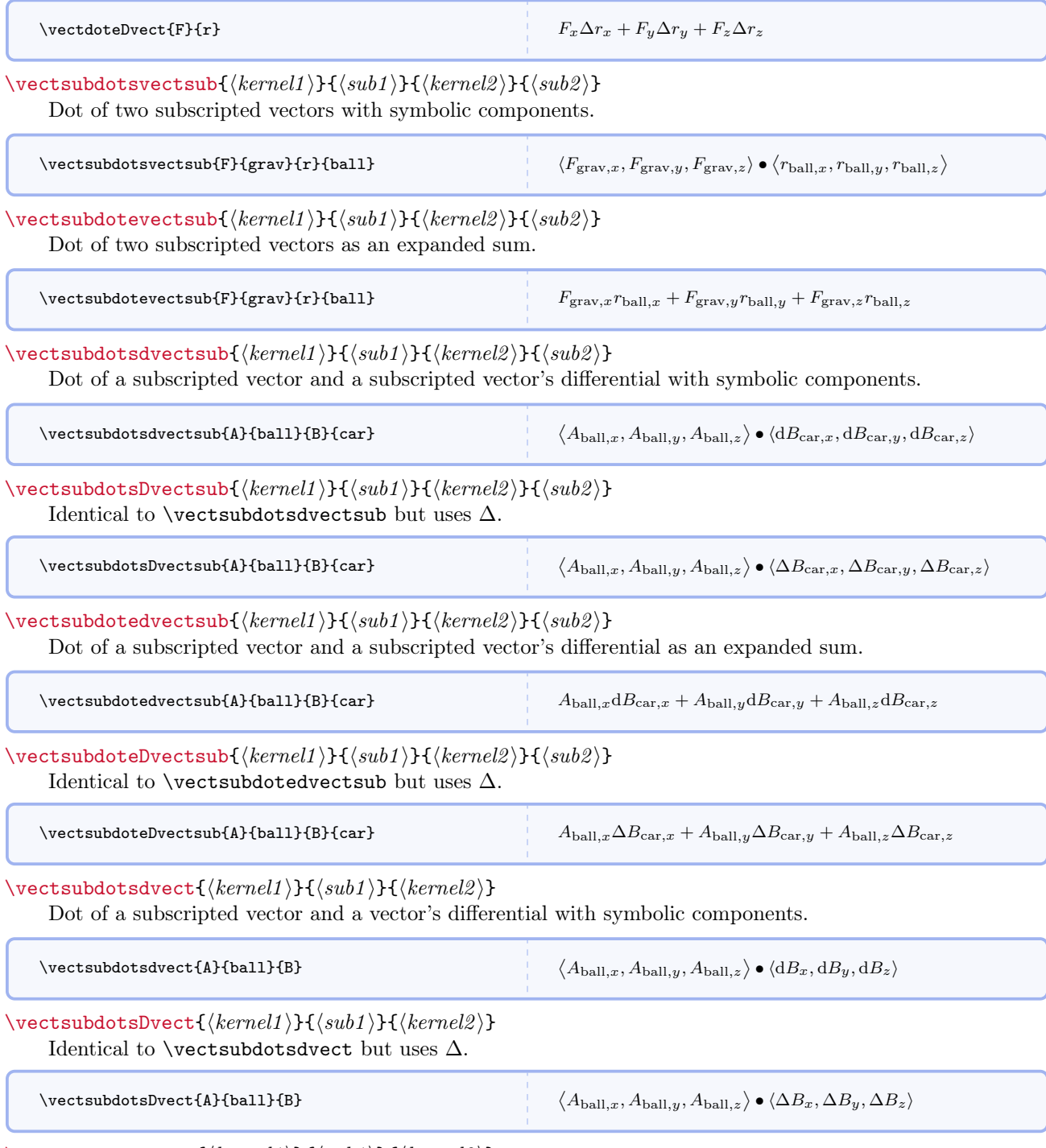

 $\verb|\vectsubdotedvect{|\langle kernel1\rangle}{\langle\langle sub1\rangle}\}{{\langle kernel2\rangle}}$ 

Dot of a subscripted vector and a vector's differential as an expanded sum.

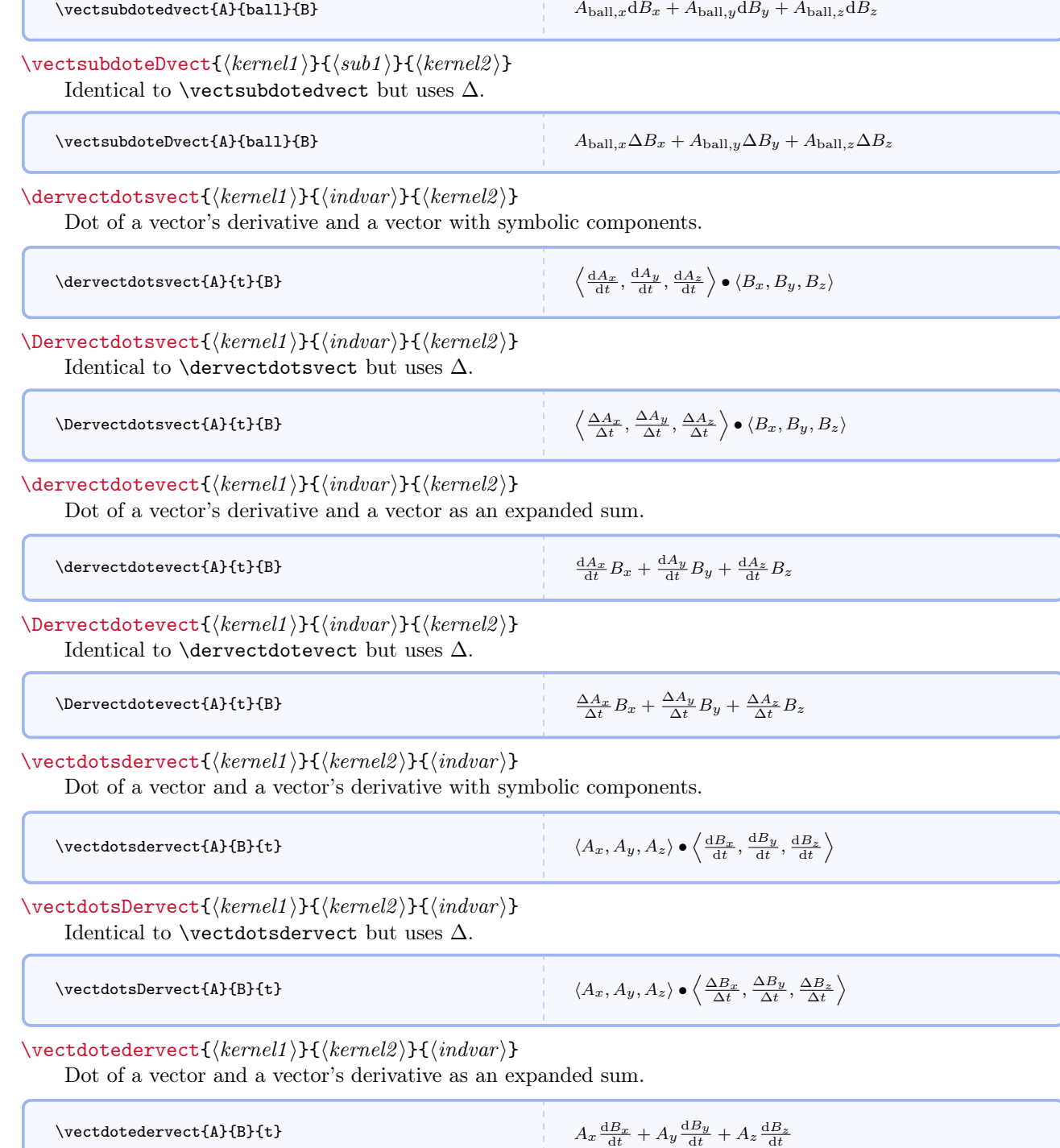

 $\sim 10^6$ 

## $\text{VectorPervect}\{ \kernel1 \} \} \{ \ker nel2 \} \{ \in \text{C} \}$

Identical to \vectdotedervect but uses  $\Delta$ .

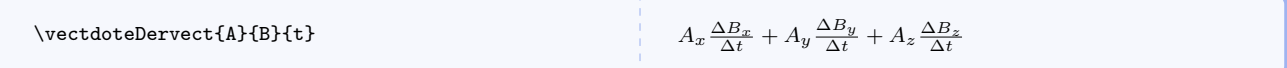

 $\text{det}({\textcal{}}) {\{indvar}}{\&\text{error}(2)}$ 

Dot of a vector's derivative and a vector's differential with symbolic components.

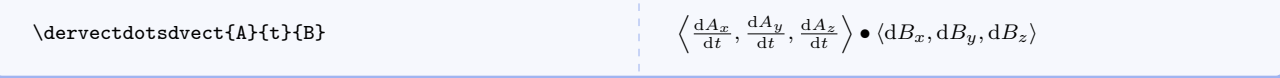

 $\text{DervedotsDvect}(\ker\null{\hat{u}]{\hat{u}}{\ker\null{\ker\null{\hat{u}}\}}$ Identical to  $\dagger$ dervectdotsdvect but uses  $\Delta$ .

 $\text{DervedotsDvect{A}{t}{B}$ 

$$
\left\langle \frac{\Delta A_x}{\Delta t},\frac{\Delta A_y}{\Delta t},\frac{\Delta A_z}{\Delta t}\right\rangle \bullet \left\langle \Delta B_x,\Delta B_y,\Delta B_z\right\rangle
$$

 $\text{detectedvector}({\text{length}}){\{ \langle \text{interval} \rangle\}}$ 

Dot of a vector's derivative and a vector's differential as an expanded sum.

 $\text{detectedvector}\{A\}$  $\frac{A_x}{dt}dB_x + \frac{dA_y}{dt}dB_y + \frac{dA_z}{dt}dB_z$ 

 $\text{DervedoteDvect}(\kernel1)$ }{ $\langle \kernel2 \rangle$ } Identical to  $\dagger$ dervectdotedvect but uses  $\Delta$ .

\DervectdoteDvect{A}{t}{B}

$$
\frac{\Delta A_x}{\Delta t} \Delta B_x + \frac{\Delta A_y}{\Delta t} \Delta B_y + \frac{\Delta A_z}{\Delta t} \Delta B_z
$$

## 5.8.6 Expressions Containing Crosses

All of the naming conventions documented in earlier commands still apply.

 $\text{vector}$ svect ${\text{ker}$ nel1 i}{\ternel2 i}

Cross of two vectors.

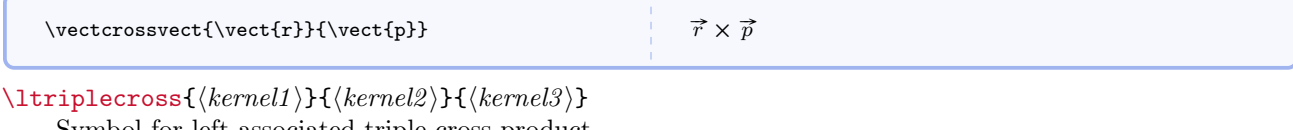

Symbol for left associated triple cross product.

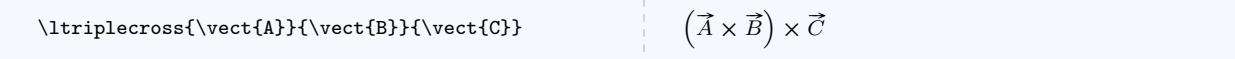

 $\l \t{triplecross({\it kernel1})}{\thinspace \t{kernel2}}{\thinspace \t{kernel3}}$ Symbol for right associated triple cross product.

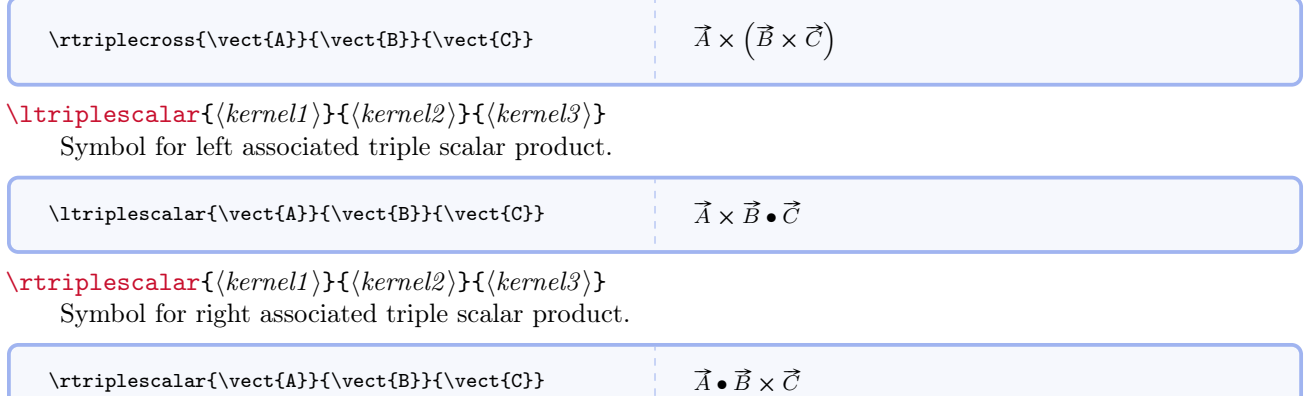

#### 5.8.7 Basis Vectors and Bivectors

If you use geometric algebra or tensors, eventually you will need symbols for basis vectors and basis bivectors.

#### \ezero

Symbols for basis vectors with lower indices up to 4.

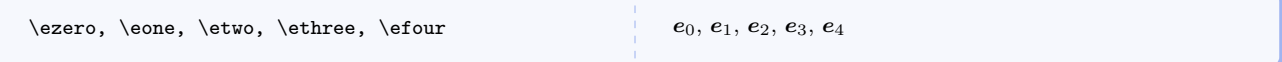

#### \uezero

Symbols for normalized basis vectors with lower indices up to 4.

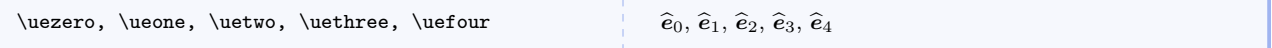

\ezerozero

Symbols for basis bivectors with lower indices up to 4.

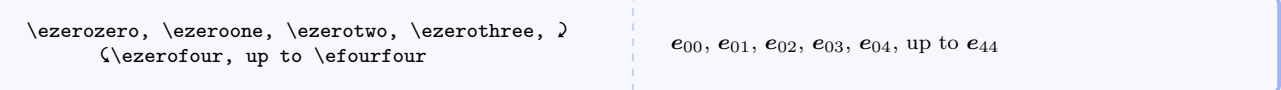

#### \euzero

Symbols for basis vectors with upper indices up to 4.

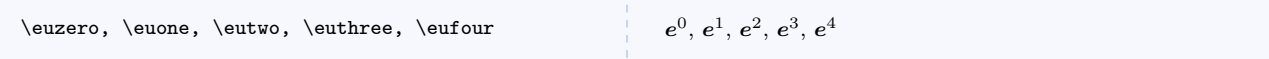

#### \ueuzero

Symbols for normalized basis vectors with upper indices up to 4.

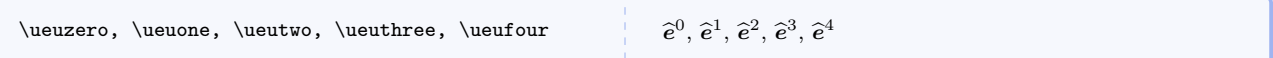

#### \euzerozero

Symbols for basis bivectors with upper indices up to 4.

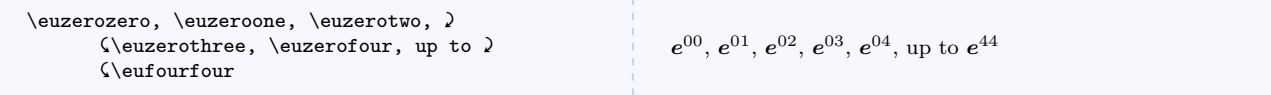

#### \gzero

Symbols for basis vectors, with  $\gamma$  as the kernel, with lower indices up to 4.

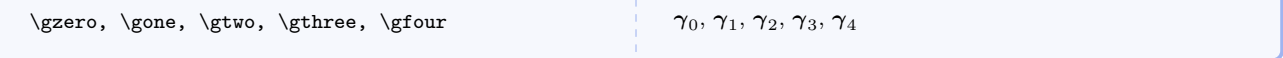

#### \guzero

Symbols for basis vectors, with  $\gamma$  as the kernel, with upper indices up to 4.

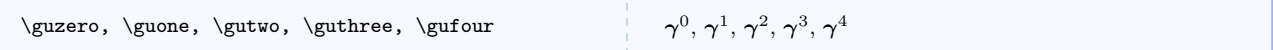

#### \gzerozero

Symbols for basis bivectors, with  $\gamma$  as the kernel, with lower indices up to 4.

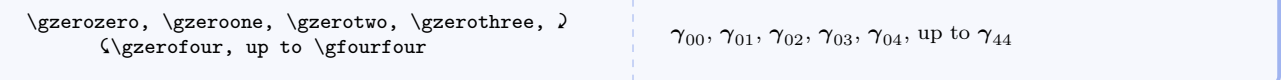

#### \guzerozero

Symbols for basis bivectors, with  $\gamma$  as the kernel, with upper indices up to 4.

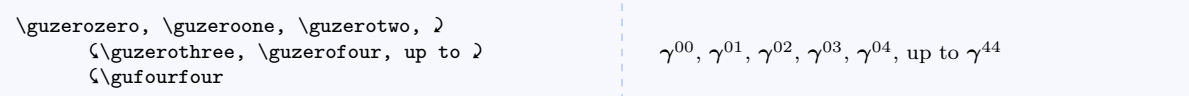

## 5.8.8 Other Vector Related

 $\coker{\langle\mathit{commandelimited} \textit{listof} \textit{comps}\rangle\}$ 

Typesets column vectors.

```
\coloneq{x^0, x^1, x^2, x^3} )
            \{\cdot\\sqrt{ }\overline{\mathcal{L}}x
                                                                                                                     0
                                                                                                                   x^1x
                                                                                                                     2
                                                                                                                   x
                                                                                                                     3
                                                                                                                       \setminus\Big\}\sqrt{ }\left\lfloor \frac{x_1}{x_2} \right\rfloorx_0x_1x_3\setminus\Big\}
```
## $\row$ rowvector $\{ \space commadelimited list of compass \} \}$

Typesets row vectors.

 $\row$ vector{x^0,x^1,x^2,x^3} )  $\Upsilon_x_0, x_1, x_2, x_3\}$  $(x^0 x^1 x^2 x^3) (x_0 x_1 x_2 x_3)$ 

 $\simeq\simeq\simeq\frac{[{\langle{\cal G}nynonzero\rangle}]{\langle{\langle{\cal G}nynonzero\rangle}}$ 

Typesets subscripted symbolic components of column 3- or 4-vectors (use any nonzero value for the optional argument to typeset a 4-vector).

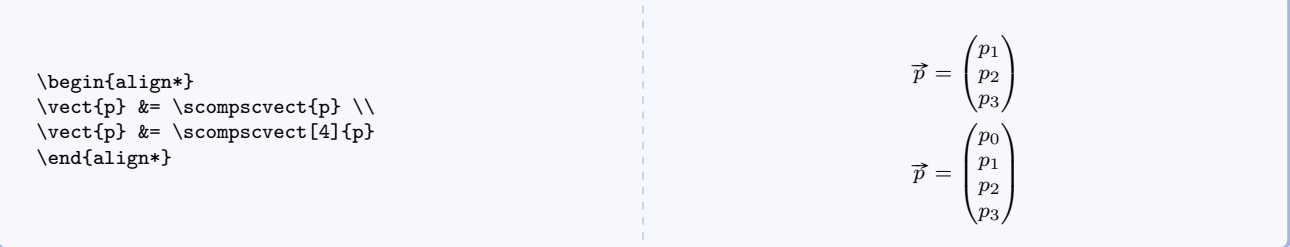

## $\simeq\simeq\simeq\frac{[{\langle\;{anynonzero}\;\rangle}]{\langle\;{kernel}\;\rangle}$

Typesets superscripted symbolic components of column 3- or 4-vectors (use any nonzero value for the optional argument to typeset a 4-vector).

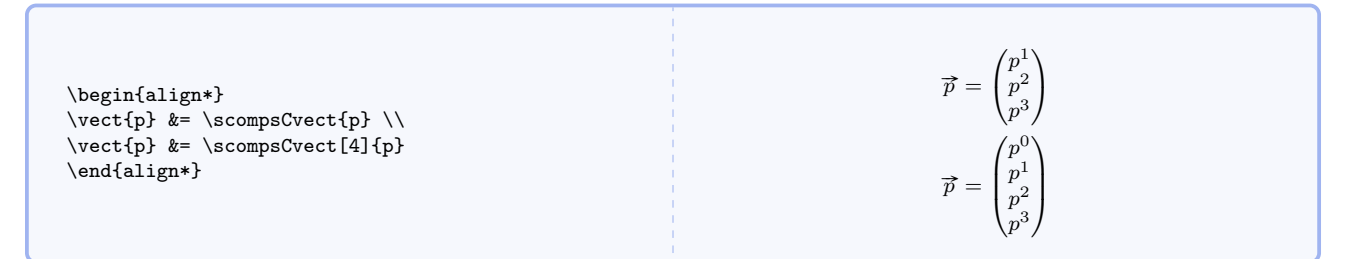

## $\simeq\simeq\simeq\pmod{1}{\text{normal}}$

Typesets subscripted symbolic components of row 3- or 4-vectors (use any nonzero value for the optional argument to typeset a 4-vector).

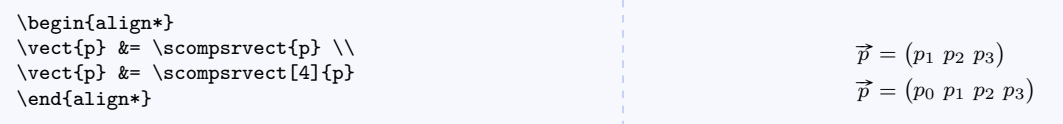

## \scompsRvect[hanynonzeroi]{hkerneli}

Typesets superscripted symbolic components of row 3- or 4-vectors (use any nonzero value for the optional argument to typeset a 4-vector).

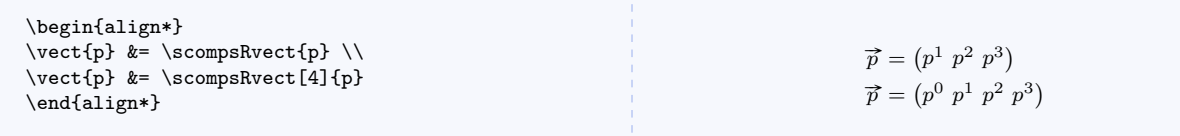

 $\bar{\langle bra\rangle}$ 

Typesets a Dirac bra.

```
\bra{\Psi^*} or \bra{\frac{1}{a}}Psi^*}\frac{1}{a}\Psi^*
```
 $\kappa(t|ket)$ 

Typesets a Dirac ket.

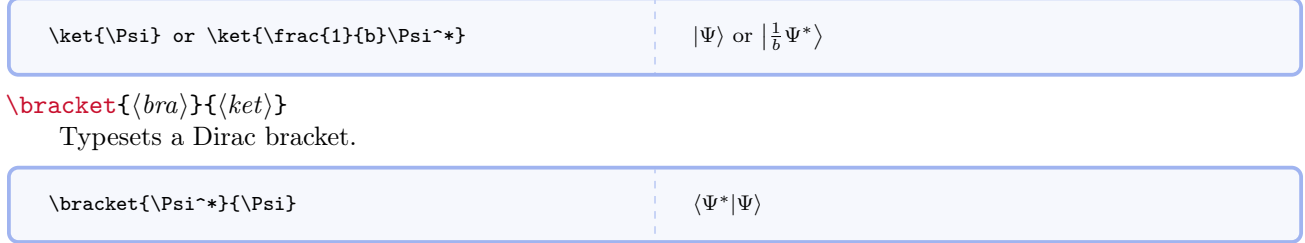

## 5.9 Physical Constants

## 5.9.1 Defining Physical Constants

```
\newphysicsconstant({\n    newpaner})\{\langle symbol \rangle\}{\langle approx \rangle}{\langle precise \rangle}}
\{\langle baseunits\rangle\}\left[\langle \text{drvdunits} \rangle \right][\langle \text{tradunits} \rangle]
```
Defines a new physical constant with a name, a symbol, approximate and precise numerical values, required base units, optional derived units, and optional traditional units. The \mi@p command is defined internally and is not meant to be otherwise used.

```
Here is how \planck (Planck's constant) is defined internally, showing
each part of the definition on a separate line.
\newphysicsconstant{planck}
  {\ensuremath{h}}
  {\mi@p{6.6}{6.6261}\timestento{-34}}
  {\m\sqrt{\usk\kg\usk\rectiprocal}\s}[\{\lambda\}_\text{usk}\[\lambda x \
```
Using this command causes several things to happen.

- A command \newname is created and contains the constant and units typeset according to the options given when mandi was loaded.
- A command \newnamemathsymbol is created that expresses only the constant's mathematical symbol.
- A command \newnamevalue is created that expresses only the constant's approximate or precise numerical value. Note that both values must be present when the constant is defined. By default, precise values are always used but this can be changed when mandi is loaded. Note how the values are specified in the definition of the constant.
- A command \newnamebaseunit is created that expresses the constant and its units in baseunits form.
- A command \newnamedrvdunit is created that expresses the constant and its units in drvdunits form.
- A command \newnametradunit is created that expresses the constant and its units in tradunits form.
- A command \newnameonlybaseunit is created that expresses only the constant's units in baseunits form.
- A command \newnameonlydrvdunit is created that expresses only the constant's units in drvdunits form.
- A command \newnameonlytradunit is created that expresses only the constant's units in tradunits form.

None of these commands takes any arguments.

## 5.9.2 Predefined Physical Constants

In this section, precise values of constants are used. Approximate values are available as an option when the package is loaded.

## \oofpez

Coulomb constant.

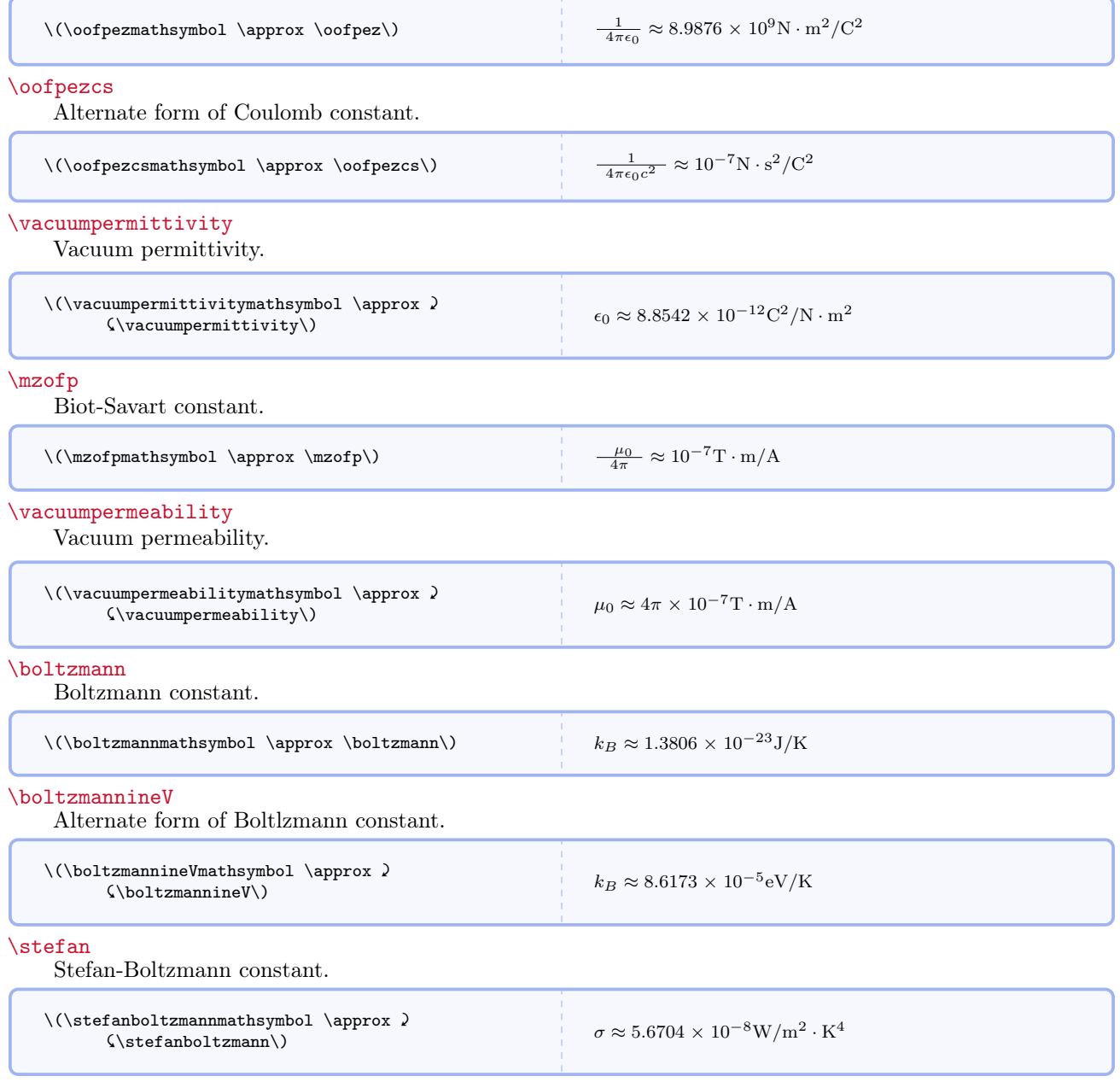

## \planck

Planck constant.

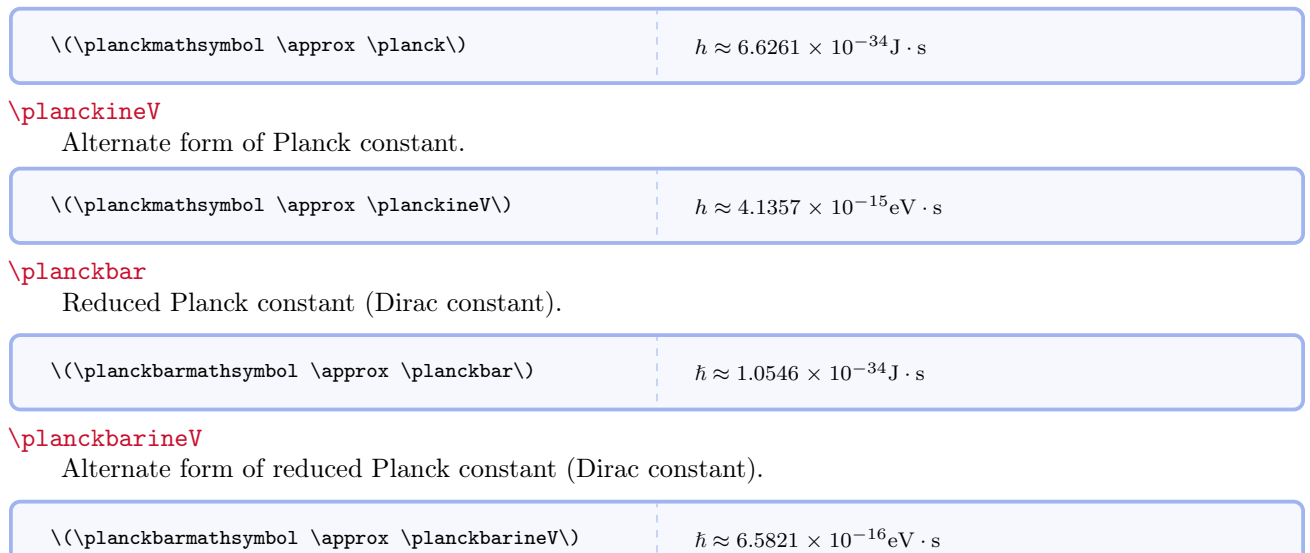

## \planckc

Planck constant times light speed.

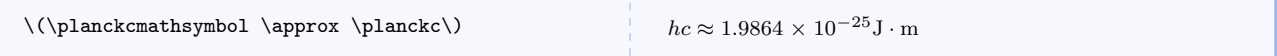

#### \planckcineV

Alternate form of Planck constant times light speed.

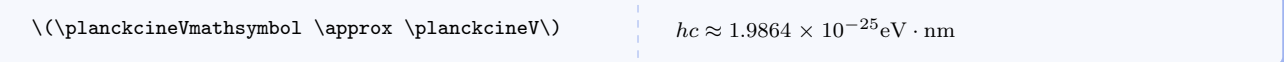

## \rydberg

Rydberg constant.

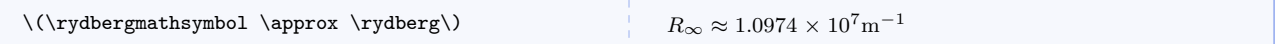

#### \bohrradius

Bohr radius.

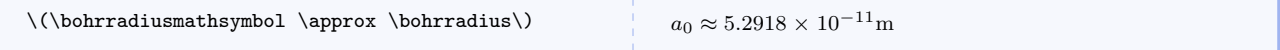

### \finestructure

Fine structure constant.

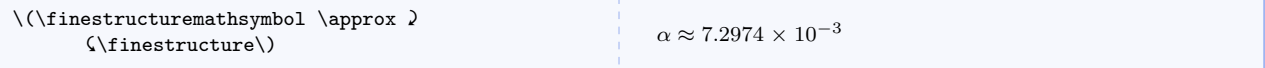

## \avogadro

Avogadro constant.

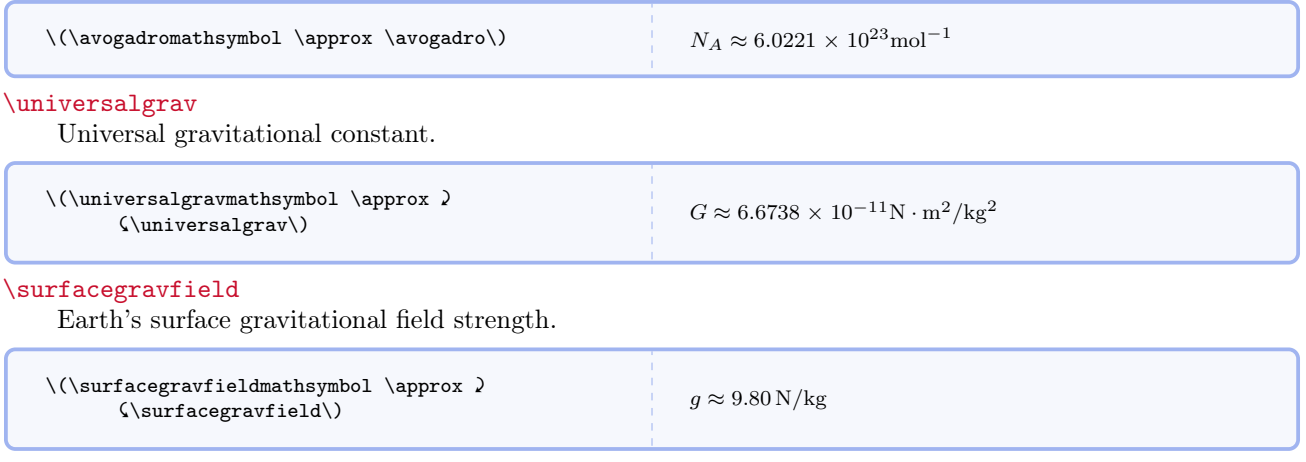

## \clight

Magnitude of light's velocity (photon constant).

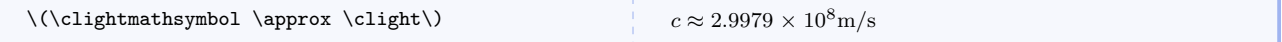

## \clightinfeet

Alternate of magnitude of light's velocity (photon constant).

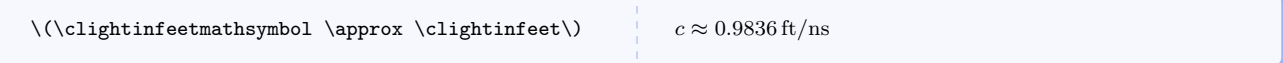

## \Ratom

Approximate atomic radius.

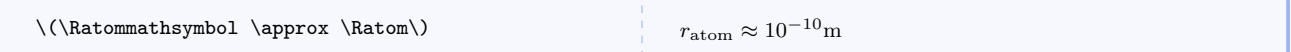

## \Mproton

Proton mass.

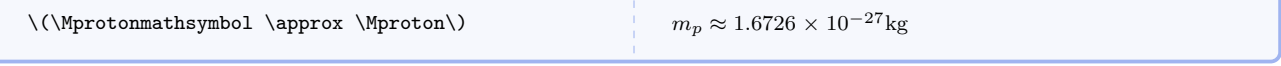

### \Mneutron

Neutron mass.

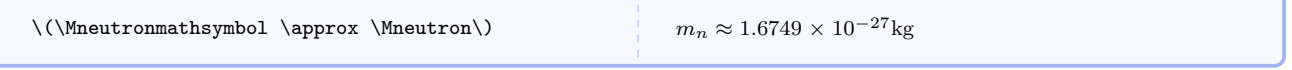

## \Mhydrogen

Hydrogen atom mass.

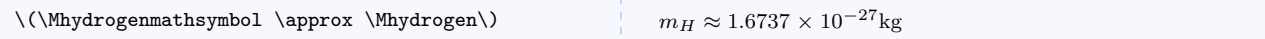

## \Melectron

Electron mass.

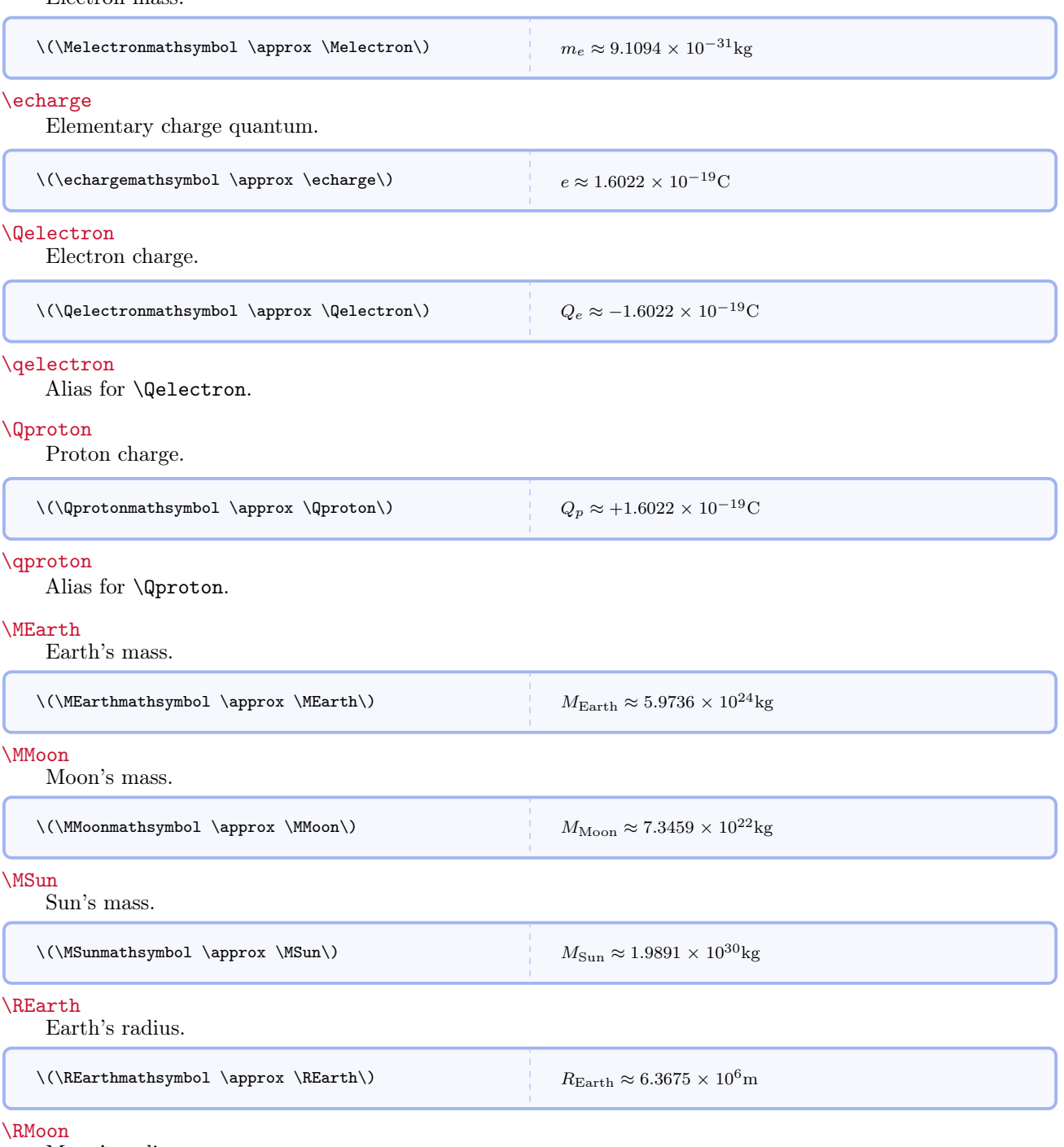

Moon's radius.

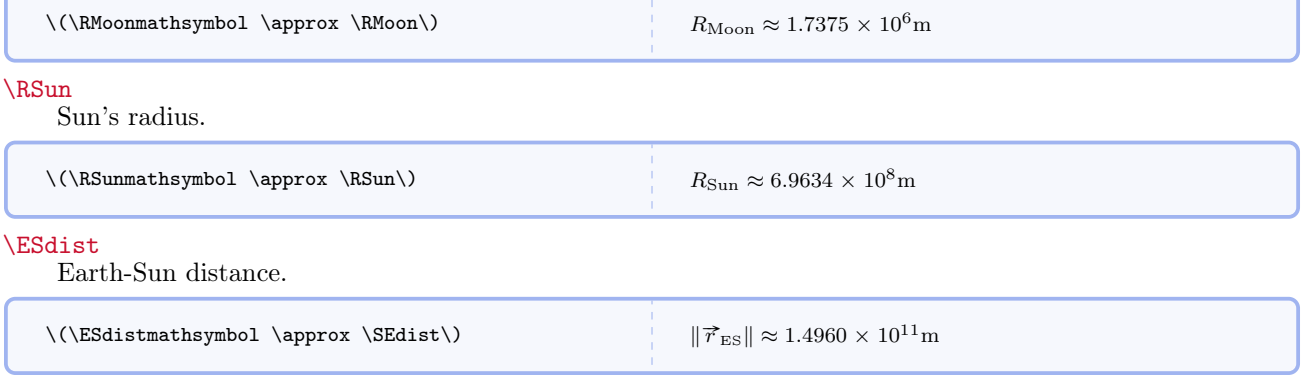

## \SEdist

Alias for \ESdist.

## \EMdist

Earth-Moon distance.

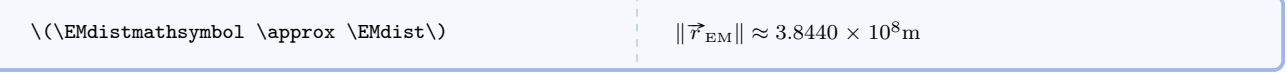

#### \MEdist

Alias for \EMdist.

## 5.10 Astronomical Constants and Quantities

#### \LSun

Sun's luminosity.

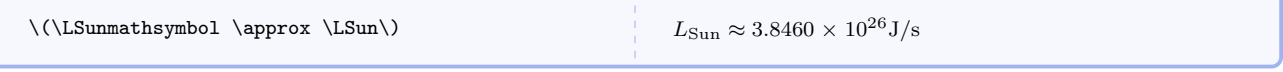

## \TSun

Sun's effective temperature.

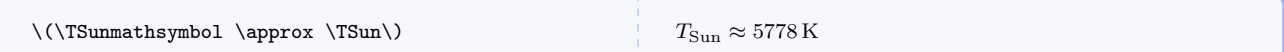

## \MagSun

Sun's absolute magnitude.

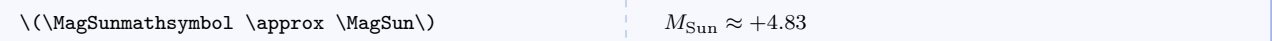

## \magSun

Sun's apparent magnitude.

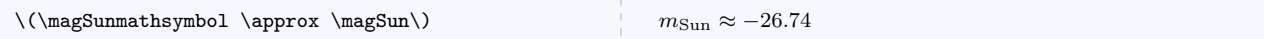

#### $\text{Lstar}[\langle object \rangle]$

Symbol for stellar luminosity.

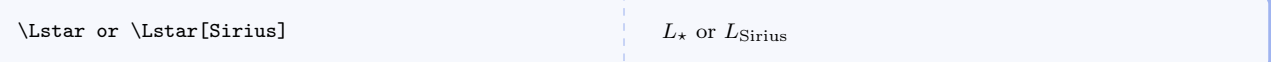

#### \Lsolar

Symbol for solar luminosity as a unit. Really just an alias for  $\Lambda\$ 

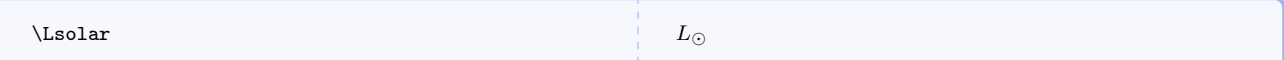

## $\text{Testar}[\langle object \rangle]$

Symbol for stellar temperature.

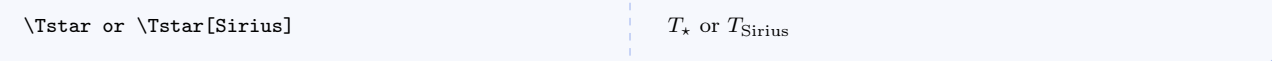

#### \Tsolar

Symbol for solar temperature as a unit. Really just an alias for  $\Textar[\(\odot dot)\]$ .

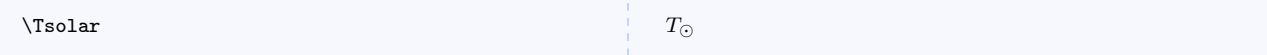

### $\text{Rstar}[\langle object \rangle]$

Symbol for stellar radius.

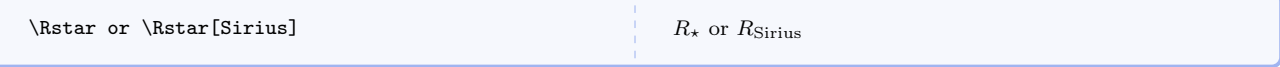

#### \Rsolar

Symbol for solar radius as a unit. Really just an alias for  $\Rstar[\(\odot\otimes\cdot\$ )].

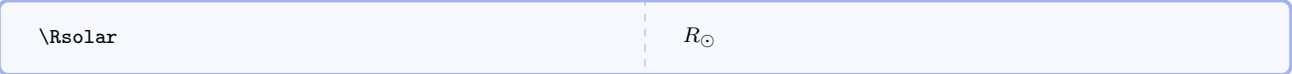

## $\text{Mstar}[\langle object \rangle]$

Symbol for stellar mass.

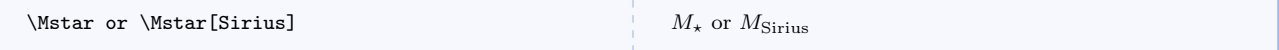

## \Msolar

Symbol for solar mass as a unit. Really just an alias for  $\Mstar[\(\odot\dot\otimes\cdot\cdot)]$ .

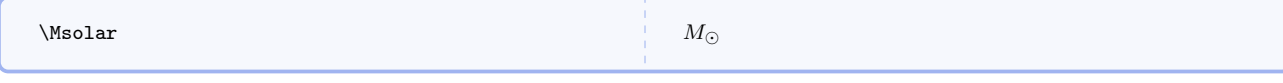

## $\text{Fstar}[\langle object \rangle]$

Symbol for stellar flux.

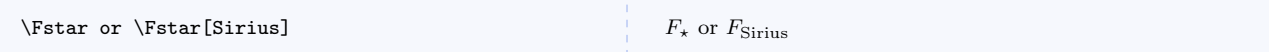

#### \Fsolar

Symbol for solar flux as a unit. Really just an alias for  $\frac{\cdot}{\cdot}$ .

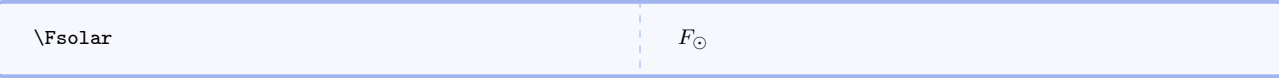

#### \fstar

Alias for \Fstar.

#### \fsolar

Alias for \fsolar.

## $\text{Magstar}[\langle object \rangle]$

Symbol for stellar absolute magnitude.

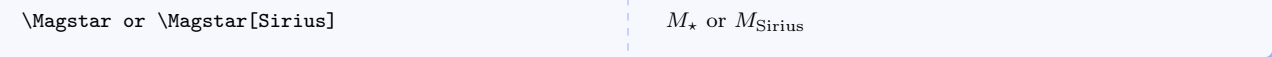

#### \Magsolar

Symbol for solar absolute magnitude as a unit. Really just an alias for \Magstar[\(\odot\)].

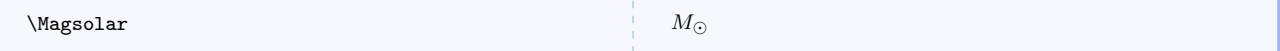

## $\text{N}$

Symbol for stellar apparent magnitude.

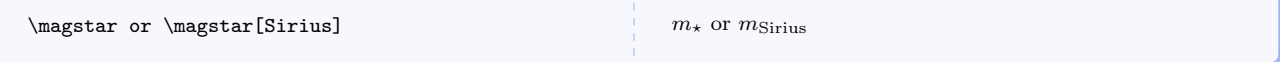

#### \magsolar

Symbol for solar apparent magnitude as a unit. Really just an alias for \magstar[\(\odot\)].

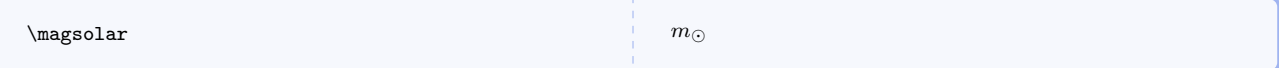

## $\Delta \text{[object]}$

Symbol for stellar distance.

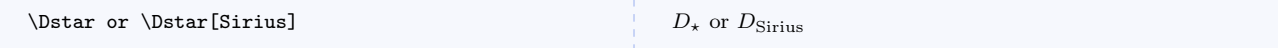

#### \Dsolar

Symbol for solar distance as a unit. Really just an alias for  $\Delta\(\cdot)$ .

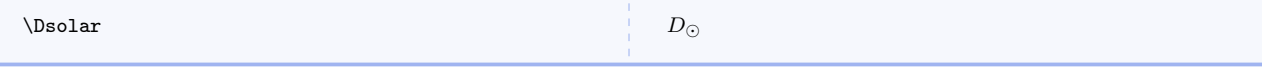

#### \dstar

Alias for \Dstar that uses a lower case d.

#### \dsolar

Alias for \Dsolar that uses a lower case d.

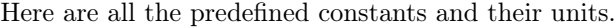

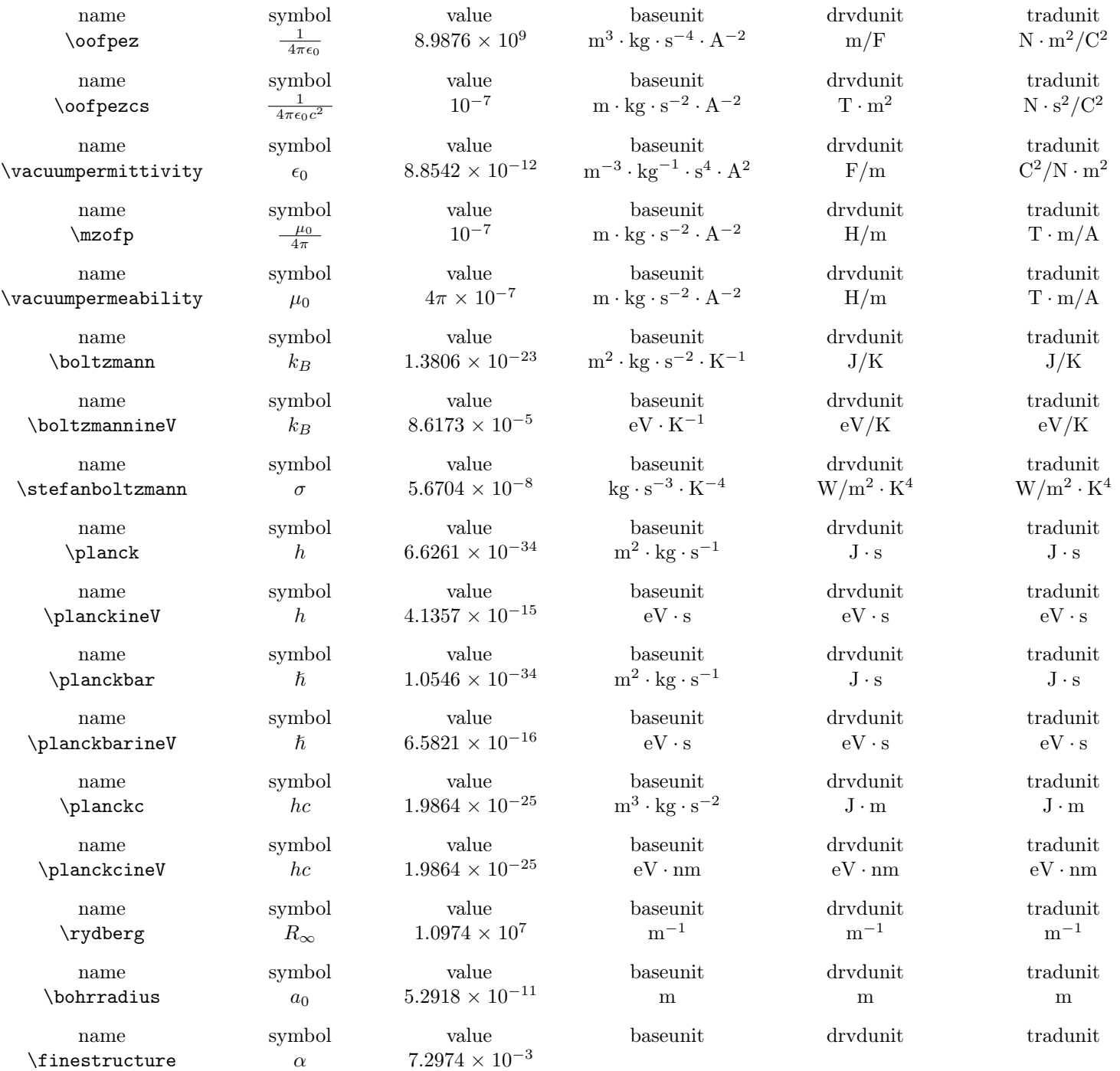

 $\lambda$ avogadro  $N_A$  6.0221  $\times$   $10^{23}$   $\mathrm{mol}^{-1}$   $\mathrm{mol}^{-1}$   $\mathrm{mol}^{-1}$ name symbol value baseunit drvdunit tradunit  $\text{universalgrav}$  G.6738 × 10<sup>-11</sup> name symbol value baseunit drvdunit tradunit \surfacegravfield  $g$  9.80 m·s<sup>-2</sup> name symbol value baseunit drvdunit tradunit \clight  $c$  2.9979  $\times$  10<sup>8</sup> m · s<sup>-1</sup> name symbol value baseunit drvdunit tradunit  $\text{Clightinfect}$   $c$  0.9836 name symbol value baseunit drvdunit tradunit  $\lambda$ Ratom  $r_{\rm atom}$  10<sup>-10</sup> m m m m name symbol value baseunit drvdunit tradunit  $\lambda$ Mproton  $m_p$  1.6726 × 10<sup>-27</sup> kg kg kg kg name symbol value baseunit drvdunit tradunit  $\lambda$ Mneutron  $m_n$  1.6749 × 10<sup>-27</sup> kg kg kg kg name symbol value baseunit drvdunit tradunit  $\hbox{\tt Mhydrogen}$  m<sub>H</sub> 1.6737 × 10<sup>-27</sup> kg kg kg kg name symbol value baseunit drvdunit tradunit  $\lambda$ Melectron  $m_e$  9.1094 × 10<sup>-31</sup> kg kg kg kg name symbol value baseunit drvdunit tradunit  $\text{center}$  e  $1.6022 \times 10^{-19}$  A · s C C name symbol value baseunit drvdunit tradunit  $\text{Q}_e$   $-1.6022 \times 10^{-19}$  A · s C C C name symbol value baseunit drvdunit tradunit  $\text{Qe}$   $q_e$   $-1.6022 \times 10^{-19}$  A · s C C C name symbol value baseunit drvdunit tradunit  $\text{Q}_p$  +1.6022 × 10<sup>-19</sup> A · s C C C C name symbol value baseunit drvdunit tradunit  $\qquad \qquad q_p \qquad \qquad +1.6022 \times 10^{-19} \qquad \qquad A \cdot s \qquad \qquad C$ name symbol value baseunit drvdunit tradunit  $M_{\text{Earth}}$  5.9736  $\times$  10<sup>24</sup> kg kg kg kg kg name symbol value baseunit drvdunit tradunit  $\lambda$ MMoon  $M_{\rm Moon}$  7.3459 × 10<sup>22</sup> kg kg kg kg name symbol value baseunit drvdunit tradunit  $M_{\rm Sun} \hspace{1.5cm} \text{kg} \hspace{1.5cm} \text{kg} \hspace{1.5cm} \text{kg} \hspace{1.5cm} \text{kg} \hspace{1.5cm} \text{kg}$ 

name symbol value baseunit drvdunit tradunit

 $\cdot \text{ kg}^{-1} \cdot \text{s}$  $ft \cdot ns^{-1}$ 

 $^{-1}$  m/s m/s

 $J \cdot m/kg^2$  N ·  $m^2/kg^2$  $N/kg$  N/kg ft/ns ft/ns

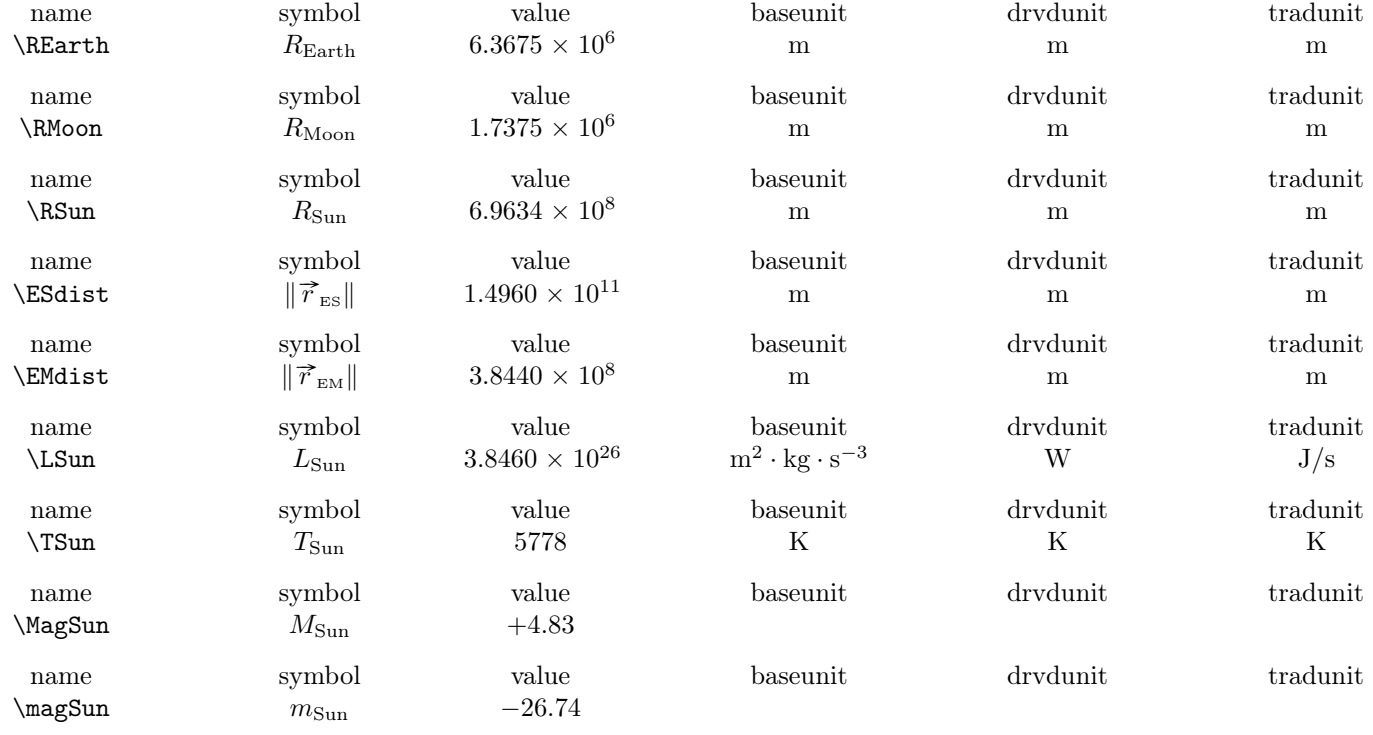

## 5.11 Frequently Used Fractions

## \onehalf

Small fractions with numerator 1 and denominators up to 10.

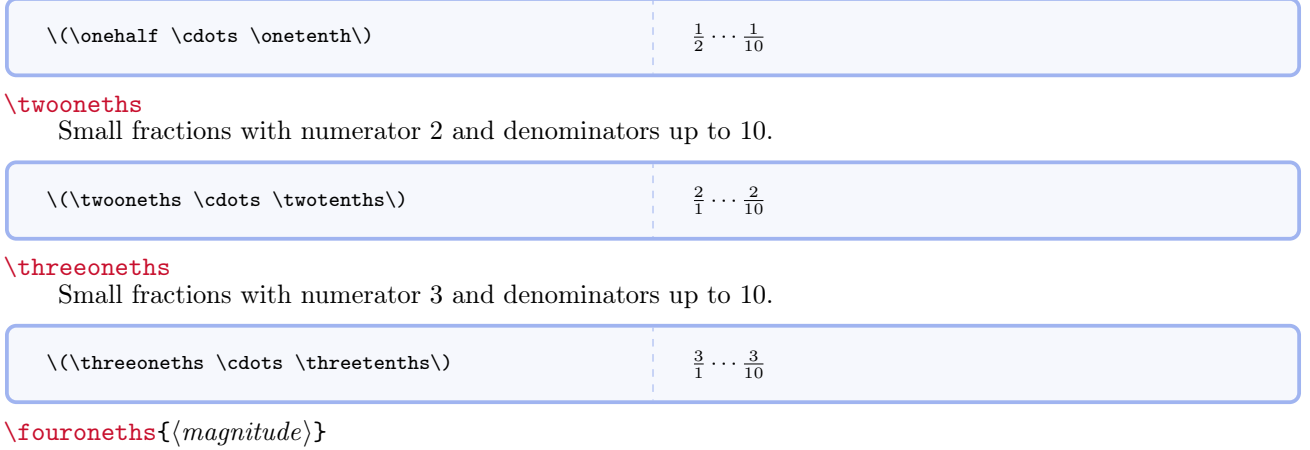

Small fractions with numerator 4 and denominators up to 10.

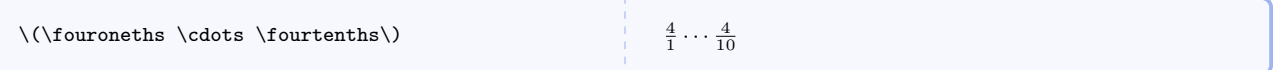

## 5.12 Calculus

 $\sumoverall{\varphi}$ 

Properly typesets summation over all of some user specified entities.

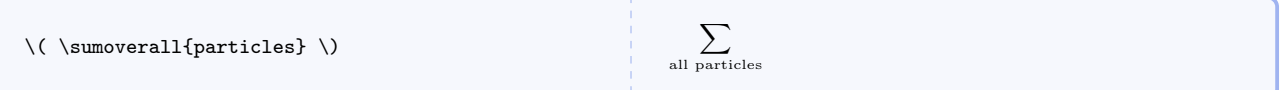

 $\{\langle variable \rangle\}$ 

Properly typesets variables of integration (the d should not be in italics and should be properly spaced relative to the integrand).

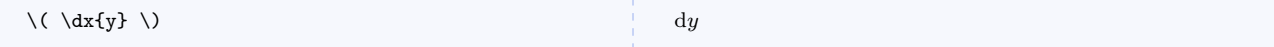

 $\text{format}(\text{ant of } \{ \text{at} \} \{ \text{upper} \}$ 

Properly typesets the evaluation of definite integrals.

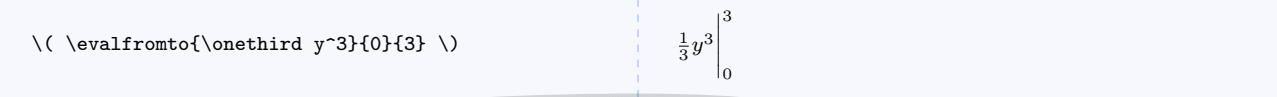

 $\text{event}(\text{expression})}{\text{event}}$ 

Properly typesets quantities evaluated at a particular point or value.

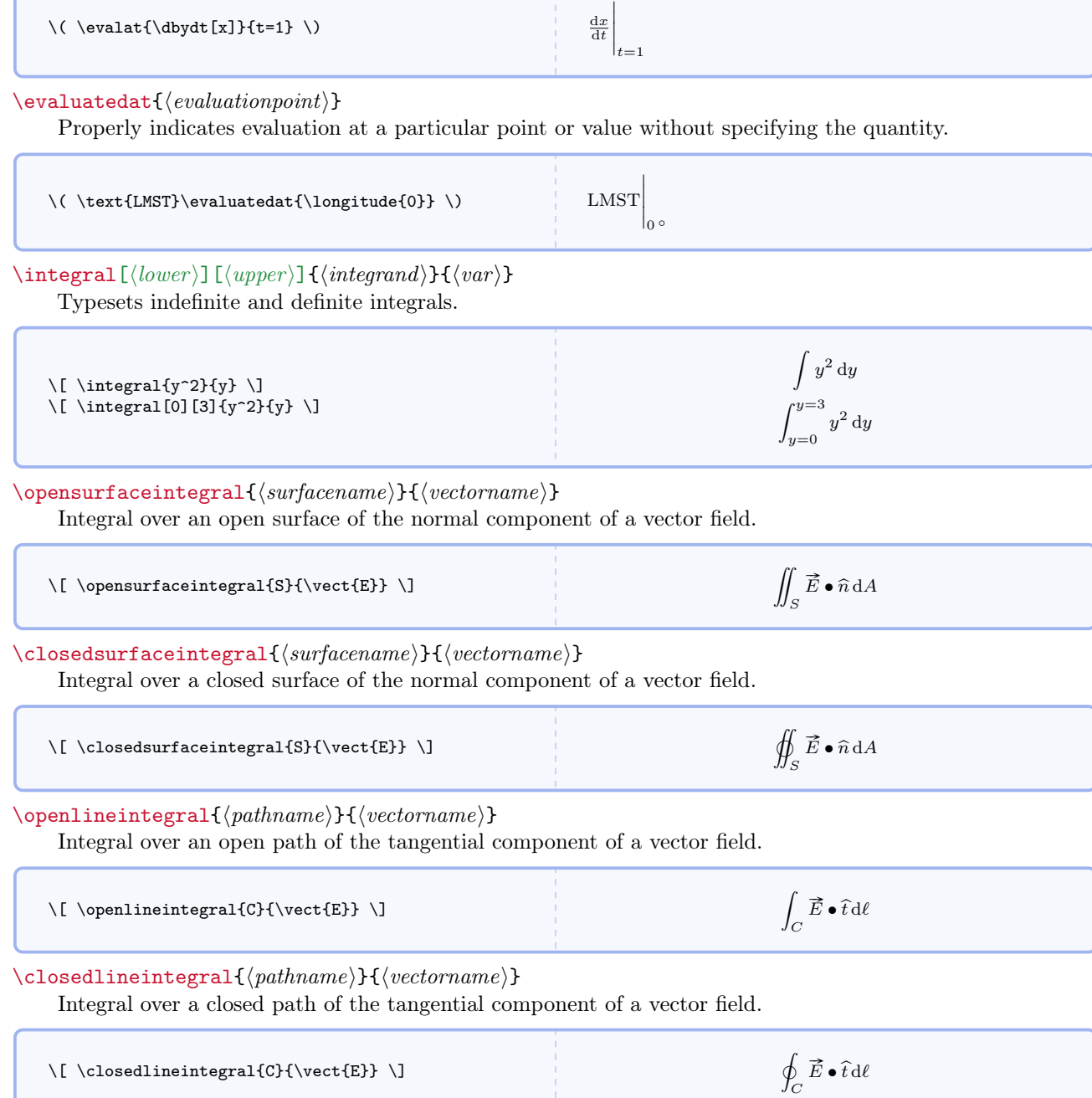

For line integrals, I have not employed the common  $d\vec{\ell}$  symbol. Instead, I use  $\hat{t}d\ell$  for two main reason. The first is that line integrals require the component of a vector that is tangent to a curve, and I use  $\hat{t}$  to denote a unit tangent. The second is that the new notation looks more like that for surface integrals.

#### $\forall$ volumeintegral $\{\langle volumename\rangle\}\{\langle integrand\rangle\}$

Integral over a volume.

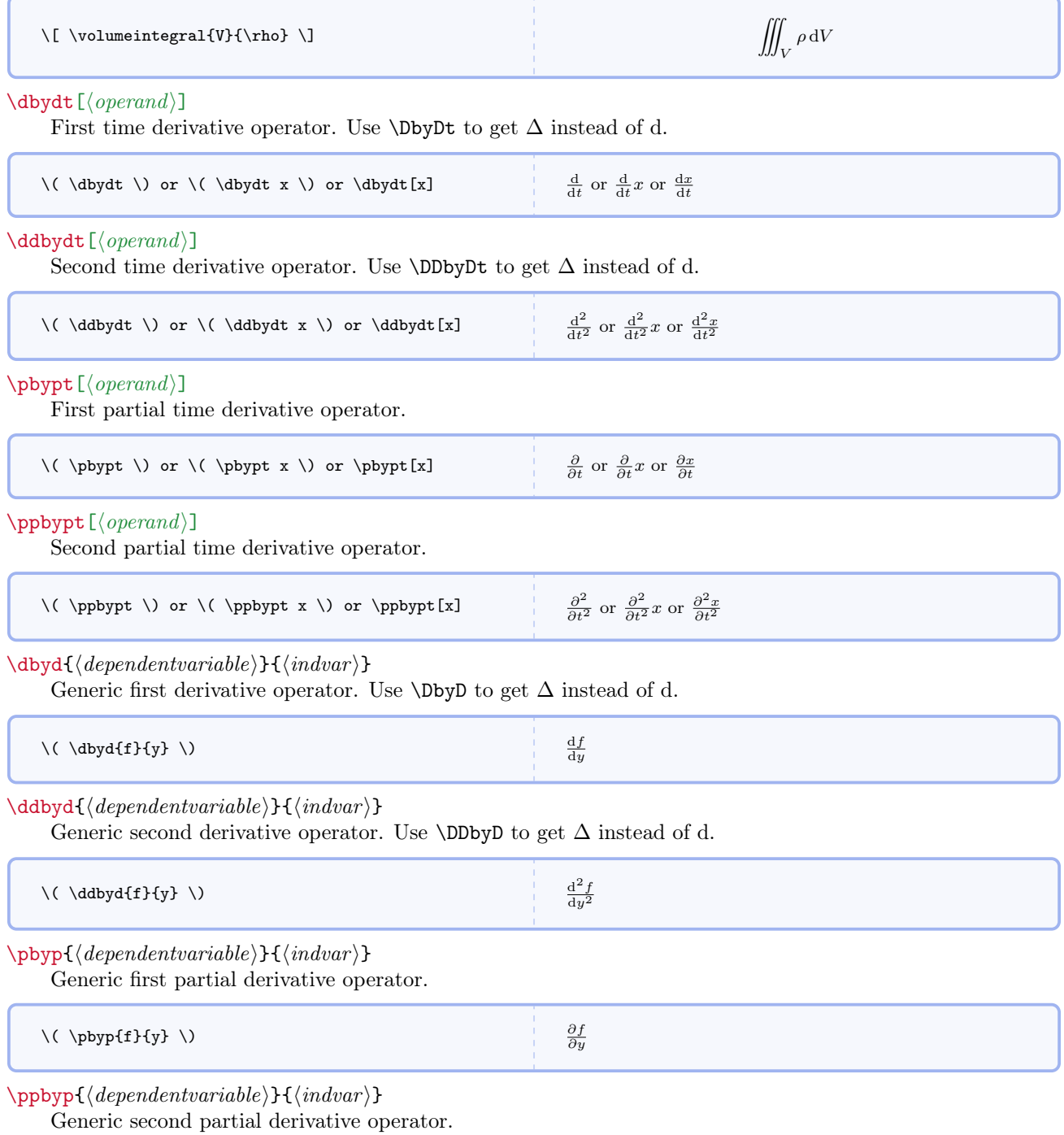

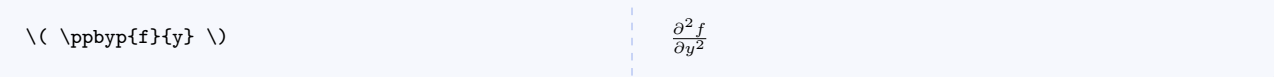

### \gradient

Gibbs' gradient operator. It's just an alias for **\nabla**.

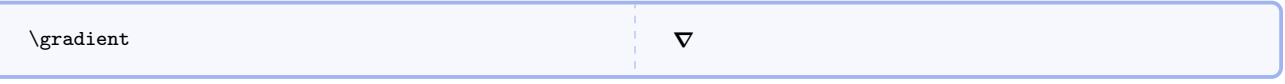

## \divergence

Gibbs' divergence operator.

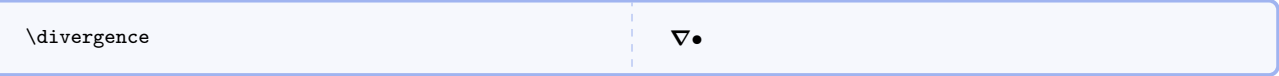

## \curl

Gibbs' curl operator.

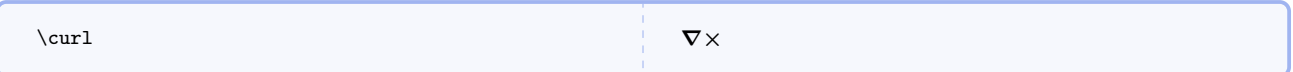

## \taigrad

Tai's gradient operator. It's just an alias for \nabla.

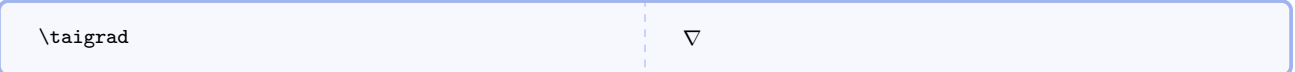

#### \taisvec

Tai's symbol for symbolic vector.

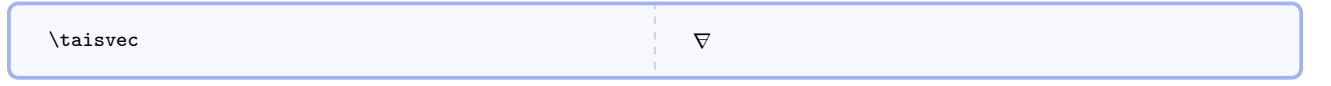

## \taidivg

Tai's symbol for divergence operator.

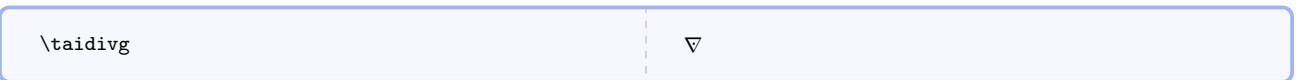

## \taicurl

Tai's symbol for curl operator.

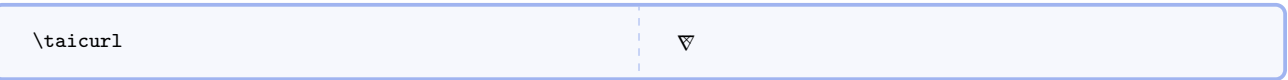

## \laplacian

Laplacian operator.

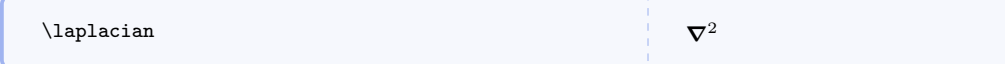

\dalembertian

D'Alembertian operator.

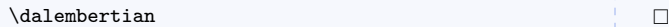

#### \seriesfofx

Series expansion of  $f(x)$  around  $x = a$ .

#### \seriesfofx

$$
f(x) \approx f(a) + \frac{f'(a)}{1!}(x-a) + \frac{f''(a)}{2!}(x-a)^2 + \frac{f'''(a)}{3!}(x-a)^3 + \dots
$$

## \seriesexpx

Series expansion of  $e^x$ .

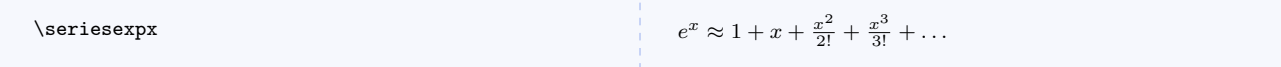

#### \seriessinx

Series expansion of  $\sin x$ .

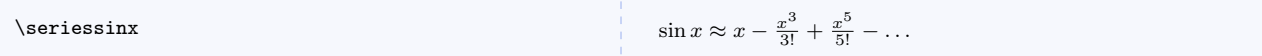

#### \seriescosx

Series expansion of  $\cos x$ .

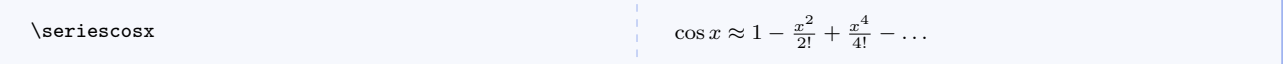

#### \seriestanx

Series expansion of  $\tan x$ .

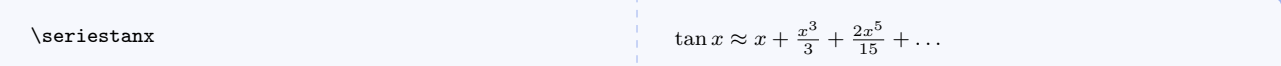

### \seriesatox

Series expansion of  $a^x$ .

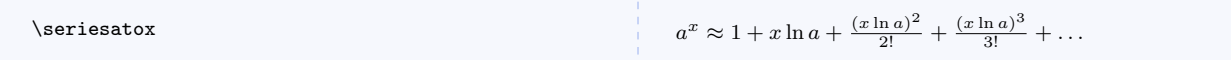

## \serieslnoneplusx

Series expansion of  $\ln(1+x)$ .

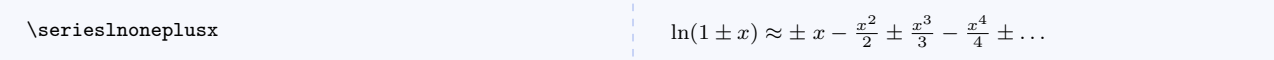

## \binomialseries

Series expansion of  $(1+x)^n$ .

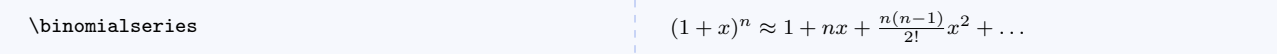

## $\langle$ diracdelta $\langle arg \rangle$ }

Dirac delta function.

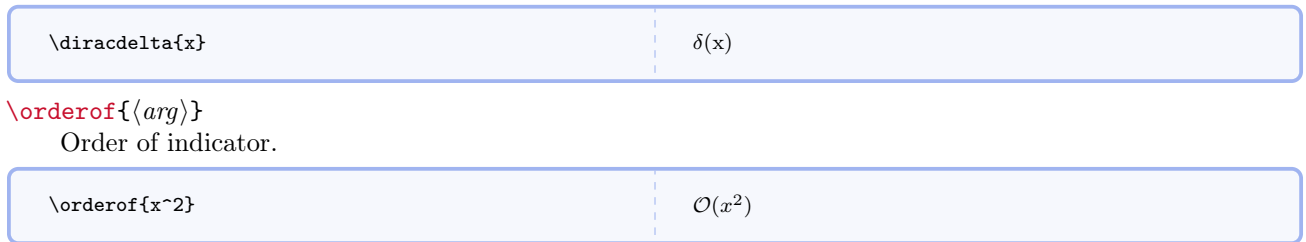

## 5.13 Other Useful Commands

## \asin

Symbol for inverse sine and other inverse circular trig functions.

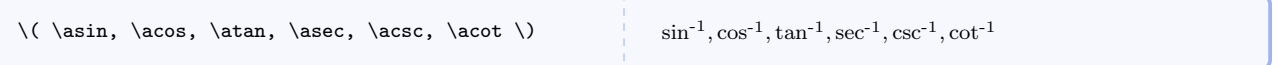

#### \sech

Hyperbolic and inverse hyperbolic functions not defined in LATEX.

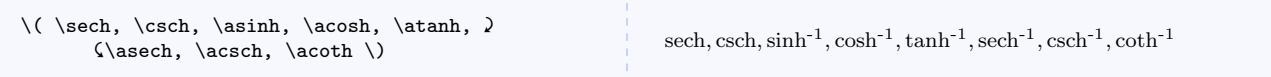

## $\sqrt{\text{sgn}(\text{arg})}$

Signum function.

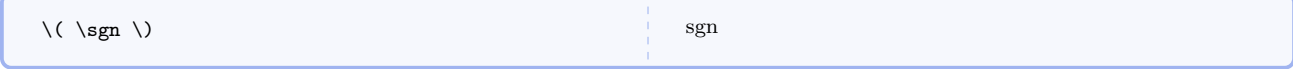

## \dex

Decimal exponentiation function (used in astrophysics).

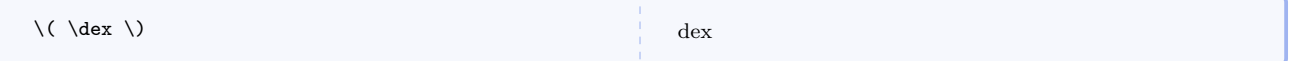

#### $\langle\text{logb}[\langle\text{base}\rangle]$

Logarithm to an arbitrary base.

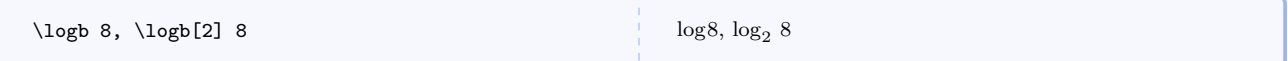

#### \cB

Alternate symbol for magnetic field inspired by Tom Moore.

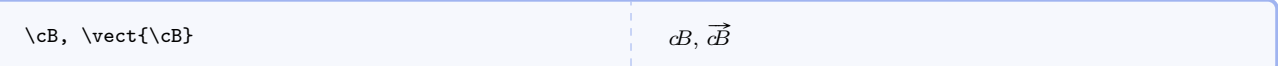

## \newpi

Bob Palais' symbol for  $2\pi$ .

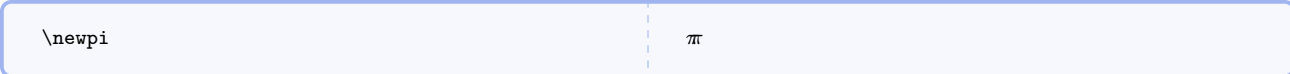

## $\scriptstyle\text{\langle\kernel\rangle\}}$

Command to get fonts in Griffiths' electrodynamics textbook.

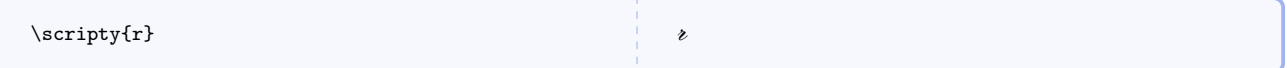

## \Lagr

Command to get symbol for Lagrangian.

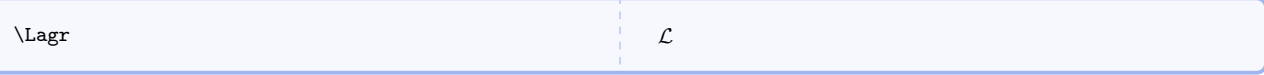

#### $\frac{\langle \text{[label]} \rangle}{\langle \text{[label]} \rangle}$

Symbol for flux of a vector field.

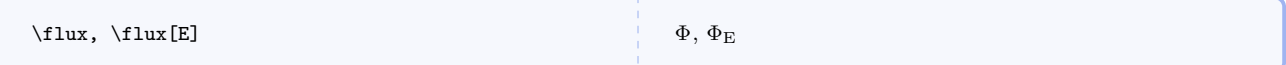

## \inparens{ $\langle arg \rangle$ }

Surrounds with argument with parentneses. A blank argument generates a placeholder.

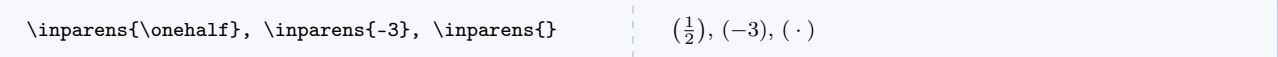

#### $\label{eq:absof} \langle \text{absof}(\text{arg}\rangle\}$

Absolute value function. A blank argument generates a placeholder.

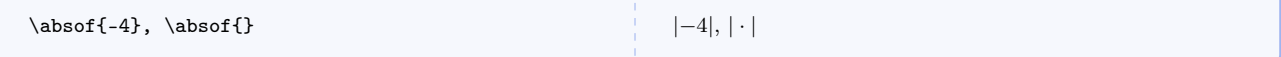

#### $\text{(\arg}$

Magnitude of a quantity (lets you selectively use double bars even when the **singleabsbars** option is use when loading the package). A blank argument generates a placeholder.

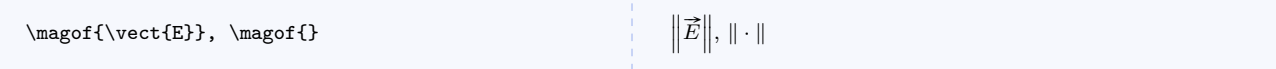

#### $\dim\operatorname{arg}\$

Notation for showing the dimensions of a quantity. A blank argument generates a placeholder.

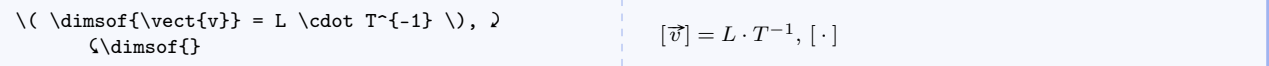

#### $\mathcal{\langle arg \rangle}$

Notation for showing the units of a quantity. I propose this notation and hope to propagate it because I could not find any standard notation for this same idea in other sources. A blank argument generates a placeholder.

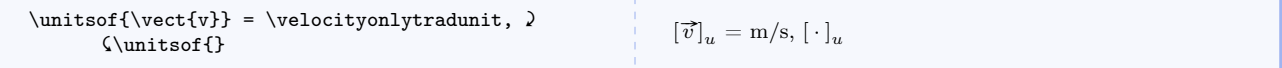

## $\Lambda$ (hangein $\{\langle arg \rangle\}$

Notation for the change in a quantity.

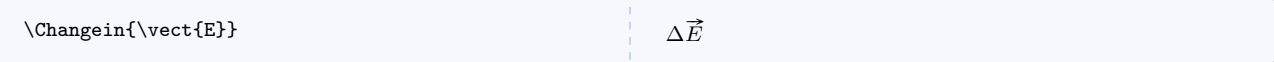

## $\setminus$ scin $[\langle mantissa \rangle]{\langle exponent \rangle}[{\langle unit \rangle}]$

Command for scientific notation with an optional unit. Deprecated. Use \timestento or \xtento instead.

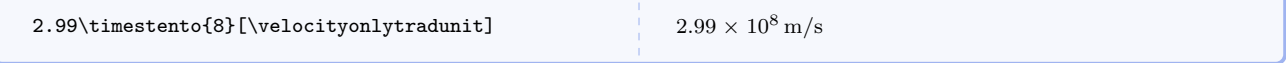

## $\setminus$ xtento $\{\langle exponent \rangle\}$ [ $\langle unit \rangle$ ]

Command for scientific notation with an optional unit. Alias for \timestento.

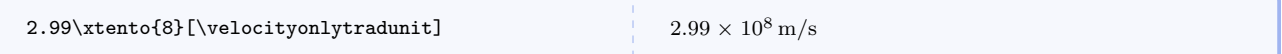

#### $\text{Set}\{mantissa\}$ { $\text{exponent}\}$ }

Command for scientific notation for computer code. Use \EE for EE.

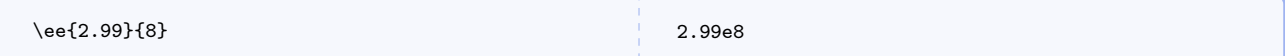

## $\{\langle deg \rangle\}$  $\{\langle me \rangle\}$

Command for formatting angles and time. Use \hms for time. Note that other packages may do this better.

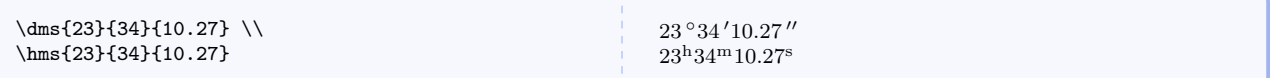

## $\coloneq {\langle hrs \rangle}{\{\langle min \rangle\}}{\langle sec \rangle\}}$

Command for formatting a clock reading. Really an alias for \hms, but conceptually a very different idea that introductory textbooks don't do a good enough job at articulating.

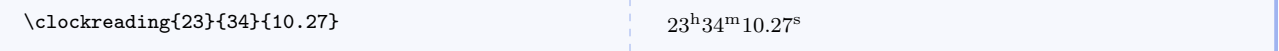

## $\lambda$ iatitude $\{\langle arg \rangle\}$

Command for formatting latitude, useful in astronomy. Use \latitudeN or \latitudeS to include a letter.

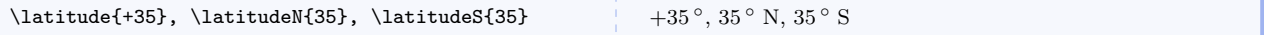

#### $\langle \text{longitude}(\text{arg}\rangle\}$

Command for formatting longitude, useful in astronomy. Use \longitudeE or \longitudeW to include a letter.

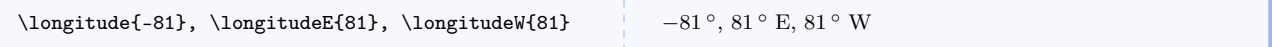

#### $\sum_{\{kernel\}}{\langle sup\}$

Command for typesetting text superscripts.

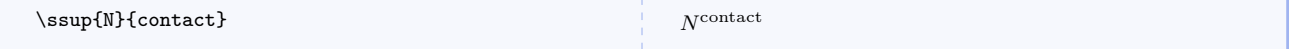

## $\sub{\langle kernel \rangle}{\langle sub \rangle}$

Command for typesetting text subscripts.

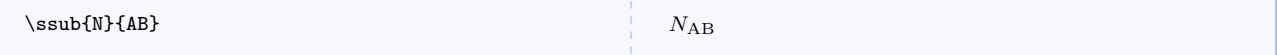

## $\verb|\ssud{<}sup\rangle{}{\langle sub \rangle}$

Command for typesetting text superscripts and subscripts.

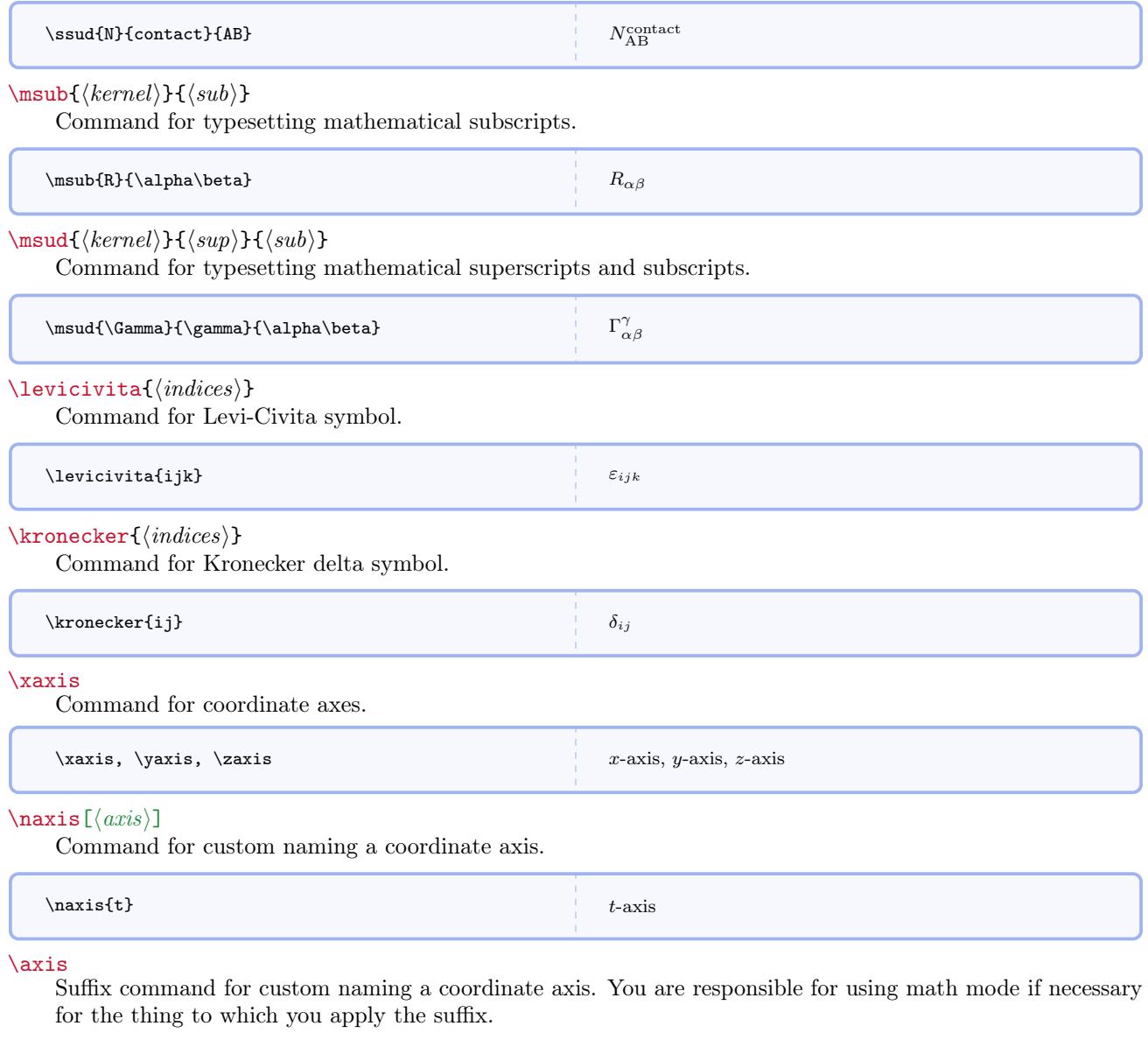

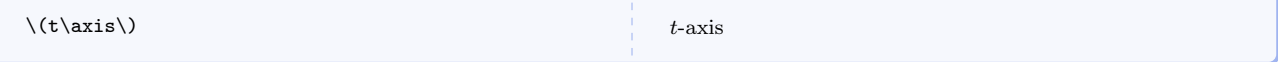

## \xyplane

Commands for naming coordinate planes. All combinations are defined.

\xyplane, \yzplane, \zxplane, \yxplane, \zyplane, \xzplane

xy-plane, yz-plane, zx-plane, yx-plane, zy-plane, xz-plane

#### \plane

Suffix command for custom naming a coordinate plane. You are responsible for using math mode if necessary for the thing to which you apply the suffix.

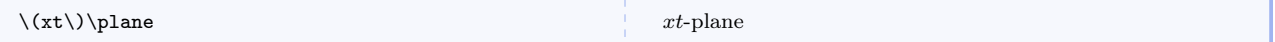

#### $\text{sqrt}(arg)$

Command for square root as a fractional exponent.

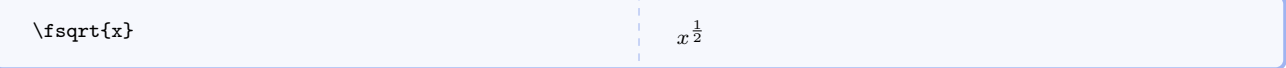

#### \cuberoot $\{\langle arg \rangle\}$

Command for cube root of an argument. Use \fcuberoot to get fractional exponent.

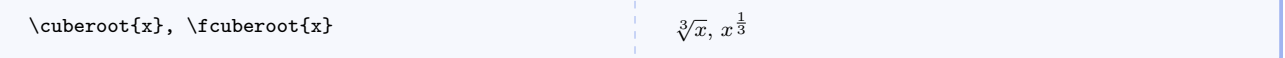

## \fourthroot $\{\langle arg \rangle\}$

Command for fourth root of an argument. Use \ffourthroot to get fractional exponent.

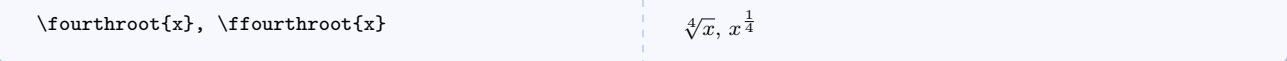

#### $\left\{\arg\right\}$

Command for fifth root of an argument. Use \ffifthroot to get fractional exponent.

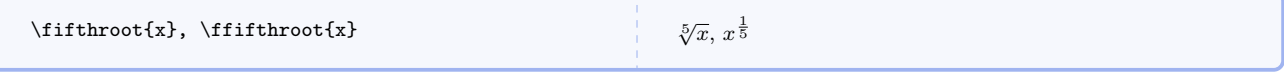

## $\ref{arg}}$

Expression for Lorentz factor. Use \frelgamma to get fractional exponent.

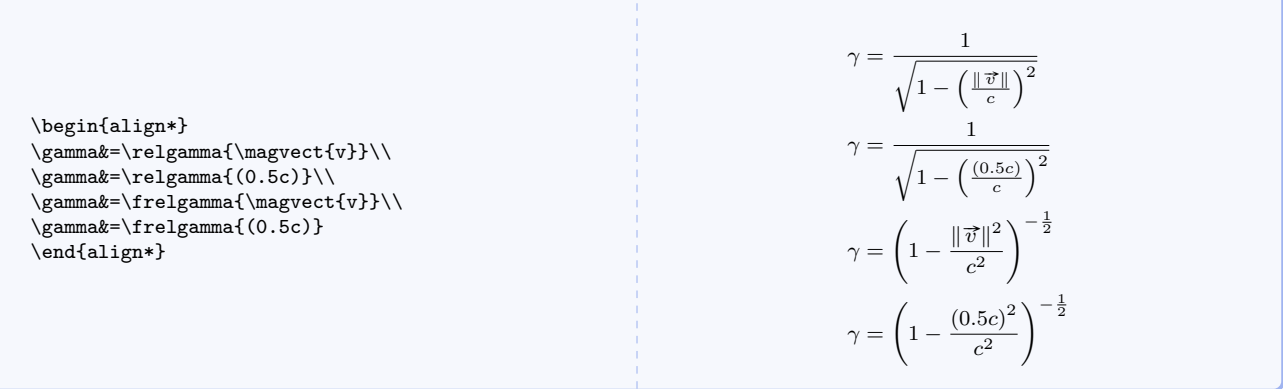

 $\text{log}({arg})$ 

Commands for expressions convenient in numerically evaluating Lorentz factors. Say each expression out loud and you'll see where the command names come from.

```
\oosqrtomxs{0.22},
\oosqrtomx{0.22},
\ooomx{0.22},
\ooopx{0.11}
                                                                                             \frac{1}{\sqrt{1-0.22^2}}, \frac{1}{\sqrt{1-0.22}}, \frac{1}{1-0.22}, \frac{1}{1+0.11}
```
## 5.14 Custom Operators

The = operator is frequently misused. We need other operators for other cases.

#### \isequals

Command for test-for-equality operator.

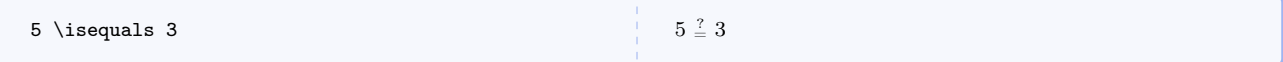

#### $\over{\{firstline}\}{\{secondline}\}$

Command for two lines of tiny text to be use as an operator without using mathematical symbols. Use \pwordoperator to get parentheses around the operator.

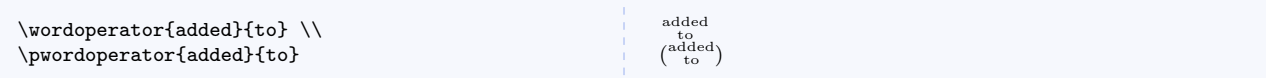

#### \definedas

Commands for frequently used word operators. Prepend p to each to get parentheses around the operator.

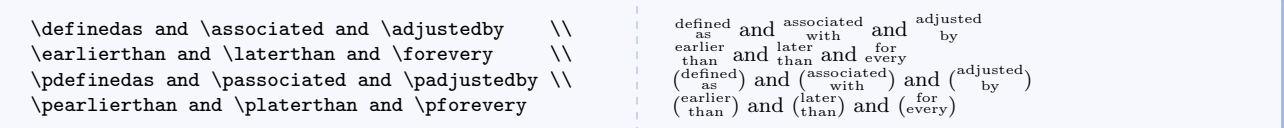

#### \defines

Command for defines or defined by operator.

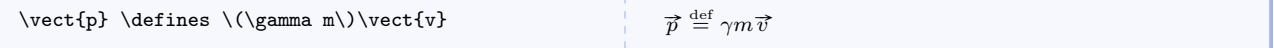

#### $\in[\langle frame\rangle]$

Command for operator indicating the coordinate representation of a vector in a particular reference frame denoted by a capital letter.

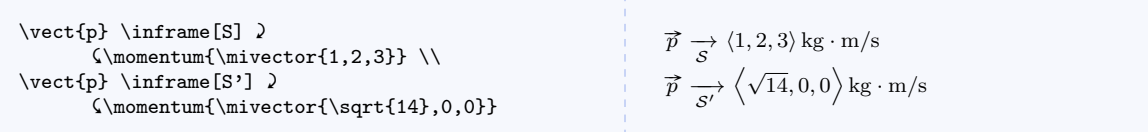

#### \associates

Command for associated with or associates with operator (for verbal concepts).

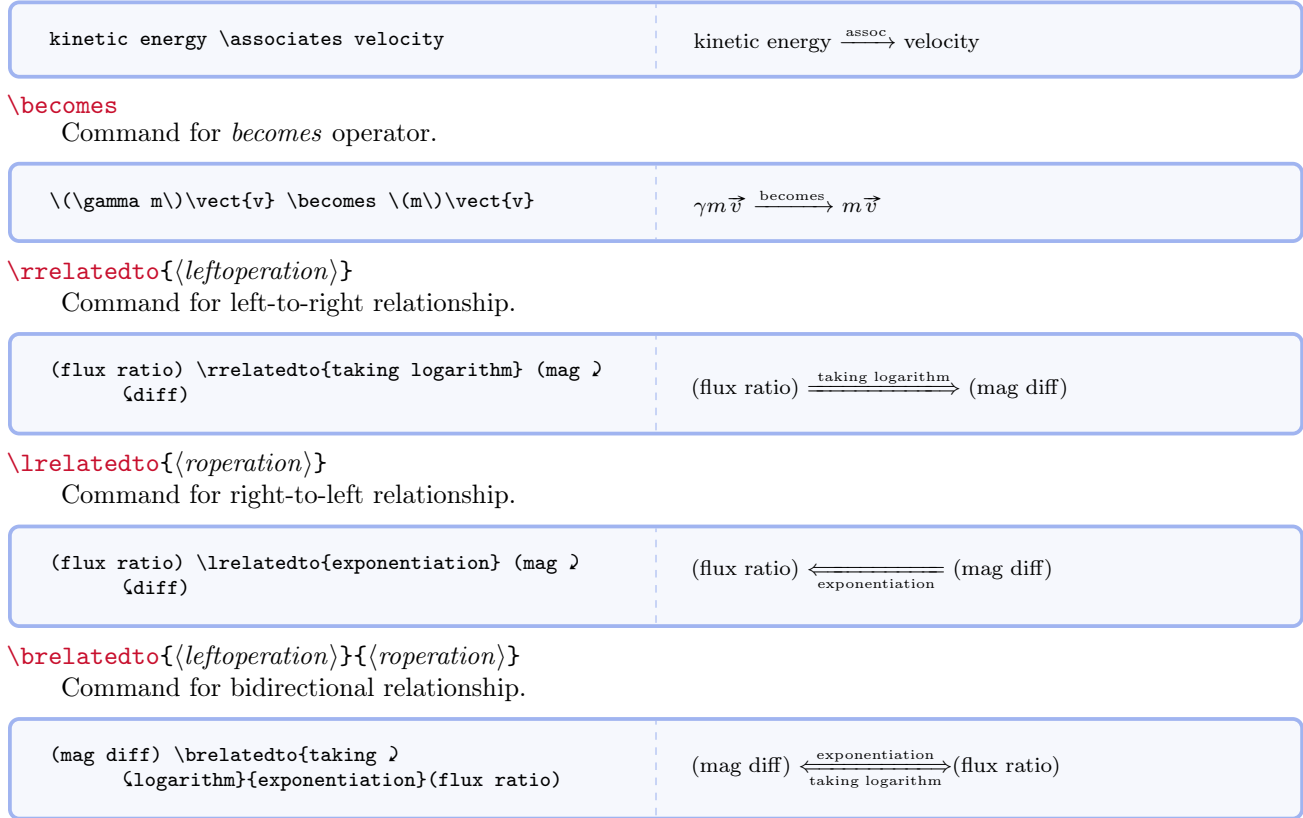

## 5.15 Commands Specific to Matter & Interactions

#### \momentumprinciple

Expression for the momentum principle. Prepend \LHS to get just the left hand side and \RHS to get just the right hand side.

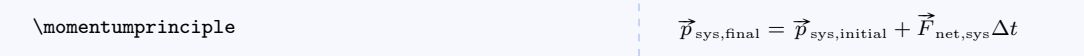

\momentumprinciplediff

Expression for the momentum principle in differential form.

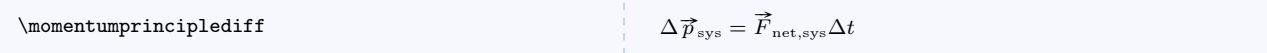

\energyprinciple

Expression for the energy principle. Prepend \LHS to get just the left hand side and \RHS to get just the right hand side. Processes other than work and thermal energy transfer (e.g. radiation) are neglected.
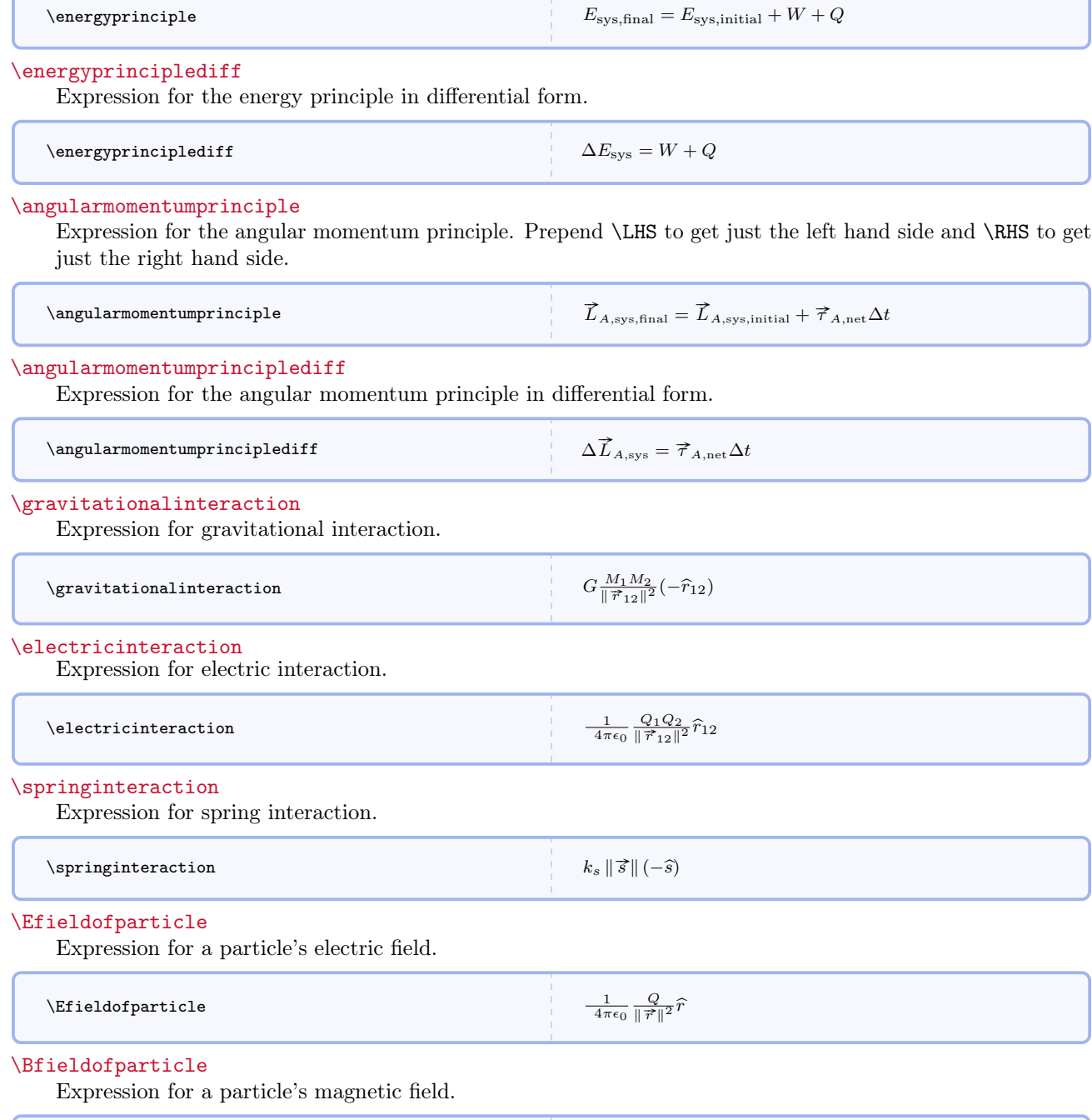

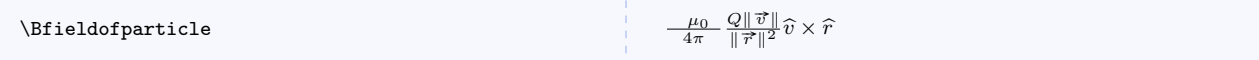

In the commands that take an optional label, note how to specify initial and final values of quantities.

#### $\Epsilon$ sys $[\langle label \rangle]$

Symbol for system energy.

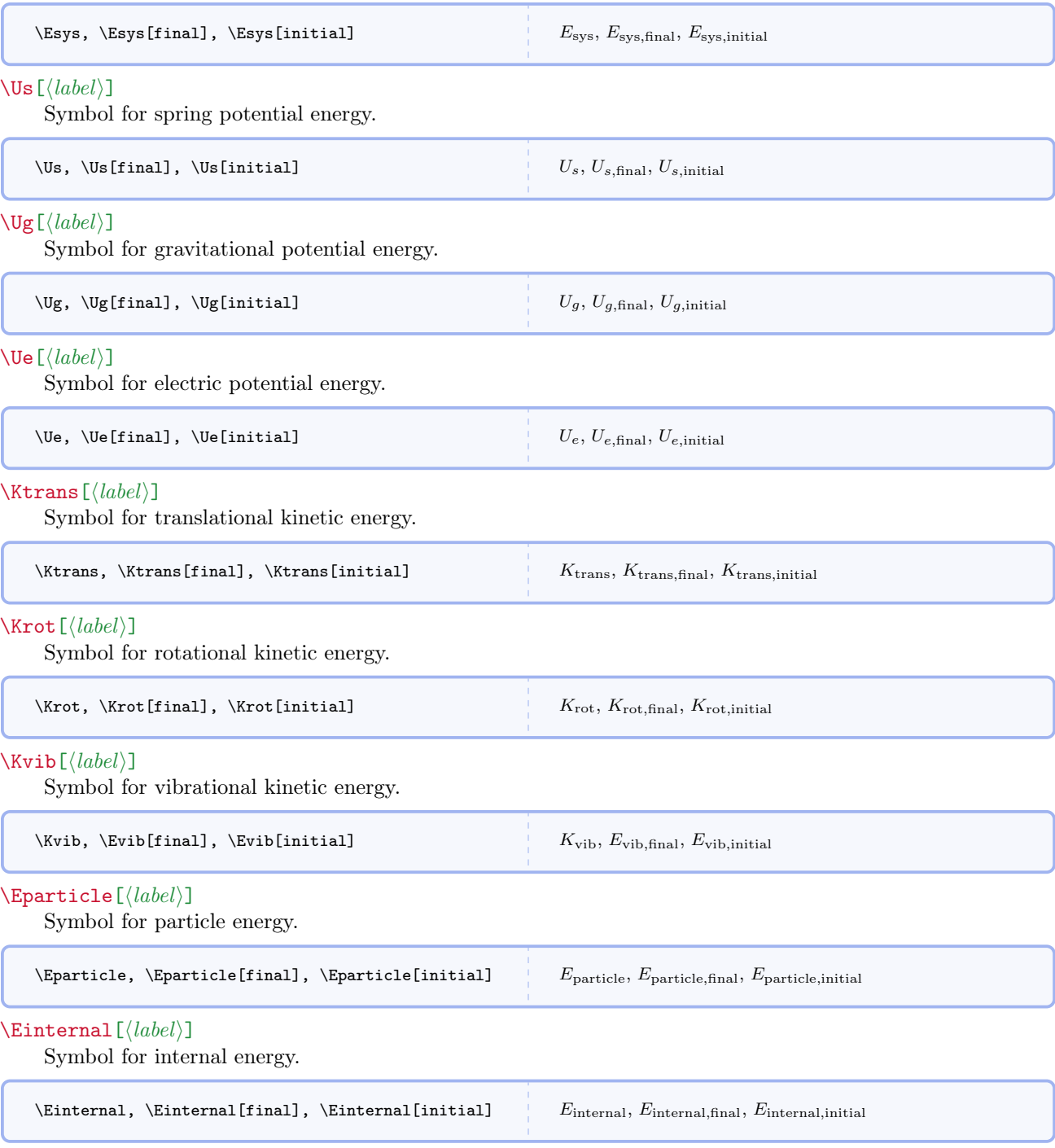

# $\text{Erest}[\langle label \rangle]$

Symbol for rest energy.

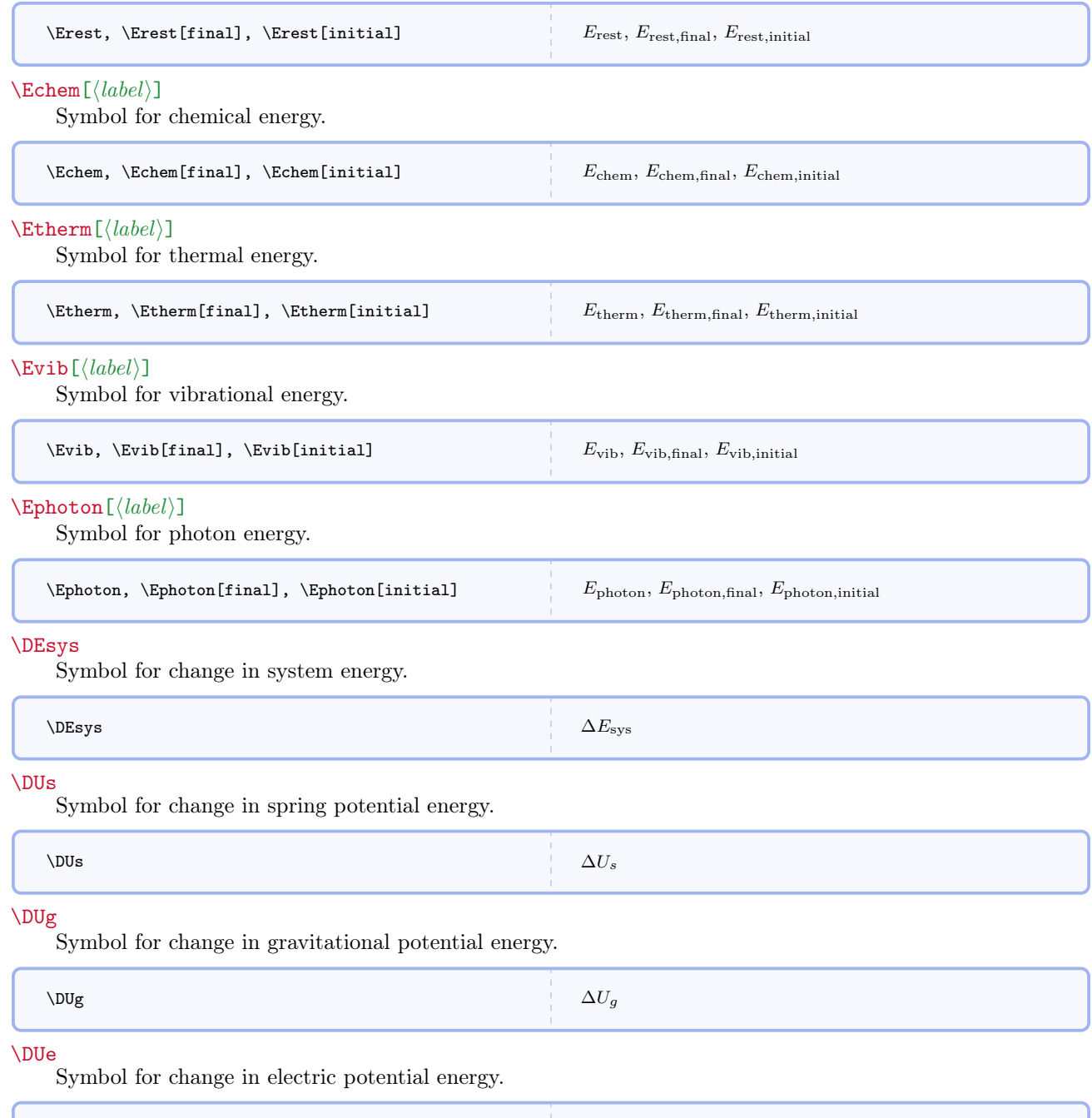

 $\Delta U_e$ 

#### \DKtrans

Symbol for change in translational kinetic energy.

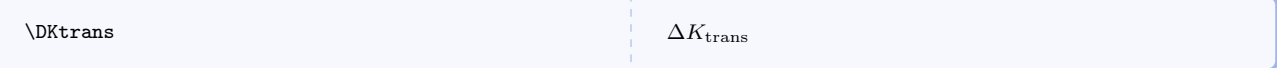

# \DKrot

Symbol for change in rotational kinetic energy.

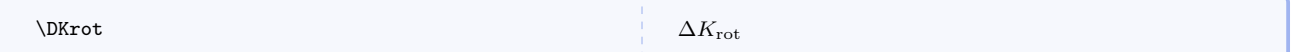

#### \DKvib

Symbol for change in vibrational kinetic energy.

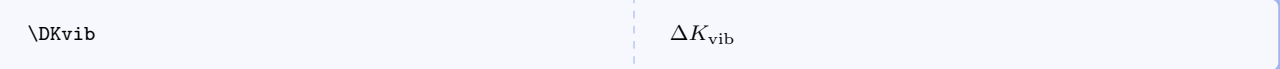

#### \DEparticle

Symbol for change in particle energy.

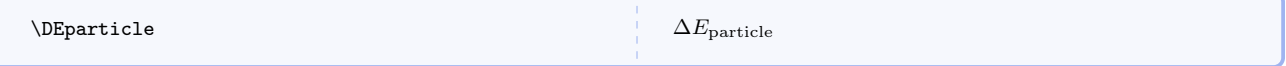

# \DEinternal

Symbol for change in internal energy.

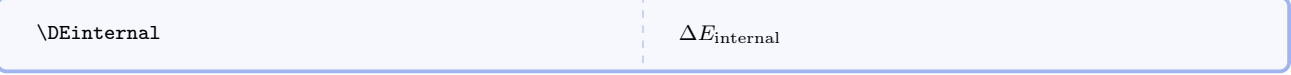

### \DErest

Symbol for change in rest energy.

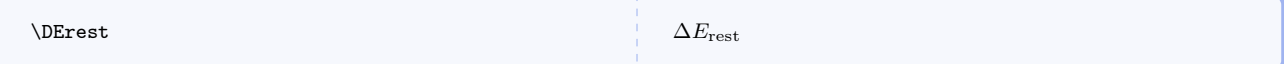

# \DEchem

Symbol for change in chemical energy.

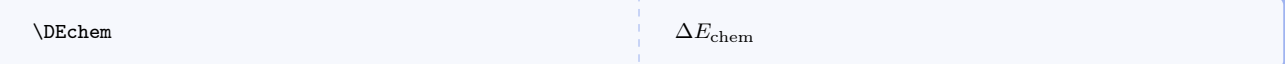

# \DEtherm

Symbol for change in thermal energy.

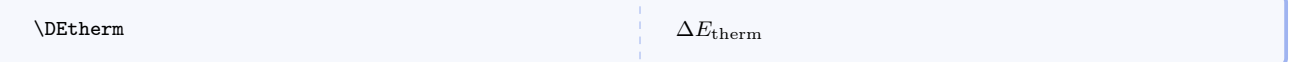

# \DEvib

Symbol for change in vibrational energy.

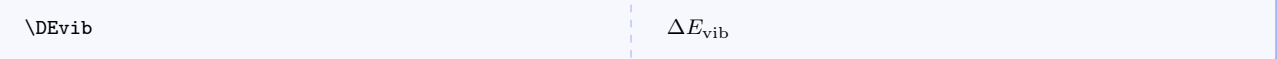

# \DEphoton

Symbol for change in photon energy.

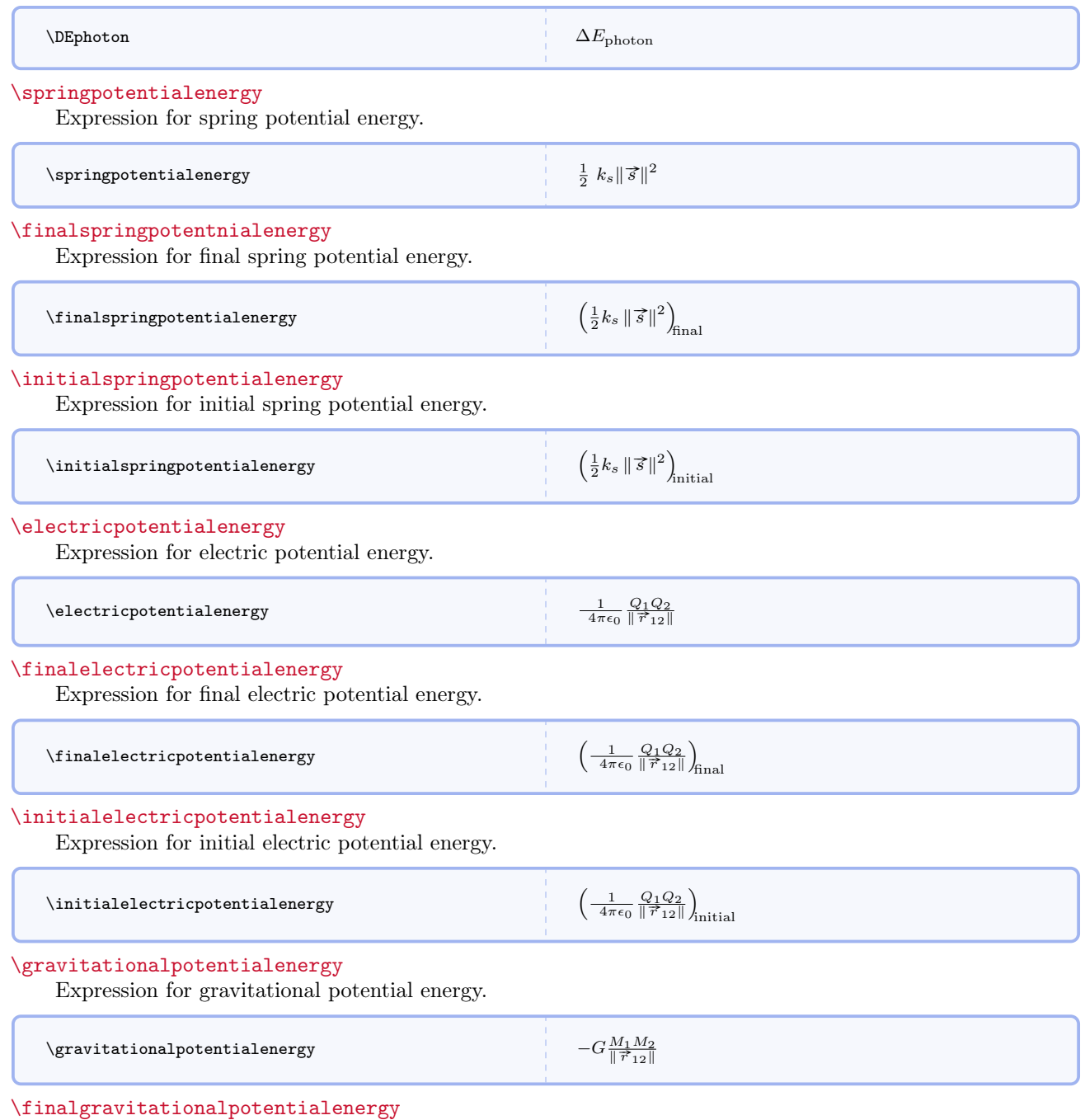

Expression for final gravitational potential energy.

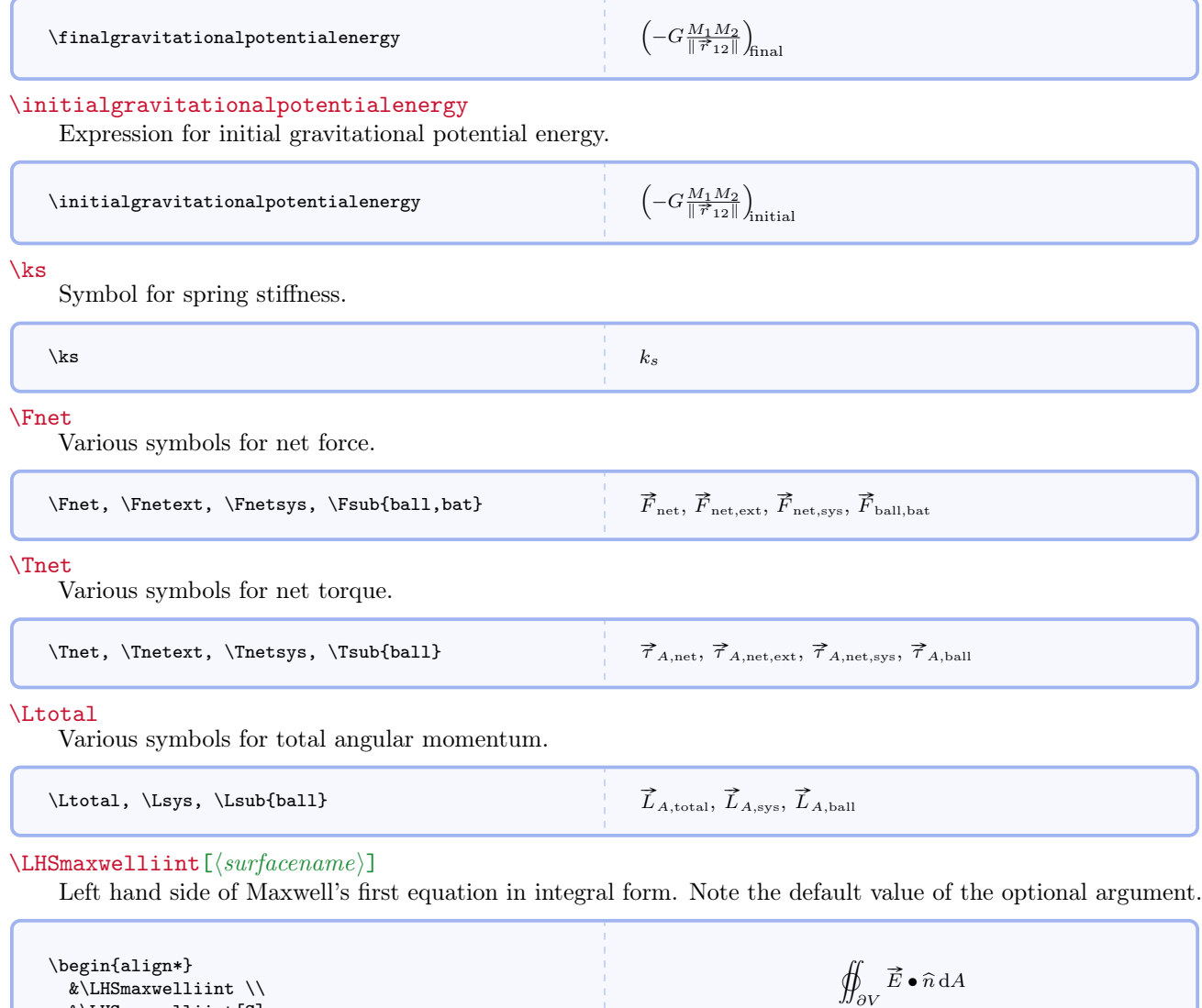

\RHSmaxwelliint

\end{align\*}

&\LHSmaxwelliint[S]

Right hand side of Maxwell's first equation in integral form.

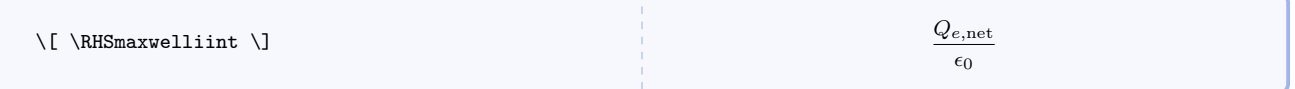

 $\overline{A}$ 

 $\int_S \vec{E} \cdot \hat{n} dA$ 

# $\verb|\RHSmaxwelliinta[|volumename\rangle]|$

Alternate form of right hand side of Maxwell's first equation in integral form. Note the default value of the optional argument.

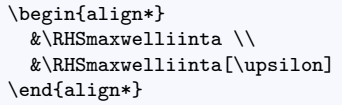

#### 1  $\epsilon_0$ ˚  $\int_V \rho_e \,dV$ 1  $\epsilon_0$ ˚ υ ρe dV

#### \RHSmaxwelliintfree

Right hand side of Maxwell's first equation in integral form in free space.

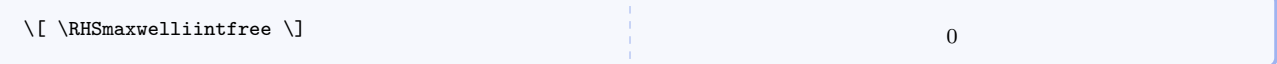

### $\maxwellint[\langle surfacename\rangle]$

Maxwell's first equation in integral form. Note the default value of the optional argument.

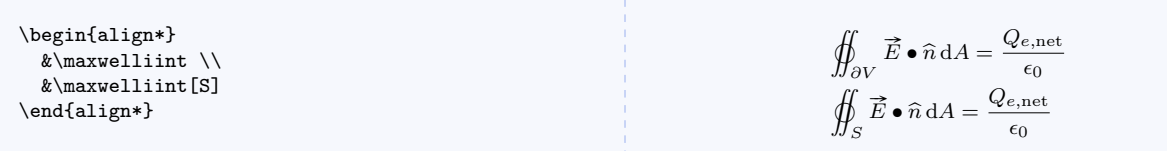

#### $\mathcal{S}$ [ $\langle volumename \rangle$ ][ $\langle volumename \rangle$ ]

Alternate form of Maxwell's first equation in integral form. Note the default values of the optional arguments.

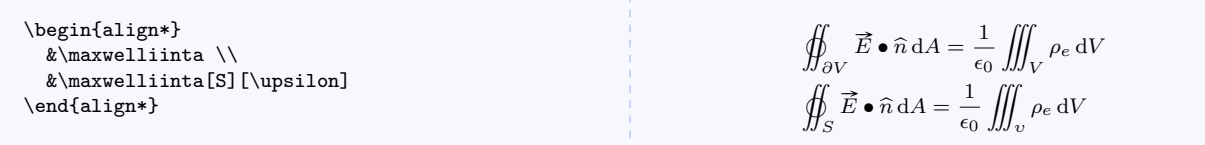

### $\mathsf{tree}[\text{surface}]$

Maxwell's first equation in integral form in free space. Note the default value of the optional argument.

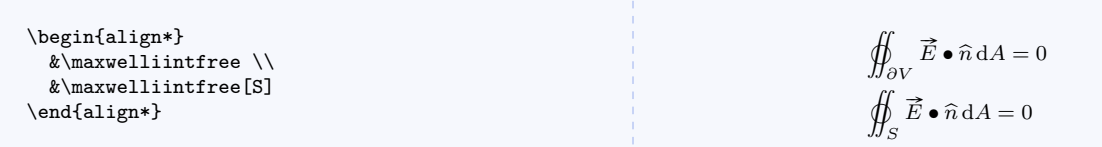

#### $\Lambda$ EHSmaxwelliiint $[\langle surfacename\rangle]$

Left hand side of Maxwell's second equation in integral form. Note the default value of the optional argument.

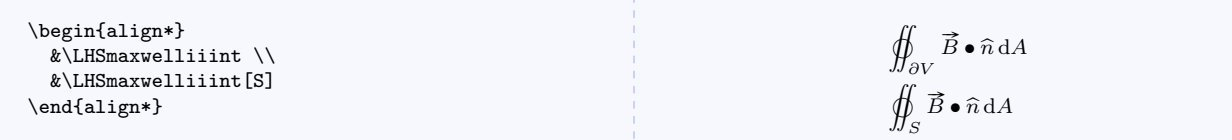

#### \RHSmaxwelliiint

Right hand side of Maxwell's second equation in integral form.

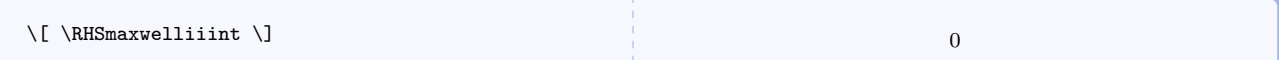

#### \RHSmaxwelliiintm

Right hand side of Maxwell's second equation in integral form with magnetic monopoles.

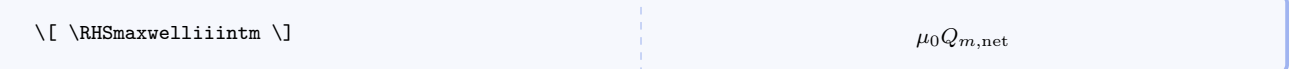

# $\RHS$ maxwelliiintma $[\langle volumename\rangle]$

Alternate form of right hand side of Maxwell's second equation in integral form with magnetic monopoles. Note the default value of the optional argument.

 $\mu_0$  ///

 $\mu_0$  ///

 $\int_V \rho_m dV$ 

υ ρm dV

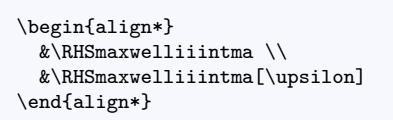

#### \RHSmaxwelliiintfree

Right hand side of Maxwell's second equation in integral form in free space.

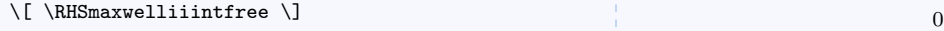

### $\maxwelliiint$ [ $\surfacename$ ]

Maxwell's second equation in integral form. Note the default value of the optional argument.

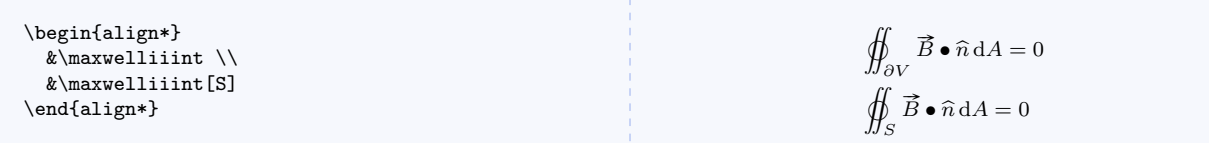

### $\maxwellibility[f]$

Maxwell's second equation in integral form with magnetic monopoles. Note the default value of the optional argument.

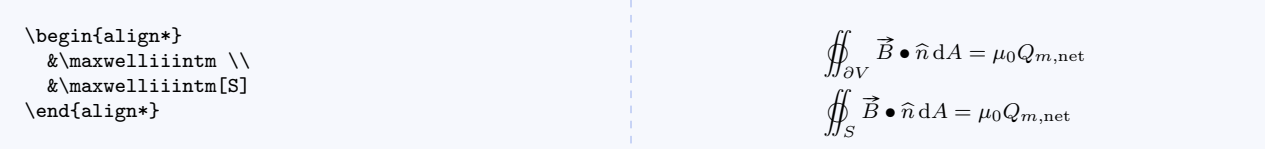

# $\mathcal{S}[surt a \in \mathbb{N}]$ [ $\vee$ umenamei]]

Alternate form of Maxwell's second equation in integral form with magnetic monopoles. Note the default values of the optional arguments.

```
\begin{align*}
 &\maxwelliiintma \\
  &\maxwelliiintma[S][\upsilon]
\end{align*}
```

$$
\oiint_{\partial V} \vec{B} \cdot \hat{n} dA = \mu_0 \iiint_V \rho_m dV
$$
\n
$$
\oiint_S \vec{B} \cdot \hat{n} dA = \mu_0 \iiint_V \rho_m dV
$$

### $\mathbf{e}$ [ $\sqrt{surfacename}$ ]

Maxwell's second equation in integral form in free space. Note the default value of the optional argument.

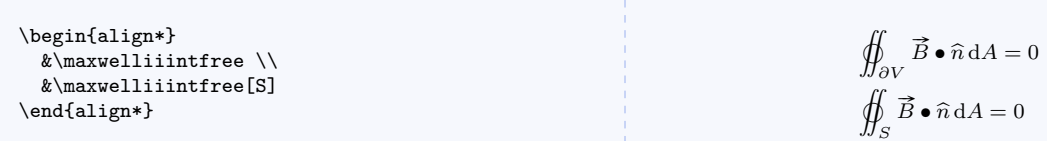

#### $\LHS$ maxwelliiiint $[\langle boundaryname\rangle]$

Left hand side of Maxwell's third equation in integral form. Note the default value of the optional argument.

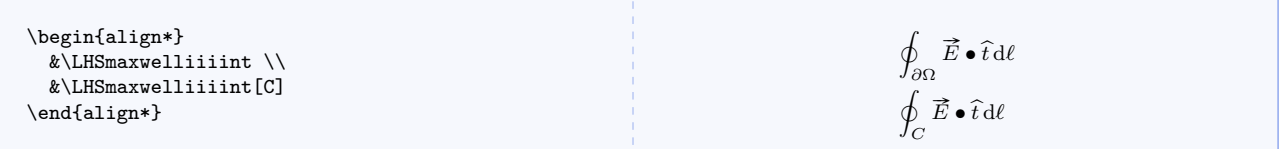

# $\RHS$ maxwelliiiint $[\langle surfacename\rangle]$

Right hand side of Maxwell's third equation in integral form. Note the default value of the optional argument.

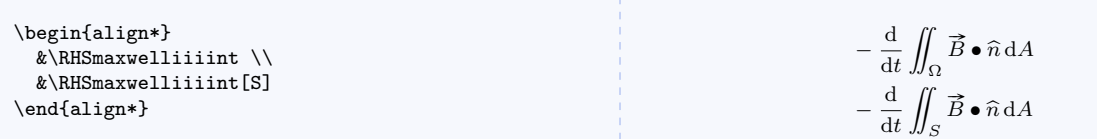

### $\RHS$ maxwelliiiintm $[\langle surfacename\rangle]$

Right hand side of Maxwell's third equation in integral form with magnetic monopoles. Note the default value of the optional argument.

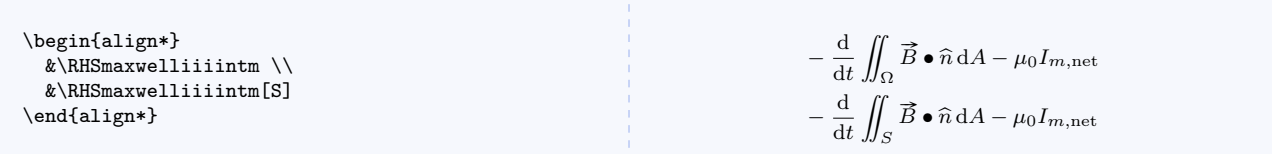

### $\RHS$ maxwelliiiintma $[\langle surfacename\rangle]$

Alternate form of right hand side of Maxwell's third equation in integral form with magnetic monopoles. Note the default value of the optional argument.

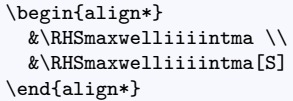

#### $-\frac{d}{t}$ dt ¨  $\int_{\Omega} \vec{B} \bullet \hat{n} \, \mathrm{d}A - \mu_0 \iint$  $\int\limits_{\Omega} \vec{J}_m \bullet \widehat{n} \, dA$  $-\frac{d}{t}$ dt ¨  $\int_S \vec{B} \cdot \hat{n} dA - \mu_0 \iint$  $\int_S \vec{J}_m \bullet \hat{n} \, dA$

#### $\RHS$ maxwelliiiintfree[ $\langle surfacename \rangle$ ]

Right hand side of Maxwell's third equation in integral form in free space. Note the default value of the optional argument.

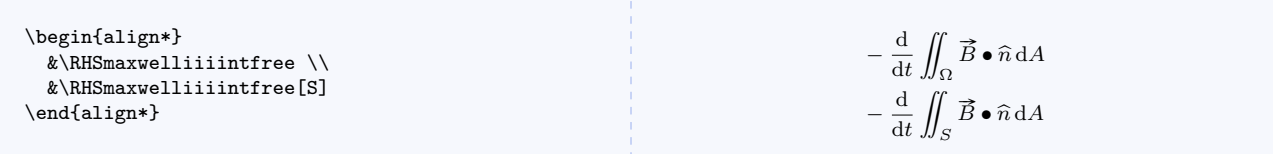

# $\mathcal{S}$  \maxwelliiiint [ $\{boundaryname\}$ ] [ $\{surfacename\}$ ]

Maxwell's third equation in integral form. Note the default values of the optional arguments.

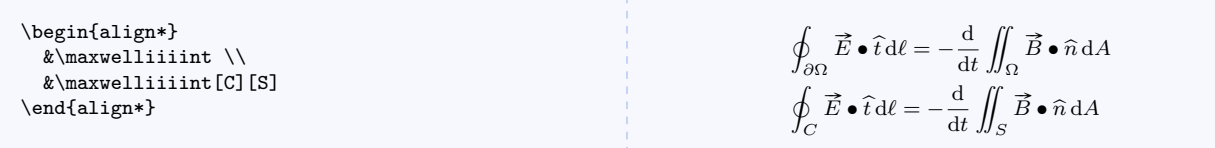

# $\maxwellibilitytm[\{boundaryname\}][\{surfacename\}]$

Maxwell's third equation in integral form with magnetic monopoles. Note the default values of the optional arguments.

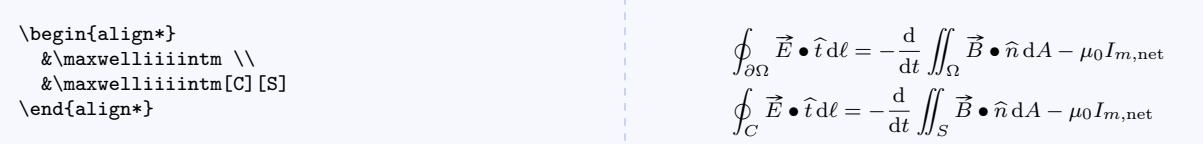

# $\mathcal{S}$  \maxwelliiiintma $[\langle boundaryname\rangle]$ [ $\langle surfacename\rangle]$ ]

Alternate form of Maxwell's third equation in integral form with magnetic monopoles. Note the default values of the optional arguments.

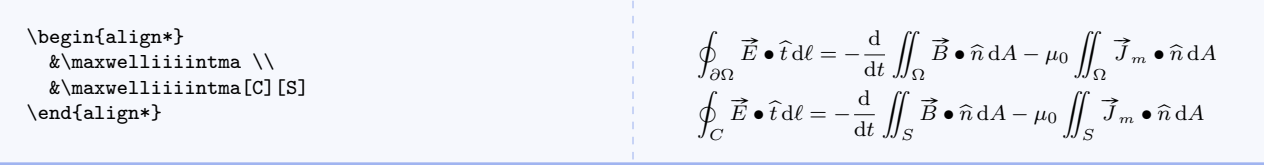

 $\mathcal{S}$  \maxwelliiiintfree[ $\{boundaryname\}$ ][ $\{surface name\}$ ]

Maxwell's third equation in integral form in free space. Note the default values of the optional arguments.

```
\begin{align*}
 &\maxwelliiiintfree \setminus&\maxwelliiiintfree[C][S]
\end{align*}
```
 $\overline{a}$  $\oint_{\partial\Omega} \vec{E} \cdot \hat{t} \, d\ell = -\frac{d}{dt}$ dt ¨  $\int_{\Omega} \vec{B} \cdot \hat{n} \, dA$  $\overline{a}$  $\oint_C \vec{E} \cdot \hat{t} d\ell = -\frac{d}{dt}$ dt ¨  $\int_S \vec{B} \cdot \hat{n} dA$ 

#### $\Lambda$ EHSmaxwellivint $[\langle boundaryname\rangle]$

Left hand side of Maxwell's fourth equation in integral form. Note the default value of the optional argument.

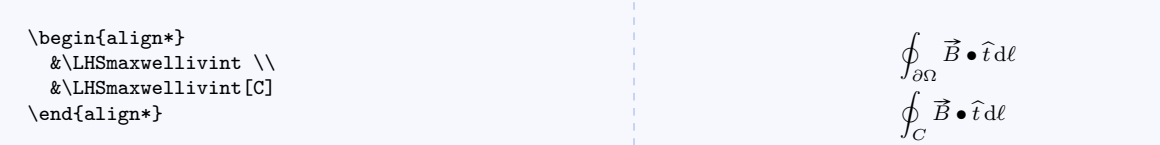

#### $\RHS$ maxwellivint $[\langle surfacename\rangle]$

Right hand side of Maxwell's fourth equation in integral form. Note the default value of the optional argument.

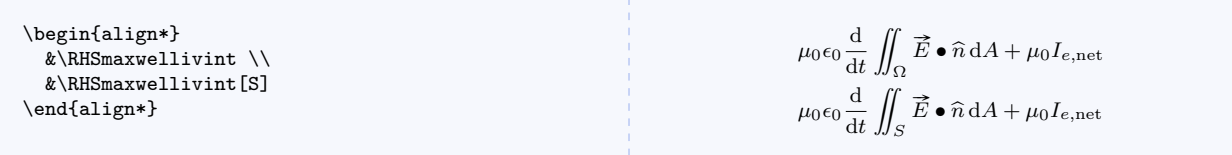

#### $\RHS$ maxwellivinta $[\langle surfacename\rangle]$

Alternate form of right hand side of Maxwell's fourth equation in integral form. Note the default value of the optional argument.

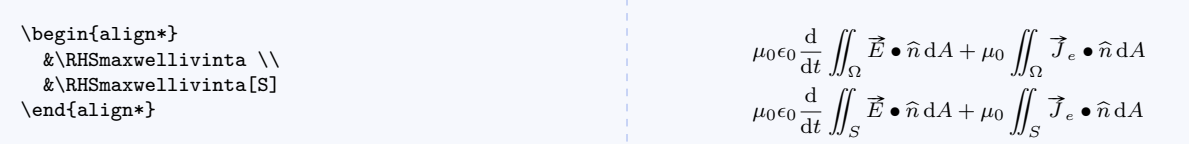

# $\verb|\RHSmaxwellivinthree[\langle surfacename\rangle]$

Right hand side of Maxwell's fourth equation in integral form in free space. Note the default value of the optional argument.

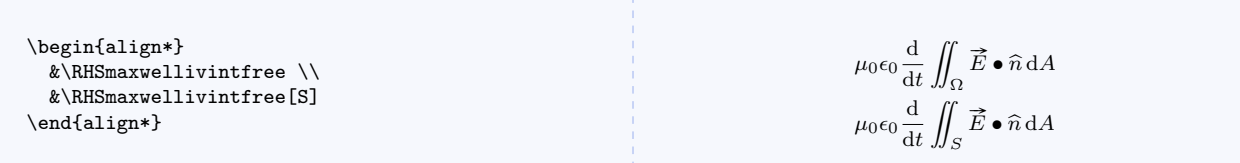

 $\maxwellivint[(boundaryname)][(surface name)]$ 

Maxwell's fourth equation in integral form. Note the default values of the optional arguments.

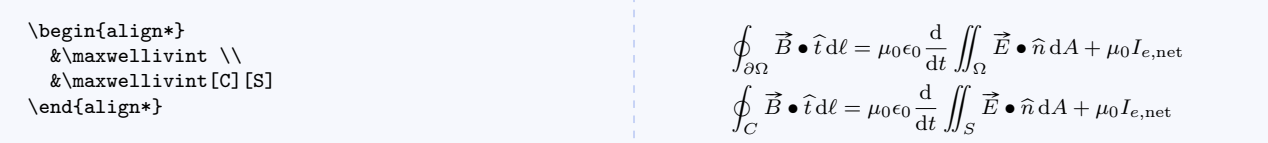

# $\mathcal{h}$ axwellivinta $[\langle boundaryname\rangle]$  $[\langle surfacename\rangle]$

Alternate form of Maxwell's fourth equation in integral form. Note the default values of the optional arguments.

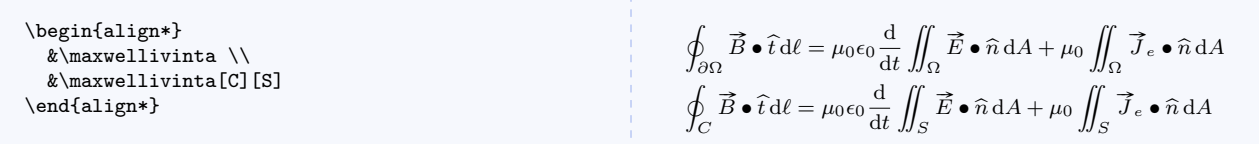

#### $\mathcal{S}$  \maxwellivintfree[ $\{boundaryname\}$ ][ $\{surface name\}$ ]

Maxwell's fourth equation in integral form in free space. Note the default values of the optional arguments.

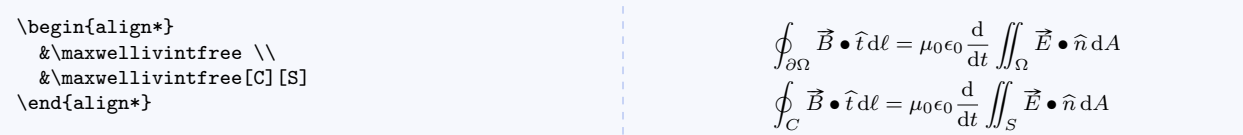

# \LHSmaxwellidif

Left hand side of Maxwell's first equation in differential form.

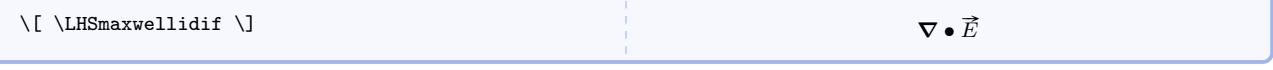

#### \RHSmaxwellidif

Right hand side of Maxwell's first equation in differential form.

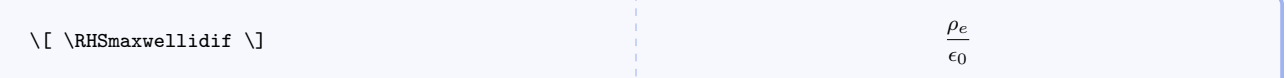

#### \RHSmaxwellidiffree

Right hand side of Maxwell's first equation in differential form in free space.

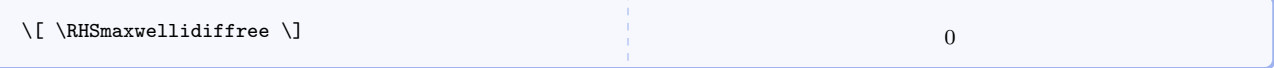

#### \maxwellidif

Maxwell's first equation in differential form.

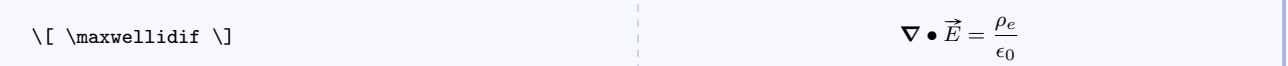

#### \maxwellidiffree

Maxwell's first equation in differential form in free space.

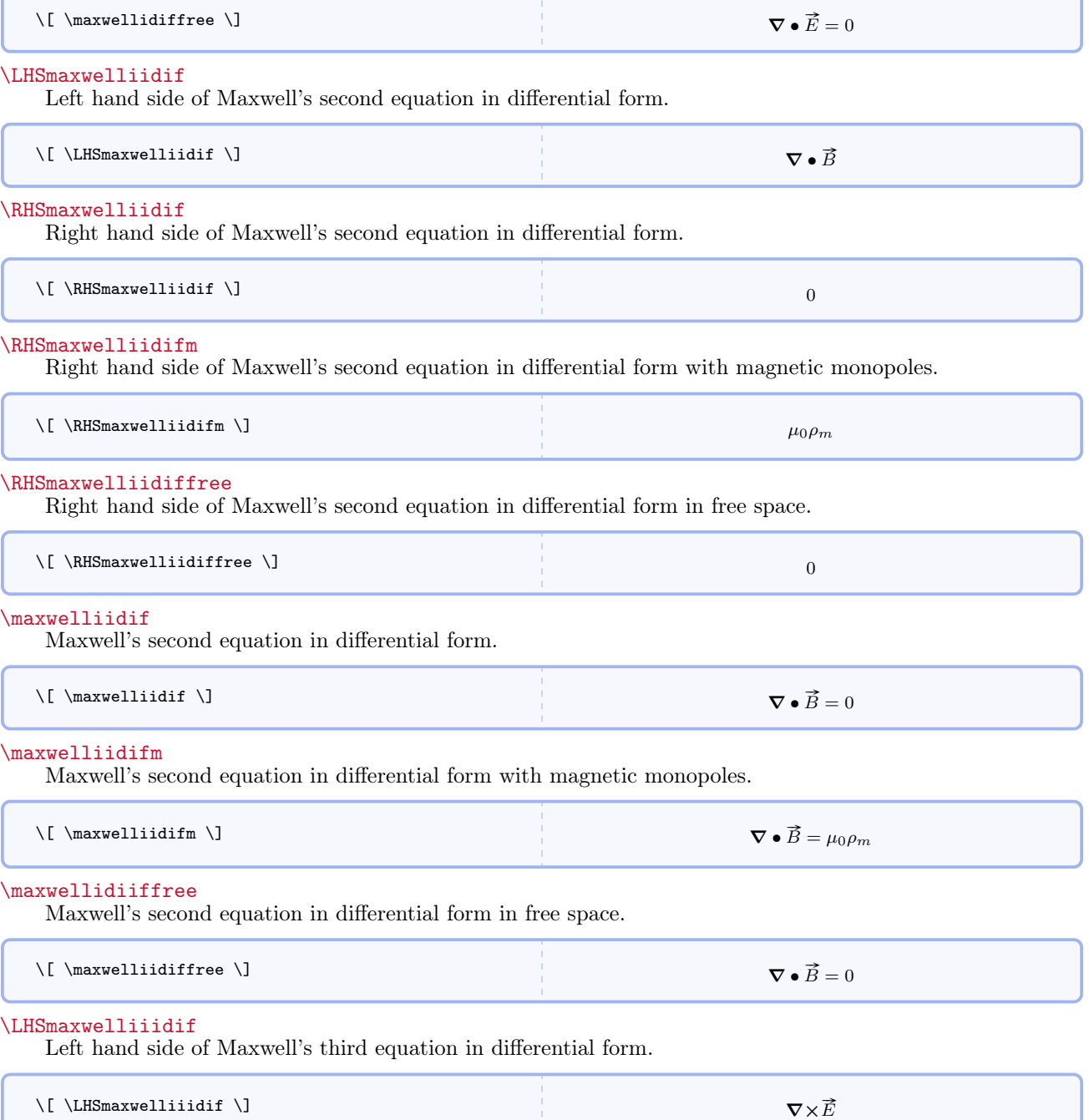

\RHSmaxwelliiidif

Right hand side of Maxwell's third equation in differential form.

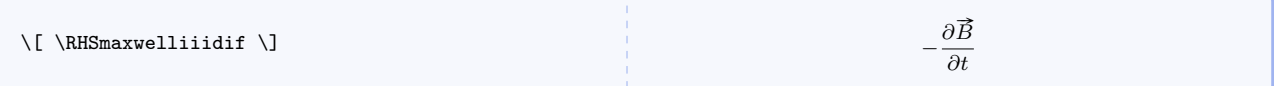

### \RHSmaxwelliiidifm

Right hand side of Maxwell's third equation in differential form with magnetic monopoles.

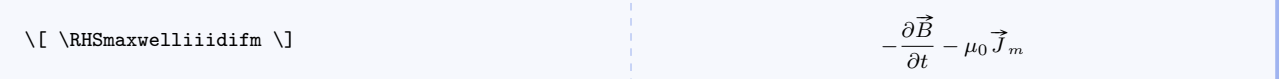

#### \RHSmaxwelliiidiffree

Right hand side of Maxwell's third equation in differential form in free space.

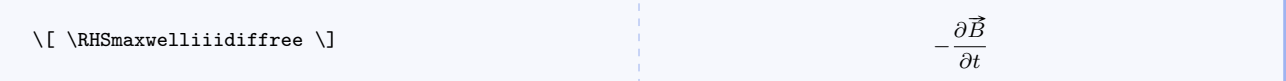

### \maxwelliiidif

Maxwell's third equation in differential form.

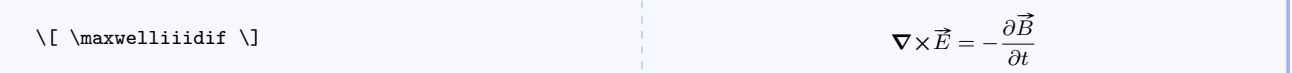

# \maxwelliiidifm

Maxwell's third equation in differential form with magnetic monopoles.

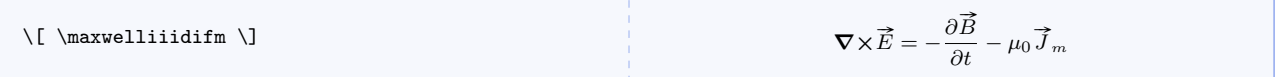

# \maxwelliiidiffree

Maxwell's third equation in differential form in free space.

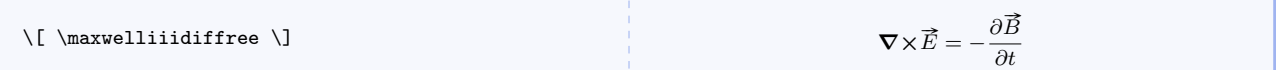

#### \LHSmaxwellivdif

Left hand side of Maxwell's fourth equation in differential form.

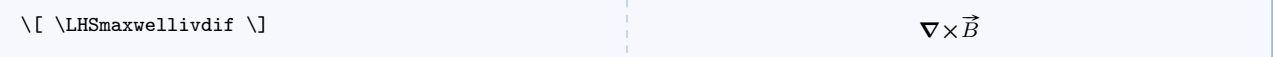

# \RHSmaxwellivdif

Right hand side of Maxwell's fourth equation in differential form.

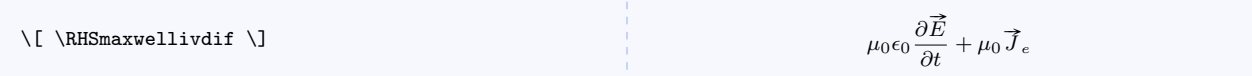

### \RHSmaxwellivdiffree

Right hand side of Maxwell's fourth equation in differential form in free space.

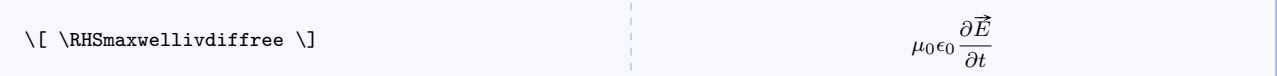

#### \maxwellivdif

Maxwell's fourth equation in differential form.

 $\[ \$ 

$$
\nabla \times \vec{B} = \mu_0 \epsilon_0 \frac{\partial \vec{E}}{\partial t} + \mu_0 \vec{J}_e
$$

 $(\vec{E} + \vec{v} \times \vec{B})$ 

## \maxwellivdiffree

Maxwell's fourth equation in differential form in free space.

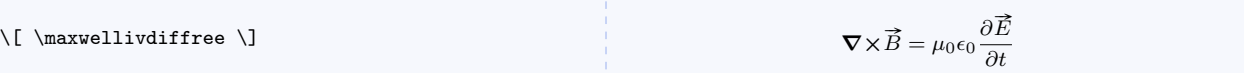

#### \RHSlorentzforce

Right hand side of Lorentz force.

 $\{ \RHSIorentzforce \}\$ 

\RHSlorentzforcem

Right hand side of Lorentz force with magnetic monopoles.

$$
\text{Q}_e\left(\vec{E} + \vec{v} \times \vec{B}\right) + q_m\left(\vec{B} - \vec{v} \times \vec{E}\right)
$$

 $\text{leclagrange}[\langle \text{operand} \rangle]$ 

Euler-Lagrange equation. Use \Eulerlagrange to get  $\Delta$  instead of  $\partial$ .

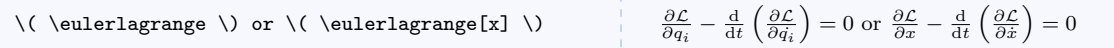

# 5.16 VPython and GlowScript Code

There are three ways to deal with  $VPython^2$  $VPython^2$  and  $GlowScript^3$  $GlowScript^3$  code.

# $\vvert\$

Command for a single line of VPython or GlowScript code used inline.

| \vpythonline{from __future__ import division, 2 | from future import division. |
|-------------------------------------------------|------------------------------|
| (print_function)                                | print function               |

<span id="page-86-0"></span><sup>&</sup>lt;sup>2</sup>See the VPython home page at <http://vpython.org/> for more information.

<span id="page-86-1"></span><sup>&</sup>lt;sup>3</sup>See the GlowScript home page at <http://glowscript.org/> for more information.

# $\begin{equation*} \begin{bmatrix} \text{vpythonblock} [\langle caption \rangle] \end{bmatrix} \end{equation*}$  $\langle environment \; content \rangle$

\end{vpythonblock}

Environment for a block of VPython or GlowScript code.

```
\begin{vpythonblock}[Example VPython Listing]
 from __future__ import division,print_function
 from visual import *
 sphere(pos=vector(1,2,3),color=color.green)
 # create a named arrow
 MyArrow=arrow(pos=earth.pos,axis=fscale*Fnet,color=color.green)
 print ("arrow.pos = "), arrow.pos
\end{vpythonblock}
\begin{vpythonblock}[Example GlowScript Listing]
 GlowScript 2.0 VPython
 sphere(pos=vector(1,2,3),color=color.green)
 # create a named arrow
 MyArrow=arrow(pos=earth.pos,axis=fscale*Fnet,color=color.green)
 print ("arrow.pos = "), arrow.pos
\end{vpythonblock}
```

```
1 from future import division, print function
2 \frac{1}{2} from visual import *
\text{3} sphere (pos=vector (1, 2, 3), color=color .green)
4 \mid # \text{ create a named arrow}5 MyArrow=arrow(pos=earth.pos, axis=fscale*Fnet, color=color.green)
6 print ("arrow . pos␣=␣") , arrow . pos
```

```
Listing 1: Example VPython Listing
```

```
1 GlowScript 2.0 VPython
\text{2} sphere (pos=vector (1, 2, 3), color=color . green)
3 \mid # create a named arrow
4 MyArrow=arrow(pos=earth.pos, axis=fscale *Fnet, color=color.green)
\frac{1}{5} print ("arrow.pos\equiv"), arrow .pos
```
Listing 2: Example GlowScript Listing

 $\forall$ ypythonfile[ $\langle caption \rangle$ ] $\langle filename \rangle$ 

Typesets a file in the current directory containing VPython or GlowScript code. The listing will begin on a new page.

```
\vpythonfile[vdemo.py]{vdemo.py}
 _1 from future import division, print function
 2 \frac{1}{2} from visual import *
 3
 4 \mid G = 6.7 e-115
 6 \# \text{create objects}\tau giant = sphere (pos=vector(-1e11,0,0), radius=2e10, mass=2e30, color=color.red)
 s \mid \text{giant. p} = \text{vector}(0,0,-1e4) * \text{giant. mass}9 \mid d\text{warf} = sphere (pos=vector(1.5e11, 0, 0), radius=1e10, mass=1e30, color=color: yellow)_{10} dwarf . p = -giant . p
11
_{12} for a in [giant, dwarf]:
13 \vert a . or bit = curve (color=a . color , radius=2e9)
14
_{15} dt = 86400
16 while 1:
17 \text{ rate } (100)18 dist = dwarf. pos - giant. pos
19 force = G * giant mass * dwarf mass * dist / \text{mag}( \text{ dist}) ** 3
_{20} giant . p = giant . p + force *dt
21 dwarf . p = dwarf . p - force *dt22 for a in [giant, dwarf]:
23 | a.pos = a.pos + a.p/a \cdot mass * dt24 a. orbit. append (pos=a. pos)
                                           Listing 3: vdemo.py
```
# 5.17 Boxes and Environments

```
\emptysetemptyanswer[\wedgeudth)][\wedgehght)]
```
Typesets empty space for filling answer boxes, so there is nothing to see.

\emptyanswer[0.75][0.2]

 $\begin{equation*} \begin{bmatrix} \texttt{h} \end{bmatrix}[\texttt{h}qht] \begin{bmatrix} \texttt{h}qht \end{bmatrix}] [\texttt{h}qht] \end{equation*}$  $\langle environment \; content \rangle$ \end{activityanswer}

Main environment for typesetting boxed answers.

#### \begin{activityanswer} Lorem ipsum dolor sit amet, consectetuer adipiscing elit. Morbi commodo, ipsum sed pharetra gravida, orci magna rhoncus neque, id pulvinar odio lorem non turpis. Nullam sit amet enim. \end{activityanswer}

Lorem ipsum dolor sit amet, consectetuer adipiscing elit. Morbi commodo, ipsum sed pharetra gravida, orci magna rhoncus neque, id pulvinar odio lorem non turpis. Nullam sit amet enim.

# \begin{adjactivityanswer}[ $\langle bgchr \rangle$ ][ $\langle frmclr \rangle$ ][ $\langle wdth \rangle$ ][ $\langle hght \rangle$ ]  $\langle environment \; content \rangle$

### \end{adjactivityanswer}

Like \activityanswer but adjusts vertically to tightly surround text.

\begin{adjactivityanswer} Lorem ipsum dolor sit amet, consectetuer adipiscing elit. Morbi commodo, ipsum sed pharetra gravida, orci magna rhoncus neque, id pulvinar odio lorem non turpis. Nullam sit amet enim. Suspendisse id velit vitae ligula volutpat condimentum. Aliquam erat volutpat. Sed quis velit. Nulla facilisi. Nulla libero. Vivamus pharetra posuere sapien. Nam consectetuer. Sed aliquam, nunc eget euismod ullamcorper, lectus nunc ullamcorper orci, fermentum bibendum enim nibh eget ipsum. Donec porttitor ligula eu dolor. Maecenas vitae nulla consequat libero cursus venenatis. Nam magna enim, accumsan eu, blandit sed, blandit a, eros. \end{adjactivityanswer}

Lorem ipsum dolor sit amet, consectetuer adipiscing elit. Morbi commodo, ipsum sed pharetra gravida, orci magna rhoncus neque, id pulvinar odio lorem non turpis. Nullam sit amet enim. Suspendisse id velit vitae ligula volutpat condimentum. Aliquam erat volutpat. Sed quis velit. Nulla facilisi. Nulla libero. Vivamus pharetra posuere sapien. Nam consectetuer. Sed aliquam, nunc eget euismod ullamcorper, lectus nunc ullamcorper orci, fermentum bibendum enim nibh eget ipsum. Donec porttitor ligula eu dolor. Maecenas vitae nulla consequat libero cursus venenatis. Nam magna enim, accumsan eu, blandit sed, blandit a, eros.

 $\emptyset$  \emptybox [ $\langle \text{trt} \rangle$ ] [ $\langle \text{trm} \rangle$ ] [ $\langle \text{trt} \rangle$ ] [ $\langle \text{trt} \rangle$ ] [ $\langle \text{trh} \rangle$ ]

Provides a fixed-size box with optional text.

\emptybox[Lorem ipsum dolor sit amet, consectetuer adipiscing elit. Morbi commodo, ipsum sed pharetra gravida, orci magna rhoncus neque, id pulvinar odio lorem non turpis. Nullam sit amet enim.]

Lorem ipsum dolor sit amet, consectetuer adipiscing elit. Morbi commodo, ipsum sed pharetra gravida, orci magna rhoncus neque, id pulvinar odio lorem non turpis. Nullam sit amet enim.

\adjemptybox $[\langle \textit{txt} \rangle] [\langle \textit{frmclr} \rangle] [\langle \textit{txtclr} \rangle] [\langle \textit{wdth} \rangle] [\langle \textit{hght} \rangle]$ 

Like \emptybox but adjusts vertically to tightly surround text.

\adjemptybox[Lorem ipsum dolor sit amet, consectetuer adipiscing elit. Morbi commodo, ipsum sed pharetra gravida, orci magna rhoncus neque, id pulvinar odio lorem non turpis. Nullam sit amet enim.]

Lorem ipsum dolor sit amet, consectetuer adipiscing elit. Morbi commodo, ipsum sed pharetra gravida, orci magna rhoncus neque, id pulvinar odio lorem non turpis. Nullam sit amet enim.

\answerbox  $[\langle txt \rangle]$   $[\langle bgchr \rangle]$   $[\langle trmchr \rangle]$   $[\langle wdth \rangle]$   $[\langle hght \rangle]$ Wrapper for \emptybox.

\answerbox[Lorem ipsum dolor sit amet, consectetuer adipiscing elit. Morbi commodo, ipsum sed pharetra gravida, orci magna rhoncus neque, id pulvinar odio lorem non turpis. Nullam sit amet enim.]

Lorem ipsum dolor sit amet, consectetuer adipiscing elit. Morbi commodo, ipsum sed pharetra gravida, orci magna rhoncus neque, id pulvinar odio lorem non turpis. Nullam sit amet enim.

\adjanswerbox $[\langle \mathit{txt} \rangle] [\langle \mathit{byclr} \rangle] [\langle \mathit{frmclr} \rangle] [\langle \mathit{txtclr} \rangle] [\langle \mathit{with} \rangle] [\langle \mathit{hght} \rangle]$ Wrapper for \adjemptybox.

\adjanswerbox[Lorem ipsum dolor sit amet, consectetuer adipiscing elit. Morbi commodo, ipsum sed pharetra gravida, orci magna rhoncus neque, id pulvinar odio lorem non turpis. Nullam sit amet enim.]

Lorem ipsum dolor sit amet, consectetuer adipiscing elit. Morbi commodo, ipsum sed pharetra gravida, orci magna rhoncus neque, id pulvinar odio lorem non turpis. Nullam sit amet enim.

#### $\sum\{\text{txt}|\left(\text{text}\right)\}$

Answer box with height 0.10 that of current \textheight and width 0.90 that of current \linewidth.

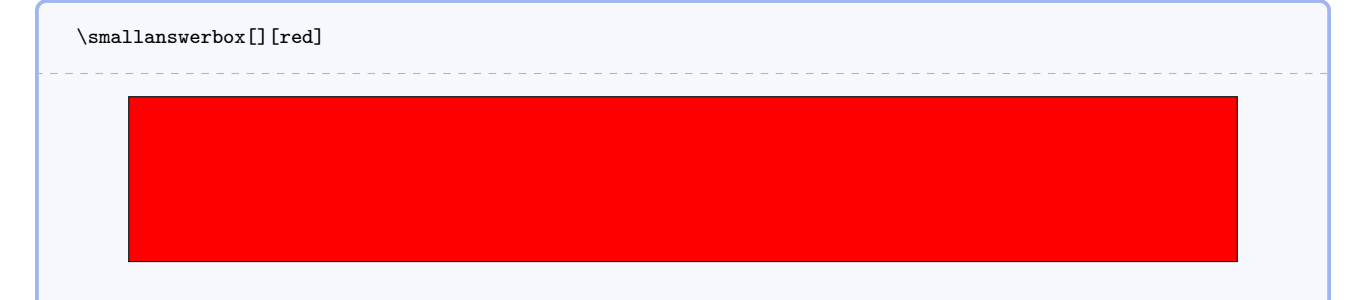

#### $\mathcal{L}(txt)$ ][ $\{bgchr$ ]

Answer box with height 0.20 that of current \textheight and width 0.90 that of current \linewidth.

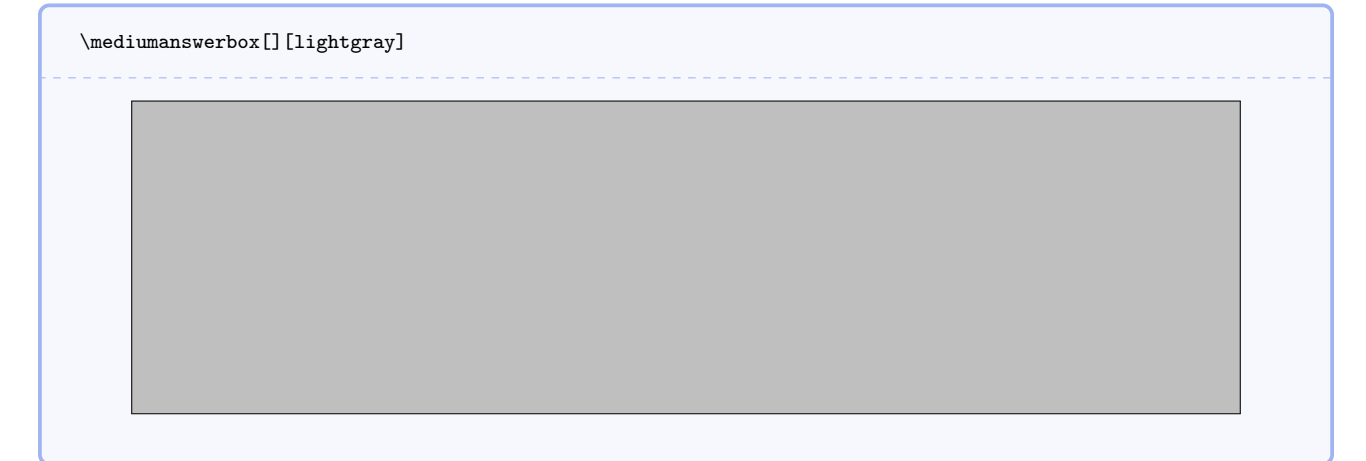

#### \largeanswerbox  $[\langle txt \rangle]$   $[\langle bgchr \rangle]$

Answer box with height 0.25 that of current \textheight and width 0.90 that of current \linewidth (too large to show here).

\largeanswerbox[][lightgray]

#### $\langle \text{largeranswerbox}[\langle \text{txt}\rangle] [\langle \text{bgclr}\rangle]$

Answer box with height 0.33 that of current \textheight and width 0.90 that of current \linewidth (too large to show here).

\largeranswerbox[][lightgray]

#### $\hbox{\texttt{hugeanswerbox}[(txt)]}$

Answer box with height 0.50 that of current \textheight and width 0.90 that of current \linewidth (too large to show here).

\hugeanswerbox[][lightgray]

#### $\hbox{\texttt{hugeranswerbox}[(txt)]$

Answer box with height 0.75 that of current \textheight and width 0.90 that of current \linewidth (too large to show here).

\hugeranswerbox[][lightgray]

#### \fullpageanswerbox $[\langle txt \rangle]$ [ $\langle bgchr \rangle]$ ]

Answer box with height 1.00 that of current \textheight and width 0.90 that of current \linewidth (too large to show here).

\fullpageanswerbox[][lightgray]

#### $\sum_{{\{name}}}{[\langle prompt\rangle]}$

Editable answer form with height 0.10 that of current \textheight and width 0.90 that of current \linewidth. The first argument isn't really optional, and must be different for each form used. Content can be typed in the box and saved with a PDF editor or viewer that supports PDF forms.

\smallanswerform[a1][Type your response here.]

Type your response here.

 $\mathcal{S}$  \mediumanswerform  $[\langle name \rangle]$   $[\langle prompt \rangle]$ 

Editable answer form with height 0.20 that of current \textheight and width 0.90 that of current \linewidth. The first argument isn't really optional, and must be different for each form used. Content can be typed in the box and saved with a PDF editor or viewer that supports PDF forms.

\mediumanswerform[a1][Type your response here.]

Type your response here.

 $\langle$ largeanswerform[ $\langle name \rangle$ ][ $\langle prompt \rangle$ ]

Editable answer form with height 0.25 that of current \textheight and width 0.90 that of current \linewidth (too large to show here).

\largeanswerform[a1][Type your response here.]

 $\langle$ largeranswerform[ $\langle name \rangle$ ][ $\langle prompt \rangle$ ]

Editable answer form with height 0.33 that of current \textheight and width 0.90 that of current \linewidth (too large to show here).

\largeranswerform[a1][Type your response here.]

#### $\hbox{\tt \huge \texttt{name}}[{prompt}]$

Editable answer form with height 0.50 that of current \textheight and width 0.90 that of current \linewidth (too large to show here).

\hugeanswerform[a1][Type your response here.]

 $\hbox{\tt \huge \texttt{hugeranswerform}}[\hbox{\tt \huge \texttt{mme}}][\hbox{\tt \huge \texttt{prompt}}]$ 

Editable answer form with height 0.75 that of current \textheight and width 0.90 that of current \linewidth (too large to show here).

\hugeranswerform[a1][Type your response here.]

#### \fullpageanswerform[ $\langle name \rangle$ ][ $\langle prompt \rangle$ ]

Editable answer form with height 1.00 that of current \textheight and width 0.90 that of current \linewidth (too large to show here).

\fullpageanswerform[a1][Type your response here.]

#### \begin{miinstructornote}

 $\langle environment \; content \rangle$ 

\end{miinstructornote}

Environment for highlighting notes to instructors.

#### \begin{miinstructornote} Nunc auctor bibendum eros. Maecenas porta accumsan mauris. Etiam enim enim, elementum sed, bibendum quis, rhoncus non, metus. Fusce neque dolor, adipiscing sed, consectetuer et, lacinia sit amet, quam. Suspendisse wisi quam, consectetuer in, blandit sed, suscipit eu, eros. Etiam ligula enim, tempor ut, blandit nec, mollis eu, lectus. Nam cursus. Vivamus iaculis. Aenean risus purus, pharetra in, blandit quis, gravida a, turpis. Donec nisl. Aenean eget mi. Fusce mattis est id diam. Phasellus faucibus interdum sapien. \end{miinstructornote}

#### INSTRUCTOR NOTE

Nunc auctor bibendum eros. Maecenas porta accumsan mauris. Etiam enim enim, elementum sed, bibendum quis, rhoncus non, metus. Fusce neque dolor, adipiscing sed, consectetuer et, lacinia sit amet, quam. Suspendisse wisi quam, consectetuer in, blandit sed, suscipit eu, eros. Etiam ligula enim, tempor ut, blandit nec, mollis eu, lectus. Nam cursus. Vivamus iaculis. Aenean risus purus, pharetra in, blandit quis, gravida a, turpis. Donec nisl. Aenean eget mi. Fusce mattis est id diam. Phasellus faucibus interdum sapien.

# \begin{mistudentnote}

# $\langle environment \; content \rangle$

\end{mistudentnote}

Environment for highlighting notes to students.

#### \begin{mistudentnote}

Nunc auctor bibendum eros. Maecenas porta accumsan mauris. Etiam enim enim, elementum sed, bibendum quis, rhoncus non, metus. Fusce neque dolor, adipiscing sed, consectetuer et, lacinia sit amet, quam. Suspendisse wisi quam, consectetuer in, blandit sed, suscipit eu, eros. Etiam ligula enim, tempor ut, blandit nec, mollis eu, lectus. Nam cursus. Vivamus iaculis. Aenean risus purus, pharetra in, blandit quis, gravida a, turpis. Donec nisl. Aenean eget mi. Fusce mattis est id diam. Phasellus faucibus interdum sapien. \end{mistudentnote}

#### STUDENT NOTE

Nunc auctor bibendum eros. Maecenas porta accumsan mauris. Etiam enim enim, elementum sed, bibendum quis, rhoncus non, metus. Fusce neque dolor, adipiscing sed, consectetuer et, lacinia sit amet, quam. Suspendisse wisi quam, consectetuer in, blandit sed, suscipit eu, eros. Etiam ligula enim, tempor ut, blandit nec, mollis eu, lectus. Nam cursus. Vivamus iaculis. Aenean risus purus, pharetra in, blandit quis, gravida a, turpis. Donec nisl. Aenean eget mi. Fusce mattis est id diam. Phasellus faucibus interdum sapien.

#### \begin{miderivation}

# $\langle environment\ content\rangle$

# \end{miderivation}

Environment for mathematical derivations based on the align environment. Use miderivation\* to suppress line numbers. See mysolution for how to handle long lines in this environment.

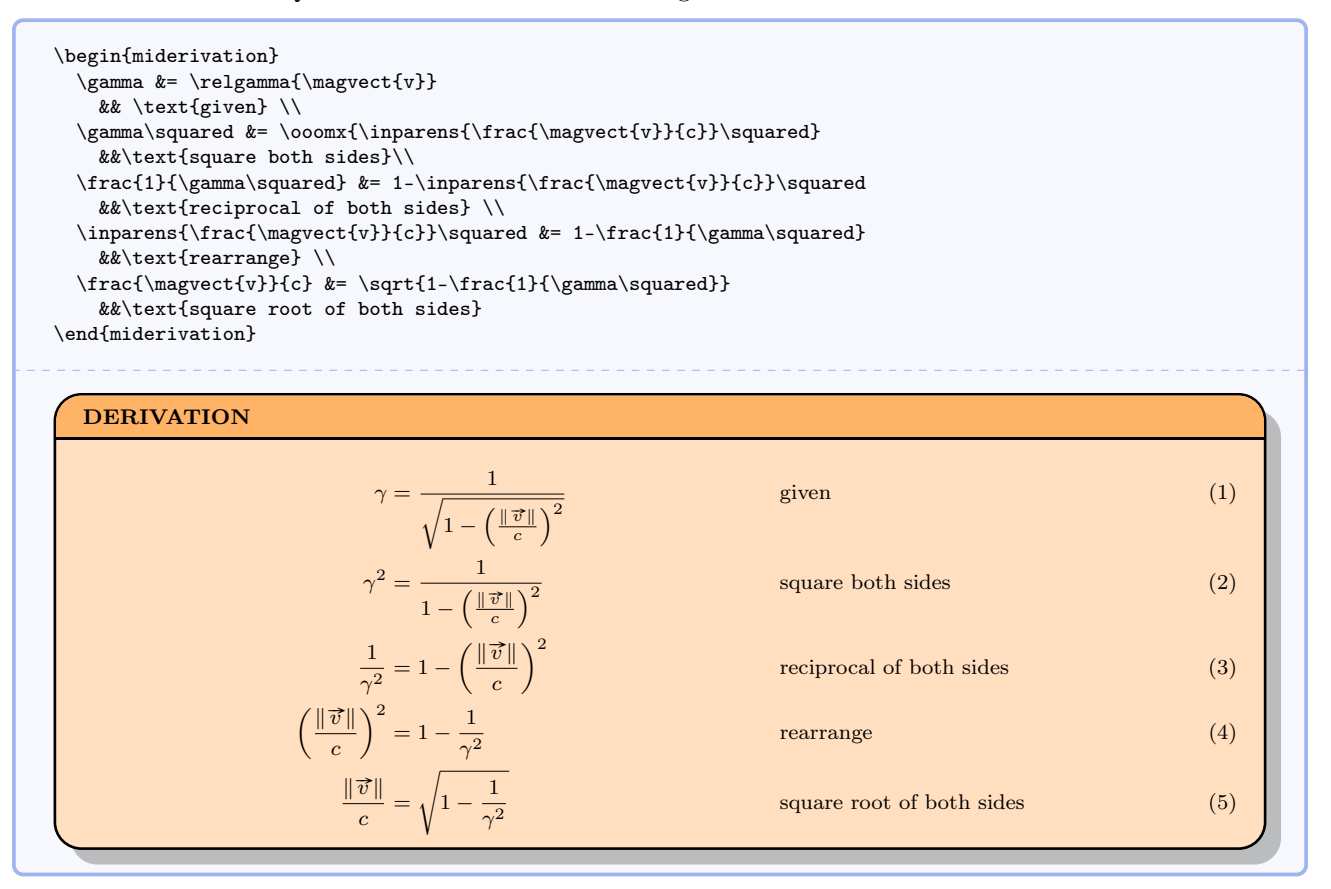

# \begin{bwinstructornote}

# $\langle environment \; content \rangle$

\end{bwinstructornote}

Like miinstructornote but in black and grey.

#### \begin{bwinstructornote}

Nunc auctor bibendum eros. Maecenas porta accumsan mauris. Etiam enim enim, elementum sed, bibendum quis, rhoncus non, metus. Fusce neque dolor, adipiscing sed, consectetuer et, lacinia sit amet, quam. Suspendisse wisi quam, consectetuer in, blandit sed, suscipit eu, eros. Etiam ligula enim, tempor ut, blandit nec, mollis eu, lectus. Nam cursus. Vivamus iaculis. Aenean risus purus, pharetra in, blandit quis, gravida a, turpis. Donec nisl. Aenean eget mi. Fusce mattis est id diam. Phasellus faucibus interdum sapien. \end{bwinstructornote}

#### INSTRUCTOR NOTE

Nunc auctor bibendum eros. Maecenas porta accumsan mauris. Etiam enim enim, elementum sed, bibendum quis, rhoncus non, metus. Fusce neque dolor, adipiscing sed, consectetuer et, lacinia sit amet, quam. Suspendisse wisi quam, consectetuer in, blandit sed, suscipit eu, eros. Etiam ligula enim, tempor ut, blandit nec, mollis eu, lectus. Nam cursus. Vivamus iaculis. Aenean risus purus, pharetra in, blandit quis, gravida a, turpis. Donec nisl. Aenean eget mi. Fusce mattis est id diam. Phasellus faucibus interdum sapien.

# \begin{bwstudentnote}

 $\langle environment \; content \rangle$ 

\end{bwstudentnote}

Like mistudentnote but in black and grey.

#### \begin{bwstudentnote}

Nunc auctor bibendum eros. Maecenas porta accumsan mauris. Etiam enim enim, elementum sed, bibendum quis, rhoncus non, metus. Fusce neque dolor, adipiscing sed, consectetuer et, lacinia sit amet, quam. Suspendisse wisi quam, consectetuer in, blandit sed, suscipit eu, eros. Etiam ligula enim, tempor ut, blandit nec, mollis eu, lectus. Nam cursus. Vivamus iaculis. Aenean risus purus, pharetra in, blandit quis, gravida a, turpis. Donec nisl. Aenean eget mi. Fusce mattis est id diam. Phasellus faucibus interdum sapien. \end{bwstudentnote}

#### STUDENT NOTE

Nunc auctor bibendum eros. Maecenas porta accumsan mauris. Etiam enim enim, elementum sed, bibendum quis, rhoncus non, metus. Fusce neque dolor, adipiscing sed, consectetuer et, lacinia sit amet, quam. Suspendisse wisi quam, consectetuer in, blandit sed, suscipit eu, eros. Etiam ligula enim, tempor ut, blandit nec, mollis eu, lectus. Nam cursus. Vivamus iaculis. Aenean risus purus, pharetra in, blandit quis, gravida a, turpis. Donec nisl. Aenean eget mi. Fusce mattis est id diam. Phasellus faucibus interdum sapien.

#### \begin{bwderivation}

 $\langle environment \; content \rangle$ 

# \end{bwderivation}

Like miderivation but in black and grey. Use bwderivation\* to suppress line numbers. See mysolution for how to handle long lines in this environment.

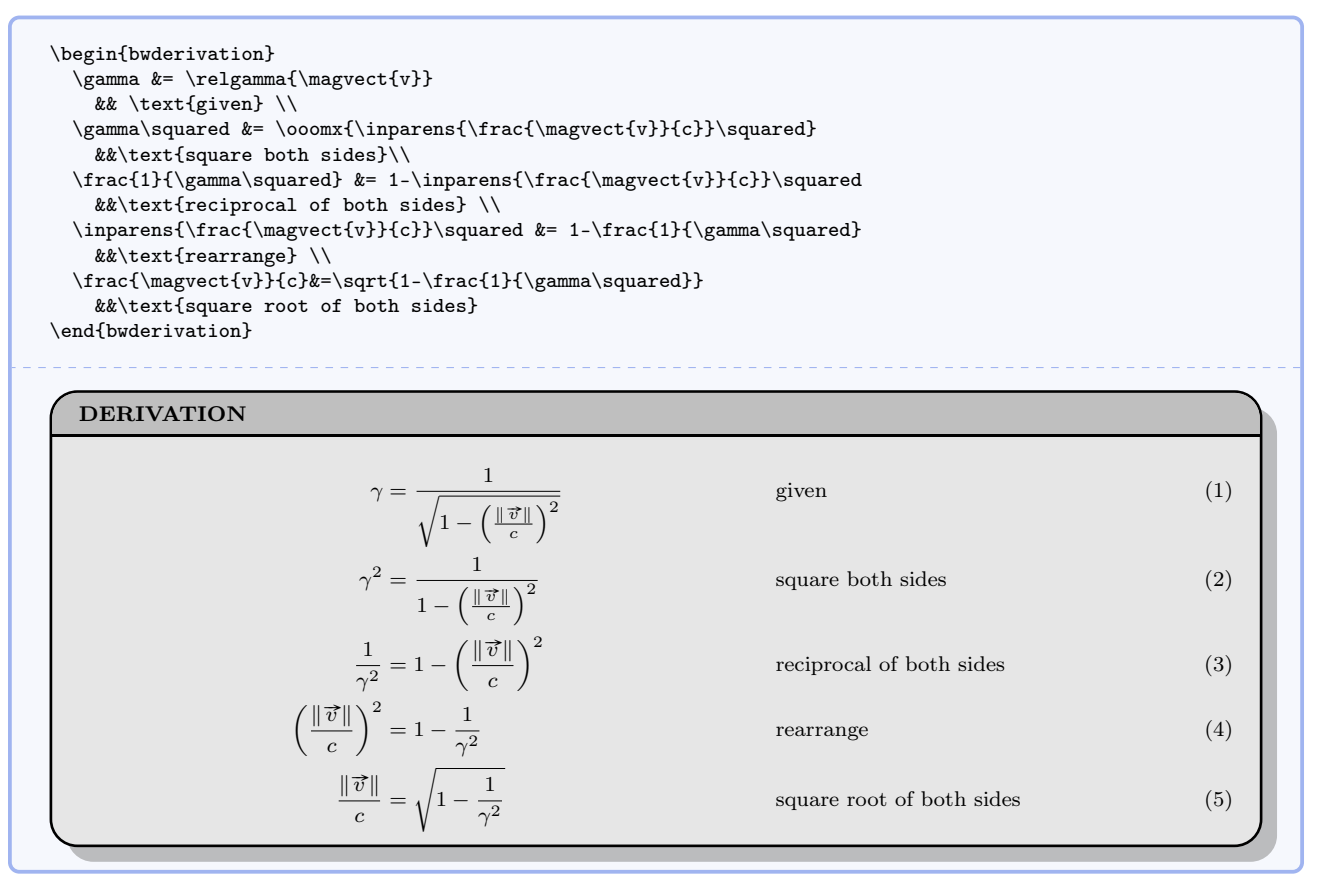

#### \begin{mysolution}

 $\langle environment\ content\rangle$ 

### \end{mysolution}

Alias for simple environment for mathematical derivations based on the align environment. Use mysolution\* to suppress line numbers. The second example shows how to handle long lines for this and the derivation environments.

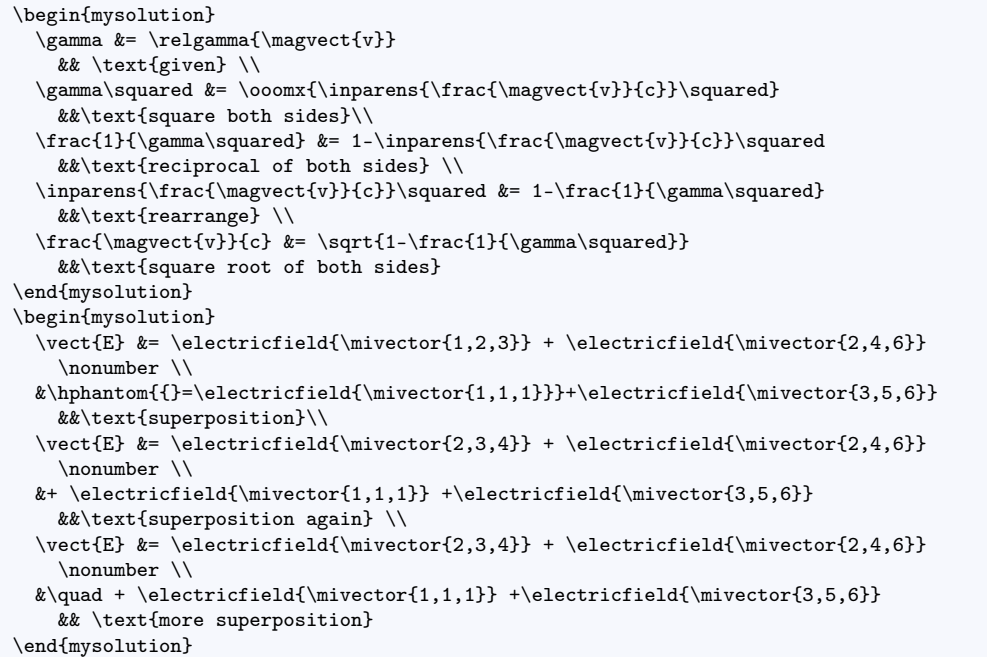

$$
\gamma = \frac{1}{\sqrt{1 - \left(\frac{\|\vec{v}\|}{c}\right)^2}}
$$

$$
\gamma^2 = \frac{1}{1 - \left(\frac{\|\vec{v}\|}{c}\right)^2}
$$

$$
\frac{1}{\gamma^2} = 1 - \left(\frac{\|\vec{v}\|}{c}\right)^2
$$

$$
\left(\frac{\|\vec{v}\|}{c}\right)^2 = 1 - \frac{1}{\gamma^2}
$$

$$
\frac{\|\vec{v}\|}{c} = \sqrt{1 - \frac{1}{\gamma^2}}
$$

$$
\vec{E} = \langle 1, 2, 3 \rangle \text{ N/C} + \langle 2, 4, 6 \rangle \text{ N/C}
$$

 $\overrightarrow{E} = \langle 2, 3, 4 \rangle \, \text{N/C} + \langle 2, 4, 6 \rangle \, \text{N/C}$  $+$   $\langle 1, 1, 1\rangle$  N/C  $+$   $\langle 3, 5, 6\rangle$  N/C  $\vec{E} = \langle 2, 3, 4 \rangle N/C + \langle 2, 4, 6 \rangle N/C$  $+$   $\langle 1, 1, 1\rangle$  N/C  $+$   $\langle 3, 5, 6\rangle$  N/C

 $+ \langle 3, 5, 6 \rangle N/C$ 

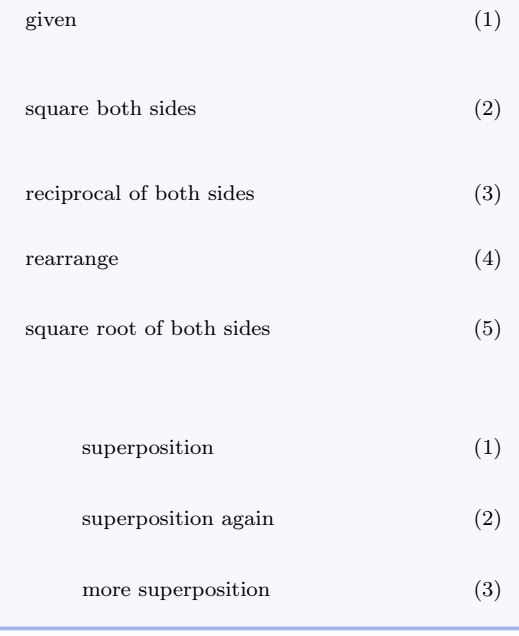

# 5.18 Miscellaneous Commands

# $\verb|\check|$

Centered checkpoint for student discussion.

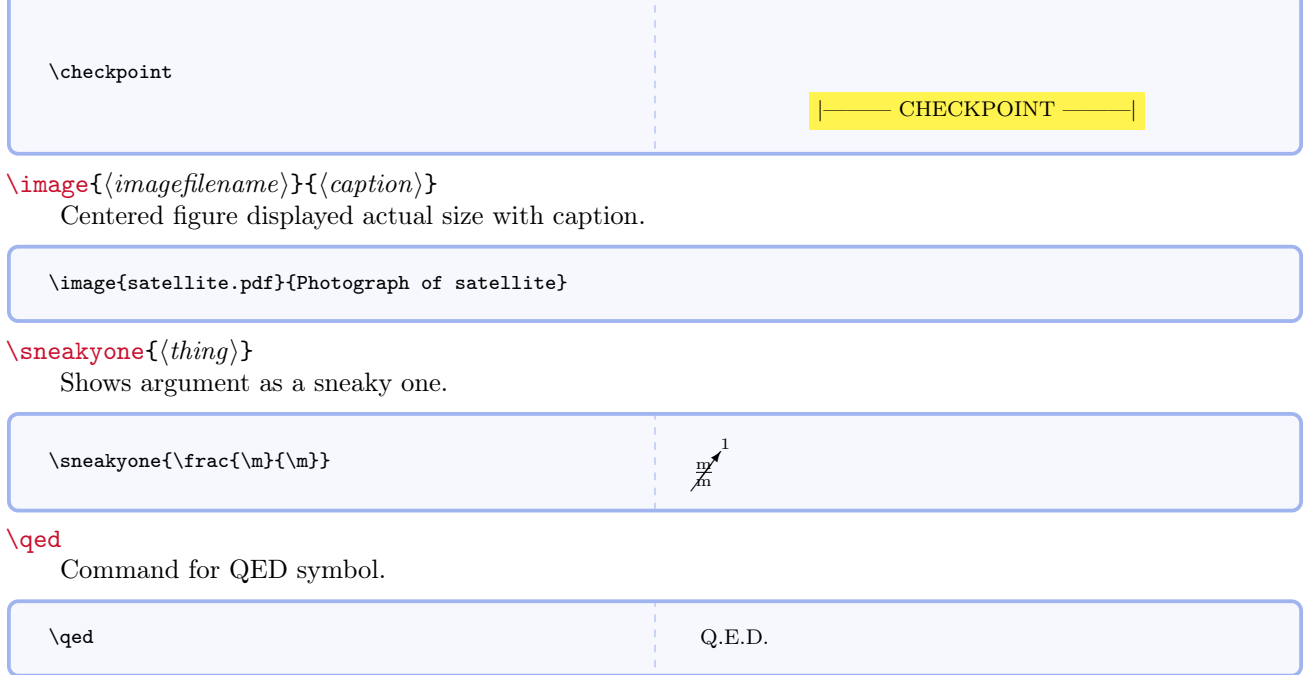

# 6 Source Code

Note the packages that must be present.

```
1 \RequirePackage{amsmath}
2 \RequirePackage{amssymb}
3 \RequirePackage{array}
4 \RequirePackage{cancel}
5 \RequirePackage[dvipsnames]{xcolor}
6 \RequirePackage{environ}
7 \RequirePackage{esint}
8 \RequirePackage[g]{esvect}
9 \RequirePackage{etoolbox}
10 \RequirePackage{filehook}
11 \RequirePackage{extarrows}
12 \RequirePackage[T1]{fontenc}
13 \RequirePackage{graphicx}
14 \RequirePackage{epstopdf}
15 \RequirePackage{textcomp}
16 \RequirePackage{letltxmacro}
17 \RequirePackage{listings}
18 \RequirePackage{mathtools}
19 \RequirePackage[framemethod=TikZ]{mdframed}
20 \RequirePackage{stackengine}
21 \RequirePackage{suffix}
22 \RequirePackage{xargs}
23 \RequirePackage{xparse}
24 \RequirePackage{xspace}
25 \RequirePackage{ifthen}
26 \RequirePackage{calligra}
27 \RequirePackage{hyperref}
28 \DeclareMathAlphabet{\mathcalligra}{T1}{calligra}{m}{n}
29 \DeclareFontShape{T1}{calligra}{m}{n}{<->s*[2.2]callig15}{}
30 \DeclareGraphicsRule{.tif}{png}{.png}{'convert #1 'basename #1 .tif'.png}
31 \DeclareMathAlphabet{\mathpzc}{OT1}{pzc}{m}{it}
32 \usetikzlibrary{shadows}
33 \definecolor{vbgcolor}{rgb}{1,1,1} % background for code listings
34 \definecolor{vshadowcolor}{rgb}{0.5,0.5,0.5} % shadow for code listings
35 \lstdefinestyle{vpython}{% % style for code listings
36 language=Python,% % select language
37 morekeywords={__future__,division,append, % VPython/GlowScript specific keywords
38 arange,arrow,astuple,axis,background,black,blue,cyan,green,%
39 magenta,orange,red,white,yellow,border,box,color,comp,%
40 cone,convex,cross,curve,cylinder,degrees,diff_angle,dot,ellipsoid,extrusion,faces,%
41 font,frame,graphs,headlength,height,headwidth,helix,index,interval,label,length,%
42 line,linecolor,mag,mag2,make_trail,material,norm,normal,objects,opacity,points,pos,%
43 print,print_function,proj,pyramid,radians,radius,rate,retain,ring,rotate,scene,%
44 shaftwidth,shape,sign,size,space,sphere,text,trail_object,trail_type,True,twist,up,%
45 vector,visual,width,offset,yoffset,GlowScript,VPython,trail_color,trail_radius,%
46 pps,clear,False,CoffeeScript,graph,gdisplay,canvas,pause,vec,clone,compound,%
```

```
47 vertex,triangle,quad,attach_trail,attach_arrow,textures,bumpmaps,print_options,%
48 get_library,read_local_file},%
49 captionpos=b,% % position caption
50 frame=shadowbox,% % shadowbox around listing
51 rulesepcolor=\color{vshadowcolor},% % shadow color
52 basicstyle=\footnotesize,% % basic font for code listings
53 commentstyle=\bfseries\color{red}, % font for comments
54 keywordstyle=\bfseries\color{blue},% % font for keywords
55 showstringspaces=true,% % show spaces in strings
56 stringstyle=\bfseries\color{green},% % color for strings
57 numbers=left,% % where to put line numbers
58 numberstyle=\tiny,% % set to 'none' for no line numbers
59 xleftmargin=20pt,% % extra left margin
60 backgroundcolor=\color{vbgcolor},% % some people find this annoying
61 upquote=true,% % how to typeset quotes
62 breaklines=true}% % break long lines
63 \definecolor{formcolor}{gray}{0.90} % color for form background
64 \newcolumntype{C}[1]{>{\centering}m{#1}}
65 \newboolean{@optromanvectors}
66 \newboolean{@optboldvectors}
67 \newboolean{@optsingleabsbars}
68 \newboolean{@optbaseunits}
69 \newboolean{@optdrvdunits}
70 \newboolean{@optapproxconsts}
71 \newboolean{@optuseradians}
72 \setboolean{@optromanvectors}{false} % this is where you set the default option
73 \setboolean{@optboldvectors}{false} % this is where you set the default option
74 \setboolean{@optsingleabsbars}{false} % this is where you set the default option
75 \setboolean{@optbaseunits}{false} % this is where you set the default option
76 \setboolean{@optdrvdunits}{false} % this is where you set the default option
77 \setboolean{@optapproxconsts}{false} % this is where you set the default option
78 \setboolean{@optuseradians}{false} % this is where you set the default option
79 \DeclareOption{romanvectors}{\setboolean{@optromanvectors}{true}}
80 \DeclareOption{boldvectors}{\setboolean{@optboldvectors}{true}}
81 \DeclareOption{singleabsbars}{\setboolean{@optsingleabsbars}{true}}
82 \DeclareOption{baseunits}{\setboolean{@optbaseunits}{true}}
83 \DeclareOption{drvdunits}{\setboolean{@optdrvdunits}{true}}
84 \DeclareOption{approxconsts}{\setboolean{@optapproxconsts}{true}}
85 \DeclareOption{useradians}{\setboolean{@optuseradians}{true}}
86 \ProcessOptions\relax
87 \newcommand*{\mandiversion}{2.5.0}
88 \typeout{mandi: You're using mandi version \mandiversion.}
This block of code fixes a conflict with the amssymb package.
89 \@ifpackageloaded{amssymb}{%
```

```
90 \csundef{square}
91 \typeout{mandi: Package amssymb detected. Its \protect\square\space
92 has been redefined.}
93 }{%
```
94 \typeout{mandi: Package amssymb not detected.} 95 }%

This block of code defines unit names and symbols.

```
96 \newcommand*{\per}{\ensuremath{/}}
97 \newcommand*{\usk}{\ensuremath{\cdot}}
98 \newcommand*{\unit}[2]{\ensuremath{{#1}\,{#2}}}
99 \newcommand*{\ampere}{\ensuremath{\mathrm{A}}}
100 \newcommand*{\arcminute}{\ensuremath{'}}
101 \newcommand*{\arcsecond}{\ensuremath{''}}
102 \newcommand*{\atomicmassunit}{\ensuremath{\mathrm{u}}}
103 \newcommand*{\candela}{\ensuremath{\mathrm{cd}}}
104 \newcommand*{\coulomb}{\ensuremath{\mathrm{C}}}
105\newcommand*{\degree}{\ensuremath{^{\circ}}}
106 \newcommand*{\electronvolt}{\ensuremath{\mathrm{eV}}}
107 \newcommand*{\eV}{\electronvolt}
108 \newcommand*{\farad}{\ensuremath{\mathrm{F}}}
109 \newcommand*{\henry}{\ensuremath{\mathrm{H}}}
110 \newcommand*{\hertz}{\ensuremath{\mathrm{Hz}}}
111 \newcommand*{\hour}{\ensuremath{\mathrm{h}}}
112 \newcommand*{\joule}{\ensuremath{\mathrm{J}}}
113 \newcommand*{\kelvin}{\ensuremath{\mathrm{K}}}
114 \newcommand*{\kilogram}{\ensuremath{\mathrm{kg}}}
115 \newcommand*{\metre}{\ensuremath{\mathrm{m}}}
116 \newcommand*{\minute}{\ensuremath{\mathrm{min}}}
117\newcommand*{\mole}{\ensuremath{\mathrm{mol}}}
118 \newcommand*{\newton}{\ensuremath{\mathrm{N}}}
119 \newcommand*{\ohm}{\ensuremath{\Omega}}
120 \newcommand*{\pascal}{\ensuremath{\mathrm{Pa}}}
121 \newcommand*{\radian}{\ensuremath{\mathrm{rad}}}
122 \newcommand*{\second}{\ensuremath{\mathrm{s}}}
123 \newcommand*{\siemens}{\ensuremath{\mathrm{S}}}
124 \newcommand*{\steradian}{\ensuremath{\mathrm{sr}}}
125 \newcommand*{\tesla}{\ensuremath{\mathrm{T}}}
126 \newcommand*{\volt}{\ensuremath{\mathrm{V}}}
127\newcommand*{\watt}{\ensuremath{\mathrm{W}}}
128 \newcommand*{\weber}{\ensuremath{\mathrm{Wb}}}
129 \newcommand*{\C}{\coulomb}
130 \newcommand*{\F}{\farad}
131 %\H is already defined as a LaTeX accent
132 \newcommand*{\J}{\joule}
133 \newcommand*{\N}{\newton}
134 \newcommand*{\Pa}{\pascal}
135 \newcommand*{\rad}{\radian}
136 \newcommand*{\sr}{\steradian}
137 %\S is already defined as a LaTeX symbol
138 \newcommand*{\T}{\tesla}
139 \newcommand*{\V}{\volt}
140 \newcommand*{\W}{\watt}
141 \newcommand*{\Wb}{\weber}
```
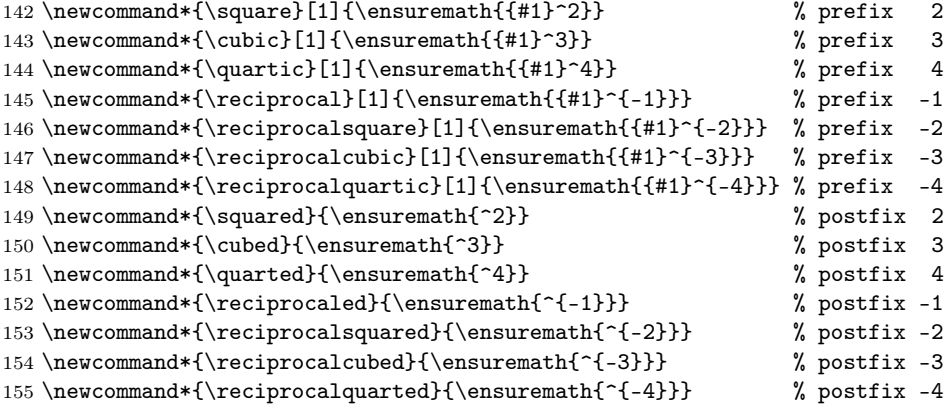

Define a new named physics quantity or physical constant and commands for selecting units. My thanks to Ulrich Diez for contributing this code.

```
156 \newcommand*\mi@exchangeargs[2]{#2#1}%
157 \newcommand*\mi@name{}%
158 \long\def\mi@name#1#{\romannumeral0\mi@innername{#1}}%
159 \newcommand*\mi@innername[2]{%
160 \expandafter\mi@exchangeargs\expandafter{\csname#2\endcsname}{#1}}%
161 \begingroup
162 \@firstofone{%
163 \endgroup
164 \newcommand*\mi@forkifnull[3]{%
165 \romannumeral\iffalse{\fi\expandafter\@secondoftwo\expandafter%
166 {\expandafter{\string#1}\expandafter\@secondoftwo\string}%
167 \expandafter\@firstoftwo\expandafter{\iffalse}\fi0 #3}{0 #2}}}%
168 \newcommand*\selectbaseunit[3]{#1}
169 \newcommand*\selectdrvdunit[3]{#2}
170 \newcommand*\selecttradunit[3]{#3}
171 \newcommand*\selectunit{}
172 \newcommand*\perpusebaseunit{\let\selectunit=\selectbaseunit}
173 \newcommand*\perpusedrvdunit{\let\selectunit=\selectdrvdunit}
174 \newcommand*\perpusetradunit{\let\selectunit=\selecttradunit}
175 \newcommand*\hereusebaseunit[1]{%
176 \begingroup\perpusebaseunit#1\endgroup}%
177 \newcommand*\hereusedrvdunit[1]{%
178 \begingroup\perpusedrvdunit#1\endgroup}%
179 \newcommand*\hereusetradunit[1]{%
180 \begingroup\perpusetradunit#1\endgroup}%
181 \newenvironment{usebaseunit}{\perpusebaseunit}{}%
182 \newenvironment{usedrvdunit}{\perpusedrvdunit}{}%
183 \newenvironment{usetradunit}{\perpusetradunit}{}%
184 \newcommand*\newphysicsquantity{\definephysicsquantity{\newcommand}}
185 \newcommand*\redefinephysicsquantity{\definephysicsquantity{\renewcommand}}
186 \newcommandx*\definephysicsquantity[5][4=,5=]{%
187 \innerdefinewhatsoeverquantityfork{#3}{#4}{#5}{#1}{#2}{}{[1]}{##1}}%
188 \newcommand*\newphysicsconstant{\definephysicsconstant{\newcommand}}
```

```
189 \newcommand*\redefinephysicsconstant{\definephysicsconstant{\renewcommand}}
190 \newcommandx*\definephysicsconstant[7][6=,7=]{%
191 \innerdefinewhatsoeverquantityfork{#5}{#6}{#7}{#1}{#2}{#3}{}{#4}}%
192 \newcommand*\innerdefinewhatsoeverquantityfork[3]{%
193 \expandafter\innerdefinewhatsoeverquantity\romannumeral0%
194 \mi@forkifnull{#3}{\mi@forkifnull{#2}{{#1}}{{#2}}{#1}}%
195 {\mi@forkifnull{#2}{{#1}}{{#2}}{#3}}{#1}}%
196 \newcommand*\innerdefinewhatsoeverquantity[8]{%
197 \mi@name#4{#5}#7{\unit{#8}{\selectunit{#3}{#1}{#2}}}%
198 \mi@name#4{#5baseunit}#7{\unit{#8}{#3}}%
199 \mi@name#4{#5drvdunit}#7{\unit{#8}{#1}}%
200 \mi@name#4{#5tradunit}#7{\unit{#8}{#2}}%
201 \mi@name#4{#5onlyunit}{\selectunit{#3}{#1}{#2}}%
202 \mi@name#4{#5onlybaseunit}{\ensuremath{#3}}%
203 \mi@name#4{#5onlydrvdunit}{\ensuremath{#1}}%
204 \mi@name#4{#5onlytradunit}{\ensuremath{#2}}%
205 \mi@name#4{#5value}#7{\ensuremath{#8}}%
206 \mi@forkifnull{#7}{%
207 \ifx#4\renewcommand\mi@name\let{#5mathsymbol}=\relax\fi
208 \mi@name\newcommand*{#5mathsymbol}{\ensuremath{#6}}}{}}%
```
This block of code processes the options.

```
209 \ifthenelse{\boolean{@optboldvectors}}
210 {\typeout{mandi: You'll get bold vectors.}}
211 {\ifthenelse{\boolean{@optromanvectors}}
212 {\typeout{mandi: You'll get Roman vectors.}}
213 {\typeout{mandi: You'll get italic vectors.}}}
214 \ifthenelse{\boolean{@optsingleabsbars}}
215 {\typeout{mandi: You'll get single absolute value bars.}}
216 {\typeout{mandi: You'll get double absolute value bars.}}
217 \ifthenelse{\boolean{@optbaseunits}}
218 {\perpusebaseunit %
219 \typeout{mandi: You'll get base units.}}
220 {\ifthenelse{\boolean{@optdrvdunits}}
221 {\perpusedrvdunit %
222 \typeout{mandi: You'll get derived units.}}
223 {\perpusetradunit %
224 \typeout{mandi: You'll get traditional units.}}}
225 \ifthenelse{\boolean{@optapproxconsts}}
226 {\typeout{mandi: You'll get approximate constants.}}
227 {\typeout{mandi: You'll get precise constants.}}
228 \ifthenelse{\boolean{@optuseradians}}
229 {\typeout{mandi: You'll get radians in ang mom, ang impulse, and torque.}}
230 {\typeout{mandi: You won't get radians in ang mom, ang impulse, and torque.}}
```
This is a utility command for picking constants.

 \ifthenelse{\boolean{@optapproxconsts}} {\newcommand\*{\mi@p}[2]{#1}} % approximate value

```
233 {\newcommand*{\mi@p}[2]{#2}} % precise value
```

```
SI base unit of length or spatial displacement
```

```
234 \newcommand*{\m}{\metre}
```
SI base unit of mass

```
235 \newcommand*{\kg}{\kilogram}
```
SI base unit of time or temporal displacement

```
236 \newcommand*{\s}{\second}
```
SI base unit of electric current

```
237 \newcommand*{\A}{\ampere}
```
SI base unit of thermodynamic temperature

```
238 \newcommand*{\K}{\kelvin}
```

```
SI base unit of amount
```

```
239 \newcommand*{\mol}{\mole}
```
SI base unit of luminous intensity

```
240 \newcommand*{\cd}{\candela}
```

```
241 \newcommand*{\dimdisplacement}{\ensuremath{\mathrm{L}}}
242 \newcommand*{\dimmass}{\ensuremath{\mathrm{M}}}
243 \newcommand*{\dimduration}{\ensuremath{\mathrm{T}}}
244 \newcommand*{\dimcurrent}{\ensuremath{\mathrm{I}}}
245 \newcommand*{\dimtemperature}{\ensuremath{\mathrm{\Theta}}}
246 \newcommand*{\dimamount}{\ensuremath{\mathrm{N}}}
247 \newcommand*{\dimluminous}{\ensuremath{\mathrm{J}}}
248 \newcommand*{\indegrees}[1]{\unit{#1}{\degree}}
249 \newcommand*{\inFarenheit}[1]{\unit{#1}{\degree\mathrm{F}}}
250 \newcommand*{\inCelsius}[1]{\unit{#1}{\degree\mathrm{C}}}
251 \newcommand*{\inarcminutes}[1]{\unit{#1}{\arcminute}}
252 \newcommand*{\inarcseconds}[1]{\unit{#1}{\arcsecond}}
253 \newcommand*{\ineV}[1]{\unit{#1}{\electronvolt}}
254 \newcommand*{\ineVocs}[1]{\unit{#1}{\mathrm{eV}\per c^2}}
255 \newcommand*{\ineVoc}[1]{\unit{#1}{\mathrm{eV}\per c}}
256 \newcommand*{\inMeV}[1]{\unit{#1}{\mathrm{MeV}}}
257\newcommand*{\inMeVocs}[1]{\unit{#1}{\mathrm{MeV}\per c^2}}
258 \newcommand*{\inMeVoc}[1]{\unit{#1}{\mathrm{MeV}\per c}}
259 \newcommand*{\inGeV}[1]{\unit{#1}{\mathrm{GeV}}}
260 \newcommand*{\inGeVocs}[1]{\unit{#1}{\mathrm{GeV}\per c^2}}
261 \newcommand*{\inGeVoc}[1]{\unit{#1}{\mathrm{GeV}\per c}}
262 \newcommand*{\inamu}[1]{\unit{#1}{\mathrm{u}}}
263 \newcommand*{\ingram}[1]{\unit{#1}{\mathrm{g}}}
264 \newcommand*{\ingrampercubiccm}[1]{\unit{#1}{\mathrm{g}\per\cubic\mathrm{cm}}}
```
```
265 \newcommand*{\inAU}[1]{\unit{#1}{\mathrm{AU}}}
266 \newcommand*{\inly}[1]{\unit{#1}{\mathrm{ly}}}}
267\newcommand*{\incyr}[1]{\unit{#1}{c\usk\mathrm{year}}}
268 \newcommand*{\inpc}[1]{\unit{#1}{\mathrm{pc}}}
269 \newcommand*{\insolarL}[1]{\unit{#1}{\Lsolar}}
270 \newcommand*{\insolarT}[1]{\unit{#1}{\Tsolar}}
271 \newcommand*{\insolarR}[1]{\unit{#1}{\Rsolar}}
272 \newcommand*{\insolarM}[1]{\unit{#1}{\Msolar}}
273 \newcommand*{\insolarF}[1]{\unit{#1}{\Fsolar}}
274 \newcommand{\label{fig:main}c1}{\unit{#1}{\fsolar}}275 \newcommand*{\insolarMag}[1]{\unit{#1}{\Magsolar}}
276 \newcommand*{\insolarmag}[1]{\unit{#1}{\magsolar}}
277 \newcommand*{\insolarD}[1]{\unit{#1}{\Dsolar}}
278 \newcommand*{\insolard}[1]{\unit{#1}{\dsolar}}
279 \newcommand*{\velocityc}[1]{\ensuremath{#1c}}
280 \newcommand*{\lorentz}[1]{\ensuremath{#1}}
281 \newcommand*{\speed}{\velocity}
282 \newphysicsquantity{displacement}%
283 {\m}%
284 [\m]%
285 [\m]
286 \newphysicsquantity{mass}%
287 {\kg}%
288 [\kg]%
289 [\kg]
290 \newphysicsquantity{duration}%
291 \{\s\}\292 [\S]%
293 [\s]
294 \newphysicsquantity{current}%
295 \{ \A\}%
296 \sqrt{12}297 [\A]
298 \newphysicsquantity{temperature}%
299 {\K}%
300 [\K]%
301 [\K]
302 \newphysicsquantity{amount}%
303 {\mol}%
304 [\mol]%
305 [\mol]
306 \newphysicsquantity{luminous}%
307 {\cd}%
308 [\cd]%
309 [\cd]
310 \newphysicsquantity{planeangle}%
311 {\m\usk\reciprocal\m}%
312 [\rad]%
313 []
314 \newphysicsquantity{solidangle}%
```

```
315 {\m\squared\usk\reciprocalsquare\m}%
316 [\sceil]%
317 []
318 \newphysicsquantity{velocity}%
319 {\m\usk\reciprocal\s}%
320 [\m\usk\reciprocal\s]%
321 [\m\perp s]322 \newphysicsquantity{acceleration}%
323 {\m\usk\s\reciprocalsquared}%
324 [\N\per\kg]%
325 [\m\per\s\squared]
326 \newphysicsquantity{gravitationalfield}%
327 {\m\usk\s\reciprocalsquared}%
328 [\N\per\kg]%
329 [\N\per\kg]
330 \newphysicsquantity{gravitationalpotential}%
331 {\square\m\usk\reciprocalsquare\s}%
332 [\J\per\kg]%
333 [\J\per\kg]
334 \newphysicsquantity{momentum}%
335 {\m\usk\kg\usk\reciprocal\s}%
336 [\N\usk\s]%
337 [\kg\usk\m\per\s]
338 \newphysicsquantity{impulse}%
339 {\m\usk\kg\usk\reciprocal\s}%
340 [\N\usk\s]%
341 [\N\usk\s]
342 \newphysicsquantity{force}%
343 {\m\usk\kg\usk\s\reciprocalsquared}%
344 [\N]%
345 [\N]
346 \newphysicsquantity{springstiffness}%
347 {\kg\usk\s\reciprocalsquared}%
348 [\N\per\m]%
349 [\N\per\m]
350 \newphysicsquantity{springstretch}%
351 {\m}%
352 []%
353 []
354 \newphysicsquantity{area}%
355 {\m\squared}%
356 []%
357 []
358 \newphysicsquantity{volume}%
359 {\cubic\m}360 []%
361 []
362 \newphysicsquantity{linearmassdensity}%
363 {\reciprocal\m\usk\kg}%
364 [\kg\per\m]%
```

```
365 [\kg\per\m]
366 \newphysicsquantity{areamassdensity}%
367 {\m\reciprocalsquared\usk\kg}%
368 [\kg\per\m\squared]%
369 [\kg\per\m\squared]
370 \newphysicsquantity{volumemassdensity}%
371 {\m\reciprocalcubed\usk\kg}%
372 [\kg\per\m\cubed]%
373 [\kg\per\m\cubed]
374 \newphysicsquantity{youngsmodulus}%
375 {\reciprocal\m\usk\kg\usk\s\reciprocalsquared}%
376 [\N\per\m\squared]%
377 [\Pa]
378 \newphysicsquantity{stress}%
379 {\reciprocal\m\usk\kg\usk\s\reciprocalsquared}%
380 [\N\per\m\squared]%
381 [\Pa]
382 \newphysicsquantity{pressure}%
383 {\reciprocal\m\usk\kg\usk\s\reciprocalsquared}%
384 [\N\per\m\squared]%
385 [\Pa]
386 \newphysicsquantity{strain}%
387 {}%
388 []%
389 []
390 \newphysicsquantity{work}%
391 {\m\squared\usk\kg\usk\s\reciprocalsquared}%
392 [\N\usk\m]%
393 [\J]
394 \newphysicsquantity{energy}%
395 {\m\squared\usk\kg\usk\s\reciprocalsquared}%
396 [\N\usk\m]%
397 [\J]
398 \newphysicsquantity{power}%
399 {\m\squared\usk\kg\usk\s\reciprocalcubed}%
400 [\J\per\s]%
401 [\W]
402 \newphysicsquantity{specificheatcapacity}%
403 {\J\per\K\usk\kg}%
404 [\J\per\K\usk\kg]%
405 [\J\per\K\usk\kg]
406 \newphysicsquantity{angularvelocity}%
407 {\rad\usk\reciprocal\s}%
408 [\rad\per\s]%
409 [\rad\per\s]
410 \newphysicsquantity{angularacceleration}%
411 {\rad\usk\s\reciprocalsquared}%
412 [\rad\per\s\squared]%
413 [\rad\per\s\squared]
```

```
414 \newphysicsquantity{momentofinertia}%
```

```
415 {\m\squared\usk\kg}%
416 [\m\usk\kg\squared]%
417 [\J\usk\s\squared]
418 \ifthenelse{\boolean{@optuseradians}}
419 {%
420 \newphysicsquantity{angularmomentum}%
421 {\m\squared\usk\kg\usk\reciprocal\s\usk\reciprocal\rad}%
422 [\N\usk\m\usk\s\per\rad]%
423 [\m\squared\usk\kg\usk\reciprocal\s\usk\reciprocal\rad]
424 \newphysicsquantity{angularimpulse}%
425 {\m\squared\usk\kg\usk\reciprocal\s\usk\reciprocal\rad}%
426 [\N\usk\m\usk\s\perp\r\rad]427 [\J\usk\s\per\rad]
428 \newphysicsquantity{torque}%
429 {\m\squared\usk\kg\usk\s\reciprocalsquared\usk\reciprocal\rad}%
430 [\N\usk\m\per\rad]%
431 [\J\per\rad]
432 }%
433 {%
434 \newphysicsquantity{angularmomentum}%
435 {\m\squared\usk\kg\usk\reciprocal\s}%
436 [N\us k\m\usk\s]437 [\m\squared\usk\kg\usk\reciprocal\s]
438 \newphysicsquantity{angularimpulse}%
439 {\m\sqrt{\usk\kg\usk\rectiprocals}}440 [\N\usk\m\usk\s]%
441 [\J\usk\s]
442 \newphysicsquantity{torque}%
443 {\m\squared\usk\kg\usk\s\reciprocalsquared}%
444 [N\us k\m]%
445 [\J]
446 }%
447 \newphysicsquantity{entropy}%
448 {\m\squared\usk\kg\usk\s\reciprocalsquared\usk\reciprocal\K}%
449 [\J\per\K]%
450 [\J\per\K]
451 \newphysicsquantity{wavelength}%
452 {\m}%
453 [\m]%
454 [\m]
455 \newphysicsquantity{wavenumber}%
456 {\reciprocal\m}%
457 [\per\m]%
458 [\per\m]
459 \newphysicsquantity{frequency}%
460 {\reciprocal\s}%
461 [\hertz]%
462 [\hertz]
463 \newphysicsquantity{angularfrequency}%
464 {\rad\usk\reciprocal\s}%
```

```
112
```

```
465 [\rad\per\s]%
466 [\rad\per\s]
467 \newphysicsquantity{charge}%
468 \quad {\A\us k\s}469 [\C]%
470 \lfloor \sqrt{C} \rfloor471 \newphysicsquantity{permittivity}%
472 {\m\reciprocalcubed\usk\reciprocal\kg\usk\s\reciprocalquarted\usk\A\squared}%
473 [\P\perp\m]%
474 [\C\squared\per\N\usk\m\squared]
475 \newphysicsquantity{permeability}%
476 {\m\usk\kg\usk\s\reciprocalsquared\usk\A\reciprocalsquared}%
477 [\henry\per\m]%
478 [\T\usk\m\per\A]
479 \newphysicsquantity{electricfield}%
480 {\m\usk\kg\usk\s\reciprocalcubed\usk\reciprocal\A}%
481 [\V\per\m]%
482 [\N\per\C]
483 \newphysicsquantity{electricdipolemoment}%
484 {\m \usk\s\usk\A}485 \text{C\us k\m}%
486 \lceil \text{C\usk\mceil} \rceil487 \newphysicsquantity{electricflux}%
488 {\m\cubed\usk\kg\usk\s\reciprocalcubed\usk\reciprocal\A}%
489 [\V\usk\m]%
490 [\N\usk\m\squared\per\C]
491 \newphysicsquantity{magneticfield}%
492 {\kg\usk\s\reciprocalsquared\usk\reciprocal\A}%
493 [\T]%
494 [\N\perp\C\usk(\m\perp s)] % also \Wb\per\m\squared
495 \newphysicsquantity{magneticflux}%
496 {\m\squared\usk\kg\usk\s\reciprocalsquared\usk\reciprocal\A}%
497 [\volt\usk\s]%
498 [\T\usk\m\squared] % also \Wb and \J\per\A
499 \newphysicsquantity{cmagneticfield}%
500 {\m\usk\kg\usk\s\reciprocalcubed\usk\reciprocal\A}%
501 [\V{v\perp\m}]%
502 [\N\per\C]
503 \newphysicsquantity{linearchargedensity}%
504 {\reciprocal\m\usk\s\usk\A}%
505 [\C\per\m]%
506 [\C{c\perp}507 \newphysicsquantity{areachargedensity}%
508 {\reciprocalsquare\m\usk\s\usk\A}%
509 [\C\per\square\m]%
510 [\C\per\square\m]
511 \newphysicsquantity{volumechargedensity}%
512 {\reciprocalcubic\m\usk\s\usk\A}%
```

```
513 [\C\per\cubic\m]%
```

```
514 [\C\per\cubic\m]
```

```
515 \newphysicsquantity{mobility}%
516 {\m\squared\usk\kg\usk\s\reciprocalquarted\usk\reciprocal\A}%
517 [\m\squared\per\volt\usk\s]%
518 [(\m\perp s)\per(\N\perp c)]519 \newphysicsquantity{numberdensity}%
520 {\reciprocalcubic\m}%
521 [\per\cubic\m]%
522 [\per\cubic\m]
523 \newphysicsquantity{polarizability}%
524 {\reciprocal\kg\usk\s\quarted\usk\square\A}%
525 [\C\usk\square\m\per\V]%
526 [\C\usk\m\per(\N\per\C)]
527 \newphysicsquantity{electricpotential}%
528 {\square\m\usk\kg\usk\reciprocalcubic\s\usk\reciprocal\A}%
529 [\J\per\C]%
530 [\V]
531 \newphysicsquantity{emf}%
532 {\square\m\usk\kg\usk\reciprocalcubic\s\usk\reciprocal\A}%
533 [\J\per\C]%
534 [\V]
535 \newphysicsquantity{dielectricconstant}%
536 {}%
537 []%
538 []
539 \newphysicsquantity{indexofrefraction}%
540 {}%
541 []%
542 []
543 \newphysicsquantity{relativepermittivity}%
544 {}%
545 []%
546 []
547 \newphysicsquantity{relativepermeability}
548 {}%
549 []%
550 []
551 \newphysicsquantity{energydensity}%
552 {\m\reciprocaled\usk\kg\usk\reciprocalsquare\s}%
553 [\J\per\cubic\m]%
554 [\J\per\cubic\m]
555 \newphysicsquantity{energyflux}%
556 {\kg\usk\s\reciprocalcubed}%
557 [\W\per\m\squared]%
558 [\W\per\m\squared]
559 \newphysicsquantity{electroncurrent}%
560 {\reciprocal\s}%
561 [\ensuremath{\mathrm{e}}\per\s]%
562 [\ensuremath{\mathrm{e}}\per\s]
563 \newphysicsquantity{conventionalcurrent}%
```

```
564 \{ \A\}%
```

```
565 [\C\per\s]%
566 [\A]
567 \newphysicsquantity{magneticdipolemoment}%
568 {\square\m\usk\A}%
569 [\J\per\T]%
570 [\A\usk\square\m]
571 \newphysicsquantity{currentdensity}%
572 {\reciprocalsquare\m\usk\A}%
573 [\C\usk\s\per\square\m]%
574 [\A\per\square\m]
575 \newphysicsquantity{capacitance}%
576 {\reciprocalsquare\m\usk\reciprocal\kg\usk\quartic\s\usk\square\A}%
577 [\F]%
578 [\C\per\V] % also \C\squared\per\N\usk\m, \s\per\ohm
579 \newphysicsquantity{inductance}%
580 {\square\m\usk\kg\usk\reciprocalsquare\s\usk\reciprocalsquare\A}%
581 [\henry]%
582 [\volt\usk\s\per\A] % also \square\m\usk\kg\per\C\squared, \Wb\per\A
583 \newphysicsquantity{conductivity}%
584 {\reciprocalcubic\m\usk\reciprocal\kg\usk\cubic\s\usk\square\A}%
585 [\siemens\per\m]%
586 [(\A\perp\sigma\mu)\perp\psi(\V\perp\mu)]587 \newphysicsquantity{resistivity}%
588 {\cubic\m\usk\kg\usk\reciprocalcubic\s\usk\reciprocalsquare\A}%
589 [\ohm\usk\m]%
590 [(\V\perp\m)\perp(\A\perp\sigma)]591 \newphysicsquantity{resistance}%
592 {\square\m\usk\kg\usk\reciprocalcubic\s\usk\reciprocalsquare\A}%
593 [\V\per\A]%
594 [\ohm]
595 \newphysicsquantity{conductance}%
596 {\reciprocalsquare\m\usk\reciprocal\kg\usk\cubic\s\usk\square\A}%
597 [\A\perp \vee]598 [\siemens]
599 \newphysicsquantity{magneticcharge}%
600 {\m \usk}{A}%
601 [\m\wk\A]\602 [\m\usk\A]
603 \newcommand*{\lv}{\ensuremath{\left\langle}}
604 \newcommand*{\rv}{\ensuremath{\right\rangle}}
605 \ExplSyntaxOn % Written in LaTeX3
606 \NewDocumentCommand{\magvectncomps}{ m O{} }
607 {%
608 \sum_of_squares:nn { #1 }{ #2 }
609 }%
610 \cs_new:Npn \sum_of_squares:nn #1 #2
611 {%
612 \tl_if_empty:nTF { #2 }613 \{\}
614 \clist_set:Nn \l_tmpa_clist { #1 }
```

```
615 \ensuremath{%
616 \sqrt{\left(\c{1st\_use: Nnnn \l_tmpa_clist {\right)^2+\left( } {\right)^2+}}617 \left( } { \right)^2+\left( } \right)^2 }
618 }%
619 }%
620 \{%
621 \clist_set:Nn \l_tmpa_clist { #1 }
622 \ensuremath{%
623 \sqrt{\left(\clist_use:Nnnn \l_tmpa_clist {\;{ #2 }\right)^2+\left(} {\;
624 { #2 }\right)^2+\left(} {\;{ #2 }\right)^2+\left(} \;{ #2 }\right)^2}
625 }%
626 \frac{1}{6}627 }%
628 \ExplSyntaxOff
629 %
630 \newcommand*{\zerovect}{\vect{0}}
631 \newcommand*{\ncompszerovect}{\mivector{0,0,0}}
632 \ifthenelse{\boolean{@optboldvectors}}
633 {\newcommand*{\vect}[1]{\ensuremath{\boldsymbol{#1}}}}
634 {\ifthenelse{\boolean{@optromanvectors}}
635 {\newcommand*{\vect}[1]{\ensuremath{\vv{\mathrm{#1}}}}}
636 {\newcommand*{\vect}[1]{\ensuremath{\vv{#1}}}}}
637 \ifthenelse{\boolean{@optsingleabsbars}}
638 {\newcommand*{\magvect}[1]{\ensuremath{\absof{\vect{#1}}}}}
639 {\newcommand*{\magvect}[1]{\ensuremath{\magof{\vect{#1}}}}}
640 \newcommand*{\magsquaredvect}[1]{\ensuremath{\magvect{#1}\squared}}
641 \newcommand*{\magnvect}[2]{\ensuremath{\magvect{#1}^{#2}}}
642 \newcommand*{\dmagvect}[1]{\ensuremath{\dx{\magvect{#1}}}}
643 \newcommand*{\Dmagvect}[1]{\ensuremath{\Delta\!\magvect{#1}}}
644 \ifthenelse{\boolean{@optboldvectors}}
645 {\newcommand*{\dirvect}[1]{\ensuremath{\widehat{\boldsymbol{#1}}}}}
646 {\ifthenelse{\boolean{@optromanvectors}}
647 {\newcommand*{\dirvect}[1]{\ensuremath{\widehat{\mathrm{#1}}}}}
648 {\newcommand*{\dirvect}[1]{\ensuremath{\widehat{#1}}}}}
649 \newcommand*{\direction}{\dirvect}
650 \newcommand*{\componentalong}[2]{\ensuremath{\mathrm{comp}_{#1}{#2}}}
651 \newcommand*{\expcomponentalong}[2]{\ensuremath{\frac{\vectdotvect{#2}{#1}}
652 {\magof{#1}}}}
653 \newcommand*{\ucomponentalong}[2]{\ensuremath{\vectdotvect{#2}{#1}}}
654 \newcommand*{\projectiononto}[2]{\ensuremath{\mathrm{proj}_{#1}{#2}}}
655 \newcommand*{\expprojectiononto}[2]{\ensuremath{%
656 \inparens{\frac{\vectdotvect{#2}{#1}}{\magof{#1}}}\frac{#1}{\magof{#1}}}}}
657 \newcommand*{\uprojectiononto}[2]{\ensuremath{%
658 \inparens{\vectdotvect{#2}{#1}}#1}}
659 \ifthenelse{\boolean{@optromanvectors}}
660 {\newcommand*{\compvect}[2]{\ensuremath{\ssub{\mathrm{#1}}{\(#2\)}}}}
661 {\newcommand*}{\complement{2}({\ensquare}}{\\ssub{#1}{(\#2\})}\}662 \newcommand*{\scompsvect}[1]{\ensuremath{\lv%
663 \compvect{#1}{x},%
```

```
664 \compvect{#1}{y},%
```

```
665 \compvect{#1}{z}\r\n}
666 \newcommand*{\scompsdirvect}[1]{\ensuremath{\lv%
667 \compvect{\widehat{#1}}{x},%
668 \compvect{\widehat{#1}}{y},%
669 \compvect{\widehat{#1}}{z}\rv}}
670 \ifthenelse{\boolean{@optromanvectors}}
671 {\newcommand*{\compdirvect}[2]{\ensuremath{%
672 \ssub{\widehat{\mathrm{#1}}}{\(#2\)}}}}
673 {\newcommand*{\compdirvect}[2]{\ensuremath{%
674 \ssub{\widehat{#1}}{\(#2\)}}}}
675 \newcommand*{\magvectscomps}[1]{\ensuremath{\sqrt{%
676 \compvect{#1}{x}\square677 \compvect{#1}{y}\square678 \compvect{#1}{z}\square}}
679 \newcommand*{\dvect}[1]{\ensuremath{\mathrm{d}\vect{#1}}}
680 \newcommand*{\Dvect}[1]{\ensuremath{\Delta\vect{#1}}}
681 \newcommand*{\dirdvect}[1]{\ensuremath{\widehat{\dvect{#1}}}}
682 \newcommand*{\dirDvect}[1]{\ensuremath{\widehat{\Dvect{#1}}}}
683 \newcommand*{\ddirvect}[1]{\ensuremath{\mathrm{d}\dirvect{#1}}}
684 \newcommand*{\ddirection}{\ddirvect}
685 \newcommand*{\Ddirvect}[1]{\ensuremath{\Delta\dirvect{#1}}}
686 \newcommand*{\Ddirection}{\Ddirvect}
687 \ifthenelse{\boolean{@optsingleabsbars}}
688 {\newcommand*{\magdvect}[1]{\ensuremath{\absof{\dvect{#1}}}}
689 \newcommand*{\magDvect}[1]{\ensuremath{\absof{\Dvect{#1}}}}}
690 {\newcommand*{\magdvect}[1]{\ensuremath{\magof{\dvect{#1}}}}
691 \newcommand*{\magDvect}[1]{\ensuremath{\magof{\Dvect{#1}}}}}
692 \newcommand*{\compdvect}[2]{\ensuremath{\mathrm{d}\compvect{#1}{#2}}}
693 \newcommand*{\compDvect}[2]{\ensuremath{\Delta\compvect{#1}{#2}}}
694 \newcommand*{\scompsdvect}[1]{\ensuremath{\lv%
695 \compdvect\{\#1\}{x},%
696 \compdvect{#1}{y},%
697 \compdvect{#1}{z}\rrv}698\newcommand*{\scompsDvect}[1]{\ensuremath{\lv%
699 \complement \compDvect{#1}{x},%
700 \compDvect\{\#1\}{y},%
701 \compDvect{#1}{z}\rrv}702 \newcommand*{\dervect}[2]{\ensuremath{\frac{\dvect{#1}}{\mathrm{d}{#2}}}}
703 \newcommand*{\Dervect}[2]{\ensuremath{\frac{\Dvect{#1}}{\Delta{#2}}}}
704 \newcommand*{\compdervect}[3]{\ensuremath{\dbyd{\compvect{#1}{#2}}{#3}}}
705 \newcommand*{\compDervect}[3]{\ensuremath{\DbyD{\compvect{#1}{#2}}{#3}}}
706 \newcommand*{\scompsdervect}[2]{\ensuremath{\lv%
707 \compdervect{#1}{x}{#2},%
708 \compdervect{#1}{y}{#2},%
709 \compdervect{#1}{z}{#2}\rv}}
710 \newcommand*{\scompsDervect}[2]{\ensuremath{\lv%
711 \compDervect\{ \#1 \} \{ x \} \{ \#2 \},%
712 \compDervect{#1}{y}{#2},%
713 \compDervect{#1}{z}{#2}\rv}}
```

```
714 \ifthenelse{\boolean{@optsingleabsbars}}
```

```
715 {\newcommand*{\magdervect}[2]{\ensuremath{\absof{\dervect{#1}{#2}}}}
716 \newcommand*{\magDervect}[2]{\ensuremath{\absof{\Dervect{#1}{#2}}}}}
717 {\newcommand*{\magdervect}[2]{\ensuremath{\magof{\dervect{#1}{#2}}}}
718 \newcommand*{\magDervect}[2]{\ensuremath{\magof{\Dervect{#1}{#2}}}}}
719 \newcommand*{\dermagvect}[2]{\ensuremath{\dbyd{\magvect{#1}}{#2}}}
720 \newcommand*{\Dermagvect}[2]{\ensuremath{\DbyD{\magvect{#1}}{#2}}}
721 \newcommand*{\derdirvect}[2]{\ensuremath{\dbyd{\dirvect{#1}}{#2}}}
722 \newcommand*{\derdirection}{\derdirvect}
723 \newcommand*{\Derdirvect}[2]{\ensuremath{\DbyD{\dirvect{#1}}{#2}}}
724 \newcommand*{\Derdirection}{\Derdirvect}
725 \ifthenelse{\boolean{@optboldvectors}}
726 {\newcommand*{\vectsub[2]}{\enskip0pt \newline\label{b-1d} $$727 {\ifthenelse{\boolean{@optromanvectors}}
728 {\newcommand*{\vectsub}[2]{\ensuremath{\vv{\mathrm{#1}}_{\text{\tiny{#2}}}}}}
729 \ {\newcommand*{\vector}{{2}}{\texttt{\{\texttt{t}}}}}}\}730 \ifthenelse{\boolean{@optromanvectors}}
731 {\newcommand*{\compvectsub}[3]{\ensuremath{\ssub{\mathrm{#1}}{#2,\(#3\)}}}}
732 \ {\newcommand*{\command*}{command*}{composed}[3]{\enskip}733 \newcommand*{\scompsvectsub}[2]{\ensuremath{\lv%
734 \compvectsub\{ \#1 \} \{ \#2 \} \{ x \}, %
735 \compvectsub\{ \#1 \} \{ \#2 \} \{ y \}, %
736 \compvectsub{#1}{#2}{z}\rv}}
737 \ifthenelse{\boolean{@optsingleabsbars}}
738 {\newcommand*{\magvectsub}[2]{\ensuremath{\absof{\vectsub{#1}{#2}}}}}
739 {\newcommand*{\magvectsub}[2]{\ensuremath{\magof{\vectsub{#1}{#2}}}}}
740 \newcommand*{\magsquaredvectsub}[2]{\ensuremath{\magvectsub{#1}{#2}\squared}}
741 \newcommand*{\magnvectsub}[3]{\ensuremath{\magvectsub{#1}{#2}^{#3}}}
742 \newcommand*{\magvectsubscomps}[2]{\ensuremath{\sqrt{%
743 \qquad \text{the number of vertices in } \mathbb{41} \{ \#2 \} \744 \quad \text{common} \times \text{+1}{#2}{y}\squared +%
745 \quad \text{comvectsub{#1}{#2}{z}\squared}746 \ifthenelse{\boolean{@optromanvectors}}
747 {\newcommand*{\dirvectsub}[2]{\ensuremath{\ssub{\widehat{\mathrm{#1}}}{#2}}}}
748 {\newcommand*{\dirvectsub}[2]{\ensuremath{\ssub{\widehat{#1}}{#2}}}}
749 \newcommand*{\directionsub}{\dirvectsub}
750 \newcommand*{\dvectsub}[2]{\ensuremath{\mathrm{d}\vectsub{#1}{#2}}}
751 \newcommand*{\Dvectsub}[2]{\ensuremath{\Delta\vectsub{#1}{#2}}}
752 \newcommand*{\compdvectsub}[3]{\ensuremath{\mathrm{d}\compvectsub{#1}{#2}{#3}}}
753 \newcommand*{\compDvectsub}[3]{\ensuremath{\Delta\compvectsub{#1}{#2}{#3}}}
754 \newcommand*{\scompsdvectsub}[2]{\ensuremath{\lv%
755 \compdvectsub{#1}{#2}{x},
756 \compdvectsub{#1}{#2}{y},%
757 \compdvectsub{#1}{#2}{z}\rv}}
758 \newcommand*{\scompsDvectsub}[2]{\ensuremath{\lv%
759 \compDvectsub{#1}{#2}{x},%
760 \compDvectsub{#1}{#2}{y},%
761 \compDvectsub{#1}{#2}{z}\rv}}
762 \newcommand*{\dermagvectsub}[3]{\ensuremath{\dbyd{\magvectsub{#1}{#2}}{#3}}}
763 \newcommand*{\Dermagvectsub}[3]{\ensuremath{\DbyD{\magvectsub{#1}{#2}}{#3}}}
764 \newcommand*{\dervectsub}[3]{\ensuremath{\dbyd{\vectsub{#1}{#2}}{#3}}}
```

```
765 \newcommand*{\Dervectsub}[3]{\ensuremath{\DbyD{\vectsub{#1}{#2}}{#3}}}
766 \ifthenelse{\boolean{@optsingleabsbars}}
767 {\newcommand*{\magdervectsub}[3]{\ensuremath{\absof{\dervectsub{#1}{#2}{#3}}}}
768 \newcommand*{\magDervectsub}[3]{\ensuremath{\absof{\Dervectsub{#1}{#2}{#3}}}}}
769 {\newcommand*{\magdervectsub}[3]{\ensuremath{\magof{\dervectsub{#1}{#2}{#3}}}}
770 \newcommand*{\magDervectsub}[3]{\ensuremath{\magof{\Dervectsub{#1}{#2}{#3}}}}}
771 \newcommand*{\compdervectsub}[4]{\ensuremath{\dbyd{\compvectsub{#1}{#2}{#3}}{#4}}}
772 \newcommand*{\compDervectsub}[4]{\ensuremath{\DbyD{\compvectsub{#1}{#2}{#3}}{#4}}}
773 \newcommand*{\scompsdervectsub}[3]{\ensuremath{\lv%
774 \ \mathrm{\complervectsub{#1}{#2}{x}{H3},%
775 \compdervectsub{#1}{#2}{y}{#3},%
776 \compdervectsub{#1}{#2}{z}{#3}\rv}}
777 \newcommand*{\scompsDervectsub}[3]{\ensuremath{\lv%
778 \compDervectsub{#1}{#2}{x}{#3},%
779 \compDervectsub{#1}{#2}{y}{#3},%
780 \compDervectsub{#1}{#2}{z}{#3}\rv}}
781 \newcommand*{\vectdotvect}[2]{\ensuremath{{#1}\bullet{#2}}}
782 \newcommand*{\vectdotsvect}[2]{\ensuremath{\scompsvect{#1}\bullet\scompsvect{#2}}}
783 \newcommand*{\vectdotevect}[2]{\ensuremath{%
784 \compvect{#1}{x}\compvect{#2}{x}+%
785 \compvect{#1}{y}\compvect{#2}{y}+%
786 \compvect{#1}{z}\compvect{#2}{z}}}
787 \newcommand*{\vectdotsdvect}[2]{\ensuremath{\scompsvect{#1}\bullet\scompsdvect{#2}}}
788 \newcommand*{\vectdotsDvect}[2]{\ensuremath{\scompsvect{#1}\bullet\scompsDvect{#2}}}
789 \newcommand*{\vectdotedvect}[2]{\ensuremath{%
790 \compvect{#1}{x}\compdvect{#2}{x}+%
791 \compvect{#1}{y}\compdvect{#2}{y}+%
792 \compvect{#1}{z}\compdvect{#2}{z}}}
793 \newcommand*{\vectdoteDvect}[2]{\ensuremath{%
794 \compvect{#1}{x}\compDvect{#2}{x}+%
795 \compvect{#1}{y}\compDvect{#2}{y}+%
796 \compvect{#1}{z}\compDvect{#2}{z}}}
797 \newcommand*{\vectsubdotsvectsub}[4]{\ensuremath{%
798 \scompsvectsub{#1}{#2}\bullet\scompsvectsub{#3}{#4}}}
799 \newcommand*{\vectsubdotevectsub}[4]{\ensuremath{%
800 \compvectsub{#1}{#2}{x}\compvectsub{#3}{#4}{x}+%
801 \compvectsub{#1}{#2}{y}\compvectsub{#3}{#4}{y}+%
802 \compvectsub{#1}{#2}{z}\compvectsub{#3}{#4}{z}}}
803 \newcommand*{\vectsubdotsdvectsub}[4]{\ensuremath{%
804 \scompsvectsub{#1}{#2}\bullet\scompsdvectsub{#3}{#4}}}
805 \newcommand*{\vectsubdotsDvectsub}[4]{\ensuremath{%
806 \scompsvectsub{#1}{#2}\bullet\scompsDvectsub{#3}{#4}}}
807 \newcommand*{\vectsubdotedvectsub}[4]{\ensuremath{%
808 \compvectsub{#1}{#2}{x}\compdvectsub{#3}{#4}{x}+%
809 \compvectsub{#1}{#2}{y}\compdvectsub{#3}{#4}{y}+%
810 \compvectsub{#1}{#2}{z}\compdvectsub{#3}{#4}{z}}}
811 \newcommand*{\vectsubdoteDvectsub}[4]{\ensuremath{%
812 \compvectsub{#1}{#2}{x}\compDvectsub{#3}{#4}{x}+%
813 \compvectsub{#1}{#2}{y}\compDvectsub{#3}{#4}{y}+%
814 \compvectsub{#1}{#2}{z}\compDvectsub{#3}{#4}{z}}}
```

```
815 \newcommand*{\vectsubdotsdvect}[3]{\ensuremath{%
816 \scompsvectsub{#1}{#2}\bullet\scompsdvect{#3}}}
817 \newcommand*{\vectsubdotsDvect}[3]{\ensuremath{%
818 \scompsvectsub{#1}{#2}\bullet\scompsDvect{#3}}}
819 \newcommand*{\vectsubdotedvect}[3]{\ensuremath{%
820 \compvectsub{#1}{#2}{x}\compdvect{#3}{x}+%
821 \compvectsub{#1}{#2}{y}\compdvect{#3}{y}+%
822 \compvectsub{#1}{#2}{z}\compdvect{#3}{z}}}
823 \newcommand*{\vectsubdoteDvect}[3]{\ensuremath{%
824 \compvectsub{#1}{#2}{x}\compDvect{#3}{x}+%
825 \compvectsub{#1}{#2}{y}\compDvect{#3}{y}+%
826 \compvectsub{#1}{#2}{z}\compDvect{#3}{z}}}
827 \newcommand*{\dervectdotsvect}[3]{\ensuremath{%
828 \scompsdervect{#1}{#2}\bullet\scompsvect{#3}}}
829 \newcommand*{\Dervectdotsvect}[3]{\ensuremath{%
830 \scompsDervect{#1}{#2}\bullet\scompsvect{#3}}}
831 \newcommand*{\dervectdotevect}[3]{\ensuremath{%
832 \compdervect{#1}{x}{#2}\compvect{#3}{x}+%
833 \compdervect{#1}{y}{#2}\complementcompvect{#3}{y}+%834 \compdervect{#1}{z}{#2}\compvect{#3}{z}}}
835 \newcommand*{\Dervectdotevect}[3]{\ensuremath{%
836 \compDervect{#1}{x}{#2}\compvect{#3}{x}+%
837 \compDervect{#1}{y}{#2}\compvect{#3}{y}+%
838 \compDervect{#1}{z}{#2}\compvect{#3}{z}}}
839 \newcommand*{\vectdotsdervect}[3]{\ensuremath{%
840 \scompsvect{#1}\bullet\scompsdervect{#2}{#3}}}
841 \newcommand*{\vectdotsDervect}[3]{\ensuremath{%
842 \scompsvect{#1}\bullet\scompsDervect{#2}{#3}}}
843 \newcommand*{\vectdotedervect}[3]{\ensuremath{%
844 \quad \complement \text{#1}{x}\complement \text{#2}{x}{x}845 \compvect{#1}{y}\compdervect{#2}{y}{#3}+%
846 \compvect{#1}{z}\compdervect{#2}{z}{#3}}}
847 \newcommand*{\vectdoteDervect}[3]{\ensuremath{%
848 \compvect{#1}{x}\compDervect{#2}{x}{#3}+%
849 \compvect{#1}{y}\compDervect{#2}{y}{#3}+%
850 \compvect{#1}{z}\compDervect{#2}{z}{#3}}}
851 \newcommand*{\dervectdotsdvect}[3]{\ensuremath{%
852 \scompsdervect{#1}{#2}\bullet\scompsdvect{#3}}}
853 \newcommand*{\DervectdotsDvect}[3]{\ensuremath{%
854 \scompsDervect{#1}{#2}\bullet\scompsDvect{#3}}}
855 \newcommand*{\dervectdotedvect}[3]{\ensuremath{%
856 \compdervect{#1}{x}{#2}\complementcompdvect{#3}{x}+%857 \compdervect{#1}{y}{#2}\compdvect{#3}{y}+%
858 \compdervect{#1}{z}{#2}\complementcompdvect{#3}{z}}}
859 \newcommand*{\DervectdoteDvect}[3]{\ensuremath{%
860 \compDervect{#1}{x}{#2}\complementcompDvect{#3}{x}+%861 \compDervect{#1}{y}{#2}\compDvect{#3}{y}+%
862 \compDervect{#1}{z}{#2}\complementcompDvect{#3}{z}}}
863 \newcommand*{\vectcrossvect}[2]{\ensuremath{%
864 {#1}\boldsymbol{\times}{#2}}}
```

```
865 \newcommand*{\ltriplecross}[3]{\ensuremath{%
866 \inparens{{#1}\boldsymbol{\times}{#2}}\boldsymbol{\times}{#3}}}
867 \newcommand*{\rtriplecross}[3]{\ensuremath{{#1}\boldsymbol{\times}%
868 \inparens{{#2}\boldsymbol{\times}{#3}}}}
869 \newcommand*{\ltriplescalar}[3]{\ensuremath{%
870 {#1}\boldsymbol{\times}{#2}\bullet{#3}}}
871 \newcommand*{\rtriplescalar}[3]{\ensuremath{%
872 {#1}\bullet{#2}\boldsymbol{\times}{#3}}}
873 \newcommand*{\ezero}{\ensuremath{\boldsymbol{e}_0}}
874 \newcommand*{\eone}{\ensuremath{\boldsymbol{e}_1}}
875 \newcommand*{\etwo}{\ensuremath{\boldsymbol{e}_2}}
876 \newline \newline \hspace{1em} \label{thm:rel} $$877 \newcommand*{\efour}{\ensuremath{\boldsymbol{e}_4}}
878 \newcommand*{\ek}[1]{\ensuremath{\boldsymbol{e}_{#1}}}
879 \newcommand*{\e}{\ek}
880 \newcommand*{\uezero}{\ensuremath{\widehat{\boldsymbol{e}}_0}}
881 \newcommand*{\ueone}{\ensuremath{\widehat{\boldsymbol{e}}_1}}
882 \newcommand*{\uetwo}{\ensuremath{\widehat{\boldsymbol{e}}_2}}
883 \newcommand*{\uethree}{\ensuremath{\widehat{\boldsymbol{e}}_3}}
884 \newcommand*{\uefour}{\ensuremath{\widehat{\boldsymbol{e}}_4}}
885 \newcommand*{\uek}[1]{\ensuremath{\widehat{\boldsymbol{e}}_{#1}}}
886 \newcommand*{\ue}{\uek}
887\newcommand*{\ezerozero}{\ek{00}}
888 \newcommand*{\ezeroone}{\ek{01}}
889 \newcommand*{\ezerotwo}{\ek{02}}
890 \newcommand*{\ezerothree}{\ek{03}}
891 \newcommand*{\ezerofour}{\ek{04}}
892 \newcommand*{\eoneone}{\ek{11}}
893 \newcommand*{\eonetwo}{\ek{12}}
894 \newcommand*{\eonethree}{\ek{13}}
895 \newcommand*{\eonefour}{\ek{14}}
896 \newcommand*{\etwoone}{\ek{21}}
897 \newcommand*{\etwotwo}{\ek{22}}
898 \newcommand*{\etwothree}{\ek{23}}
899 \newcommand*{\etwofour}{\ek{24}}
900 \newcommand*{\ethreeone}{\ek{31}}
901 \newcommand*{\ethreetwo}{\ek{32}}
902 \newcommand*{\ethreethree}{\ek{33}}
903 \newcommand*{\ethreefour}{\ek{34}}
904 \newcommand*{\efourone}{\ek{41}}
905 \newcommand*{\efourtwo}{\ek{42}}
906 \newcommand*{\efourthree}{\ek{43}}
907 \newcommand*{\efourfour}{\ek{44}}
908\newcommand*{\euzero}{\ensuremath{\boldsymbol{e}^0}}
909 \newcommand*{\euone}{\ensuremath{\boldsymbol{e}^1}}
910 \newcommand*{\eutwo}{\ensuremath{\boldsymbol{e}^2}}
911 \newcommand*{\euthree}{\ensuremath{\boldsymbol{e}^3}}
912 \newcommand*{\eufour}{\ensuremath{\boldsymbol{e}^4}}
913 \newcommand*{\euk}[1]{\ensuremath{\boldsymbol{e}^{#1}}}
914 \newcommand*{\eu}{\euk}
```

```
915 \newcommand*{\ueuzero}{\ensuremath{\widehat{\boldsymbol{e}}^0}}
916 \newcommand*{\ueuone}{\ensuremath{\widehat{\boldsymbol{e}}^1}}
917 \newcommand*{\ueutwo}{\ensuremath{\widehat{\boldsymbol{e}}^2}}
918 \newcommand*{\ueuthree}{\ensuremath{\widehat{\boldsymbol{e}}^3}}
919 \newcommand*{\ueufour}{\ensuremath{\widehat{\boldsymbol{e}}^4}}
920 \newcommand*{\ueuk}[1]{\ensuremath{\widehat{\boldsymbol{e}}^{#1}}}
921 \newcommand*{\ueu}{\ueuk}
922 \newcommand*{\euzerozero}{\euk{00}}
923 \newcommand*{\euzeroone}{\euk{01}}
924 \newcommand*{\euzerotwo}{\euk{02}}
925 \newcommand*{\euzerothree}{\euk{03}}
926 \newcommand*{\euzerofour}{\euk{04}}
927 \newcommand*{\euoneone}{\euk{11}}
928 \newcommand*{\euonetwo}{\euk{12}}
929 \newcommand*{\euonethree}{\euk{13}}
930 \newcommand*{\euonefour}{\euk{14}}
931 \newcommand*{\eutwoone}{\euk{21}}
932 \newcommand*{\eutwotwo}{\euk{22}}
933 \newcommand*{\eutwothree}{\euk{23}}
934 \newcommand*{\eutwofour}{\euk{24}}
935 \newcommand*{\euthreeone}{\euk{31}}
936 \newcommand*{\euthreetwo}{\euk{32}}
937 \newcommand*{\euthreethree}{\euk{33}}
938 \newcommand*{\euthreefour}{\euk{34}}
939 \newcommand*{\eufourone}{\euk{41}}
940 \newcommand*{\eufourtwo}{\euk{42}}
941 \newcommand*{\eufourthree}{\euk{43}}
942 \newcommand*{\eufourfour}{\euk{44}}
943 \newcommand*{\gzero}{\ensuremath{\boldsymbol{\gamma}_0}}
944 \newcommand*{\gone}{\ensuremath{\boldsymbol{\gamma}_1}}
945 \newcommand*{\gtwo}{\ensuremath{\boldsymbol{\gamma}_2}}
946 \newcommand*{\gthree}{\ensuremath{\boldsymbol{\gamma}_3}}
947 \newcommand*{\gfour}{\ensuremath{\boldsymbol{\gamma}_4}}
948 \newcommand*{\gk}[1]{\ensuremath{\boldsymbol{\gamma}_{#1}}}
949 \newcommand*{\g}{\gk}
950 \newcommand*{\gzerozero}{\gk{00}}
951 \newcommand*{\gzeroone}{\gk{01}}
952 \newcommand*{\gzerotwo}{\gk{02}}
953 \newcommand*{\gzerothree}{\gk{03}}
954 \newcommand*{\gzerofour}{\gk{04}}
955 \newcommand*{\goneone}{\gk{11}}
956 \newcommand*{\gonetwo}{\gk{12}}
957 \newcommand*{\gonethree}{\gk{13}}
958 \newcommand*{\gonefour}{\gk{14}}
959 \newcommand*{\gtwoone}{\gk{21}}
960 \newcommand*{\gtwotwo}{\gk{22}}
961 \newcommand*{\gtwothree}{\gk{23}}
962 \newcommand*{\gtwofour}{\gk{24}}
963 \newcommand*{\gthreeone}{\gk{31}}
```

```
964 \newcommand*{\gthreetwo}{\gk{32}}
```

```
965 \newcommand*{\gthreethree}{\gk{33}}
966 \newcommand*{\gthreefour}{\gk{34}}
967 \newcommand*{\gfourone}{\gk{41}}
968 \newcommand*{\gfourtwo}{\gk{42}}
969 \newcommand*{\gfourthree}{\gk{43}}
970 \newcommand*{\gfourfour}{\gk{44}}
971\newcommand*{\guzero}{\ensuremath{\boldsymbol{\gamma}^0}}
972 \newcommand*{\guone}{\ensuremath{\boldsymbol{\gamma}^1}}
973 \newcommand*{\gutwo}{\ensuremath{\boldsymbol{\gamma}^2}}
974 \newcommand*{\guthree}{\ensuremath{\boldsymbol{\gamma}^3}}
% \begin{array}{c} \left( \frac{1}{\mathbb{N}^4} \right) \leq \left( \frac{1}{\mathbb{N}^4} \right) \leq \left( \frac{1}{\mathbb{N}^4} \right) \leq \left( \frac{1}{\mathbb{N}^4} \right) \leq \left( \frac{1}{\mathbb{N}^4} \right) \leq \left( \frac{1}{\mathbb{N}^4} \right) \leq \left( \frac{1}{\mathbb{N}^4} \right) \leq \left( \frac{1}{\mathbb{N}^4} \right) \leq \left( \frac{1}{\mathbb{N}^4} \right) \leq \left( \frac976 \newcommand*{\guk}[1]{\ensuremath{\boldsymbol{\gamma}^{#1}}}
977 \newcommand*{\gu}{\guk}
978 \newcommand*{\guzerozero}{\guk{00}}
979 \newcommand*{\guzeroone}{\guk{01}}
980 \newcommand*{\guzerotwo}{\guk{02}}
981 \newcommand*{\guzerothree}{\guk{03}}
982 \newcommand*{\guzerofour}{\guk{04}}
983 \newcommand*{\guoneone}{\guk{11}}
984 \newcommand*{\guonetwo}{\guk{12}}
985 \newcommand*{\guonethree}{\guk{13}}
986 \newcommand*{\guonefour}{\guk{14}}
987 \newcommand*{\gutwoone}{\guk{21}}
988 \newcommand*{\gutwotwo}{\guk{22}}
989 \newcommand*{\gutwothree}{\guk{23}}
990 \newcommand*{\gutwofour}{\guk{24}}
991 \newcommand*{\guthreeone}{\guk{31}}
992 \newcommand*{\guthreetwo}{\guk{32}}
993 \newcommand*{\guthreethree}{\guk{33}}
994 \newcommand*{\guthreefour}{\guk{34}}
995 \newcommand*{\gufourone}{\guk{41}}
996 \newcommand*{\gufourtwo}{\guk{42}}
997 \newcommand*{\gufourthree}{\guk{43}}
998 \newcommand*{\gufourfour}{\guk{44}}
999 \ExplSyntaxOn % Vectors formated as in M\&I, written in LaTeX3
1000 \NewDocumentCommand{\mivector}{ O{,} m o }%
1001 {%
1002 \mi_vector:nn { #1 } { #2 }
1003 \IfValueT{#3}{\;{#3}}
1004 }%
1005 \seq_new:N \l__mi_list_seq
1006 \cs_new_protected:Npn \mi_vector:nn #1 #2
1007 {%
1008 \ensuremath{%
1009 \seq_set_split: Nnn \l_mi_list_seq { , } { #2 }1010 \int_{compare: nF {\seq_count:N \l_\__mi\_list\_seq = 1 } {\left\langle}_i \right. }1011 \seq_use:Nnnn \l__mi_list_seq { #1 } { #1 } { #1 }
1012 \int_{compare: nF {\seq_count:N \l_\mil} list\_seq = 1 } {\rightarrow \right1013 }%
1014 }%
```

```
1015 \ExplSyntaxOff
1016 \ExplSyntaxOn % Column and row vectors, written in LaTeX3
1017 \seq_new:N \l__vector_arg_seq
1018 \cs_new_protected:Npn \vector_main:nnnn #1 #2 #3 #4
1019 {%
1020 \seq_set_split:Nnn \l__vector_arg_seq { #3 } { #4 }
1021 \begin{#1matrix}
1022 \seq_use:Nnnn \l__vector_arg_seq { #2 } { #2 } { #2 }
1023 \end{#1matrix}
1024 }%
1025 \NewDocumentCommand{\rowvector}{ O{,} m }
1026 {%
1027 \ensuremath{
1028 \vector_main:nnnn { p } { \,\, } { #1 } { #2 }
1029 }%
1030 }%
1031 \NewDocumentCommand{\colvector}{ O{,} m }
1032 {%
1033 \ensuremath{
1034 \vector_main:nnnn { p } { \\ } { #1 } { #2 }
1035 }%
1036 }%
1037 \ExplSyntaxOff
1038 \newcommandx{\scompscvect}[2][1,usedefault]{%
1039 \ifthenelse{\equal{#1}{}}%
1040 {%
1041 \colvector{\msub{#2}{1},\msub{#2}{2},\msub{#2}{3}}%
1042 }%
1043 {%
1044 \colvector{\msub{#2}{0},\msub{#2}{1},\msub{#2}{2},\msub{#2}{3}}%
1045 }%
1046 }%
1047 \newcommandx{\scompsCvect}[2][1,usedefault]{%
1048 \ifthenelse{\equal{#1}{}}%
1049 {%
1050 \colvector{\msup{#2}{1},\msup{#2}{2},\msup{#2}{3}}%
1051 }%
1052 {%
1053 \colvector{\msup{#2}{0},\msup{#2}{1},\msup{#2}{2},\msup{#2}{3}}%
1054 }%
1055 }%
1056 \newcommandx{\scompsrvect}[2][1,usedefault]{%
1057 \ifthenelse{\equal{#1}{}}%
1058 {%
1059 \rowvector[,]{\msub{#2}{1},\msub{#2}{2},\msub{#2}{3}}%
1060 }%
1061 {%
1062 \rowvector[,]{\msub{#2}{0},\msub{#2}{1},\msub{#2}{2},\msub{#2}{3}}%
1063 }%
1064 }%
```

```
1065 \newcommandx{\scompsRvect}[2][1,usedefault]{%
1066 \ifthenelse{\equal{#1}{}}%
1067 {%
1068 \rowvector[,]{\msup{#2}{1},\msup{#2}{2},\msup{#2}{3}}%
1069 }%
1070 {%
1071 \rowvector[,]{\msup{#2}{0},\msup{#2}{1},\msup{#2}{2},\msup{#2}{3}}%
1072 }%
1073 }%
1074 \newcommand*{\bra}[1]{\ensuremath{\left\langle{#1}\right\lvert}}
1075\newcommand*{\ket}[1]{\ensuremath{\left\lvert{#1}\right\rangle}}
1076 \newcommand*{\bracket}[2]{\ensuremath{\left\langle{#1}\!\!\right.%
1077 \left\lvert{#2}\right\rangle}}
1078 \newphysicsconstant{oofpez}%
1079 {\ensuremath{\frac{1}{\phantom{_o}4\pi\epsilon_0}}}%
1080 {\mi@p{9}{8.9876}\timestento{9}}%
1081 {\m\cubed\usk\kg\usk\reciprocalquartic\s\usk\A\reciprocalsquared}%
1082 [\m\per\farad]%
1083 [\newton\usk\m\squared\per\coulomb\squared]
1084 \newphysicsconstant{oofpezcs}%
1085 {\ensuremath{\frac{1}{\phantom{_o}4\pi\epsilon_0 c^2\phantom{_o}}}}%
1086 {\tento{-7}}%
1087 {\m\usk\kg\usk\s\reciprocalsquared\usk\A\reciprocalsquared}%
1088 [\T\usk\m\squared]%
1089 [\N\usk\s\squared\per\C\squared]
1090 \newphysicsconstant{vacuumpermittivity}%
1091 {\ensuremath{\epsilon_0}}%
1092 {\mi@p{9.0}{8.8542}\timestento{-12}}%
1093 {\m\reciprocalcubed\usk\reciprocal\kg\usk\s\quarted\usk\A\squared}%
1094 [\F\per\m]%
1095 [\C\squared\per\N\usk\m\squared]
1096 \newphysicsconstant{mzofp}%
1097 {\ensuremath{\frac{\phantom{_oo}\mu_0\phantom{_o}}{4\pi}}}%
1098 {\tento{-7}}%
1099 {\m\usk\kg\usk\s\reciprocalsquared\usk\A\reciprocalsquared}%
1100 [\henry\per\m]%
1101 [\tesla\usk\m\per\A]
1102 \newphysicsconstant{vacuumpermeability}%
1103 {\ensuremath{\mu_0}}%
1104 {4\pi\timestento{-7}}%
1105 {\m\usk\kg\usk\s\reciprocalsquared\usk\A\reciprocalsquared}%
1106 [\henry\per\m]%
1107 [\T\usk\m\per\A]
1108 \newphysicsconstant{boltzmann}%
1109 {\ensuremath{k_B}}%
1110 {\mi@p{1.4}{1.3806}\timestento{-23}}%
1111 {\m\squared\usk\kg\usk\reciprocalsquare\s\usk\reciprocal\K}%
1112 [\joule\per\K]%
1113 [\J\per\K]
```

```
1114 \newphysicsconstant{boltzmannineV}%
```

```
1115 {\ensuremath{k_B}}%
1116 {\mi@p{8.6}{8.6173}\timestento{-5}}%
1117 {\eV\usk\reciprocal\K}%
1118 [\eV\per\K]%
1119 [\eV\per\K]
1120 \newphysicsconstant{stefanboltzmann}%
1121 {\ensuremath{\sigma}}%
1122 {\mi@p{5.7}{5.6704}\timestento{-8}}%
1123 {\kg\usk\s\reciprocalcubed\usk\K\reciprocalquarted}%
1124 [\W\per\m\squared\usk\K^4]%
1125 [\W\per\m\squared\usk\K\quarted]
1126 \newphysicsconstant{planck}%
1127 {\ensuremath{h}}%
1128 {\mi@p{6.6}{6.6261}\timestento{-34}}%
1129 {\m\squared\usk\kg\usk\reciprocal\s}%
1130 [\J\usk\s]%
1131 [\lambda]usk\s]
1132 \newphysicsconstant{planckineV}%
1133 {\ensuremath{h}}%
1134 {\mi@p{4.1}{4.1357}\timestento{-15}}%
1135 \{eV\us k\s\}\1136 [\eV\usk\s]%
1137 [\eV\usk\s]
1138 \newphysicsconstant{planckbar}%
1139 {\ensuremath{\hslash}}%
1140 {\mi@p{1.1}{1.0546}\timestento{-34}}%
1141 {\m\squared\usk\kg\usk\reciprocal\s}%
1142 [\J\usk\s]%
1143 [\J\usk\s]
1144 \newphysicsconstant{planckbarineV}%
1145 {\ensuremath{\hslash}}%
1146 {\mi@p{6.6}{6.5821}\timestento{-16}}%
1147 {\eV\usk\s}%
1148 [\eV\usk\s]\%1149 [\eV\usk\s]
1150 \newphysicsconstant{planckc}%
1151 {\ensuremath{hc}}%
1152 {\mi@p{2.0}{1.9864}\timestento{-25}}%
1153 {\m\cubed\usk\kg\usk\reciprocalsquare\s}%
1154 [\J\usk\m]%
1155 [\J\usk\m]1156 \newphysicsconstant{planckcineV}%
1157 {\ensuremath{hc}}%
1158 {\mi@p{2.0}{1.9864}\timestento{-25}}%
1159 {\eV\usk\text{n}\m}1160 [\eV\usk\text{fn}\m]1161 [\eV\usk\text{fn}\m]1162 \newphysicsconstant{rydberg}%
1163 {\ensuremath{\msub{R}{\infty}}}%
1164 {\mi@p{1.1}{1.0974}\timestento{7}}%
```

```
1165 {\reciprocal\m}%
1166 [\reciprocal\m]%
1167 [\reciprocal\m]
1168 \newphysicsconstant{bohrradius}%
1169 {\ensuremath{a_0}}%
1170 {\mi@p{5.3}{5.2918}\timestento{-11}}%
1171 {\m}%
1172 [\m]%
1173 [\m]
1174 \newphysicsconstant{finestructure}%
1175 {\ensuremath{\alpha}}%
1176 {\mi@p{\frac{1}{137}}{7.2974\timestento{-3}}}%
1177 {}%
1178 []%
1179 []
1180 \newphysicsconstant{avogadro}%
1181 {\ensuremath{N A}}%
1182 {\mi@p{6.0}{6.0221}\timestento{23}}%
1183 {\reciprocal\mol}%
1184 [\reciprocal\mol]%
1185 [\reciprocal\mol]
1186 \newphysicsconstant{universalgrav}%
1187 {\ensuremath{G}}%
1188 {\mi@p{6.7}{6.6738}\timestento{-11}}%
1189 {\m\cubed\usk\reciprocal\kg\usk\s\reciprocalsquared}%
1190 [\J\usk\m\per\kg\squared]%
1191 [\N\usk\m\squared\per\kg\squared]
1192 \newphysicsconstant{surfacegravfield}%
1193 {\ensuremath{g}}%
1194 {\mi@p{9.8}{9.80}}%
1195 {\m\usk\s\reciprocalsquared}%
1196 [\N\per\kg]%
1197 [\N\per\kg]
1198 \newphysicsconstant{clight}%
1199 {\ensuremath{c}}%
1200 {\mi@p{3}{2.9979}\timestento{8}}%
1201 {\m\usk\reciprocal\s}%
1202 [\m\per\s]%
1203 [\m\per\s]
1204 \newphysicsconstant{clightinfeet}%
1205 {\ensuremath{c}}%
1206 {\mi@p{1}{0.9836}}%
1207 {\text{ft}\usk\reciprocal{\text{n}\s}}%
1208 [\text{ft}\per\text{n}\s]%
1209 [\text{ft}\per\mathrm{n}\s]
1210 \newphysicsconstant{Ratom}%
1211 {\ensuremath{r_{\text{atom}}}}%
1212 {\tento{-10}}%
1213 {\{m\}}
```

```
1214 [\m]%
```

```
1216 \newphysicsconstant{Mproton}%
1217 {\ensuremath{m_p}}%
1218 {\mi@p{1.7}{1.6726}\timestento{-27}}%
1219 {\kg}%
1220 [\kg]%
1221 [\kg]
1222 \newphysicsconstant{Mneutron}%
1223 {\ensuremath{m_n}}%
1224 {\mi@p{1.7}{1.6749}\timestento{-27}}%
1225 {\kg}%
1226 [\kg]%
1227 [\kg]
1228 \newphysicsconstant{Mhydrogen}%
1229 {\ensuremath{m_H}}%
1230 {\mi@p{1.7}{1.6737}\timestento{-27}}%
1231 {\kg}%
1232 [\kg]%
1233 [\kg]
1234 \newphysicsconstant{Melectron}%
1235 {\ensuremath{m_e}}%
1236 {\mi@p{9.1}{9.1094}\timestento{-31}}%
1237 {\kg}%
1238 [\kg]%
1239 [\kg]
1240 \newphysicsconstant{echarge}%
1241 {\ensuremath{e}}%
1242 {\mi@p{1.6}{1.6022}\timestento{-19}}%
1243 \{\A\usk\s\}\1244 [\C]%
1245 [\C]
1246 \newphysicsconstant{Qelectron}%
1247 {\ensuremath{Q_e}}%
1248 {-\echargevalue}%
1249 \{\A\usk\s\}\1250 [\C]%
1251 [\C]
1252 \newphysicsconstant{qelectron}%
1253 {\ensuremath{q_e}}%
1254 {-\echargevalue}%
1255 \{\A\usk\s\}\1256 [\C]%
1257 [\C]
1258 \newphysicsconstant{Qproton}%
1259 {\ensuremath{Q_p}}%
1260 {+\echargevalue}%
1261 {\\lambda\sk\s}1262 [\C]%
1263 [\C]
1264 \newphysicsconstant{qproton}%
```
[\m]

```
1265 {\ensuremath{q_p}}%
1266 {+\echargevalue}%
1267 {\{\A\us k\s}\}1268 [\C]%
1269 [\C]
1270 \newphysicsconstant{MEarth}%
1271 {\ensuremath{M_{\text{Earth}}}}%
1272 {\mi@p{6.0}{5.9736}\timestento{24}}%
1273 {\kg}%
1274 [\kg]%
1275 [\kg]
1276 \newphysicsconstant{MMoon}%
1277 {\ensuremath{M_{\text{Moon}}}}%
1278 {\mi@p{7.3}{7.3459}\timestento{22}}%
1279 {\kg}%
1280 [\kg]%
1281 [\kg]
1282 \newphysicsconstant{MSun}%
1283 {\ensuremath{M_{\text{Sun}}}}%
1284 {\mi@p{2.0}{1.9891}\timestento{30}}%
1285 {\kg}%
1286 [\kg]%
1287 [\kg]
1288 \newphysicsconstant{REarth}%
1289 {\ensuremath{R_{\text{Earth}}}}%
1290 {\mi@p{6.4}{6.3675}\timestento{6}}%
1291 {\{m\}}1292 \lceil \mceil \frac{9}{6} \rceil1293 [\m]
1294 \newphysicsconstant{RMoon}%
1295 {\ensuremath{R_{\text{Moon}}}}%
1296 {\mi@p{1.7}{1.7375}\timestento{6}}%
1297 {\m{\m}%
1298 [\m]%
1299 [\m]
1300 \newphysicsconstant{RSun}%
1301 {\ensuremath{R_{\text{Sun}}}}%
1302 {\mi@p{7.0}{6.9634}\timestento{8}}%
1303 {\m}%
1304 [\m]%
1305 [\m]
1306 \newphysicsconstant{ESdist}%
1307 {\magvectsub{r}{ES}}%
1308 {\mi@p{1.5}{1.4960}\timestento{11}}%
1309 {\m}%
1310 [\m]%
1311 [\m]
1312 \newphysicsconstant{SEdist}%
1313 {\magvectsub{r}{SE}}%
1314 {\mi@p{1.5}{1.4960}\timestento{11}}%
```

```
1315 {\{m\}}1316 [\m]%
1317 [\m]
1318 \newphysicsconstant{EMdist}%
1319 {\magvectsub{r}{EM}}%
1320 {\mi@p{3.8}{3.8440}\timestento{8}}%
1321 {\m{\m}%
1322 [\m]%
1323 [\m]
1324 \newphysicsconstant{MEdist}%
1325 {\magvectsub{r}{ME}}%
1326 {\mi@p{3.8}{3.8440}\timestento{8}}%
1327 {\m}%
1328 [\m]%
1329 [\m]
1330 \newphysicsconstant{LSun}%
1331 {\ensuremath{L_{\text{Sun}}}}%
1332 {\mi@p{3.8}{3.8460}\timestento{26}}%
1333 {\m\squared\usk\kg\usk\s\reciprocalcubed}%
1334 [\W]
1335 [\J\per\s]
1336 \newphysicsconstant{TSun}%
1337 {\ensuremath{T_{\text{Sun}}}}%
1338 {\mi@p{5800}{5778}}%
1339 {\K}%
1340 [\K]%
1341 [\K]
1342 \newphysicsconstant{MagSun}%
1343 {\ensuremath{M_{\text{Sun}}}}%
1344 {+4.83}%
1345 {}%
1346 []%
1347 []
1348 \newphysicsconstant{magSun}%
1349 {\ensuremath{m_{\text{Sun}}}}%
1350 {-26.74}%
1351 {}%
1352 []%
1353 []
1354 \newcommand*{\coulombconstant}{\oofpez}
1355 \newcommand*{\altcoulombconstant}{\oofpezcs}
1356 \newcommand*{\biotsavartconstant}{\mzofp}
1357 \newcommand*{\boltzmannconstant}{\boltzmann}
1358 \newcommand*{\stefanboltzmannconstant}{\stefanboltzmann}
1359 \newcommand*{\planckconstant}{\planck}
1360 \newcommand*{\reducedplanckconstant}{\planckbar}
1361 \newcommand*{\planckconstanttimesc}{\planckc}
1362 \newcommand*{\rydbergconstant}{\rydberg}
1363 \newcommand*{\finestructureconstant}{\finestructure}
1364 \newcommand*{\avogadroconstant}{\avogadro}
```

```
1365 \newcommand*{\universalgravitationalconstant}{\universalgrav}
1366 \newcommand*{\earthssurfacegravitationalfield}{\surfacegravfield}
1367 \newcommand*{\photonconstant}{\clight}
1368 \newcommand*{\elementarycharge}{\echarge}
1369 \newcommand*{\EarthSundistance}{\ESdist}
1370 \newcommand*{\SunEarthdistance}{\SEdist}
1371 \newcommand*{\EarthMoondistance}{\ESdist}
1372 \newcommand*{\MoonEarthdistance}{\SEdist}
1373 \newcommand*{\Lstar}[1][\(\star\)]{\ensuremath{L_{\text{#1}}}\xspace}
1374 \newcommand*{\Lsolar}{\ensuremath{\Lstar[\(\odot\)]}\xspace}
1375 \newcommand*{\Tstar}[1][\(\star\)]{\ensuremath{T_{\text{#1}}}\xspace}
1376 \newcommand*{\Tsolar}{\ensuremath{\Tstar[\(\odot\)]}\xspace}
1377 \newcommand*{\Rstar}[1][\(\star\)]{\ensuremath{R_{\text{#1}}}\xspace}
1378\newcommand*{\Rsolar}{\ensuremath{\Rstar[\(\odot\)]}\xspace}
1379 \newcommand*{\Mstar}[1][\(\star\)]{\ensuremath{M_{\text{#1}}}\xspace}
1380 \newcommand*{\Msolar}{\ensuremath{\Mstar[\(\odot\)]}\xspace}
1381 \newcommand*{\Fstar}[1][\(\star\)]{\ensuremath{F_{\text{#1}}}\xspace}
1382 \newcommand*{\fstar}[1][\(\star\)]{\ensuremath{f_{\text{#1}}}\xspace}
1383 \newcommand*{\Fsolar}{\ensuremath{\Fstar[\(\odot\)]}\xspace}
1384 \newcommand*{\fsolar}{\ensuremath{\fstar[\(\odot\)]}\xspace}
1385 \newcommand*{\Magstar}[1][\(\star\)]{\ensuremath{M_{\text{#1}}}\xspace}
1386 \newcommand*{\magstar}[1][\(\star\)]{\ensuremath{m_{\text{#1}}}\xspace}
1387 \newcommand*{\Magsolar}{\ensuremath{\Magstar[\(\odot\)]}\xspace}
1388\newcommand*{\magsolar}{\ensuremath{\magstar[\(\odot\)]}\xspace}
1389 \newcommand*{\Dstar}[1][\(\star\)]{\ensuremath{D_{\text{#1}}}\xspace}
1390 \newcommand*{\dstar}[1][\(\star\)]{\ensuremath{d_{\text{#1}}}\xspace}
1391 \newcommand*{\Dsolar}{\ensuremath{\Dstar[\(\odot\)]}\xspace}
1392\newcommand*{\dsolar}{\ensuremath{\dstar[\(\odot\)]}\xspace}
1393 \newcommand*{\onehalf}{\ensuremath{\frac{1}{2}}\xspace}
1394 \newcommand*{\onethird}{\ensuremath{\frac{1}{3}}\xspace}
1395 \newcommand*{\onefourth}{\ensuremath{\frac{1}{4}}\xspace}
1396 \newcommand*{\onefifth}{\ensuremath{\frac{1}{5}}\xspace}
1397 \newcommand*{\onesixth}{\ensuremath{\frac{1}{6}}\xspace}
1398 \newcommand*{\oneseventh}{\ensuremath{\frac{1}{7}}\xspace}
1399 \newcommand*{\oneeighth}{\ensuremath{\frac{1}{8}}\xspace}
1400\newcommand*{\oneninth}{\ensuremath{\frac{1}{9}}\xspace}
1401 \newcommand*{\onetenth}{\ensuremath{\frac{1}{10}}\xspace}
1402 \newcommand*{\twooneths}{\ensuremath{\frac{2}{1}}\xspace}
1403 \newcommand*{\twohalves}{\ensuremath{\frac{2}{2}}\xspace}
1404 \newcommand*{\twothirds}{\ensuremath{\frac{2}{3}}\xspace}
1405 \newcommand*{\twofourths}{\ensuremath{\frac{2}{4}}\xspace}
1406 \newcommand*{\twofifths}{\ensuremath{\frac{2}{5}}\xspace}
1407\newcommand*{\twosixths}{\ensuremath{\frac{2}{6}}\xspace}
1408 \newcommand*{\twosevenths}{\ensuremath{\frac{2}{7}}\xspace}
1409 \newcommand*{\twoeighths}{\ensuremath{\frac{2}{8}}\xspace}
1410 \newcommand*{\twoninths}{\ensuremath{\frac{2}{9}}\xspace}
1411 \newcommand*{\twotenths}{\ensuremath{\frac{2}{10}}\xspace}
1412 \newcommand*{\threeoneths}{\ensuremath{\frac{3}{1}}\xspace}
1413 \newcommand*{\threehalves}{\ensuremath{\frac{3}{2}}\xspace}
1414 \newcommand*{\threethirds}{\ensuremath{\frac{3}{3}}\xspace}
```

```
1415 \newcommand*{\threefourths}{\ensuremath{\frac{3}{4}}\xspace}
1416 \newcommand*{\threefifths}{\ensuremath{\frac{3}{5}}\xspace}
1417\newcommand*{\threesixths}{\ensuremath{\frac{3}{6}}\xspace}
1418 \newcommand*{\threesevenths}{\ensuremath{\frac{3}{7}}\xspace}
1419 \newcommand*{\threeeighths}{\ensuremath{\frac{3}{8}}\xspace}
1420 \newcommand*{\threeninths}{\ensuremath{\frac{3}{9}}\xspace}
1421 \newcommand*{\threetenths}{\ensuremath{\frac{3}{10}}\xspace}
1422 \newcommand*{\fouroneths}{\ensuremath{\frac{4}{1}}\xspace}
1423 \newcommand*{\fourhalves}{\ensuremath{\frac{4}{2}}\xspace}
1424 \newcommand*{\fourthirds}{\ensuremath{\frac{4}{3}}\xspace}
1425 \newcommand*{\fourfourths}{\ensuremath{\frac{4}{4}}\xspace}
1426 \newcommand*{\fourfifths}{\ensuremath{\frac{4}{5}}\xspace}
1427\newcommand*{\foursixths}{\ensuremath{\frac{4}{6}}\xspace}
1428 \newcommand*{\foursevenths}{\ensuremath{\frac{4}{7}}\xspace}
1429 \newcommand*{\foureighths}{\ensuremath{\frac{4}{8}}\xspace}
1430 \newcommand*{\fourninths}{\ensuremath{\frac{4}{9}}\xspace}
1431 \newcommand*{\fourtenths}{\ensuremath{\frac{4}{10}}\xspace}
1432 \newcommand*{\sumoverall}[1]{\ensuremath{\displaystyle
1433 \sum_{\substack{\text{\tiny{all }}\text{\tiny{{#1}}}}}}
1434 \newcommand*{\dx}[1]{\ensuremath{\,\mathrm{d}{#1}}}
1435 \newcommand*{\evalfromto}[3]{\ensuremath{%
1436 \Bigg.{#1}\Bigg\rvert_{#2}^{#3}}}
1437 \newcommand*{\evalat}[2]{\ensuremath{\Bigg.{#1}\Bigg\rvert_{#2}}}
1438 \newcommand*{\evaluatedat}[1]{\ensuremath{\Bigg.\Bigg\rvert_{#1}}}
1439 \newcommandx{\integral}[4][1,2,usedefault]{\ensuremath{%
1440 \int_{\ifthenelse{\equal{#1}{}}{}{#4=#1}}^{\ifthenelse{%
1441 \equal{#2}{}}{}{#4=#2}}}{#3}\dx{#4}}
1442 \newcommand*{\opensurfaceintegral}[2]{\ensuremath{%
1443 \iint\nolimits_{#1}\vectdotvect{#2}{\dirvect{n}}\dx{A}}}
1444 \newcommand*{\closedsurfaceintegral}[2]{\ensuremath{%
1445 \varoiint\nolimits_{#1}\vectdotvect{#2}{\dirvect{n}}\dx{A}}}
1446 \newcommand*{\openlineintegral}[2]{\ensuremath{%
1447 \int\nolimits_{#1}\vectdotvect{#2}{\dirvect{t}}\dx{\ell}}}
1448 \newcommand*{\closedlineintegral}[2]{\ensuremath{%
1449 \oint\nolimits_{#1}\vectdotvect{#2}{\dirvect{t}}\dx{\ell}}}
1450 \newcommand*{\volumeintegral}[2]{\ensuremath{%
1451 \iiint\nolimits_{#1}{#2}\dx{V}}}
1452 \newcommandx{\dbydt}[1][1]{\ensuremath{%
1453 \frac{\mathrm{d}{#1}}{\mathrm{d}t}}}
1454 \newcommandx{\DbyDt}[1][1]{\ensuremath{%
1455 \frac{\Delta{#1}}{\Delta t}}}
1456 \newcommandx{\ddbydt}[1][1]{\ensuremath{%
1457 \frac{\mathrm{d}^{2}{#1}}{\mathrm{d}t^{2}}}}
1458 \newcommandx{\DDbyDt}[1][1]{\ensuremath{%
1459 \frac{\Delta^{2}{#1}}{\Delta t^{2}}}}
1460 \newcommandx{\pbypt}[1][1]{\ensuremath{%
1461 \frac{\partial{#1}}{\partial t}}}
1462 \newcommandx{\ppbypt}[1][1]{\ensuremath{%
1463 \frac{\partial^{2}{#1}}{\partial t^{2}}}}
1464 \newcommand*{\dbyd}[2]{\ensuremath{\frac{%
```

```
1465 \mathrm{d}{#1}}{\mathrm{d}{#2}}}}
1466 \newcommand*{\DbyD}[2]{\ensuremath{\frac{%
1467 \Delta{#1}}{\Delta{#2}}}}
1468 \newcommand*{\ddbyd}[2]{\ensuremath{%
1469 \frac{\mathrm{d}^{2}{#1}}{\mathrm{d}{#2}^{2}}}}
1470 \newcommand*{\DDbyD}[2]{\ensuremath{%
1471 \frac{\Delta^{2}{#1}}{\Delta{#2}^{2}}}}
1472 \newcommand*{\pbyp}[2]{\ensuremath{%
1473 \frac{\partial{#1}}{\partial{#2}}}}
1474 \newcommand*{\ppbyp}[2]{\ensuremath{%
1475 \frac{\partial^{2}{#1}}{\partial{#2}^{2}}}}
1476 \newcommand*{\seriesfofx}{\ensuremath{%
1477 f(x) \approx f(a) + \frac{f^{\prime (a)}{1!}(x-a) + \frac{f^{\prime \prime}(a)}{2!}1478 (x-a)^2 + \frac{f^{\prime\prime\prime}(a)}{3!}(x-a)^3 + \ldots}\xspace}
1479 \newcommand*{\seriesexpx}{\ensuremath{%
1480 e^x \approx 1 + x + \frac{x^2}{2!} + \frac{x^3}{3!} + \ldots}\xspace1481 \newcommand*{\seriessinx}{\ensuremath{%
1482 \sin x \approx x - \frac{x^3}{3!} + \frac{x^5}{5!} - \ldots}\xspace}
1483 \newcommand*{\seriescosx}{\ensuremath{%
1484 \cos x \approx 1 - \frac{x^2}{2!} + \frac{x^4}{4!} - \ldots}\xspace}
1485 \newcommand*{\seriestanx}{\ensuremath{%
1486 \tan x \approx x + \frac{x^3}{3} + \frac{2x^5}{15} + \ldots}\xspace}
1487 \newcommand*{\seriesatox}{\ensuremath{%
1488 a^x \approx 1 + x \ln{a} + \frac{(x \ln a)^2}{2!} + \frac{(x \ln a)^3}{3!} + %1489 \ldots}\xspace}
1490 \newcommand*{\serieslnoneplusx}{\ensuremath{%
1491 \ln(1 \pm x) \approx \pm\; x - \frac{x^2}{2} \pm \frac{x^3}{3} - %
1492 \frac{x^4}{4} \pm \ldots \space }
1493 \newcommand*{\binomialseries}{\ensuremath{%
1494 (1 + x)^n \approx 1 + nx + \frac{n(n-1)}{2!}x^2 + \ldots}\xspace1495\newcommand*{\gradient}{\ensuremath{\boldsymbol{\nabla}}}
1496 \newcommand*{\divergence}{\ensuremath{\boldsymbol{\nabla}\bullet}}
1497 \newcommand*{\curl}{\ensuremath{\boldsymbol{\nabla\times}}}
1498 \newcommand{\taigrad}{\ensuremath{\nabla}}%
1499 \newcommand{\taisvec}{\ensuremath{%
1500 \stackinset{c}{0.07ex}{c}{0.1ex}{\tiny$-$}{$\nabla$}}
1501 }%
1502 \newcommand{\taidivg}{\ensuremath{%
1503 \stackinset{c}{0.07ex}{c}{0.1ex}{$\cdot$}{$\nabla$}}
1504 }%
1505 \newcommand{\taicurl}{\ensuremath{%
1506 \stackinset{c}{0.04ex}{c}{0.32ex}{\tiny$\times$}{$\nabla$}}
1507 }%
1508\newcommand*{\laplacian}{\ensuremath{\boldsymbol{\nabla}^2}}
1509 \newcommand*{\dalembertian}{\ensuremath{\boldsymbol{\Box}}}
1510 \newcommand*{\diracdelta}[1]{\ensuremath{\delta}(#1)}
1511 \newcommand*{\orderof}[1]{\ensuremath{\mathcal{O}(#1)}}
1512 \DeclareMathOperator{\asin}{\sin^{-1}}
1513 \DeclareMathOperator{\acos}{\cos^{-1}}
```

```
1514 \DeclareMathOperator{\atan}{\tan^{-1}}
```

```
1515 \DeclareMathOperator{\asec}{\sec^{-1}}
1516 \DeclareMathOperator{\acsc}{\csc^{-1}}
1517 \DeclareMathOperator{\acot}{\cot^{-1}}
1518 \DeclareMathOperator{\sech}{sech}
1519 \DeclareMathOperator{\csch}{csch}
1520 \DeclareMathOperator{\asinh}{\sinh^{-1}}
1521 \DeclareMathOperator{\acosh}{\cosh^{-1}}
1522 \DeclareMathOperator{\atanh}{\tanh^{-1}}
1523 \DeclareMathOperator{\asech}{\sech^{-1}}
1524 \DeclareMathOperator{\acsch}{\csch^{-1}}
1525 \DeclareMathOperator{\acoth}{\coth^{-1}}
1526 \DeclareMathOperator{\sgn}{sgn}
1527 \DeclareMathOperator{\dex}{dex}
1528 \newcommand*{\logb}[1][\relax]{\ensuremath{\log_{#1}}}
1529 \ifthenelse{\boolean{@optboldvectors}}
1530 {\newcommand*{\cB}{\ensuremath{\boldsymbol{c\mskip -3.00mu B}}}}
1531 {\ifthenelse{\boolean{@optromanvectors}}
1532 {\newcommand*{\cB}{\ensuremath{\textsf{c}\mskip -3.00mu\mathrm{B}}}}
1533 {\newcommand*{\cB}{\ensuremath{c\mskip -3.00mu B}}}}
1534 \newcommand*{\newpi}{\ensuremath{\pi\mskip -7.8mu\pi}}
1535 \newcommand*{\scripty}[1]{\ensuremath{\mathcalligra{#1}}}
1536 \newcommand*{\Lagr}{\ensuremath{\mathcal{L}}}
1537\newcommandx{\flux}[1][1]{\ensuremath{\ssub{\Phi}{#1}}}
1538 \newcommand*{\absof}[1]{\ensuremath{%
1539 \left\lvert{\ifblank{#1}{\:\cdot\:}{#1}}\right\rvert}}
1540 \newcommand*{\inparens}[1]{\ensuremath{%
1541 \left({\ifblank{#1}{\:\cdot\:}{#1}}\right)}}
1542 \newcommand*{\magof}[1]{\ensuremath{%
1543 \left\lVert{\ifblank{#1}{\:\cdot\:}{#1}}\right\rVert}}
1544 \newcommand*{\dimsof}[1]{\ensuremath{%
1545 \left[\{\i{#1}{\:\cdots\:\}]{#1}\right\}1546 \newcommand*{\unitsof}[1]{\ensuremath{%
1547 \left[{\ifblank{#1}{\:\cdot\:}{#1}}\right]_u}}
1548 \newcommand*{\changein}[1]{\ensuremath{\delta{#1}}}
1549 \newcommand*{\Changein}[1]{\ensuremath{\Delta{#1}}}
1550 \newcommandx{\scin}[3][1,3=\!\!,usedefault]{\ensuremath{%}
1551 \ifthenelse{\equal{#1}{}}
1552 {\unit{10^{#2}}{#3}}
1553 {\unit{{#1}\times 10^{#2}}{#3}}}}
1554 \newcommandx{\timestento}[2][2=\!\!,usedefault]{\ensuremath{%
1555 \ifthenelse{\equal{#2}{}}
1556 {\unit{\;\times\;10^{#1}}{}}
1557 {\unit{\;\times\;10^{#1}}{#2}}}}
1558 \newcommand*{\xtento}{\timestento}
1559 \newcommandx{\tento}[2][2=\!\!,usedefault]{\ensuremath{%
1560 \ifthenelse{\equal{#2}{}}
1561 {\unit{10^{#1}}{}}
1562 {\unit{10^{#1}}{#2}}}}
1563 \newcommand*{\ee}[2]{\texttt{{#1}e{#2}}}
1564 \newcommand*{\EE}[2]{\texttt{{#1}E{#2}}}
```

```
1565 \newcommand*{\dms}[3]{\ensuremath{%
1566 \indegrees{#1}\inarcminutes{#2}\inarcseconds{#3}}}
1567 \newcommand*{\hms}[3]{\ensuremath{%
1568 {\#1}^{\hbox{42}^{\mathrm{m}}}{\#3}^{\s}1569 \newcommand*{\clockreading}{\hms}
1570 \newcommand*{\latitude}[1]{\unit{#1}{\degree}}
1571 \newcommand*{\latitudeN}[1]{\unit{#1}{\degree\;\mathrm{N}}}
1572 \newcommand*{\latitudeS}[1]{\unit{#1}{\degree\;\mathrm{S}}}
1573 \newcommand*{\longitude}[1]{\unit{#1}{\degree}}
1574 \newcommand*{\longitudeE}[1]{\unit{#1}{\degree\;\mathrm{E}}}
1575\newcommand*{\longitudeW}[1]{\unit{#1}{\degree\;\mathrm{W}}}
1576 \newcommand*{\ssub}[2]{\ensuremath{#1_{\text{#2}}}}
1577 \newcommand*{\ssup}[2]{\ensuremath{#1^{\text{#2}}}}
1578 \newcommand*{\ssud}[3]{\ensuremath{#1^{\text{#2}}_{\text{#3}}}}}
1579 \newcommand*{\msub}[2]{\ensuremath{#1_{#2}}}
1580 \newcommand*{\msup}[2]{\ensuremath{#1^{#2}}}
1581 \newcommand*{\msud}[3]{\ensuremath{#1^{#2}_{#3}}}
1582 \newcommand*{\levicivita}[1]{\ensuremath{%
1583 \varepsilon_{\scriptscriptstyle{#1}}}}
1584 \newcommand*{\kronecker}[1]{\ensuremath{%
1585 \delta_{\scriptscriptstyle{#1}}}}
1586 \newcommand*{\xaxis}{\ensuremath{x\text{-axis}}\xspace}
1587 \newcommand*{\yaxis}{\ensuremath{y\text{-axis}}\xspace}
1588 \newcommand*{\zaxis}{\ensuremath{z\text{-axis}}\xspace}
1589 \newcommand*{\naxis}[1]{\ensuremath{{#1}\text{-axis}}\xspace}
1590 \newcommand*{\axis}{\ensuremath{\text{-axis}}\xspace}
1591 \newcommand*{\xyplane}{\ensuremath{xy\text{-plane}}\xspace}
1592 \newcommand*{\yzplane}{\ensuremath{yz\text{-plane}}\xspace}
1593 \newcommand*{\zxplane}{\ensuremath{zx\text{-plane}}\xspace}
1594 \newcommand*{\yxplane}{\ensuremath{yx\text{-plane}}\xspace}
1595 \newcommand*{\zyplane}{\ensuremath{zy\text{-plane}}\xspace}
1596 \newcommand*{\xzplane}{\ensuremath{xz\text{-plane}}\xspace}
1597 \newcommand*{\plane}{\ensuremath{\text{-plane}}\xspace}
1598 % Frequently used roots. Prepend |f| for fractional exponents.
1599 \newcommand*{\cuberoot}[1]{\ensuremath{\sqrt[3]{#1}}}
1600 \newcommand*{\fourthroot}[1]{\ensuremath{\sqrt[4]{#1}}}
1601 \newcommand*{\fifthroot}[1]{\ensuremath{\sqrt[5]{#1}}}
1602\newcommand*{\fsqrt}[1]{\ensuremath{{#1}^\onehalf}}
1603 \newcommand*{\fcuberoot}[1]{\ensuremath{{#1}^\onethird}}
1604 \newcommand*{\ffourthroot}[1]{\ensuremath{{#1}^\onefourth}}
1605 \newcommand*{\ffifthroot}[1]{\ensuremath{{#1}^\onefifth}}
1606 \newcommand*{\relgamma}[1]{\ensuremath{%
1607 \frac{1}{\sqrt{1-\inparens{\frac{#1}{c}}\squared}}}}
1608 \newcommand*{\frelgamma}[1]{\ensuremath{%
1609 \inparens{1-\frac{{#1}\squared}{c\squared}}^{-\onehalf}}}
1610 \newcommand*{\oosqrtomxs}[1]{\ensuremath{\frac{1}{\sqrt{1-{#1}\squared}}}}
1611 \newcommand*{\oosqrtomx}[1]{\ensuremath{\frac{1}{\sqrt{1-{#1}}}}}
1612 \newcommand*{\ooomx}[1]{\ensuremath{\frac{1}{1-{#1}}}}
1613 \newcommand*{\ooopx}[1]{\ensuremath{\frac{1}{1+{#1}}}}
1614 \newcommand*{\isequals}{\wordoperator{?}{=}\xspace}
```

```
1615 \newcommand*{\wordoperator}[2]{\ensuremath{%
1616 \mathrel{\vcenter{\offinterlineskip
1617 \halign{\hfil\tiny\upshape##\hfil\cr\noalign{\vskip-.5ex}
1618 {\#1}\cr\nabla{\vskip1em}S\1619 \newcommand*{\definedas}{\wordoperator{defined}{as}\xspace}
1620 \newcommand*{\associated}{\wordoperator{associated}{with}\xspace}
1621 \newcommand*{\adjustedby}{\wordoperator{adjusted}{by}\xspace}
1622 \newcommand*{\earlierthan}{\wordoperator{earlier}{than}\xspace}
1623 \newcommand*{\laterthan}{\wordoperator{later}{than}\xspace}
1624 \newcommand*{\forevery}{\wordoperator{for}{every}\xspace}
1625 \newcommand*{\pwordoperator}[2]{\ensuremath{\left(%
1626 \mathrel{\vcenter{\offinterlineskip%
1627 \halign{\hfil\tiny\upshape##\hfil\cr\noalign{\vskip-.5ex}%
1628 {#1}\cr\noalign{\vskip.5ex}{#2}\cr}}}\right)}}%
1629 \newcommand*{\pdefinedas}{\pwordoperator{defined}{as}\xspace}
1630 \newcommand*{\passociated}{\pwordoperator{associated}{with}\xspace}
1631 \newcommand*{\padjustedby}{\pwordoperator{adjusted}{by}\xspace}
1632\newcommand*{\pearlierthan}{\pwordoperator{earlier}{than}\xspace}
1633 \newcommand*{\platerthan}{\pwordoperator{later}{than}\xspace}
1634 \newcommand*{\pforevery}{\pwordoperator{for}{every}\xspace}
1635 \newcommand*{\defines}{\ensuremath{\stackrel{\text{\tiny{def}}}{=}}\xspace}
1636 \newcommand*{\inframe}[1][\relax]{\ensuremath{%
1637 \xrightarrow[\text\tiny{\mathcal #1}]{}}\xspace}
1638 \newcommand*{\associates}{\ensuremath{%
1639 \xrightarrow{\text{\tiny{assoc}}}}\xspace}
1640 \newcommand*{\becomes}{\ensuremath{%
1641 \xrightarrow{\text{\tiny{becomes}}}}\xspace}
1642 \newcommand*{\rrelatedto}[1]{\ensuremath{%
1643 \xLongrightarrow{\text{\tiny{#1}}}}}
1644 \newcommand*{\lrelatedto}[1]{\ensuremath{%
1645 \xLongleftarrow[\text{\tiny{#1}}]{}}}
1646 \newcommand*{\brelatedto}[2]{\ensuremath{%
1647 \xLongleftrightarrow[\text{\tiny{#1}}]{\text{\tiny{#2}}}}}
1648 \newcommand*{\momentumprinciple}{\ensuremath{%
1649 \vectsub{p}{sys,final}=\vectsub{p}{sys,initial}+\Fnetsys\Delta t}}
1650 \newcommand*{\LHSmomentumprinciple}{\ensuremath{\vectsub{p}{sys,final}}}
1651 \newcommand*{\RHSmomentumprinciple}{\ensuremath{%
1652 \vectsub{p}{sys,initial}+\Fnetsys\Delta t}}
1653 \newcommand*{\momentumprinciplediff}{\ensuremath{%
1654 \Dvectsub{p}{sys}=\Fnetsys\Delta t}}
1655 \newcommand*{\energyprinciple}{\ensuremath{%
1656 \ssub{E}{sys,final}=\ssub{E}{sys,initial}+W+Q}}
1657 \newcommand*{\LHSenergyprinciple}{\ensuremath{\ssub{E}{sys,final}}}
1658 \newcommand*{\RHSenergyprinciple}{\ensuremath{\ssub{E}{sys,initial}+W+Q}}
1659 \newcommand*{\energyprinciplediff}{\ensuremath{\Delta\ssub{E}{sys}=W+Q}}
1660 \newcommand*{\angularmomentumprinciple}{\ensuremath{%
1661 \vectsub{L}{\(A\),sys,final}=\vectsub{L}{\(A\),sys,initial}+\Tsub{net}\Delta t}}
1662 \newcommand*{\LHSangularmomentumprinciple}{\ensuremath{%
1663 \vectsub{L}{\(A\), sys, final}}}
1664 \newcommand*{\RHSangularmomentumprinciple}{\ensuremath{%
```

```
1665 \vectsub{L}{\(A\),sys,initial}+\Tsub{net}\Delta t}}
1666 \newcommand*{\angularmomentumprinciplediff}{\ensuremath{%
1667 \Dvectsub{L}{\(A\),sys}=\Tsub{net}\Delta t}}
1668 \newcommand*{\gravitationalinteraction}{\ensuremath{%
1669 \universalgravmathsymbol\frac{\msub{M}{1}\msub{M}{2}}{%
1670 \magvectsub{r}{12}\squared}(-\dirvectsub{r}{12})}}
1671 \newcommand*{\electricinteraction}{\ensuremath{%
1672 \oofpezmathsymbol\frac{\msub{Q}{1}\msub{Q}{2}}{\magvectsub{r}{12}\squared}
1673 \dirvectsub{r}{12}}}
1674 \newcommand*{\springinteraction}{\ensuremath{\ks\magvect{s}(-\dirvect{s})}}
1675 \newcommand*{\Bfieldofparticle}{\ensuremath{%
1676 \mzofpmathsymbol\frac{Q\magvect{v}}{\magvect{r}\squared}\dirvect{v}\times
1677 \quad \text{divect}\1678 \newcommand*{\Efieldofparticle}{\ensuremath{%
1679 \oofpezmathsymbol\frac{Q}{\magvect{r}\squared}\dirvect{r}}}
1680 \newcommandx{\Esys}[1][1]{\ifthenelse{%
1681 \equal{#1}{}}{\ssub{E}{sys}}{\ssub{E}{sys,#1}}}
1682 \newcommandx{\Us}[1][1]{\ifthenelse{%
1683 \equal{#1}{}}{\ssub{U}{\(s\)}}{\ssub{U}{\(s\),#1}}}
1684 \newcommandx{\Ug}[1][1]{\ifthenelse{%
1685 \equal{#1}{}}{\ssub{U}{\(g\)}}{\ssub{U}{\(g\),#1}}}
1686 \newcommandx{\Ue}[1][1]{\ifthenelse{%
1687 \equal{#1}{}}{\ssub{U}{\(e\)}}{\ssub{U}{\(e\),#1}}}
1688 \newcommandx{\Ktrans}[1][1]{\ifthenelse{\equal{#1}{}}{\ssub{K}{trans}}
1689 {\ssub{K}{trans,#1}}}
1690 \newcommandx{\Krot}[1][1]{\ifthenelse{%
1691 \equal{#1}{}}{\ssub{K}{rot}}{\ssub{K}{rot,#1}}}
1692 \newcommandx{\Kvib}[1][1]{\ifthenelse{%
1693 \equal{#1}{}}{\ssub{K}{vib}}{\ssub{K}{vib,#1}}}
1694 \newcommandx{\Eparticle}[1][1]{\ifthenelse{\equal{#1}{}}{\ssub{E}{particle}}
1695 {\ssub{E}{particle,#1}}}
1696 \newcommandx{\Einternal}[1][1]{\ifthenelse{\equal{#1}{}}{\ssub{E}{internal}}
1697 {\ssub{E}{internal,#1}}}
1698 \newcommandx{\Erest}[1][1]{\ifthenelse{\equal{#1}{}}{\ssub{E}{rest}}{\ssub{E}
1699 {rest,#1}}}
1700 \newcommandx{\Echem}[1][1]{\ifthenelse{\equal{#1}{}}{\ssub{E}{chem}}{\ssub{E}
1701 {chem,#1}}}
1702 \newcommandx{\Etherm}[1][1]{\ifthenelse{\equal{#1}{}}{\ssub{E}{therm}}
1703 {\ssub{E}{therm,#1}}}
1704 \newcommandx{\Evib}[1][1]{\ifthenelse{%
1705 \equal{#1}{}}{\ssub{E}{vib}}{\ssub{E}{vib,#1}}}
1706 \newcommandx{\Ephoton}[1][1]{\ifthenelse{\equal{#1}{}}{\ssub{E}{photon}}
1707 {\ssub{E}{photon,#1}}}
1708 \newcommand*{\DEsys}{\Changein\Esys}
1709 \newcommand*{\DUs}{\Changein\Us}
1710 \newcommand*{\DUg}{\Changein\Ug}
1711 \newcommand*{\DUe}{\Changein\Ue}
1712 \newcommand*{\DKtrans}{\Changein\Ktrans}
1713 \newcommand*{\DKrot}{\Changein\Krot}
```

```
1715 \newcommand*{\DEparticle}{\Changein\Eparticle}
1716 \newcommand*{\DEinternal}{\Changein\Einternal}
1717 \newcommand*{\DErest}{\Changein\Erest}
1718 \newcommand*{\DEchem}{\Changein\Echem}
1719 \newcommand*{\DEtherm}{\Changein\Etherm}
1720 \newcommand*{\DEvib}{\Changein\Evib}
1721 \newcommand*{\DEphoton}{\Changein\Ephoton}
1722 \newcommand*{\springpotentialenergy}{\onehalf\ks\magsquaredvect{s}}
1723 \newcommand*{\finalspringpotentialenergy}
1724 {\ssub{\left(\springpotentialenergy\right)}{\!\!final}}
1725 \newcommand*{\initialspringpotentialenergy}
1726 {\ssub{\left(\springpotentialenergy\right)}{\!\!initial}}
1727 \newcommand*{\gravitationalpotentialenergy}{\ensuremath{%
1728 -G\frac{\mspace{1}{\mspace{1}{\ms1729 \newcommand*{\finalgravitationalpotentialenergy}
1730 {\ssub{\left(\gravitationalpotentialenergy\right)}{\!\!final}}
1731 \newcommand*{\initialgravitationalpotentialenergy}
1732 {\ssub{\left(\gravitationalpotentialenergy\right)}{\!\!initial}}
1733 \newcommand*{\electricpotentialenergy}{\ensuremath{%
1734 \   \ \ oofpezmathsub{Q}{1}\ssub{Q}{2}{\mathsf{maper}^{12}}\}1735 \newcommand*{\finalelectricpotentialenergy}
1736 {\ssub{\left(\electricpotentialenergy\right)}{\!\!final}}
1737 \newcommand*{\initialelectricpotentialenergy}
1738 {\ssub{\left(\electricpotentialenergy\right)}{\!\!initial}}
1739 \newcommand*{\ks}{\msub{k}{s}}
1740 \newline \newline \{ \Theta \} \{ \ensuremath{\setminus \{ \vectsub{F}^{net} \}} \}1741 \newcommand*{\Fnetext}{\ensuremath{\vectsub{F}{net,ext}}}
1742 \newcommand*{\Fnetsys}{\ensuremath{\vectsub{F}{net,sys}}}
1743 \newcommand*{\Fsub}[1]{\ensuremath{\vectsub{F}{#1}}}
1744 \newcommand*{\Ltotal}{\ensuremath{\vectsub{L}{\(A\),total}}}
1745 \newcommand*{\Lsys}{\ensuremath{\vectsub{L}{\(A\),sys}}}
1746 \newcommand*{\Lsub}[1]{\ensuremath{\vectsub{L}{\(A\),{#1}}}}
1747 \newcommand*{\Tnet}{\ensuremath{\vectsub{\tau}{\(A\),net}}}
1748 \newcommand*{\Tnetext}{\ensuremath{\vectsub{\tau}{\(A\),net,ext}}}
1749 \newcommand*{\Tnetsys}{\ensuremath{\vectsub{\tau}{\(A\),net,sys}}}
1750 \newcommand*{\Tsub}[1]{\ensuremathbf{\vect}{} \tau \text{)}1751 \newcommand*{\LHSmaxwelliint}[1][\partial V]{\ensuremath{%
1752 \closedsurfaceintegral{#1}{\vect{E}}}}
1753 \newcommand*{\RHSmaxwelliint}{\ensuremath{\frac{\ssub{Q}{\(e\),net}}%
1754 {\vacuumpermittivitymathsymbol}}}
1755 \newcommand*{\RHSmaxwelliinta}[1][V]{\ensuremath{%
1756 \frac{1}{\vacuumpermittivitymathsymbol}\volumeintegral{#1}{\msub{\rho}{e}}}}
1757 \newcommand*{\RHSmaxwelliintfree}{\ensuremath{0}}
1758 \newcommand*{\maxwelliint}[1][\partial V]{\ensuremath{%
1759 \LHSmaxwelliint[#1]=\RHSmaxwelliint}}
1760 \newcommandx*{\maxwelliinta}[2][1={\partial V},2={V},usedefault]{\ensuremath{%
1761 \LHSmaxwelliint[#1]=\RHSmaxwelliinta[#2]}}
1762 \newcommand*{\maxwelliintfree}[1][\partial V]{\ensuremath{%
1763 \LHSmaxwelliint[#1]=\RHSmaxwelliintfree}}
1764 \newcommand*{\LHSmaxwelliiint}[1][\partial V]{\ensuremath{%
```

```
1765 \closedsurfaceintegral{#1}{\vect{B}}}}
1766 \newcommand*{\RHSmaxwelliiint}{\ensuremath{0}}
1767 \newcommand*{\RHSmaxwelliiintm}{\ensuremath{%
1768 \vacuumpermeabilitymathsymbol\ssub{Q}{\(m\),net}}}
1769 \newcommand*{\RHSmaxwelliiintma}[1][V]{\ensuremath{%
1770 \vacuumpermeabilitymathsymbol\volumeintegral{#1}{\msub{\rho}{m}}}}
1771 \newcommand*{\RHSmaxwelliiintfree}{\ensuremath{0}}
1772 \newcommand*{\maxwelliiint}[1][\partial V]{\ensuremath{%
1773 \LHSmaxwelliiint[#1]=\RHSmaxwelliiint}}
1774 \newcommand*{\maxwelliiintm}[1][\partial V]{\ensuremath{%
1775 \LHSmaxwelliiint[#1]=\RHSmaxwelliiintm}}
1776 \newcommandx*{\maxwelliiintma}[2][1={\partial V},2={V},usedefault]{\ensuremath{%
1777 \LHSmaxwelliiint[#1]=\RHSmaxwelliiintma[#2]}}
1778 \newcommand*{\maxwelliiintfree}[1][\partial V]{\ensuremath{%
1779 \LHSmaxwelliiint[#1]=\RHSmaxwelliiintfree}}
1780 \newcommand*{\LHSmaxwelliiiint}[1][\partial\Omega]{\ensuremath{%
1781 \closedlineintegral{#1}{\vect{E}}}}
1782 \newcommand*{\RHSmaxwelliiiint}[1][\Omega]{\ensuremath{%
1783 -\dbydt\opensurfaceintegral{#1}{\vect{B}}}}
1784 \newcommand*{\RHSmaxwelliiiintm}[1][\Omega]{\ensuremath{%
1785 -\dbydt\opensurfaceintegral{#1}{\vect{B}}%
1786 -\vacuumpermeabilitymathsymbol\ssub{I}{\(m\),net}}}
1787 \newcommand*{\RHSmaxwelliiiintma}[1][\Omega]{\ensuremath{%
1788 -\dbydt\opensurfaceintegral{#1}{\vect{B}}%
1789 -\vacuumpermeabilitymathsymbol\opensurfaceintegral{#1}{\vectsub{J}{\(m\)}}}}
1790 \newcommand*{\RHSmaxwelliiiintfree}{\RHSmaxwelliiiint}
1791 \newcommandx*{\maxwelliiiint}[2][1={\partial\Omega},2={\Omega},usedefault]%
1792 {\ensuremath{\LHSmaxwelliiiint[#1]=\RHSmaxwelliiiint[#2]}}
1793 \newcommandx*{\maxwelliiiintm}[2][1={\partial\Omega},2={\Omega},usedefault]%
1794 {\ensuremath{\LHSmaxwelliiiint[#1]=\RHSmaxwelliiiintm[#2]}}
1795 \newcommandx*{\maxwelliiiintma}[2][1={\partial\Omega},2={\Omega},usedefault]%
1796 {\ensuremath{\LHSmaxwelliiiint[#1]=\RHSmaxwelliiiintma[#2]}}
1797 \newcommand*{\maxwelliiintfree}{\maxwelliiint}
1798 \newcommand*{\LHSmaxwellivint}[1][\partial\Omega]{\ensuremath{%
1799 \closedlineintegral{#1}{\vect{B}}}}
1800 \newcommand*{\RHSmaxwellivint}[1][\Omega]{\ensuremath{%
1801 \vacuumpermeabilitymathsymbol\vacuumpermittivitymathsymbol%
1802 \dbydt\opensurfaceintegral{#1}{\vect{E}}+%
1803 \vacuumpermeabilitymathsymbol\ssub{I}{\(e\),net}}}
1804 \newcommand*{\RHSmaxwellivinta}[1][\Omega]{\ensuremath{%
1805 \vacuumpermeabilitymathsymbol\vacuumpermittivitymathsymbol%
1806 \dbydt\opensurfaceintegral{#1}{\vect{E}}+%
1807 \vacuumpermeabilitymathsymbol\opensurfaceintegral{#1}{\vectsub{J}{\(e\)}}}}
1808 \newcommand*{\RHSmaxwellivintfree}[1][\Omega]{\ensuremath{%
1809 \vacuumpermeabilitymathsymbol\vacuumpermittivitymathsymbol%
1810 \dbydt\opensurfaceintegral{#1}{\vect{E}}}}
1811 \newcommandx*{\maxwellivint}[2][1={\partial\Omega},2={\Omega},usedefault]%
1812 {\ensuremath{\LHSmaxwellivint[#1]=\RHSmaxwellivint[#2]}}
1813 \newcommandx*{\maxwellivinta}[2][1={\partial\Omega},2={\Omega},usedefault]%
1814 {\ensuremath{\LHSmaxwellivint[#1]=\RHSmaxwellivinta[#2]}}
```

```
1815 \newcommandx*{\maxwellivintfree}[2][1={\partial\Omega},2={\Omega},usedefault]%
1816 {\ensuremath{\LHSmaxwellivint[#1]=\RHSmaxwellivintfree[#2]}}
1817 \newcommand*{\LHSmaxwellidif}{\ensuremath{\divergence{\vect{E}}}}
1818 \newcommand*{\RHSmaxwellidif}{\ensuremath{\frac{\msub{\rho}{e}}
1819 {\vacuumpermittivitymathsymbol}}}
1820 \newcommand*{\RHSmaxwellidiffree}{\ensuremath{0}}
1821 \newcommand*{\maxwellidif}{\ensuremath{\LHSmaxwellidif=\RHSmaxwellidif}}
1822 \newcommand*{\maxwellidiffree}{\ensuremath{\LHSmaxwellidif=\RHSmaxwellidiffree}}
1823 \newcommand*{\LHSmaxwelliidif}{\ensuremath{\divergence{\vect{B}}}}
1824 \newcommand*{\RHSmaxwelliidif}{\ensuremath{0}}
1825 \newcommand*{\RHSmaxwelliidifm}{\ensuremath{\vacuumpermeabilitymathsymbol%
1826 \msub{\rho}{m}}}
1827 \newcommand*{\RHSmaxwelliidiffree}{\ensuremath{0}}
1828 \newcommand*{\maxwelliidif}{\ensuremath{\LHSmaxwelliidif=\RHSmaxwelliidif}}
1829 \newcommand*{\maxwelliidifm}{\ensuremath{\LHSmaxwelliidif=\RHSmaxwelliidifm}}
1830 \newcommand*{\maxwelliidiffree}{\ensuremath{\LHSmaxwelliidif=\RHSmaxwelliidiffree}}
1831 \newcommand*{\LHSmaxwelliiidif}{\ensuremath{\curl{\vect{E}}}}
1832 \newcommand*{\RHSmaxwelliiidif}{\ensuremath{-\pbypt[\vect{B}]}}
1833 \newcommand*{\RHSmaxwelliiidifm}{\ensuremath{-\pbypt[\vect{B}]-%
1834 \vacuumpermeabilitymathsymbol\vectsub{J}{\(m\)}}}
1835 \newcommand*{\RHSmaxwelliiidiffree}{\RHSmaxwelliiidif}
1836 \newcommand*{\maxwelliiidif}{\ensuremath{\LHSmaxwelliiidif=\RHSmaxwelliiidif}}
1837 \newcommand*{\maxwelliiidifm}{\ensuremath{\LHSmaxwelliiidif=\RHSmaxwelliiidifm}}
1838 \newcommand*{\maxwelliiidiffree}{\ensuremath{\LHSmaxwelliiidif=\RHSmaxwelliiidif}}
1839 \newcommand*{\LHSmaxwellivdif}{\ensuremath{\curl{\vect{B}}}}}
1840 \newcommand*{\RHSmaxwellivdif}{\ensuremath{\vacuumpermeabilitymathsymbol%
1841 \vacuumpermittivitymathsymbol\pbypt[\vect{E}]+%
1842 \vacuumpermeabilitymathsymbol\vectsub{J}{\(e\)}}}
1843 \newcommand*{\RHSmaxwellivdiffree}{\ensuremath{\vacuumpermeabilitymathsymbol
1844 \vacuumpermittivitymathsymbol\pbypt[\vect{E}]}}
1845 \newcommand*{\maxwellivdif}{\ensuremath{\LHSmaxwellivdif=\RHSmaxwellivdif}}
1846 \newcommand*{\maxwellivdiffree}{\ensuremath{\LHSmaxwellivdif=\RHSmaxwellivdiffree}}
1847\newcommand*{\RHSlorentzforce}{\ensuremath{\msub{q}{e}\left(\vect{E}+%}
1848 \vectcrossvect{\vect{v}}{\vect{B}}\right)}}
1849 \newcommand*{\RHSlorentzforcem}{\ensuremath{\RHSlorentzforce+\msub{q}{m}\left(%
1850 \vect{B}-\vectcrossvect{\vect{v}}{\frac{\vect{E}}{c^2}}\right)}}
1851 \newcommandx{\eulerlagrange}[1][1={q_i},usedefault]{\ensuremath{%
1852 \pbyp{\mathcal{L}}{#1}-\dbydt\inparens{\pbyp{\mathcal{L}}{\dot{#1}}} = 0}}
1853 \newcommandx{\Eulerlagrange}[1][1={q_i},usedefault]{\ensuremath{%
1854 \DbyD{\mathcal{L}}{#1}-\DbyDt\inparens{\DbyD{\mathcal{L}}{\dot{#1}}} = 0}}
1855 \newcommand*{\vpythonline}{\lstinline[style=vpython]}
1856 \lstnewenvironment{vpythonblock}[1][]{\lstset{style=vpython,caption={#1}}}{}
1857 \newcommand*{\vpythonfile}[1][]{\newpage\lstinputlisting[style=vpython,caption={#1}]}
1858 \newcommandx{\emptyanswer}[2][1=0.80,2=0.1,usedefault]
1859 {\begin{minipage}{#1\textwidth}\hfill\vspace{#2\textheight}\end{minipage}}
1860 \newenvironmentx{activityanswer}[5][1=white,2=black,3=black,4=0.90,%
1861 5=0.10,usedefault]{%
1862 \def\skipper{#5}%
1863 \def\response@fbox{\fcolorbox{#2}{#1}}%
1864 \begin{center}%
```

```
1865 \begin{lrbox}{\@tempboxa}%
1866 \begin{minipage}[c][#5\textheight][c]{#4\textwidth}\color{#3}%
1867 \vspace{#5\textheight}}{%
1868 \vspace{\skipper\textheight}%
1869 \end{minipage}%
1870 \end{lrbox}%
1871 \response@fbox{\usebox{\@tempboxa}}%
1872 \end{center}%
1873 }%
1874 \newenvironmentx{adjactivityanswer}[5][1=white,2=black,3=black,4=0.90,5=0.00,%
1875 usedefault]{%
1876 \def\skipper{#5}%
1877 \def\response@fbox{\fcolorbox{#2}{#1}}%
1878 \begin{center}%
1879 \begin{lrbox}{\@tempboxa}%
1880 \begin{minipage}[c]{#4\textwidth}\color{#3}%
1881 \vspace{#5\textheight}}{%
1882 \vspace{\skipper\textheight}%
1883 \end{minipage}%
1884 \end{lrbox}%
1885 \response@fbox{\usebox{\@tempboxa}}%
1886 \end{center}%
1887 }%
1888 \newcommandx{\emptybox}[6][1=\hfill,2=white,3=black,4=black,5=0.90,%
1889 6=0.10,usedefault]%
1890 {\begin{center}%
1891 \fcolorbox{#3}{#2}{%
1892 \begin{minipage}[c][#6\textheight][c]{#5\textwidth}\color{#4}%
1893 {#1}%
1894 \end{minipage}}%
1895 \vspace{\baselineskip}%
1896 \end{center}%
1897 }%
1898 \newcommandx{\adjemptybox}[7][1=\hfill,2=white,3=black,4=black,5=0.90,6=,%
1899 7=0.0,usedefault]
1900 {\begin{center}%
1901 \fcolorbox{#3}{#2}{%
1902 \begin{minipage}[c]{#5\textwidth}\color{#4}%
1903 \vspace{#7\textheight}%
1904 {#1}%
1905 \vspace{#7\textheight}%
1906 \end{minipage}}%
1907 \vspace{\baselineskip}%
1908 \end{center}%
1909 }%
1910 \newcommandx{\answerbox}[6][1=\hfill,2=white,3=black,4=black,5=0.90,%
1911 6=0.1,usedefault]%
1912 {\ifthenelse{\equal{#1}{}}%
1913 {\begin{center}%
1914 \fcolorbox{#3}{#2}{%
```

```
1915 \emptyanswer[#5][#6]}%
1916 \vspace{\baselineskip}%
1917 \end{center}}%
1918 {\emptybox[#1][#2][#3][#4][#5][#6]}%
1919 }%
1920 \newcommandx{\adjanswerbox}[7][1=\hfill,2=white,3=black,4=black,5=0.90,%
1921 6=0.1,7=0.0,usedefault]%
1922 {\ifthenelse{\equal{#1}{}}%
1923 {\begin{center}%
1924 \fcolorbox{#3}{#2}{%
1925 \emptyanswer[#5][#6]}%
1926 \vspace{\baselineskip}%
1927 \end{center}}%
1928 {\adjemptybox[#1][#2][#3][#4][#5][#6][#7]}%
1929 }%
1930 \newcommandx{\smallanswerbox}[6][1=\hfill,2=white,3=black,4=black,5=0.90,%
1931 6=0.10,usedefault]%
1932 {\ifthenelse{\equal{#1}{}}%
1933 {\begin{center}%
1934 \fcolorbox{#3}{#2}{%
1935 \emptyanswer[#5][#6]}%
1936 \vspace{\baselineskip}%
1937 \end{center}}%
1938 {\emptybox[#1][#2][#3][#4][#5][#6]}%
1939 }%
1940 \newcommandx{\smallanswerform}[4][1=q1,2=Response,3=0.10,4=0.90,usedefault]{%
1941 \vspace{\baselineskip}%
1942 \begin{Form}
1943 \begin{center}%
1944 \TextField[value={#2},%
1945 name=#1,%
1946 width=#4\linewidth,%
1947 height=#3\textheight,%
1948 backgroundcolor=formcolor,%
1949 multiline=true,%
1950 charsize=10pt,%
1951 bordercolor=black]{}%
1952 \end{center}%
1953 \end{Form}%
1954 \vspace{\baselineskip}%
1955 }%
1956 \newcommandx{\mediumanswerbox}[6][1=\hfill,2=white,3=black,4=black,5=0.90,%
1957 6=0.20,usedefault]{%
1958 \ifthenelse{\equal{#1}{}}%
1959 {\begin{center}%
1960 \fcolorbox{#3}{#2}{%
1961 \emptyanswer[#5][#6]}%
1962 \vspace{\baselineskip}%
1963 \end{center}}%
1964 {\emptybox[#1][#2][#3][#4][#5][#6]}%
```

```
1965 }%
1966 \newcommandx{\mediumanswerform}[4][1=q1,2=Response,3=0.20,4=0.90,usedefault]{%
1967 \vspace{\baselineskip}%
1968 \begin{Form}
1969 \begin{center}%
1970 \TextField[value={#2},%
1971 name=#1,%
1972 width=#4\linewidth,%
1973 height=#3\textheight,%
1974 backgroundcolor=formcolor,%
1975 multiline=true,%
1976 charsize=10pt,%
1977 bordercolor=black]{}%
1978 \end{center}%
1979 \end{Form}%
1980 \vspace{\baselineskip}%
1981 }%
1982 \newcommandx{\largeanswerbox}[6][1=\hfill,2=white,3=black,4=black,5=0.90,%
1983 6=0.25,usedefault]{%
1984 \ifthenelse{\equal{#1}{}}%
1985 {\begin{center}%
1986 \fcolorbox{#3}{#2}{%
1987 \emptyanswer[#5][#6]}%
1988 \vspace{\baselineskip}%
1989 \end{center}}%
1990 {\emptybox[#1][#2][#3][#4][#5][#6]}%
1991 }%
1992 \newcommandx{\largeanswerform}[4][1=q1,2=Response,3=0.25,4=0.90,usedefault]{%
1993 \vspace{\baselineskip}%
1994 \begin{Form}
1995 \begin{center}%
1996 \TextField[value={#2},%
1997 name=#1,%
1998 width=#4\linewidth,%
1999 height=#3\textheight,%
2000 backgroundcolor=formcolor,%
2001 multiline=true,%
2002 charsize=10pt,%
2003 bordercolor=black]{}%
2004 \end{center}%
2005 \end{Form}%
2006 \vspace{\baselineskip}%
2007 }%
2008 \newcommandx{\largeranswerbox}[6][1=\hfill,2=white,3=black,4=black,5=0.90,%
2009 6=0.33,usedefault]{%
2010 \ifthenelse{\equal{#1}{}}%
2011 {\begin{center}%
2012 \fcolorbox{#3}{#2}{%
2013 \emptyanswer[#5][#6]}%
2014 \vspace{\baselineskip}%
```

```
2015 \end{center}}%
2016 {\emptybox[#1][#2][#3][#4][#5][#6]}%
2017 }%
2018 \newcommandx{\largeranswerform}[4][1=q1,2=Response,3=0.33,4=0.90,%
2019 usedefault]{%
2020 \vspace{\baselineskip}%
2021 \begin{Form}
2022 \begin{center}%
2023 \TextField[value={#2},%
2024 name=#1,%
2025 width=#4\linewidth,%
2026 height=#3\textheight,%
2027 backgroundcolor=formcolor,%
2028 multiline=true,%
2029 charsize=10pt,%
2030 bordercolor=black]{}%
2031 \end{center}%
2032 \end{Form}%
2033 \vspace{\baselineskip}%
2034 }%
2035 \newcommandx{\hugeanswerbox}[6][1=\hfill,2=white,3=black,4=black,5=0.90,%
2036 6=0.50,usedefault]{%
2037 \ifthenelse{\equal{#1}{}}
2038 {\begin{center}%
2039 \fcolorbox{#3}{#2}{%
2040 \emptyanswer[#5][#6]}%
2041 \vspace{\baselineskip}%
2042 \end{center}}%
2043 {\emptybox[#1][#2][#3][#4][#5][#6]}%
2044 }%
2045 \newcommandx{\hugeanswerform}[4][1=q1,2=Response,3=0.50,4=0.90,usedefault]{%
2046 \vspace{\baselineskip}%
2047 \begin{Form}
2048 \begin{center}%
2049 \TextField[value={#2},%
2050 name=#1,%
2051 width=#4\linewidth,%
2052 height=#3\textheight,%
2053 backgroundcolor=formcolor,%
2054 multiline=true,%
2055 charsize=10pt,%
2056 bordercolor=black]{}%
2057 \end{center}%
2058 \end{Form}%
2059 \vspace{\baselineskip}%
2060 }%
2061 \newcommandx{\hugeranswerbox}[6][1=\hfill,2=white,3=black,4=black,5=0.90,%
2062 6=0.75,usedefault]{%
2063 \ifthenelse{\equal{#1}{}}%
2064 {\begin{center}%
```
```
2065 \fcolorbox{#3}{#2}{%
2066 \emptyanswer[#5][#6]}%
2067 \vspace{\baselineskip}%
2068 \end{center}}%
2069 {\emptybox[#1][#2][#3][#4][#5][#6]}%
2070 }%
2071 \newcommandx{\hugeranswerform}[4][1=q1,2=Response,3=0.75,4=0.90,usedefault]{%
2072 \vspace{\baselineskip}%
2073 \begin{Form}
2074 \begin{center}%
2075 \TextField[value={#2},%
2076 name=#1,%
2077 width=#4\linewidth,%
2078 height=#3\textheight,%
2079 backgroundcolor=formcolor,%
2080 multiline=true,%
2081 charsize=10pt,%
2082 bordercolor=black]{}%
2083 \end{center}%
2084 \end{Form}%
2085 \vspace{\baselineskip}%
2086 }%
2087 \newcommandx{\fullpageanswerbox}[6][1=\hfill,2=white,3=black,4=black,5=0.90,%
2088 6=1.00,usedefault]{%
2089 \ifthenelse{\equal{#1}{}}%
2090 {\begin{center}%
2091 \fcolorbox{#3}{#2}{%
2092 \emptyanswer[#5][#6]}%
2093 \vspace{\baselineskip}%
2094 \end{center}}%
2095 {\emptybox[#1][#2][#3][#4][#5][#6]}%
2096 }%
2097 \newcommandx{\fullpageanswerform}[4][1=q1,2=Response,3=1.00,4=0.90,usedefault]{%
2098 \vspace{\baselineskip}%
2099 \begin{Form}
2100 \begin{center}%
2101 \TextField[value={#2},%
2102 name=#1,%
2103 width=#4\linewidth,%
2104 height=#3\textheight,%
2105 backgroundcolor=formcolor,%
2106 multiline=true,%
2107 charsize=10pt,%
2108 bordercolor=black]{}%
2109 \end{center}%
2110 \end{Form}%
2111 \vspace{\baselineskip}%
2112 }%
2113 \mdfdefinestyle{miinstructornotestyle}{%
2114 hidealllines=false,skipbelow=\baselineskip,skipabove=\baselineskip,
```

```
2115 leftmargin=40pt,rightmargin=40pt,linewidth=1,roundcorner=10,
2116 nobreak=true,
2117 frametitle={INSTRUCTOR NOTE},
2118 frametitlebackgroundcolor=cyan!60,frametitlerule=true,frametitlerulewidth=1,
2119 backgroundcolor=cyan!25,
2120 linecolor=black,fontcolor=black,shadow=true}
2121 \NewEnviron{miinstructornote}{%
2122 \begin{mdframed}[style=miinstructornotestyle]
2123 \begin{adjactivityanswer}[cyan!25][cyan!25][black]
2124 \BODY
2125 \end{adjactivityanswer}
2126 \end{mdframed}
2127 }%
2128 \mdfdefinestyle{mistudentnotestyle}{%
2129 hidealllines=false,skipbelow=\baselineskip,skipabove=\baselineskip,
2130 leftmargin=40pt,rightmargin=40pt,linewidth=1,roundcorner=10,
2131 nobreak=true,
2132 frametitle={STUDENT NOTE},
2133 frametitlebackgroundcolor=cyan!60,frametitlerule=true,frametitlerulewidth=1,
2134 backgroundcolor=cyan!25,
2135 linecolor=black,fontcolor=black,shadow=true}
2136 \NewEnviron{mistudentnote}{%
2137 \begin{mdframed}[style=mistudentnotestyle]
2138 \begin{adjactivityanswer}[cyan!25][cyan!25][black]
2139 \BODY
2140 \end{adjactivityanswer}
2141 \end{mdframed}
2142 }%
2143 \mdfdefinestyle{miderivationstyle}{%
2144 hidealllines=false,skipbelow=\baselineskip,skipabove=\baselineskip,
2145 leftmargin=0pt,rightmargin=0pt,linewidth=1,roundcorner=10,
2146 nobreak=true,
2147 frametitle={DERIVATION},
2148 frametitlebackgroundcolor=orange!60,frametitlerule=true,frametitlerulewidth=1,
2149 backgroundcolor=orange!25,
2150 linecolor=black,fontcolor=black,shadow=true}
2151 \NewEnviron{miderivation}{%
2152 \begin{mdframed}[style=miderivationstyle]
2153 \setcounter{equation}{0}
2154 \begin{align}
2155 \BODY
2156 \end{align}
2157 \end{mdframed}
2158 }%
2159 \NewEnviron{miderivation*}{%
2160 \begin{mdframed}[style=miderivationstyle]
2161 \setcounter{equation}{0}
2162 \begin{align*}
2163 \BODY
```

```
2164 \end{align*}
```

```
2165 \end{mdframed}
2166 }%
2167 \mdfdefinestyle{bwinstructornotestyle}{%
2168 hidealllines=false,skipbelow=\baselineskip,skipabove=\baselineskip,
2169 leftmargin=40pt,rightmargin=40pt,linewidth=1,roundcorner=10,
2170 nobreak=true,
2171 frametitle={INSTRUCTOR NOTE},
2172 frametitlebackgroundcolor=gray!50,frametitlerule=true,frametitlerulewidth=1,
2173 backgroundcolor=gray!20,
2174 linecolor=black,fontcolor=black,shadow=true}
2175 \NewEnviron{bwinstructornote}{%
2176 \begin{mdframed}[style=bwinstructornotestyle]
2177 \begin{adjactivityanswer}[gray!20][gray!20][black]
2178 \BODY
2179 \end{adjactivityanswer}
2180 \end{mdframed}
2181 }%
2182 \mdfdefinestyle{bwstudentnotestyle}{%
2183 hidealllines=false,skipbelow=\baselineskip,skipabove=\baselineskip,
2184 leftmargin=40pt,rightmargin=40pt,linewidth=1,roundcorner=10,
2185 nobreak=true,
2186 frametitle={STUDENT NOTE},
2187 frametitlebackgroundcolor=gray!50,frametitlerule=true,frametitlerulewidth=1,
2188 backgroundcolor=gray!20,
2189 linecolor=black,fontcolor=black,shadow=true}
2190 \NewEnviron{bwstudentnote}{%
2191 \begin{mdframed}[style=bwstudentnotestyle]
2192 \begin{adjactivityanswer}[gray!20][gray!20][black]
2193 \BODY
2194 \end{adjactivityanswer}
2195 \end{mdframed}
2196 }%
2197 \mdfdefinestyle{bwderivationstyle}{%
2198 hidealllines=false,skipbelow=\baselineskip,skipabove=\baselineskip,
2199 leftmargin=0pt,rightmargin=0pt,linewidth=1,roundcorner=10,
2200 nobreak=true,
2201 frametitle={DERIVATION},
2202 frametitlebackgroundcolor=gray!50,frametitlerule=true,frametitlerulewidth=1,
2203 backgroundcolor=gray!20,
2204 linecolor=black,fontcolor=black,shadow=true}
2205 \NewEnviron{bwderivation}{%
2206 \begin{mdframed}[style=bwderivationstyle]
2207 \setcounter{equation}{0}
2208 \begin{align}
2209 \BODY
2210 \end{align}
2211 \end{mdframed}
2212 }%
2213 \NewEnviron{bwderivation*}{%
2214 \begin{mdframed}[style=bwderivationstyle]
```

```
2215 \setcounter{equation}{0}
2216 \begin{align*}
2217 \BODY
2218 \end{align*}
2219 \end{mdframed}
2220 \frac{1}{2}2221 \NewEnviron{mysolution}{%
2222 \setcounter{equation}{0}
2223 \begin{align}
2224 \BODY
2225 \end{align}
2226 }%
2227 \NewEnviron{mysolution*}{%
2228 \setcounter{equation}{0}
2229 \begin{align*}
2230 \BODY
2231 \end{align*}
2232 }%
2233 \newcommand*{\checkpoint}{%
2234 \vspace{1cm}\begin{center}%
2235 \colorbox{yellow!80}{|--------- CHECKPOINT ---------|}%
2236 \end{center}}%
2237 \newcommand*{\image}[2]{%
2238 \begin{figure}[h!]
2239 \begin{center}%
2240 \includegraphics[scale=1]{#1}%
2241 \caption\{ \#2 \}%
2242 \label{#1}%
2243 \end{center}%
2244 \end{figure}}
2245 %\changes{v2.5.0}{2015/09/13}{Changed behavior of \cs{sneakyone}.}
2246 \newcommand*{\sneakyone}[1]{\ensuremath{\cancelto{1}{#1}}}
2247 % undocumented diagnostic command
2248 \newcommand*{\chkquantity}[1]{%
2249 \begin{center}
2250 \begin{tabular}{C{4.5cm} C{4cm} C{4cm} C{4cm}}
2251 name & baseunit & drvdunit & tradunit \tabularnewline
2252 \cs{#1} & \csname #1onlybaseunit\endcsname & \csname #1onlydrvdunit\endcsname &
2253 \csname #1onlytradunit\endcsname
2254 \end{tabular}
2255 \end{center}
2256 }%
2257 \newcommand*{\qed}{\ensuremath{\text{ Q.E.D.}}}
2258 % undocumented diagnostic command
2259 \newcommand*{\chkconstant}[1]{%
2260 \begin{center}
2261 \begin{tabular}{C{4cm} C{2cm} C{3cm} C{3cm} C{3cm} C{3cm}}
2262 name & symbol & value & baseunit & drvdunit & tradunit \tabularnewline
2263 \cs{#1} & \csname #1mathsymbol\endcsname & \csname #1value\endcsname &
2264 \csname #1onlybaseunit\endcsname & \csname #1onlydrvdunit\endcsname &
```
 \csname #1onlytradunit\endcsname \end{tabular}  $2267 \quad \verb|\end{center}|$ }%

# 7 Acknowledgements

I thank Marcel Heldoorn, Joseph Wright, Scott Pakin, Thomas Sturm, Aaron Titus, David Zaslavsky, Ruth Chabay, and Bruce Sherwood. Special thanks to Martin Scharrer for his sty2dtx.pl utility, which saved me days of typing. Special thanks also to Herbert Schulz for his custom dtx engine for TeXShop. Very special thanks to Ulrich Diez for providing the mechanism that defines physics quantities and constants.

# 8 Index

Page numbers refer to page where the corresponding entry is described. Not every command defined in the package is indexed. There may be commands similar to indexed commands described in relevant parts of the documentation.

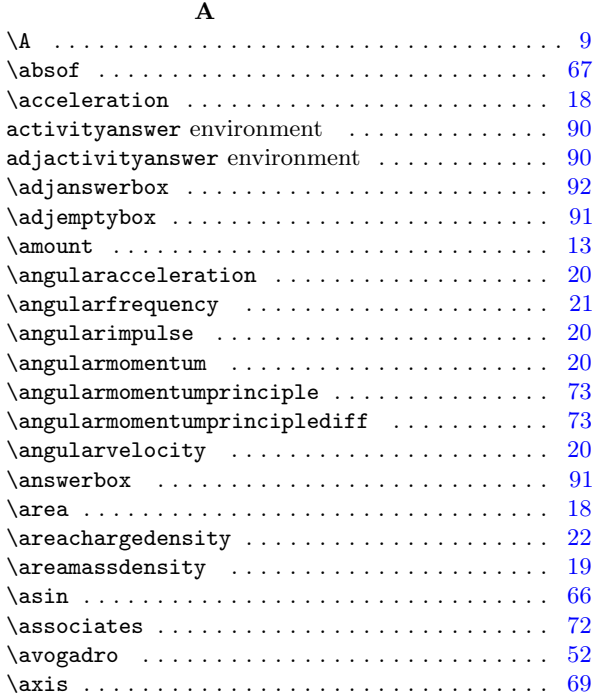

#### B

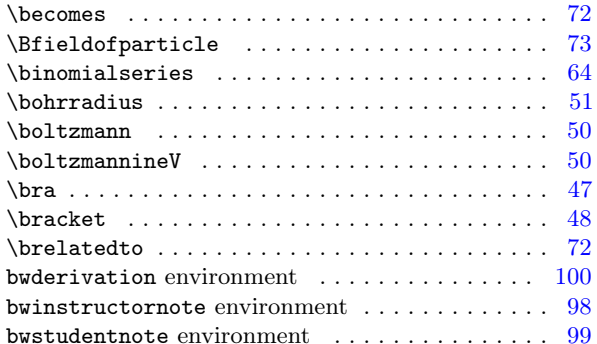

#### C

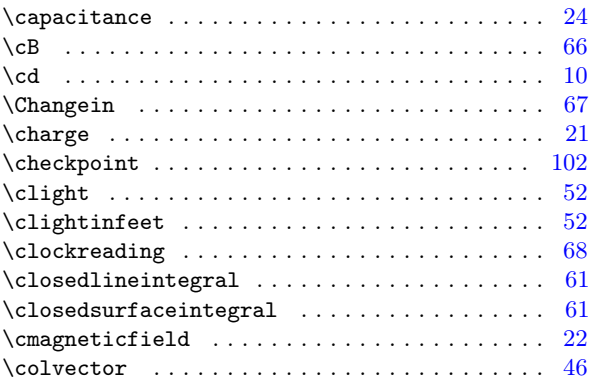

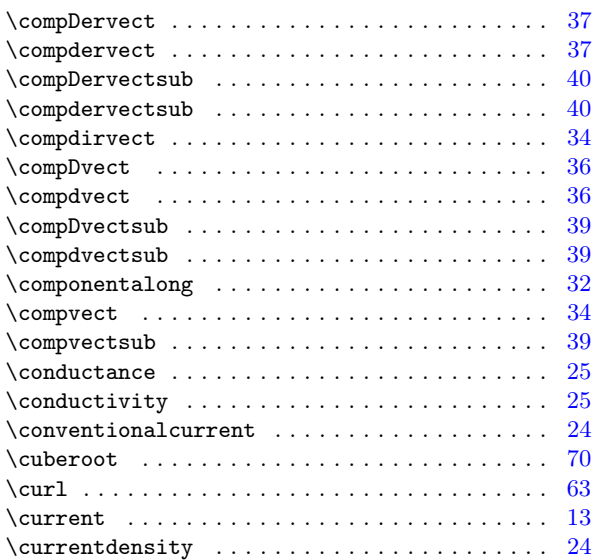

#### D

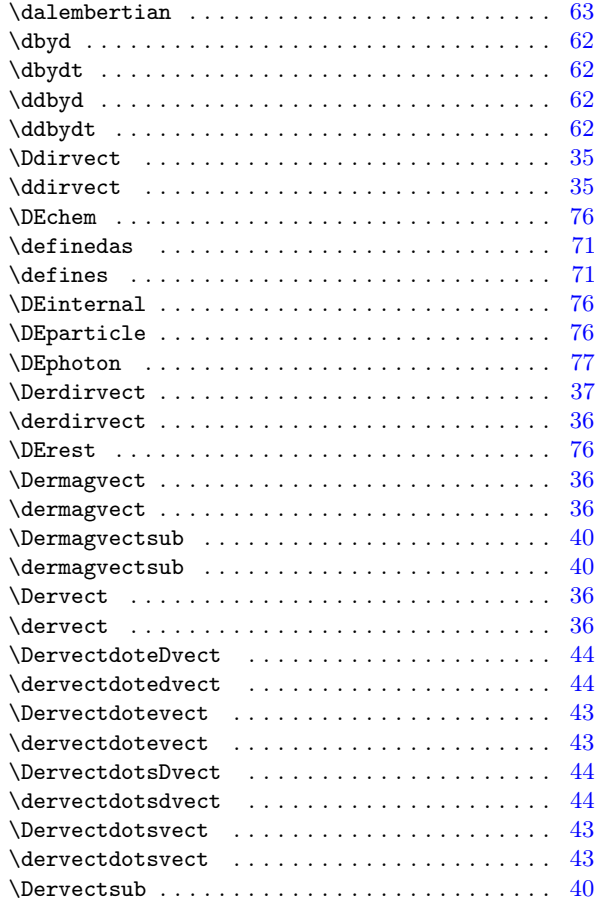

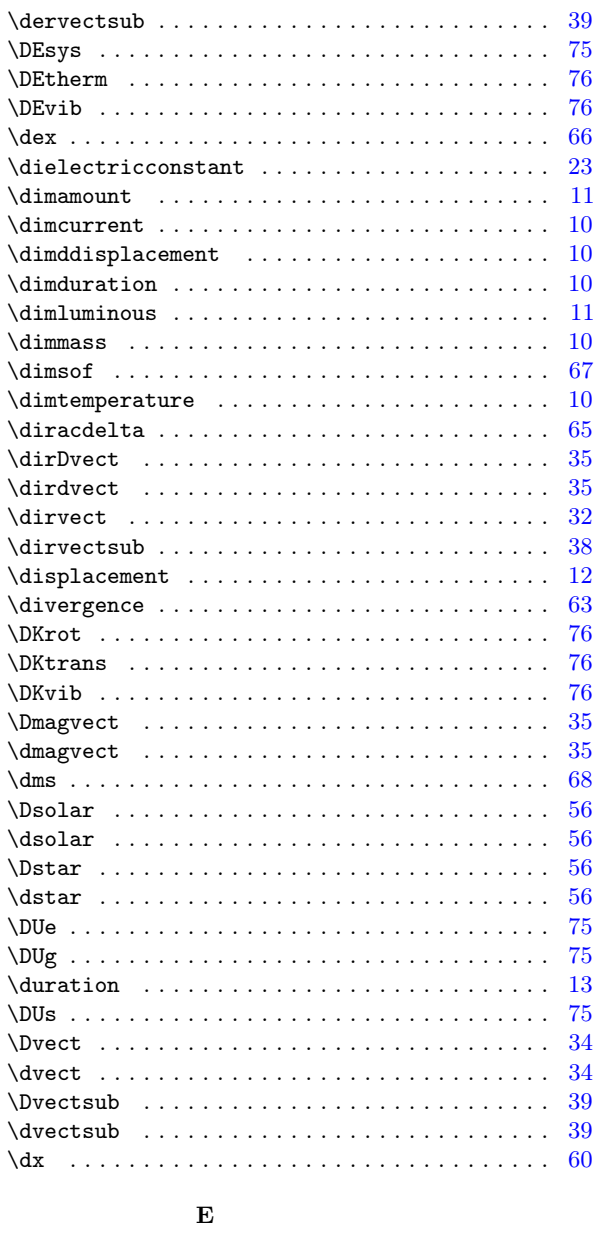

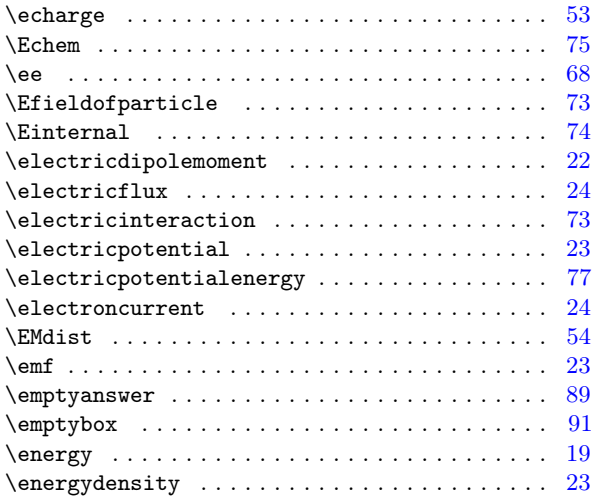

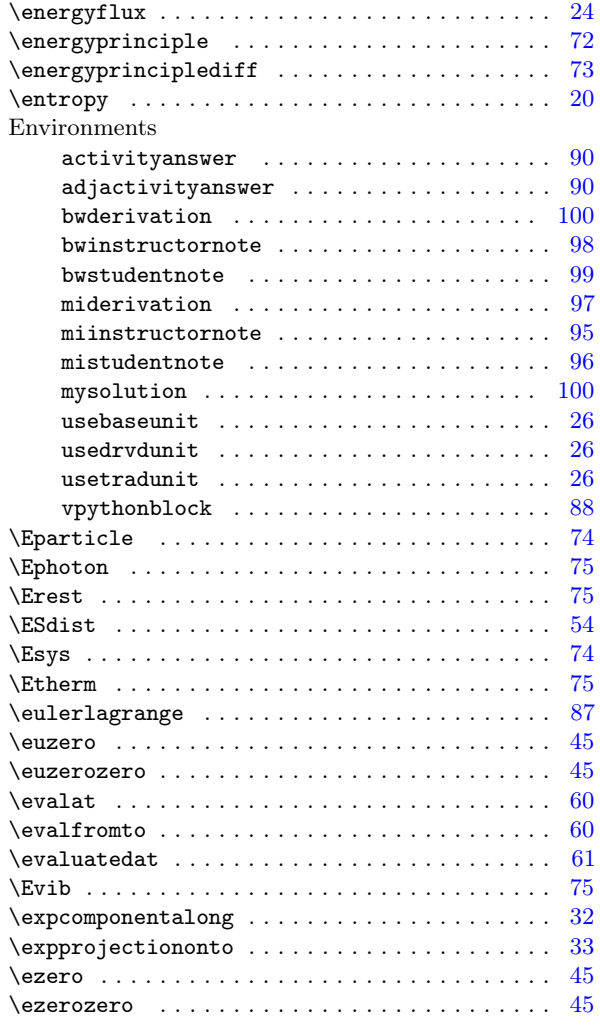

# F

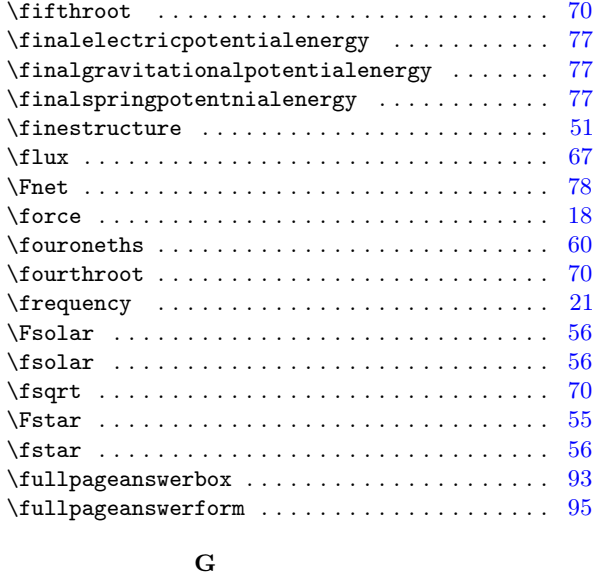

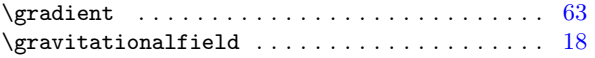

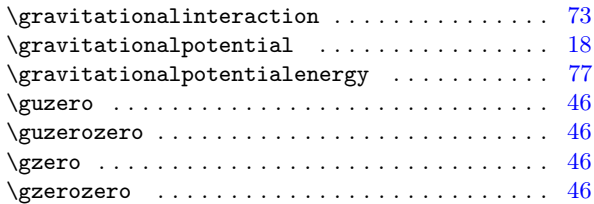

#### $\, {\bf H}$

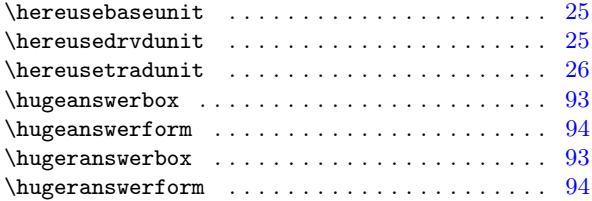

### I

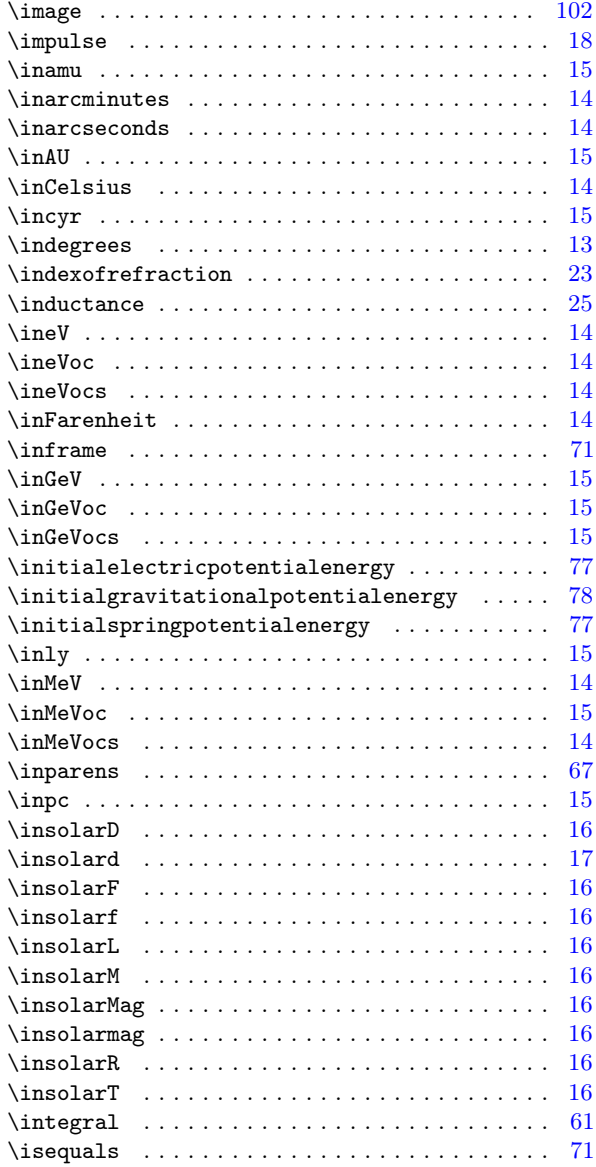

### K

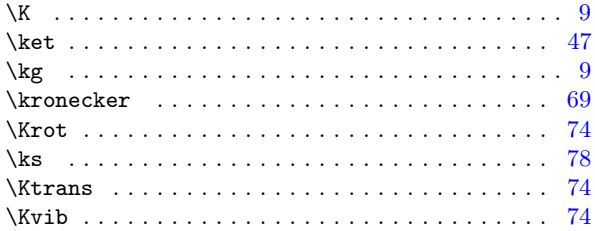

# L

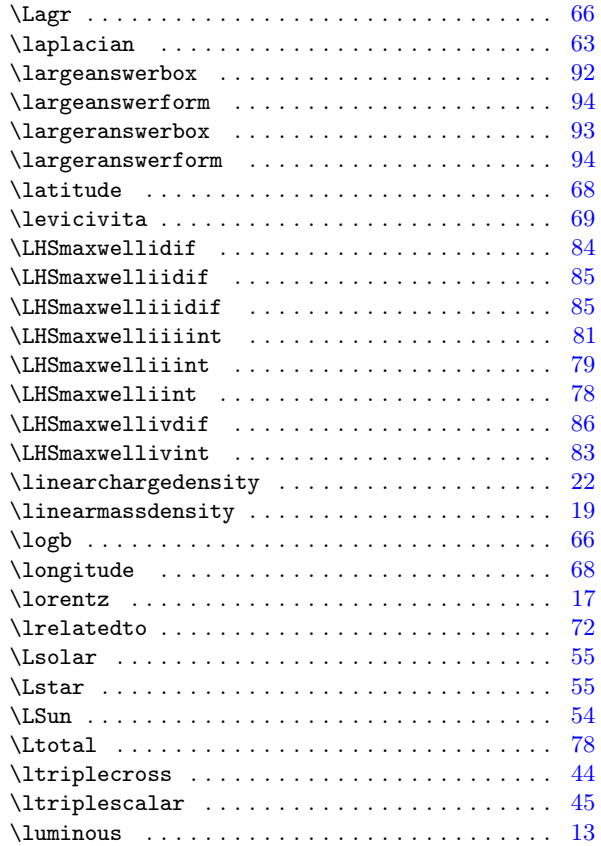

# M

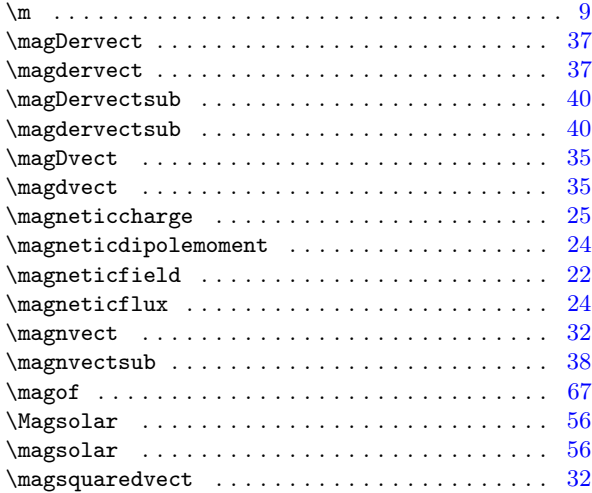

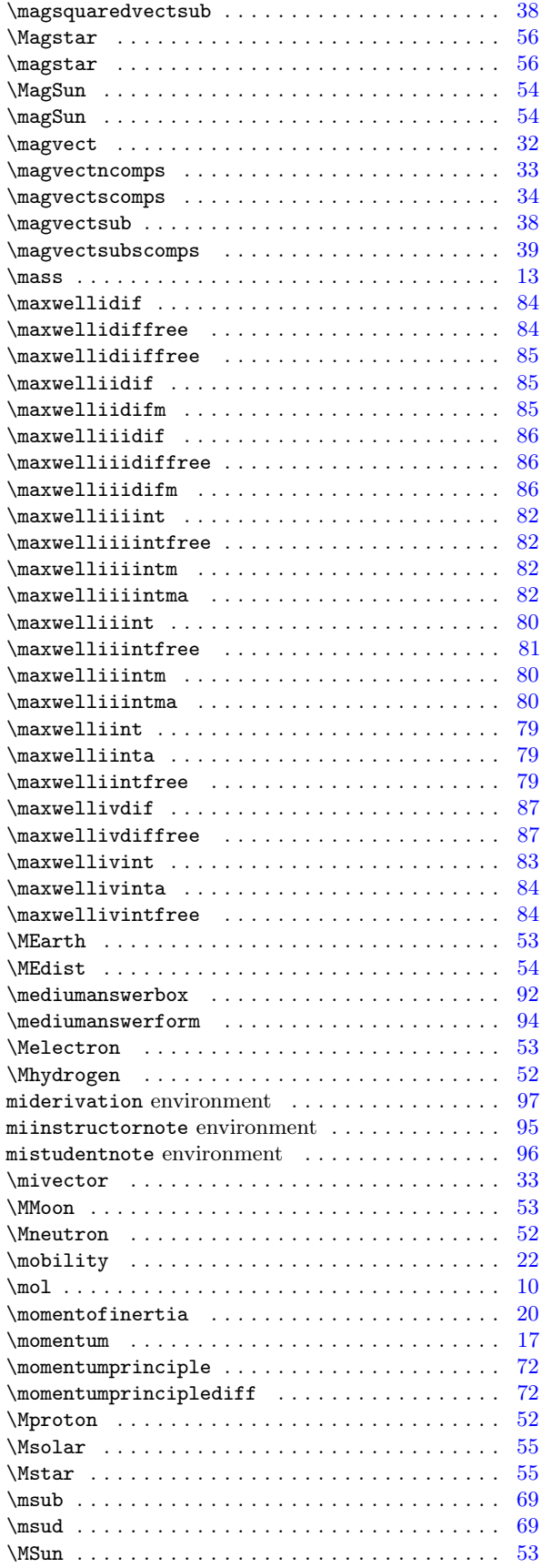

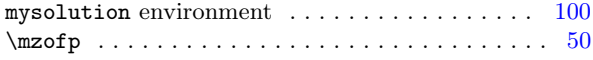

### N

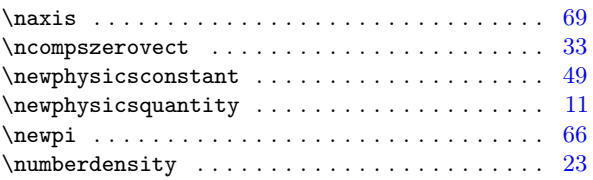

### O

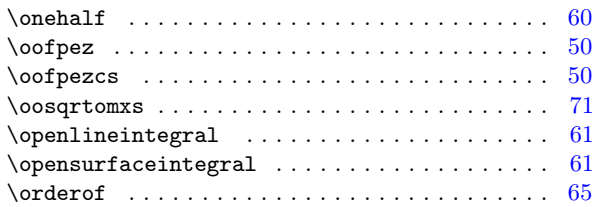

#### P

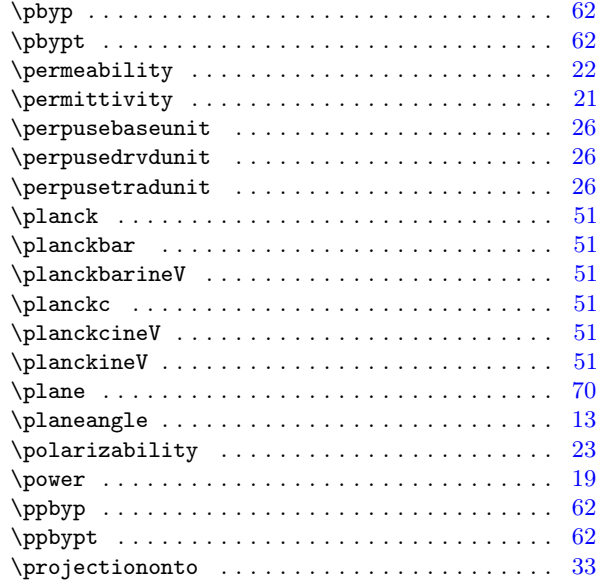

# Q

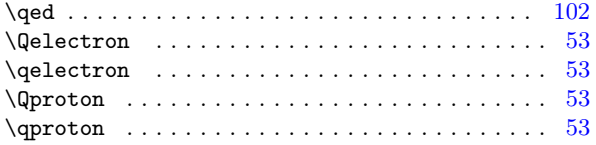

### R

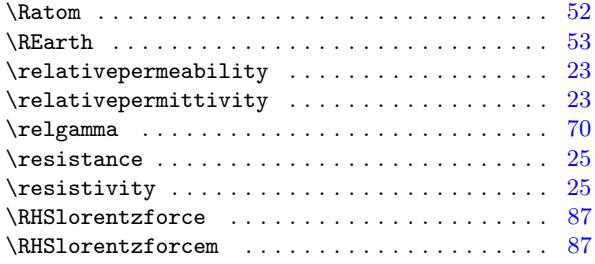

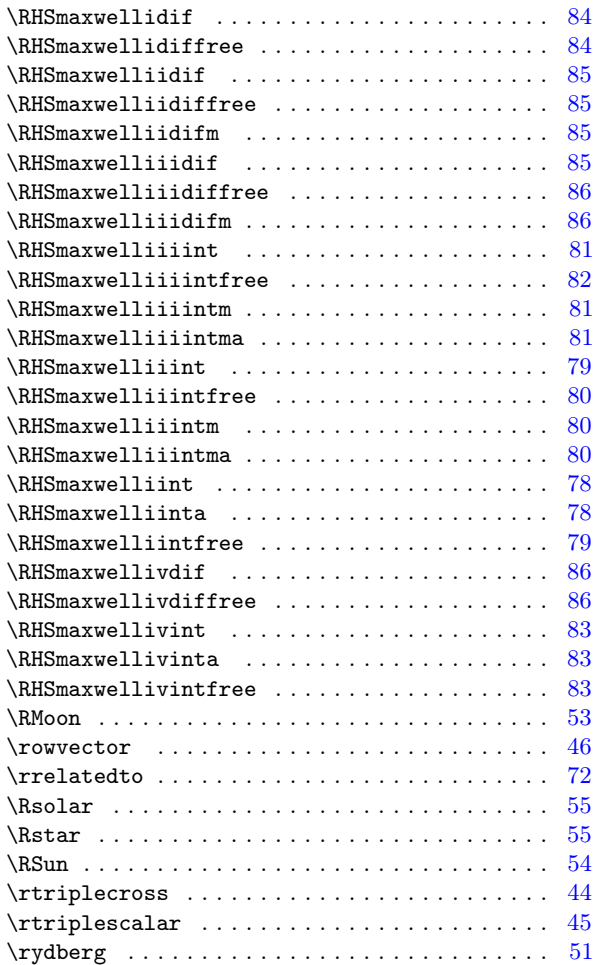

### S

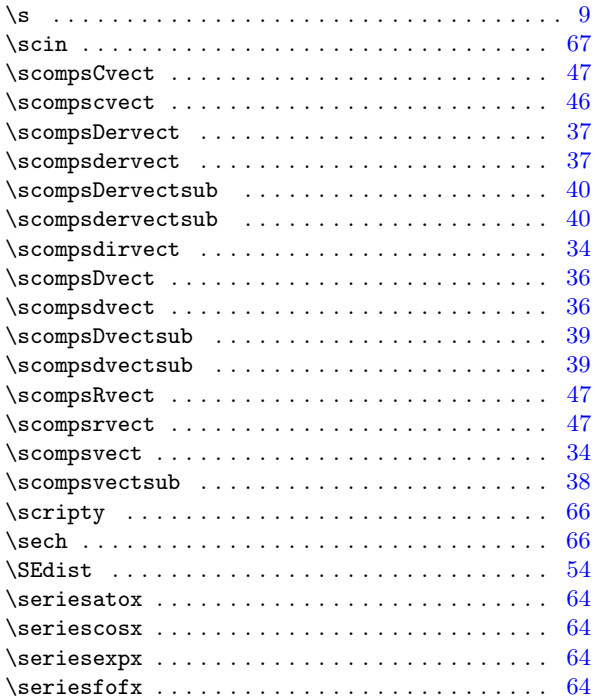

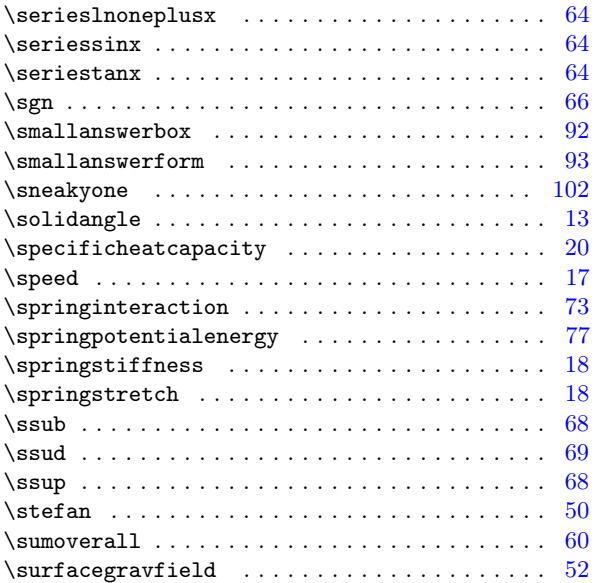

### T

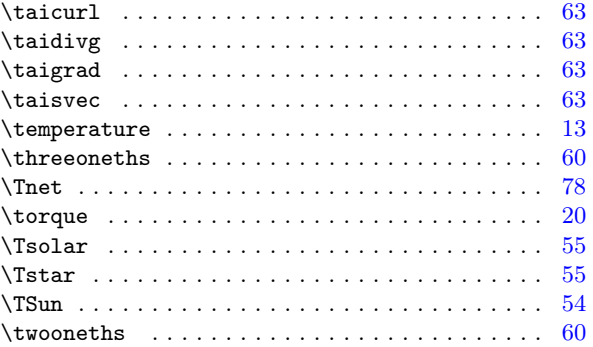

# U

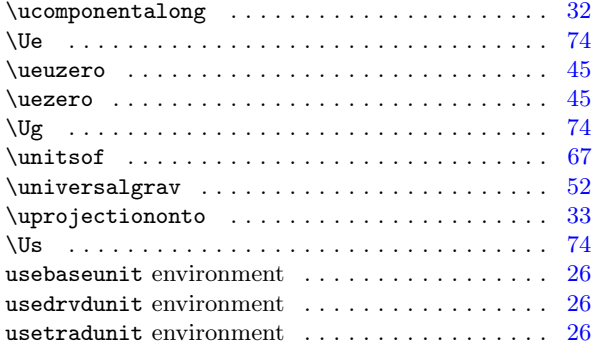

# V

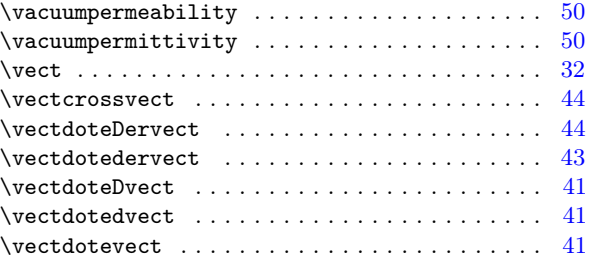

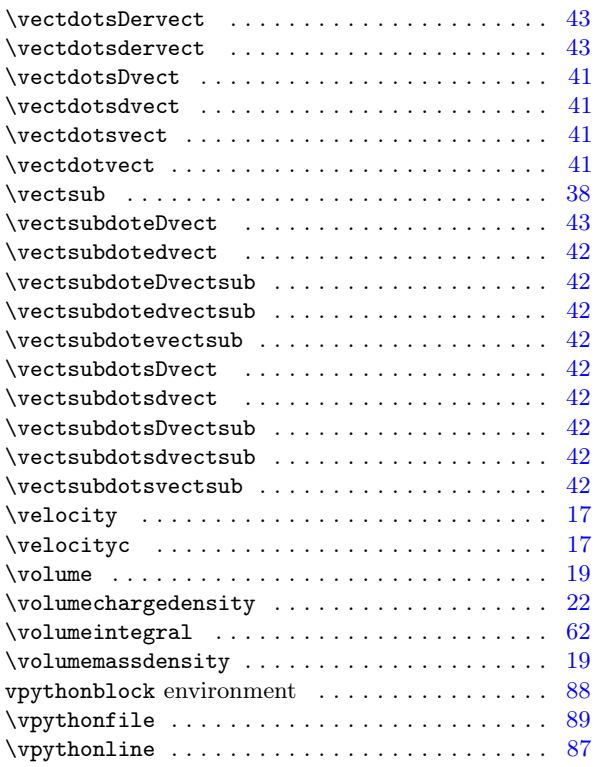

#### W

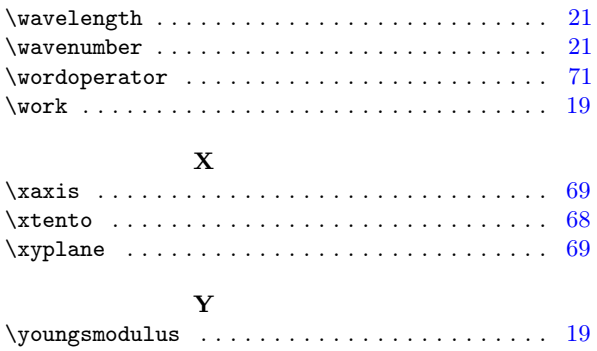